## <span id="page-0-0"></span>**Numerical Analysis using Matlab and Maple**

**Lectures on YouTube: <https://www.youtube.com/channel/UCmRbK4vlGDht-joOQ5g0J2Q>**

Seongjai Kim

Department of Mathematics and Statistics Mississippi State University Mississippi State, MS 39762 USA Email: skim@math.msstate.edu

Updated: June 26, 2021

*Seongjai Kim*, Professor of Mathematics, Department of Mathematics and Statistics, Mississippi State University, Mississippi State, MS 39762 USA. Email: skim@math.msstate.edu.

# <span id="page-2-0"></span>**Prologue**

Currently the lecture note is not fully grown up; other useful techniques and interesting examples would be soon incorporated. Any questions, suggestions, comments will be deeply appreciated.

> Seongjai Kim June 26, 2021

# <span id="page-4-0"></span>**Contents**

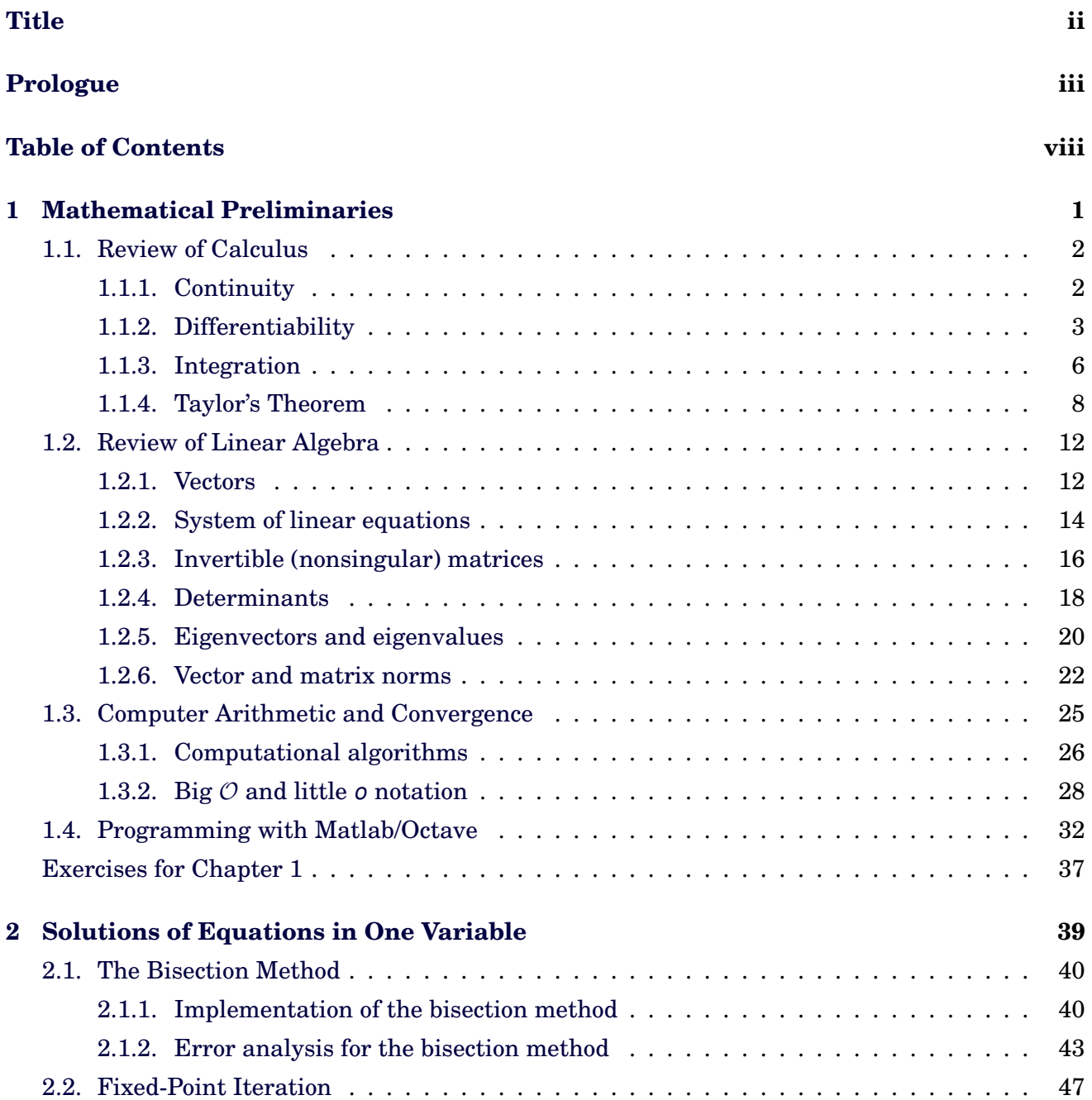

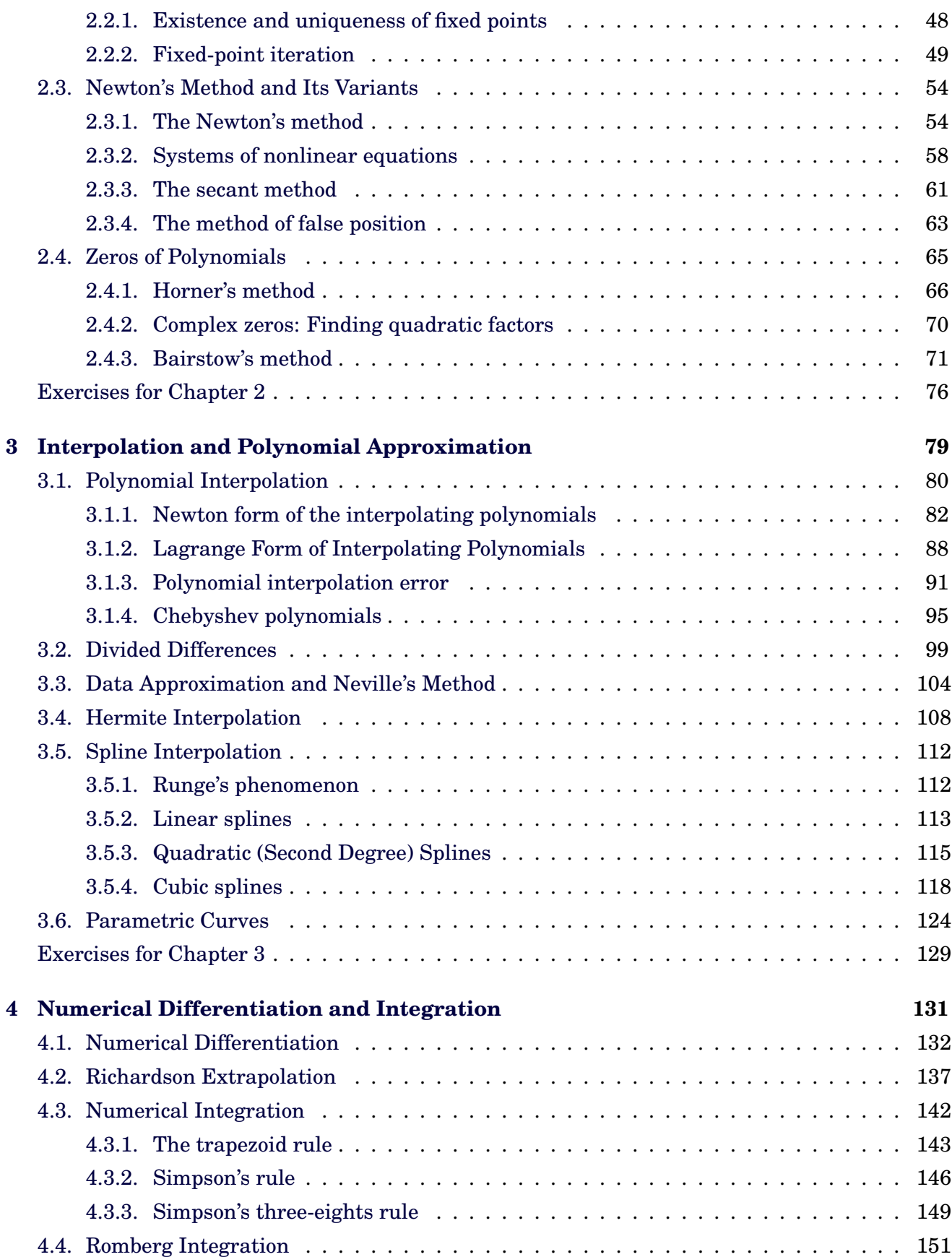

#### Contents vii

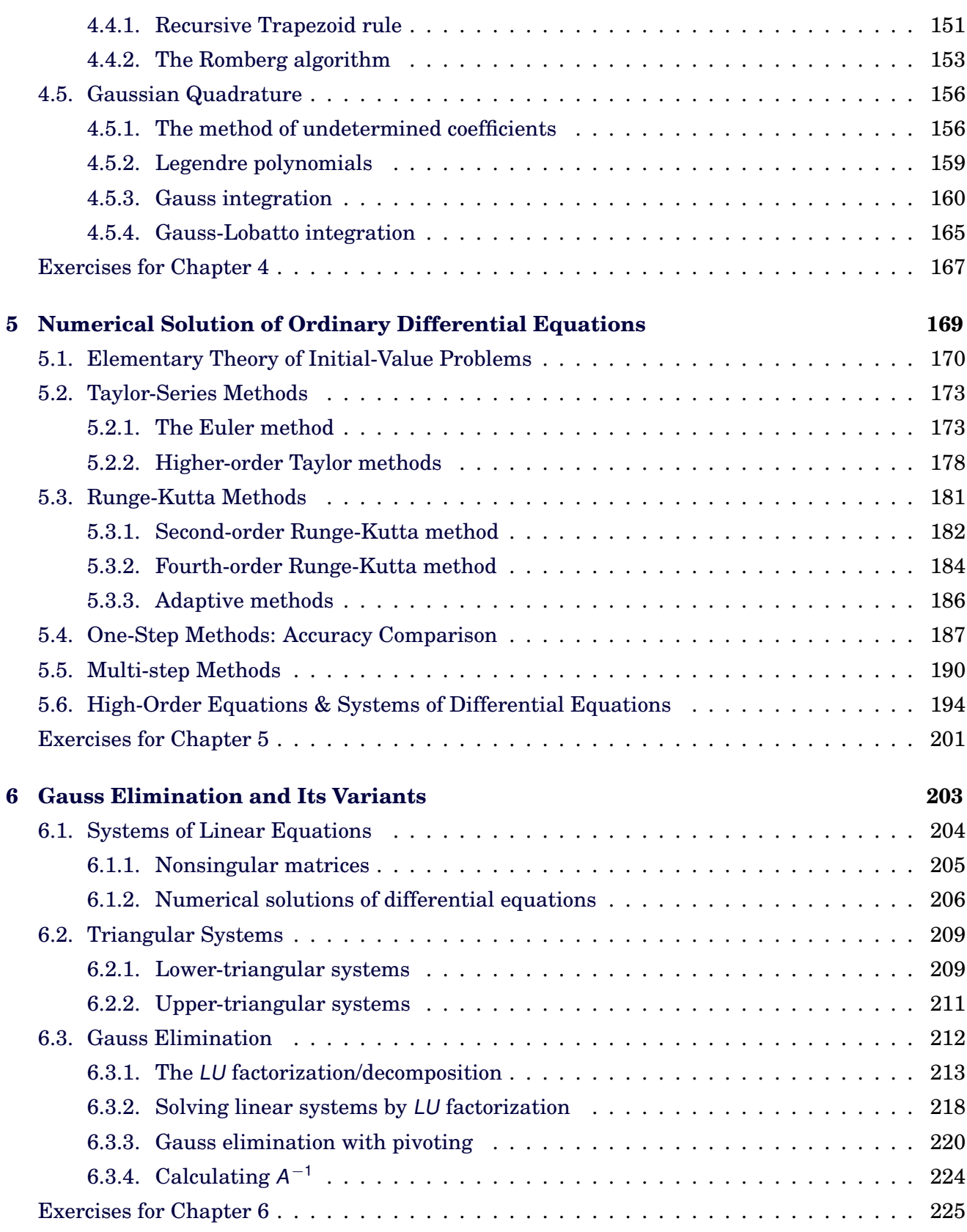

#### **[Bibliography](#page-234-0) 227**

#### **[Index](#page-236-0) 229**

# <span id="page-8-0"></span>**Chapter 1 Mathematical Preliminaries**

In this chapter, after briefly reviewing calculus and linear algebra, we study about computer arithmetic and convergence. The last section of the chapter presents a brief introduction on programming with Matlab/Octave.

## <span id="page-9-0"></span>**1.1. Review of Calculus**

## <span id="page-9-1"></span>**1.1.1. Continuity**

**Definition**<sub>1</sub> **1.1.** A function *f* is **continuous** at 
$$
x_0
$$
 if  
\n
$$
\lim_{x \to x_0} f(x) = f(x_0).
$$
\n(1.1)

In other words, if for every  $\varepsilon > 0$ , there exists a  $\delta > 0$  such that

$$
|f(x) - f(x_0)| < \varepsilon \text{ for all } x \text{ such that } |x - x_0| < \delta. \tag{1.2}
$$

**Example 1.2. Examples and Discontinuities Solution**.

*Answer*: Jump discontinuity, infinite discontinuity, and removable discontinuity

**Definition** 1.3. Let  $\{x_n\}_{n=1}^{\infty}$  be an infinite sequence of real numbers. This sequence has the **limit** x (converges to x), if for every  $\varepsilon > 0$  there exists a positive integer  $N_{\varepsilon}$  such that  $|x_n - x| < \varepsilon$  whenever  $n > N_{\varepsilon}$ . The notation

 $\lim_{n \to \infty} x_n = x$  or  $x_n \to x$  as  $n \to \infty$ 

means that the sequence  $\{x_n\}_{n=1}^{\infty}$  converges to x.

**Theorem 1.4.** If f is a function defined on a set X of real numbers and  $x \in X$ , then the following are equivalent:

- f is continuous at x
- If  $\{x_n\}_{n=1}^{\infty}$  is any sequence in X converging to x, then

 $\lim f(x_n) = f(x)$ .  $n \rightarrow \infty$ 

## <span id="page-10-0"></span>**1.1.2. Differentiability**

**Definition** 1.5. Let f be a function defined on an open interval containing  $x_0$ . The function is **differentiable** at  $x_0$ , if

$$
f'(x_0) := \lim_{x \to x_0} \frac{f(x) - f(x_0)}{x - x_0}
$$
 (1.3)

exists. The number  $f'(x_0)$  is called the **derivative** of f at  $x_0$ .

#### **Important theorems for continuous/differentiable functions**

**Theorem** 1.6. If the function f is differentiable at  $x_0$ , then f is continuous at  $x_0$ .

**Note**: The converse is not true.

**Example** 1.7. Consider  $f(x) = |x|$ . **Solution**.

**Theorem** 1.8. (**Intermediate Value Theorem**; **IVT**): Suppose  $f \in$  $C[a, b]$  and K is a number between  $f(a)$  and  $f(b)$ . Then, there exists a number  $c \in (a, b)$  for which  $f(c) = K$ .

**Example** 1.9. Show that  $x^5 - 2x^3 + 3x^2 = 1$  has a solution in the interval  $[0, 1]$ .

**Solution**. Define  $f(x) = x^5 - 2x^3 + 3x^2 - 1$ . Then check values  $f(0)$  and  $f(1)$ for the IVT.

**Theorem** 1.10. (**Rolle's Theorem**): Suppose  $f \in C[a, b]$  and f is differentiable on  $(a, b)$ . If  $f(a) = f(b)$ , then there exists a number  $c \in (a, b)$ such that  $f'(c) = 0$ .

#### **Mean Value Theorem (MVT)**

**Theorem** 1.11. Suppose  $f \in C[a, b]$  and f is differentiable on  $(a, b)$ . Then there exists a number  $c \in (a, b)$  such that

$$
f'(c) = \frac{f(b) - f(a)}{b - a},
$$
 (1.4)

which can be equivalently written as

$$
f(b) = f(a) + f'(c)(b - a).
$$
 (1.5)

**Example** 1.12. Let  $f(x) = x + \sin x$  be defined on [0,2]. Find c which assigns the average slope.

<span id="page-11-0"></span>

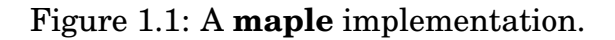

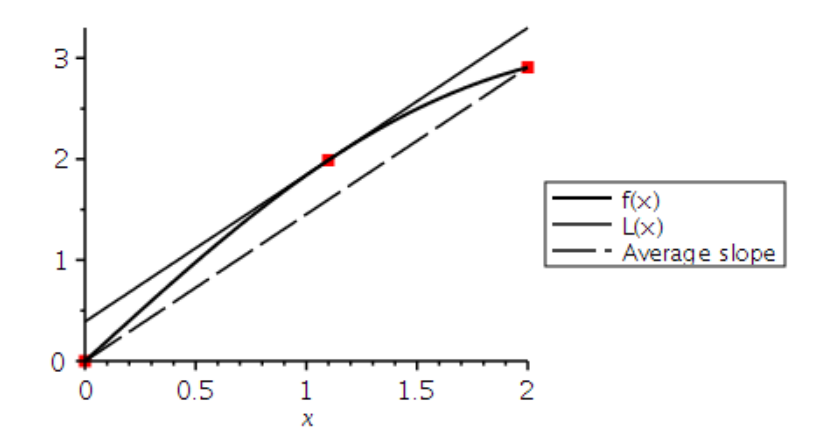

Figure 1.2: The resulting figure, from the implementation in Figure [1.1.](#page-11-0)

**Theorem 1.13.** (**Extreme Value Theorem**): If  $f \in C[a, b]$ , then there exist  $c_1, c_2 \in [a, b]$  for  $f(c_1) \leq f(x) \leq f(c_2)$  for all  $x \in [a, b]$ . In addition, if f is differentiable on  $(a, b)$ , then the numbers  $c_1$  and  $c_2$  occur either at the endpoints of  $[a, b]$  or where  $f'$  is zero.

**Example 1.14.** Find the absolute minimum and absolute maximum values of  $f(x) = 5 * cos(2 * x) - 2 * x * sin(2 * x)$  on the interval [1, 2].

```
Maple-code
_1 | a := 1: b := 2:
_2 | f := x -> 5*cos(2*x) - 2*x*sin(2*x):
3 \mid fa := f(a);4 = 5 \cos(2) - 2 \sin(2)5 \mid \text{fb} := f(b);6 \mid = 5 cos(4) - 4 sin(4)
7
8 #Now, find the derivative of "f"
9 \mid fp := x -> diff(f(x), x):
_{10} | fp(x);
_{11} = -12 sin(2 x) - 4 x cos(2 x)
12
_{13} | fsolve(fp(x), x, a..b);
14 1.358229874
_{15} | fc := f(%);
16 -5.675301338
_{17} | Maximum := evalf (max(fa, fb, fc));
_{18} = -0.241008123
_{19} | Minimum := evalf(min(fa, fb, fc));
_{20} = -5.675301338
```

```
21
_{22} with(plots);
_{23} plot([f(x), fp(x)], x = a..b, thickness = [2, 2],
24 linestyle = [solid, dash], color = black,
25 legend = ["f(x)", "f'(x)"],
26 legendstyle = [font = ["HELVETICA", 10], location = right]);
```
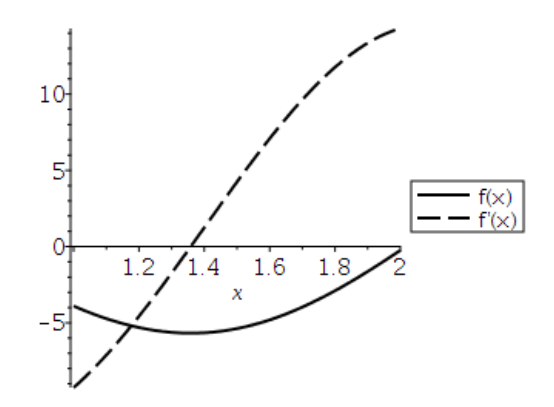

Figure 1.3: The figure from the Maple-code.

The following theorem can be derived by applying **Rolle's Theorem** successively to  $f, f', \cdots$  and finally to  $f^{(n-1)}$ .

**Theorem 1.15.** (**Generalized Rolle's Theorem**): Suppose  $f \in C[a, b]$ is n times differentiable on  $(a, b)$ . If  $f(x) = 0$  at the  $(n + 1)$  distinct points  $a \le x_0 < x_1 < \cdots < x_n \le b$ , then there exists a number  $c \in (x_0, x_n)$  such that  $f^{(n)}(c) = 0$ .

## <span id="page-13-0"></span>**1.1.3. Integration**

**Definition** 1.16. The Riemann integral of a function f on the interval [a, b] is the following limit, provided it exists:

$$
\int_{a}^{b} f(x)dx = \lim_{\max \Delta x_i \to 0} \sum_{i=1}^{n} f(x_i^*) \Delta x_i,
$$
 (1.6)

where  $a = x_0 < x_1 < \cdots < x_n = b$ , with  $\Delta x_i = x_i - x_{i-1}$  and  $x_i^*$  arbitrarily chosen in the subinterval  $[x_{i-1}, x_i]$ .

**Note**: Continuous functions are Riemann integrable, which allows us to choose, for computational convenience, the points  $x_i$  to be equally spaced in [a, b] and choose  $x_i^* = x_i$ , where  $x_i = a + i\Delta x$ ,  $\Delta x =$  $b - a$ n . In this case,

$$
\int_{a}^{b} f(x)dx = \lim_{n \to \infty} \sum_{i=1}^{n} f(x_{i}) \Delta x.
$$
 (1.7)

**Theorem 1.17.** (**Fundamental Theorem of Calculus**; **FTC**): Let f be continuous on [a, b]. Then,

Part I: 
$$
\frac{d}{dx} \int_{a}^{x} f(t)dt = f(x).
$$
  
Part II: 
$$
\int_{a}^{b} f(x)dx = F(b) - F(a), \text{ where } F \text{ is an antiderivative of } f,
$$
  
i.e.  $F' = f$ .

#### **Weighted Mean Value Theorem on Integral (WMVT)**

**Theorem** 1.18. Suppose  $f \in C[a, b]$ , the Riemann integral of g exists on [a, b], and **g(x) does not change sign on [a, b]**. Then, there exists a number  $c \in (a, b)$  such that

$$
\int_{a}^{b} f(x)g(x)dx = f(c)\int_{a}^{b} g(x)dx.
$$
 (1.8)

**Remark** 1.19. When  $g(x) \equiv 1$ , the WMVT becomes the usual **Mean Value Theorem on Integral**, which gives the average value of  $f \in$  $C[a, b]$  over the interval  $[a, b]$ :

$$
f(c) = \frac{1}{b-a} \int_{a}^{b} f(x) dx.
$$
 (1.9)

#### <span id="page-15-0"></span>**1.1.4. Taylor's Theorem**

**Theorem 1.20.** (**Taylor's Theorem with Lagrange Remainder**): Suppose  $f \in C^n[a,b], f^{(n+1)}$  exists on  $(a,b),$  and  $x_0 \in [a,b].$  Then, for every  $x \in [a, b],$ 

$$
f(x) = \sum_{k=0}^{n} \frac{f^{(k)}(x_0)}{k!} (x - x_0)^k + \mathcal{R}_n(x), \qquad (1.10)
$$

where, for some  $\xi$  between x and  $x_0$ ,

$$
\mathcal{R}_n(x) = \frac{f^{(n+1)}(\xi)}{(n+1)!}(x-x_0)^{n+1}.
$$

**Example** 1.21. Let  $f(x) = cos(x)$  and  $x_0 = 0$ . Determine the second and third Taylor polynomials for  $f$  about  $x_0$ .

```
\_ Maple-code \__1 | f := x -> cos(x):
_{2} | fp := x -> -sin(x):
3 \text{ [fpp := x ->- -cos(x) :}_{4} | fp3 := x -> sin(x):
5 | fp4 := x -> \cos(x):
6
7 \mid p2 := x \rightarrow f(0) + fp(0) *x/1! + fpp(0) *x^2/2!:
s \mid p2(x);9 = 1 - 1/2 \times 2_{10} | R2 := fp3(xi)*x^3/3!;
_{11} = 1/6 sin(xi) x<sup>2</sup>3
_{12} | p3 := x -> f(0) + fp(0)*x/1! + fpp(0)*x^2/2! + fp3(0)*x^3/3!:
_{13} | p3(x);
_{14} | = 1 - 1/2 x<sup>2</sup>
_{15} R3 := fp4(xi)*x^4/4!;
_{16} = 1/24 cos(xi) x<sup>2</sup>4
17
18 # On the other hand, you can find the Taylor polynomials easily
_{19} # using built-in functions in Maple:
20 | s3 := taylor(f(x), x = 0, 4);
_{21} = 1 - 1/2 x<sup>2</sup> + 0(x<sup>2</sup>4)
22 convert(s3, polynom);
_{23} = 1 - 1/2 x<sup>2</sup>2
```

```
_{1} | plot([f(x), p3(x)], x = -2 .. 2, thickness = [2, 2],
2 linestyle = [solid, dash], color = black,
3 legend = ["f(x)", "p3(x)"],
4 legendstyle = [font = ["HELVETICA", 10], location = right])
```
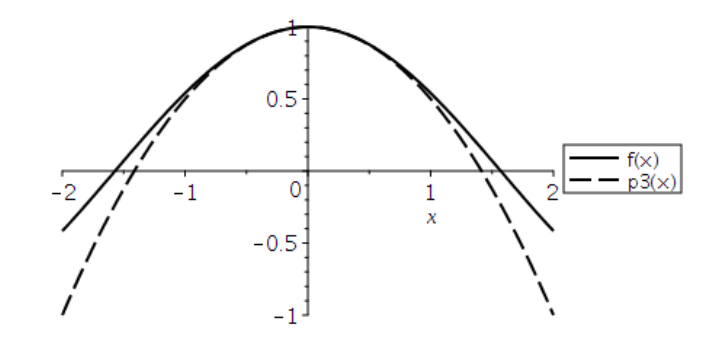

Figure 1.4:  $f(x) = \cos x$  and its third Taylor polynomial  $P_3(x)$ .

**Note:** When  $n = 0$ ,  $x = b$ , and  $x_0 = a$ , the Taylor's Theorem reads  $f(b) = f(a) + \mathcal{R}_0(b) = f(a) + f'(\xi) \cdot (b - a),$  (1.11)

which is the **Mean Value Theorem**.

**Theorem 1.22.** (**Taylor's Theorem with Integral Remainder**): Suppose  $f \in C^n[a, b]$  and  $x_0 \in [a, b]$ . Then, for every  $x \in [a, b]$ ,

$$
f(x) = \sum_{k=0}^{n} \frac{f^{(k)}(x_0)}{k!} (x - x_0)^k + \mathcal{E}_n(x), \qquad (1.12)
$$

where

$$
\mathcal{E}_n(x)=\frac{1}{n!}\int_{x_0}^x f^{(n+1)}(t)\cdot (x-t)^n dt.
$$

#### **Alternative Form of Taylor's Theorem**

**Remark** 1.23. Suppose  $f \in C^n[a, b]$ ,  $f^{(n+1)}$  exists on  $(a, b)$ . Then, for every  $x, x + h \in [a, b],$ 

$$
f(x+h) = \sum_{k=0}^{n} \frac{f^{(k)}(x)}{k!} h^{k} + \mathcal{R}_{n}(h), \qquad (1.13)
$$

where, for some  $\xi$  between x and  $x + h$ ,

$$
\mathcal{R}_n(h) = \frac{f^{(n+1)}(\xi)}{(n+1)!}h^{n+1}.
$$

In detail,

$$
f(x+h) = f(x) + f'(x)h + \frac{f''(x)}{2!}h^2 + \frac{f'''(x)}{3!}3^2 + \cdots + \frac{f^{(n)}(x)}{n!}h^n + \mathcal{R}_n(h). \tag{1.14}
$$

**Theorem 1.24.** (**Taylor's Theorem for Two Variables**): Let f ∈  $C^{(n+1)}([a, b] \times [c, d])$ . If  $(x, y)$  and  $(x+h, y+k)$  are points in  $[a, b] \times [c, d] \subset \mathbb{R}^2$ , then

$$
f(x+h, y+k) = \sum_{i=1}^{n} \frac{1}{i!} \left( h \frac{\partial}{\partial x} + k \frac{\partial}{\partial y} \right)^{i} f(x, y) + \mathcal{R}_n(h, k), \tag{1.15}
$$

where

$$
\mathcal{R}_n(h,k)=\frac{1}{(n+1)!}\Big(h\frac{\partial}{\partial x}+k\frac{\partial}{\partial y}\Big)^{n+1}f(x+\theta h,y+\theta k),
$$

in which  $\theta \in [0, 1]$ .

**Note:** For  $n = 1$ , the Taylor's theorem for two variables reads

$$
f(x+h, y+k) = f(x, y) + h f_x(x, y) + k f_y(x, y) + \mathcal{R}_1(h, k), \qquad (1.16)
$$

where

<span id="page-17-0"></span>
$$
\mathcal{R}_1(h,k)=\mathcal{O}(h^2+k^2).
$$

Equation [\(1.16\)](#page-17-0), as a **linear approximation** or **tangent plane approximation**, will be used for various applications.

**Example 1.25.** Find the tangent plane approximation of

$$
f(x, y) = \frac{2x + 3}{4y + 1}
$$
 at (0, 0).

```
_________ Maple-code ___________
_1 | f := (2*x + 3)/(4*y + 1):
_2 | f0 := eval(%, {x = 0, y = 0});
3 \t= 34 \mid fx := diff(f, x);5 = 2/(4*y + 1)6 | fx0 := eval(\%, \{x = 0, y = 0\});7 \mid = 2
s \mid fy := diff(f, y);9 = 4*(2*x + 3)/(4*y + 1)^2_{10} | fy0 := eval(%, {x = 0, y = 0});
11 = -12
12
13 # Thus the tangent plane approximation $L(x, y)$ at $(0, 0)$ is
14 L(x, y) = 3 + 2*x - 12*y
```
## <span id="page-19-0"></span>**1.2. Review of Linear Algebra**

## <span id="page-19-1"></span>**1.2.1. Vectors**

**Definition** 1.26. Let  $\mathbf{u} = [u_1, u_2, \cdots, u_n]^T$  and  $\mathbf{v} = [v_1, v_2, \cdots, v_n]^T$  are vectors in R n . Then, the **inner product** (or **dot product**) of **u** and **v** is given by

$$
\mathbf{u} \bullet \mathbf{v} = \mathbf{u}^T \mathbf{v} = [u_1 \ u_2 \ \cdots \ u_n] \begin{bmatrix} v_1 \\ v_2 \\ \vdots \\ v_n \end{bmatrix}
$$
  
=  $u_1 v_1 + u_2 v_2 + \cdots + u_n v_n = \sum_{k=1}^n u_k v_k.$  (1.17)

**Definition** 1.27. The **length** (**Euclidean norm**) of **v** is nonnegative scalar  $\|\mathbf{v}\|$  defined by

$$
\|\mathbf{v}\| = \sqrt{\mathbf{v} \cdot \mathbf{v}} = \sqrt{v_1^2 + v_2^2 + \dots + v_n^2} \quad \text{and} \quad \|\mathbf{v}\|^2 = \mathbf{v} \cdot \mathbf{v}.\tag{1.18}
$$

**Definition 1.28.** For **u**,  $\mathbf{v} \in \mathbb{R}^n$ , the **distance** between **u** and **v** is

$$
dist(\mathbf{u}, \mathbf{v}) = \|\mathbf{u} - \mathbf{v}\|,\tag{1.19}
$$

the length of the vector  $\mathbf{u} - \mathbf{v}$ .

**Example 1.29.** Let 
$$
\mathbf{u} = \begin{bmatrix} 1 \\ -2 \\ 2 \end{bmatrix}
$$
 and  $\mathbf{v} = \begin{bmatrix} 3 \\ 2 \\ -4 \end{bmatrix}$ . Find  $\mathbf{u} \cdot \mathbf{v}$ ,  $\|\mathbf{u}\|$ , and  $\text{dist}(\mathbf{u}, \mathbf{v})$ .

**Definition** 1.30. Two vectors **u** and **v** in  $\mathbb{R}^n$  are **orthogonal** if  $\mathbf{u} \cdot \mathbf{v} = 0$ .

**Theorem** 1.31. **Pythagorean Theorem**: Two vectors **u** and **v** are orthogonal if and only if

$$
\|\mathbf{u} + \mathbf{v}\|^2 = \|\mathbf{u}\|^2 + \|\mathbf{v}\|^2.
$$
 (1.20)

**Note**: The **inner product** can be defined as

<span id="page-20-0"></span>
$$
\mathbf{u} \bullet \mathbf{v} = \|\mathbf{u}\| \|\mathbf{v}\| \cos \theta, \tag{1.21}
$$

where  $\theta$  is the angle between **u** and **v**.

**Example 1.32.** Let **u** =  $\left[\begin{array}{c}1\end{array}\right]$ 3 1 and **v** =  $\left[-\frac{1}{2}\right]$  $3/2$  $\mathbb{I}$ . Use [\(1.21\)](#page-20-0) to find the angle between **u** and **v**.

## <span id="page-21-0"></span>**1.2.2. System of linear equations**

Linear systems of m equations of n unknowns can be expressed as the algebraic system:

$$
A\mathbf{x} = \mathbf{b},\tag{1.22}
$$

where  $\mathbf{b} \in \mathbb{R}^m$  is the source (input),  $\mathbf{x} \in \mathbb{R}^n$  is the solution (output), and

$$
A = \begin{bmatrix} a_{11} & a_{12} & \cdots & a_{1n} \\ a_{21} & a_{22} & \cdots & a_{2n} \\ \vdots & \vdots & \ddots & \vdots \\ a_{m1} & a_{m2} & \cdots & a_{mn} \end{bmatrix} \in \mathbb{R}^{m \times n}.
$$

The above algebraic system can be solved by the *elementary row operations* applied to the **augmented matrix**, **augmented system**:

$$
[\mathbf{A} \ \mathbf{b}] = \begin{bmatrix} a_{11} & a_{12} & \cdots & a_{1n} & b_1 \\ a_{21} & a_{22} & \cdots & a_{2n} & b_2 \\ \vdots & \vdots & \ddots & \vdots & \vdots \\ a_{m1} & a_{m2} & \cdots & a_{mn} & b_m \end{bmatrix},
$$
(1.23)

and by transforming it to the **reduced echelon form**.

- **Tools 1.33. Three Elementary Row Operations (ERO)**:
	- *Replacement*: Replace one row by the sum of itself and a multiple of another row

$$
R_i \leftarrow R_i + k \cdot R_j, \quad j \neq i
$$

- *Interchange*: Interchange two rows  $R_i \leftrightarrow R_j, \quad j \neq i$
- *Scaling*: Multiply all entries in a row by a nonzero constant  $R_i \leftarrow k \cdot R_i, \quad k \neq 0$

Every elementary row operation can be expressed as a matrix to be leftmultiplied. Such a matrix is called an **elementary matrix**.

**Example** 1.34. Solve the following system of linear equations, using the 3 EROs. Then, determine if the system is consistent.

$$
4x_2 + 2x_3 = 6
$$
  

$$
x_1 - 4x_2 + 2x_3 = -1
$$
  

$$
4x_1 - 8x_2 + 12x_3 = 8
$$

**Solution**.

**Example** 1.35. Find the parabola  $y = a_0 + a_1x + a_2x^2$  that passes through  $(1, 1), (2, 2),$  and  $(3, 5)$ .

## <span id="page-23-0"></span>**1.2.3. Invertible (nonsingular) matrices**

**Definition** 1.36. An  $n \times n$  matrix A is said to be **invertible** (nonsin**gular**) if there is an  $n \times n$  matrix B such that  $AB = I_n = BA$ , where  $I_n$  is the identity matrix.

**Note**: In this case,  $B$  is the *unique inverse* of  $A$  denoted by  $A^{-1}$ . (Thus  $AA^{-1} = I_n = A^{-1}A$ .)

**Theorem 1.37.** (Inverse of an  $n \times n$  matrix,  $n > 2$ ) An  $n \times n$  matrix A is invertible if and only if A is row equivalent to  $I_n$  and in this case any sequence of elementary row operations that reduces A into  $I_n$  will also reduce  $I_n$  to  $A^{-1}$ .

 $\bf{Algorithm} | \bf{1.38.}$   $Algorithm$  to find A $^{-1}$ :

1) Row reduce the augmented matrix  $[A : I_n]$ 

2) If A is row equivalent to  $I_n$ , then  $[A : I_n]$  is row equivalent to  $[I_n : A^{-1}]$ . Otherwise A does not have any inverse.

**Example 1.39.** Find the inverse of A =  $\sqrt{ }$  $\overline{1}$  $\vert$ 0 1 0 1 0 3 4 −3 8 1 , if it exists.

#### **Theorem 1.40.**

a. **(Inverse of a**  $2 \times 2$  **matrix)** Let  $A =$  $\begin{bmatrix} a & b \\ c & d \end{bmatrix}$ . If ad  $-$  bc  $\neq 0$ , then

A is invertible and

$$
A^{-1} = \frac{1}{ad - bc} \begin{bmatrix} d & -b \\ -c & a \end{bmatrix}
$$
 (1.24)

- b. If A is an invertible matrix, then  $A^{-1}$  is also invertible;  $(A^{-1})^{-1} = A$ .
- c. If A and B are  $n \times n$  invertible matrices then AB is also invertible and  $(AB)^{-1} = B^{-1}A^{-1}$ .
- d. If A is invertible, then  $A^T$  is also invertible and  $(A^T)^{-1} = (A^{-1})^T$ .
- e. If A is an  $n \times n$  invertible matrix, then for each  $b \in \mathbb{R}^n$ , the equation  $A\mathbf{x} = \mathbf{b}$  has a unique solution  $\mathbf{x} = A^{-1}\mathbf{b}$ .

**Theorem** 1.41. (Invertible Matrix Theorem) Let A be an  $n \times n$ matrix. Then the following are equivalent.

- a. A is an invertible matrix.
- b. A is row equivalent to the  $n \times n$  identity matrix.
- c. A has n pivot positions.
- d. The columns of A are linearly independent.
- e. The equation  $Ax = 0$  has only the trivial solution  $x = 0$ .
- f. The equation  $Ax = b$  has unique solution for each  $b \in \mathbb{R}^n$ .
- g. The linear transformation  $x \mapsto Ax$  is one-to-one.
- h. The linear transformation  $\mathbf{x} \mapsto A\mathbf{x}$  maps  $\mathbb{R}^n$  onto  $\mathbb{R}^n$ .
- i. There is a matrix  $C \in \mathbb{R}^{n \times n}$  such that  $CA = B$
- j. There is a matrix  $D \in \mathbb{R}^{n \times n}$  such that  $AD = b$
- k.  $A^T$  is invertible and  $(A^T)^{-1} = (A^{-1})^T$ .
- l. The number 0 is not an eigenvalue of A.

m. det  $A \neq 0$ .

## <span id="page-25-0"></span>**1.2.4. Determinants**

**Definition** 1.42. Let A be an  $n \times n$  square matrix. Then **determinant** is a scalar value denoted by  $det A$  or  $|A|$ .

1) Let  $A = [a] \in \mathbb{R}^{1 \times 1}$ . Then  $det A = a$ . 2) Let A =  $\begin{bmatrix} a & b \\ c & d \end{bmatrix}$  $\in \mathbb{R}^{2 \times 2}$ . Then  $\det A = ad - bc$ .

**Example 1.43.** Let A =  $\begin{bmatrix} 2 & 1 \\ 0 & 3 \end{bmatrix}$ . Consider a linear transformation  $\mathcal{T}: \mathbb{R}^2 \to \mathbb{R}^2$ defined by  $T(\mathbf{x}) = A\mathbf{x}$ .

- a. Find the determinant of A.
- b. Determine the image of a rectangle  $R = [0, 2] \times [0, 1]$  under T.
- c. Find the area of the image.
- d. Figure out how  $det A$ , the area of the rectangle  $(= 2)$ , and the area of the image are related.

## **Solution**.

*Answer*: c. 12

**Note**: The determinant can be viewed as the **volume scaling factor**.

**Definition** 1.44. Let  $A_{ij}$  be the *submatrix* of A obtained by deleting row *i* and column *j* of *A*. Then the  $(i, j)$ -cofactor of  $A = [a_{ij}]$  is the scalar  $C_{ij}$ , given by

$$
C_{ij} = (-1)^{i+j} \det A_{ij}.
$$
 (1.25)

**Definition 1.45.** For  $n \geq 2$ , the **determinant** of an  $n \times n$  matrix  $A =$  $[a_{ii}]$  is given by the following formulas:

1. The *cofactor expansion* across the first row:

$$
det A = a_{11}C_{11} + a_{12}C_{12} + \cdots + a_{1n}C_{1n}
$$
 (1.26)

2. The *cofactor expansion* across the row i:

$$
det A = a_{i1}C_{i1} + a_{i2}C_{i2} + \cdots + a_{in}C_{in}
$$
 (1.27)

3. The *cofactor expansion* down the column j:

$$
\det A = a_{1j}C_{1j} + a_{2j}C_{2j} + \cdots + a_{nj}C_{nj}
$$
 (1.28)

**Example** 1.46. Find the determinant of  $A =$  $\sqrt{ }$  $\overline{1}$  $\overline{\phantom{a}}$ 1 5 0  $2 \t 4 \t -1$  $0 -2 0$ 1 , by expanding across the first row and down column 3. **Solution**.

#### *Answer*: −2

## <span id="page-27-0"></span>**1.2.5. Eigenvectors and eigenvalues**

**Definition** 1.47. Let A be an  $n \times n$  matrix. An **eigenvector** of A is a *nonzero* vector **x** such that  $A\mathbf{x} = \lambda \mathbf{x}$  for some scalar  $\lambda$ . In this case, a scalar  $\lambda$  is an **eigenvalue** and **x** is the *corresponding* **eigenvector**.

**Definition 1.48.** The scalar equation  $det(A - \lambda I) = 0$  is called the **characteristic equation** of A; the polynomial  $p(\lambda) = det(A - \lambda I)$ is called the **characteristic polynomial** of A. The solutions of  $det(A - \lambda I) = 0$  are the **eigenvalues** of A.

**Example 1.49.** Find the characteristic polynomial and all eigenvalues of

$$
A = \begin{bmatrix} 1 & 1 & 0 \\ 6 & 0 & 5 \\ 0 & 0 & 2 \end{bmatrix}
$$

**Solution**.

**Remark** 1.50. Let A be an  $n \times n$  matrix. Then the characteristic equation of A is of the form

$$
p(\lambda) = \det(A - \lambda I) = (-1)^n (\lambda^n + c_{n-1}\lambda^{n-1} + \cdots + c_1\lambda + c_0)
$$
  
= 
$$
(-1)^n \prod_{i=1}^n (\lambda - \lambda_i),
$$
 (1.29)

where some of eigenvalues  $\lambda_i$  can be complex-valued numbers. Thus

$$
\det A = p(0) = (-1)^n \prod_{i=1}^n (0 - \lambda_i) = \prod_{i=1}^n \lambda_i.
$$
 (1.30)

That is, det A is the product of all eigenvalues of A.

**Theorem** 1.51. If  $v_1, v_2, \cdots, v_r$  are eigenvectors that correspond to distinct eigenvalues  $\lambda_1, \lambda_2, \cdots, \lambda_r$  of  $n \times n$  matrix A, then the set  $\{v_1, v_2, \dots, v_r\}$  is linearly independent.

#### **Proof**.

- Assume that  $\{v_1, v_2, \dots, v_r\}$  is *linearly dependent*.
- One of the vectors in the set is a linear combination of the preceding vectors.
- $\{v_1, v_2, \dots, v_p\}$  is linearly independent;  $v_{p+1}$  is a linear combination of the preceding vectors.
- Then, there exist scalars  $c_1$ ,  $c_2$ ,  $\cdots$ ,  $c_p$  such that

<span id="page-28-0"></span>
$$
c_1 \mathbf{v}_1 + c_2 \mathbf{v}_2 + \cdots + c_p \mathbf{v}_p = \mathbf{v}_{p+1}
$$
 (1.31)

• Multiplying both sides of [\(1.31\)](#page-28-0) by A, we obtain

<span id="page-28-1"></span>
$$
c_1 A \mathbf{v}_1 + c_2 A \mathbf{v}_2 + \cdots + c_p A \mathbf{v}_p = A \mathbf{v}_{p+1}
$$

and therefore, using the fact  $A\mathbf{v}_k = \lambda_k \mathbf{v}_k$ :

$$
c_1 \lambda_1 \mathbf{v}_1 + c_2 \lambda_2 \mathbf{v}_2 + \dots + c_p \lambda_p \mathbf{v}_p = \lambda_{p+1} \mathbf{v}_{p+1}
$$
 (1.32)

• Multiplying both sides of [\(1.31\)](#page-28-0) by  $\lambda_{p+1}$  and subtracting the result from [\(1.32\)](#page-28-1), we have

$$
c_1(\lambda_1-\lambda_{p+1})\mathbf{v}_1+c_2(\lambda_2-\lambda_{p+1})\mathbf{v}_2+\cdots+c_p(\lambda_p-\lambda_{p+1})\mathbf{v}_p=\mathbf{0}.
$$
 (1.33)

• Since  $\{v_1, v_2, \dots, v_p\}$  is linearly independent,

$$
c_1(\lambda_1 - \lambda_{p+1}) = 0, \ \ c_2(\lambda_2 - \lambda_{p+1}) = 0, \ \ \cdots, \ \ c_p(\lambda_p - \lambda_{p+1}) = 0.
$$

• Since  $\lambda_1, \lambda_2, \cdots, \lambda_r$  are distinct,

$$
c_1 = c_2 = \cdots = c_p = 0 \Rightarrow \mathbf{v}_{p+1} = \mathbf{0},
$$

which is a contradiction.

 $\Box$ 

### <span id="page-29-0"></span>**1.2.6. Vector and matrix norms**

**Definition 1.52.** A **norm** (or, **vector norm**) on  $\mathbb{R}^n$  is a function that assigns to each  $x \in \mathbb{R}^n$  a nonnegative real number ||x|| such that the following three properties are satisfied: for all **x**,  $y \in \mathbb{R}^n$  and  $\lambda \in \mathbb{R}$ ,

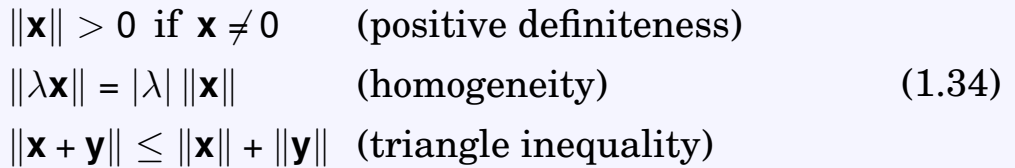

**Example 1.53.** The most common norms are

$$
||x||_p = \left(\sum_i |x_i|^p\right)^{1/p}, \quad 1 \le p < \infty,
$$
 (1.35)

which we call the p**-norms**, and

$$
||x||_{\infty} = \max_{i} |x_i|, \qquad (1.36)
$$

which is called the **infinity-norm** or **maximum-norm**.

**Note**: Two of frequently used p-norms are

$$
||x||_1 = \sum_i |x_i|, \quad ||x||_2 = \left(\sum_i |x_i|^2\right)^{1/2} \tag{1.37}
$$

The 2-norm is also called the Euclidean norm, often denoted by  $\|\cdot\|$ .

**Example** 1.54. One may consider the infinity-norm as the limit of pnorms, as  $p \to \infty$ .

**Definition** 1.55. A matrix norm on  $m \times n$  matrices is a vector norm on the mn-dimensional space, satisfying

 $||A|| \ge 0$ , and  $||A|| = 0 \Leftrightarrow A = 0$  (positive definiteness)  $\|\lambda A\| = |\lambda| \|A\|$  (homogeneity)  $||A + B|| \le ||A|| + ||B||$  (triangle inequality) (1.38)

**Example 1.56.**  $||A||_F \equiv \Big(\sum$ i,j  $|a_{ij}|^2\big)^{1/2}$  is called the **Frobenius norm**.

**Definition 1.57.** Once a vector norm  $|| \cdot ||$  has been specified, the in**duced matrix norm** is defined by

$$
||A|| = \max_{\mathbf{x} \neq 0} \frac{||A\mathbf{x}||}{||\mathbf{x}||}.
$$
 (1.39)

It is also called an **operator norm** or **subordinate norm**.

#### **Theorem 1.58.**

a. For all operator norms and the Frobenius norm,

$$
||Ax|| \le ||A|| \, ||x||, \quad ||A B|| \le ||A|| \, ||B||. \tag{1.40}
$$

b. 
$$
||A||_1 \equiv \max_{\mathbf{x} \neq 0} \frac{||A\mathbf{x}||_1}{||\mathbf{x}||_1} = \max_{j} \sum_{i} |a_{ij}|
$$

\nc. 
$$
||A||_{\infty} \equiv \max_{\mathbf{x} \neq 0} \frac{||A\mathbf{x}||_{\infty}}{||\mathbf{x}||_{\infty}} = \max_{i} \sum_{j} |a_{ij}|
$$

\nd. 
$$
||A||_2 \equiv \max_{\mathbf{x} \neq 0} \frac{||A\mathbf{x}||_2}{||\mathbf{x}||_2} = \sqrt{\lambda_{\text{max}}(A^T A)},
$$

\nwhere  $\lambda_{\text{max}}$  denotes the largest eigenvalue.

\ne. 
$$
||A||_2 = ||A^T||_2.
$$

\nf. 
$$
||A||_2 = \max_{i} |\lambda_i(A)|
$$
, when  $A^T A = AA^T$  (normal matrix).

## $\textbf{Definition} \$  **1.59.** Let  $A \in \mathbb{R}^{n \times n}$ . Then

 $\kappa(A) \equiv ||A|| ||A^{-1}||$ 

is called the **condition number** of A, associated to the matrix norm.

**Example 1.60.** Let 
$$
A = \begin{bmatrix} 1 & 2 & -2 \ 0 & 4 & 1 \ 1 & -2 & 2 \end{bmatrix}
$$
. Then, we have  
\n
$$
A^{-1} = \frac{1}{20} \begin{bmatrix} 10 & 0 & 10 \ 1 & 4 & -1 \ -4 & 4 & 4 \end{bmatrix}
$$
 and  $A^{T}A = \begin{bmatrix} 2 & 0 & 0 \ 0 & 24 & -4 \ 0 & -4 & 9 \end{bmatrix}$ .

a. Find  $||A||_1$ ,  $||A||_{\infty}$ , and  $||A||_2$ .

b. Compute the  $\ell_1$ -condition number  $\kappa_1(A)$ .

# <span id="page-32-0"></span>**1.3. Computer Arithmetic and Convergence**

**Errors in Machine Numbers and Computational Results**

- Numbers are saved with an approximation by either rounding or chopping.
	- **–** integer: in 4 bites (32 bits)
	- **–** float: in 4 bites
	- **–** double: in 8 bites (64 bits)
- Computations can be carried out only for finite sizes of data points.

```
- Maple-code -
1 \mid \text{Pi};2 = Pi
_3 | evalf(Pi);
4 \mid 5926545 \mid \text{evalf[8]}(\text{Pi});6 \quad = 3.1415927\tau | evalf [16] (Pi);
\vert = 3.141592653589793
\frac{1}{9} evalf(Pi)*(evalf[8](Pi) - evalf[16](Pi));
_{10} = 1.445132621*E-07
11 #On the other hand,
_{12} | Pi*(Pi - Pi);
_{13} | = 0
```
**Definition 1.61.** Suppose that  $p^*$  is an approximation to p. Then

- The **absolute error** is  $|p p^*|$ , and
- the **relative error** is  $\frac{|p-p^*|}{|p|}$  $|p|$ , provided that  $p \neq 0$ .

**Definition** 1.62. The number  $p^*$  is said to approximate p to t**significant digits** (or figures) if t is the largest nonnegative integer for which

$$
\frac{|p-p^*|}{|p|} \leq 5 \times 10^{-t}.
$$

## <span id="page-33-0"></span>**1.3.1. Computational algorithms**

**Definition** 1.63. An **algorithm** is a procedure that describes, in an unambiguous manner, a finite sequence of steps to be carried out in a specific order.

Algorithms consist of various steps for inputs, outputs, and functional operations, which can be described effectively by a so-called **pseudocode**.

**Definition** 1.64. An algorithm is called **stable**, if small changes in the initial data produce correspondingly small changes in the final results. Otherwise, it is called **unstable**. Some algorithms are stable only for certain choices of data/parameters, and are called **conditionally stable**.

**Notation** 1.65. (**Growth rates of the error**): Suppose that  $E_0 > 0$ denotes an error introduced at *some* stage in the computation and E<sup>n</sup> represents the magnitude of the error after n subsequent operations.

- If  $E_n = C \times nE_0$ , where C is a constant independent of n, then the growth of error is said to be **linear**, for which the algorithm is stable.
- If  $E_n = C^n E_0$ , for some  $C > 1$ , then the growth of error is **exponential**, which turns out unstable.

#### **Rates (Orders) of Convergence**

**Definition** 1.66. Let  $\{x_n\}$  be a sequence of real numbers tending to a limit  $x^*$ .

• The rate of convergence is at least **linear** if there are a constant  $c_1 <$ 1 and an integer N such that

$$
|x_{n+1}-x^*| \leq c_1 |x_n-x^*|, \ \forall \ n \geq N. \qquad (1.41)
$$

• We say that the rate of convergence is at least **superlinear** if there exist a sequence  $\varepsilon_n$  tending to 0 and an integer N such that

$$
|x_{n+1}-x^*|\leq \varepsilon_n|x_n-x^*|, \ \forall \ n\geq N. \qquad (1.42)
$$

• The rate of convergence is at least **quadratic** if there exist a constant C (not necessarily less than 1) and an integer N such that

$$
|x_{n+1}-x^*|\leq C|x_n-x^*|^2, \ \forall \ n\geq N. \qquad (1.43)
$$

• In general, we say that the rate of convergence is **of**  $\alpha$  **at least** if there exist a constant C (not necessarily less than 1 for  $\alpha > 1$ ) and an integer N such that

$$
|x_{n+1}-x^*|\leq C|x_n-x^*|^{\alpha}, \ \forall \ n\geq N. \qquad (1.44)
$$

**Example 1.67.** Consider a sequence defined recursively as

$$
x_1 = 2, \quad x_{n+1} = \frac{x_n}{2} + \frac{1}{x_n}.
$$
 (1.45)

(a) Find the limit of the sequence; (b) show that the convergence is quadratic. **Hint:** You may first prove that  $x_n > 0$ √  $\overline{2}$  for all n  $\geq$  1 ( $\odot$  x $_{n+1}^{2}$   $-$  2  $>$  0). Then you can see that  $x_{n+1} < x_n$  ( $\odot x_n - x_{n+1} = x_n$ ) 1 2 − 1  $x_n^2$  $) > 0$ ).

## <span id="page-35-0"></span>**1.3.2. Big** O **and little** o **notation**

#### **Definition 1.68.**

• A sequence  $\{\alpha_n\}_{n=1}^{\infty}$  is said to be **in**  $\mathcal{O}$  (big Oh) of  $\{\beta_n\}_{n=1}^{\infty}$  if a positive number K exists for which

$$
|\alpha_n| \leq K|\beta_n|, \text{ for large } n \text{ (or equivalently, } \frac{|\alpha_n|}{|\beta_n|} \leq K \text{)}. \qquad (1.46)
$$

In this case, we say " $\alpha_n$  is in  $\mathcal{O}(\beta_n)$ " and denote  $\alpha_n \in \mathcal{O}(\beta_n)$  or  $\alpha_n =$  $\mathcal{O}(\beta_n)$ .

• A sequence  $\{\alpha_n\}$  is said to be **in o** (little **oh**) of  $\{\beta_n\}$  if there exists a sequence  $\varepsilon_n$  tending to 0 such that

$$
|\alpha_n| \leq \varepsilon_n |\beta_n|, \text{ for large } n \text{ (or equivalently, } \lim_{n \to \infty} \frac{|\alpha_n|}{|\beta_n|} = 0 \text{)}. \qquad (1.47)
$$

In this case, we say " $\alpha_n$  is in  $\mathbf{o}(\beta_n)$ " and denote  $\alpha_n \in \mathbf{o}(\beta_n)$  or  $\alpha_n =$  $o(\beta_n)$ .

**Example 1.69.** Show that  $\alpha_n$  = n + 1  $\frac{+1}{n^2} = \mathcal{O}\left(\frac{1}{n}\right)$ n and  $f(n) = \frac{n+3}{n^3 - 90}$  $\frac{n+3}{n^3+20n^2} \in \mathcal{O}(n^{-2}) \cap o(n^{-1}).$ **Solution**.
$\textbf{Definition}_\text{I}$  1.70. Suppose lim  $h\rightarrow 0$  $G(h) = 0$ . A quantity  $F(h)$  is said to be **in**  $\mathcal{O}$  (big Oh) of  $G(h)$  if a positive number K exists for which

$$
\frac{|F(h)|}{|G(h)|} \le K, \text{ for } h \text{ sufficiently small.} \tag{1.48}
$$

In this case, we say  $F(h)$  is in  $\mathcal{O}(G(h))$ , and denote  $F(h) \in \mathcal{O}(G(h))$ . Little **oh of G(h)** can be defined the same way as for sequences.

**Example 1.71.** Taylor's series expansion for cos(x) is given as

$$
\cos(x) = 1 - \frac{1}{2!}x^2 + \frac{1}{4!}x^4 - \frac{1}{6!}x^6 + \cdots
$$
  
=  $1 - \frac{1}{2}x^2 + \frac{1}{24}x^4 - \frac{1}{720}x^6 + \cdots$ 

If you use a computer algebra software (e.g. Maple), you will obtain

taylor(cos(x), x = 0, 4) = 
$$
1 - \frac{1}{2!}x^2 + \mathcal{O}(x^4)
$$

which implies that

$$
\underbrace{\frac{1}{24}x^4 - \frac{1}{720}x^6 + \cdots}_{=: F(x)} = \mathcal{O}(\mathbf{x}^4). \tag{1.49}
$$

Indeed,

$$
\frac{|F(x)|}{|x^4|} = \left| \frac{1}{24} - \frac{1}{720} x^2 + \dots \right| \le \frac{1}{24}, \text{ for sufficiently small } x. \quad (1.50)
$$

Thus  $F(x) \in \mathcal{O}(x^4)$ .

**Example 1.72.** Choose the correct assertions (in each,  $n \to \infty$ )

a. 
$$
(n^2 + 1)/n^3 \in o(1/n)
$$
  
\nb.  $(n + 1)/\sqrt{n} \in o(1)$   
\nc.  $1/\ln n \in O(1/n)$   
\nd.  $1/(n \ln n) \in o(1/n)$   
\ne.  $e^n/n^5 \in O(1/n)$ 

**Example** 1.73. Determine the best integer value of k in the following equation

 $\arctan(x) = x + \mathcal{O}(x^k), \text{ as } x \to 0.$ 

#### **Solution**.

*Answer*: k = 3.

**Self-study 1.74.** Let  $f(h) = \frac{1}{h}$ h  $(1 + h - e^h)$ . What are the limit and the rate of convergence of  $f(h)$  as  $h\to 0?$ 

#### **Solution**.

**Self-study 1.75.** Show that these assertions are not true.

- a.  $e^{x} 1 = \mathcal{O}(x^{2})$ , as  $x \to 0$
- b.  $x = \mathcal{O}(\tan^{-1} x)$ , as  $x \to 0$
- c.  $\sin x \cos x = o(1)$ , as  $x \to 0$

#### **Solution**.

**Example 1.76.** Let  $\{a_n\} \to 0$  and  $\lambda > 1$ . Show that

$$
\sum_{k=0}^n a_k \lambda^k = o(\lambda^n), \text{ as } n \to \infty.
$$

**Hint :**  $|\sum_{k=0}^n a_k \lambda^k|$  $|\lambda^n|$  $= |a_{n}+a_{n-1}\lambda^{-1}+\cdots+a_0\lambda^{-n}|=: \varepsilon_n.$  Then, we have to show

 $\varepsilon_n \to 0$  as  $n \to \infty$ . For this, you can first observe  $\varepsilon_{n+1}$  =  $a_{n+1}$  + 1 λ  $\varepsilon_{\textit{n}}$ , which implies that  $\varepsilon_n$  is bounded and converges to  $\varepsilon$ . Now, can you see  $\hat{\varepsilon}$  = 0? **Solution**.

## **1.4. Programming with Matlab/Octave**

**Note**: In computer programming, important things are

- How to deal with **objects** (variables, arrays, functions)
- How to deal with **repetition** effectively
- How to make the program **reusable**

### **Vectors and matrices**

The most basic thing you will need to do is to enter vectors and matrices. You would enter commands to **Matlab** or **Octave** at a prompt that looks like >>.

- Rows are separated by semicolons (; ) or  $\mathbb{E}$ nter .
- Entries in a row are separated by commas (, ) or space  $\sqrt{S_{\text{pace}}}$ .

For example,

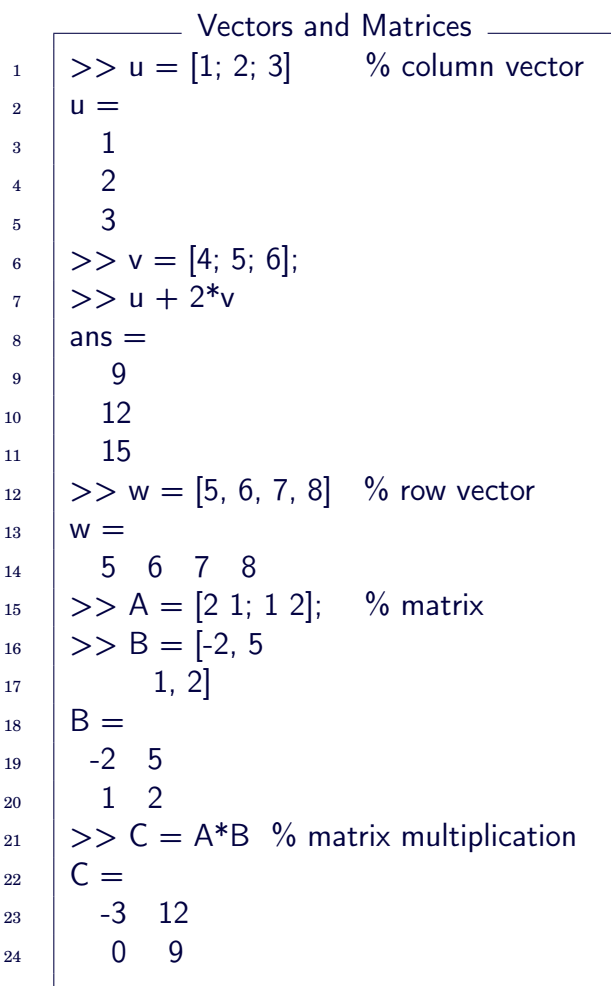

You can save the commands in a file to run and get the same results.

tutorial1\_vectors.m

 $_1$  | u = [1; 2; 3]  $v = [4; 5; 6];$  $3 \mid u + 2*v$  $4 \mid w = [5, 6, 7, 8]$  $5 \mid A = [2 \ 1; \ 1 \ 2];$  $_6$  | B = [-2, 5  $7 \mid 1, 2]$  $C = A*B$ 

### **Solving equations**

Let  $A =$  $\sqrt{ }$  $\overline{1}$  $\overline{\phantom{a}}$  $1 -4 2$ 0 3 5 2 8 −4 1  $\parallel$  $\vert$ and **b** =  $\sqrt{ }$  $\overline{1}$  $\overline{1}$ 3  $-7$ −3 1 . Then <sup>A</sup>**<sup>x</sup>** <sup>=</sup> **<sup>b</sup>** can be *numerically*

solved by implementing a code as follows.

 $\_$  tutorial2\_solve.m  $\_$  $A = \begin{bmatrix} 1 & -4 & 2 \\ 0 & 3 & 5 \\ 2 & 8 & -4 \end{bmatrix}$ ;  $_2$  | b = [3; -7; -3];  $_3$  |  $x = A \ b$  $\_$  Result  $\_$  $_1$   $\vert x =$  $2 | 0.75000$  $3 \mid -0.97115$  $4 \mid -0.81731$ 

### **Graphics with Matlab**

In Matlab, the most popular graphic command is [plot](https://www.mathworks.com/help/matlab/ref/plot.html), which creates a 2D line plot of the data in Y versus the corresponding values in X. A general syntax for the command is

```
plot(X1,Y1,LineSpec1,...,Xn,Yn,LineSpecn)
```

```
tutorial3_plot.m
```

```
_1 close all
\overline{2}3 \frac{\sqrt{2}}{3} a curve
_4 | X1 = linspace(0,2*pi,10); % n=10
5 \mid Y1 = \cos(X1);6
7 \frac{\ }{\ } %% another curve
8 \mid X2 = \text{linspace}(0, 2 * \text{pi}, 20); Y2=sin(X2);
9
10 %% plot together
11 plot(X1,Y1,'-or',X2,Y2,'--b','linewidth',3);
_{12} | legend({'y=cos(x)','y=sin(x)'},'location','best',...
13 | 'FontSize',16,'textcolor','blue')
_{14} | print -dpng 'fig_cos_sin.png'
```
<span id="page-41-0"></span>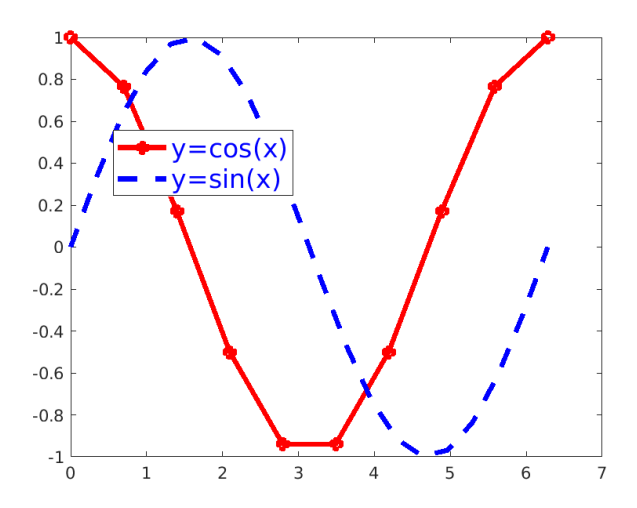

Figure 1.5: fig\_cos\_sin.png: plot of  $y = \cos x$  and  $y = \sin x$ .

Above tutorial3\_plot.m is a typical M-file for figuring with plot.

- Line 1: It closes all figures currently open.
- Lines 3, 4, 7, and 10 (comments): When the percent sign  $\binom{9}{6}$  appears, the rest of the line will be ignored by Matlab.
- Lines 4 and 8: The command linspace  $(x1, x2, n)$  returns a row vector of n evenly spaced points between x1 and x2.
- Line 11: Its result is a figure shown in Figure [1.5.](#page-41-0)
- Line 14: it saves the figure into a png format, named fig\_cos\_sin.png.

### **Repetition: iteration loops**

**Note**: In scientific computation, one of most frequently occurring events is **repetition**. Each repetition of the process is also called an **iteration**. It is the act of repeating a process, to generate a (possibly unbounded) sequence of outcomes, with the aim of approaching a desired goal, target or result. Thus,

- iteration must start with an initialization (starting point) and
- perform a step-by-step marching in which the results of one iteration are used as the starting point for the next iteration.

In the context of mathematics or computer science, iteration (along with the related technique of recursion) is a very basic building block in programming. Matlab provides various types of loops: while loops, for loops, and nested loops.

### **while loop**

The syntax of a while loop in Matlab is as follows.

```
while <expression>
    <statements>
end
```
An expression is true when the result is nonempty and contains all nonzero elements, logical or real numeric; otherwise the expression is false. Here is an example for the while loop.

```
n1=11; n2=20;
sum=n1;
while n1<n2
    n1 = n1+1; sum = sum+n1;
end
fprintf('while loop: sum=%d\n',sum);
```
When the code above is executed, the result will be:

while loop: sum=155

### **for loop**

A **for loop** is a repetition control structure that allows you to efficiently write a loop that needs to execute a specific number of times. The syntax of a for loop in Matlab is as following:

```
for index = values
    <program statements>
end
```
Here is an example for the for loop.

```
n1=11; n2=20;
sum=0;
for i=n1:n2sum = sum + i;end
fprintf('for loop: sum=%d\n',sum);
```
When the code above is executed, the result will be:

for loop: sum=155

### **Functions: Enhancing reusability**

Program scripts can be saved to **reuse later conveniently**. For example, the script for the summation of integers from n1 to n2 can be saved as a form of **function**.

mysum.m

```
_1 | function s = mysum(n1,n2)
2 \frac{1}{6} sum of integers from n1 to n2
3
4 \mid s=0;5 for i=n1:n26 s = s+i;
7 \mid end
```
Now, you can call it with e.g. mysum(11,20). Then the result reads ans = 155.

#### **Exercises for Chapter 1**

- 1.1. Prove that the following equations have *at least one* solution in the given intervals.
	- (a)  $x (\ln x)^3 = 0$ , [5,7]
	- (b)  $(x 1)^2 2\sin(\pi x/2) = 0$ , [0, 2]
	- (c)  $x 3 x^2 e^{-x} = 0$ , [2,4]
	- (d)  $5x \cos(\pi x) 2x^2 + 3 = 0$ , [0, 2]

[1](#page-44-0).2.  $\mathbf{C}^1$  Let  $f(x) = 5x \cos(3x) - (x - 1)^2$  and  $x_0 = 0$ .

- (a) Find the third Taylor polynomial of f about  $x = x_0$ ,  $p_3(x)$ , and use it to approximate  $f(0.2)$ .
- (b) Use the Taylor's Theorem (Theorem [1.20\)](#page-15-0) to find an upper bound for the error  $|f(x) - p_3(x)|$  at x = 0.2. Compare it with the actual error.
- (c) Find the fifth Taylor polynomial of f about  $x = x_0$ ,  $p_5(x)$ , and use it to approximate  $f(0.2)$ .
- (d) Use the Taylor's Theorem to find an upper bound for the error  $|f(x) p_5(x)|$  at  $x = 0.2$ . Compare it with the actual error.
- 1.3. For the fair  $(x_n, \alpha_n)$ , is it true that  $x_n = \mathcal{O}(\alpha_n)$  as  $n \to \infty$ ?

(a) 
$$
x_n = 3n^2 - n^4 + 1
$$
;  $\alpha_n = 3n^2$   
\n(b)  $x_n = n - \frac{1}{\sqrt{n}} + 1$ ;  $\alpha_n = \sqrt{n}$   
\n(c)  $x_n = \sqrt{n - 10}$ ;  $\alpha_n = 1$   
\n(d)  $x_n = -n^2 + 1$ ;  $\alpha_n = n^3$ 

1.4. Let a sequence  $x_n$  be defined recursively by  $x_{n+1} = g(x_n)$ , where g is continuously differentiable. Suppose that  $x_n \to x^*$  as  $n \to \infty$  and  $g'(x^*) = 0$ . Show that

$$
x_{n+2} - x_{n+1} = o(x_{n+1} - x_n). \tag{1.51}
$$

**Hint**: Begin with

$$
\left|\frac{X_{n+2}-X_{n+1}}{X_{n+1}-X_n}\right|=\left|\frac{g(x_{n+1})-g(x_n)}{x_{n+1}-x_n}\right|,
$$

and use the Mean Value Theorem (on page [4\)](#page-11-0) and the fact that is continuously differentiable, to show that the quotient converges to zero as  $n \to \infty$ .

<span id="page-44-0"></span><sup>&</sup>lt;sup>1</sup>The mark  $\mathbb{C}$  indicates that you *should* solve the problem via computer programming. Attach hard copies of your code and results. For other problems, if you like and doable, you may try to solve them with computer programming.

1.5. A square matrix  $A \in \mathbb{R}^{n \times n}$  is said to be **skew-symmetric** if  $A^T = -A$ . Prove that if A is skew-symmetric, then  $\mathbf{x}^T A \mathbf{x} = 0$  for all  $\mathbf{x} \in \mathbb{R}^n$ .

**Hint:** The quantity  $\mathbf{x}^T A \mathbf{x}$  is scalar so that  $(\mathbf{x}^T A \mathbf{x})^T = \mathbf{x}^T A \mathbf{x}$ .

- 1.6. Suppose that A, B, and C are square matrices and that ABC is invertible. Show that each of A, B, and C is invertible.
- 1.7. Find the determinant and eigenvalues of the following matrices, if it exists. Compare the determinant with the product of eigenvalues, i.e. check if [\(1.30\)](#page-27-0) is true.

(a) 
$$
P = \begin{bmatrix} 2 & 3 \\ 7 & 6 \end{bmatrix}
$$
  
\n(b)  $Q = \begin{bmatrix} 1 & 2 \\ -3 & 1 \\ 0 & 1 \end{bmatrix}$   
\n(c)  $R = \begin{bmatrix} 6 & 0 & 5 \\ 0 & 4 & 0 \\ 1 & -5 & 2 \end{bmatrix}$   
\n(d)  $S = \begin{bmatrix} 1 & 2 & 4 & 8 \\ 0 & 3 & 0 & 0 \\ 0 & 0 & 5 & 0 \\ 0 & 0 & 5 & 7 \end{bmatrix}$ 

1.8. Show that the  $\ell^2$ **-norm**  $\|\mathbf{x}\|_2$ , defined as

$$
\|\mathbf{x}\|_2 = \sqrt{x_1^2 + x_2^2 + \cdots + x_n^2},
$$

satisfies the three conditions in [\(1.34\)](#page-29-0), page [22.](#page-29-0)

**Hint:** For the last condition, you may begin with

$$
\|\mathbf{x}+\mathbf{y}\|_2^2 = (\mathbf{x}+\mathbf{y})\bullet(\mathbf{x}+\mathbf{y}) = \|\mathbf{x}\|_2^2 + 2\mathbf{x}\bullet\mathbf{y} + \|\mathbf{y}\|_2^2.
$$

Now, compare this with  $(\|\mathbf{x}\|_2 + \|\mathbf{y}\|_2)^2$ .

1.9. Show that  $\|\mathbf{x}\|_{\infty} \leq \|\mathbf{x}\|_2 \leq \|\mathbf{x}\|_1$  for all  $\mathbf{x} \in \mathbb{R}^n$ .

# **Chapter 2**

# **Solutions of Equations in One Variable**

<span id="page-46-0"></span>Through the chapter, the objective is to find solutions for equations of the form

$$
f(x) = 0. \tag{2.1}
$$

Various numerical methods will be considered for the solutions of [\(2.1\)](#page-46-0). Although the methods will be derived for a simple form of equations, they will be applicable for various general problems.

### **2.1. The Bisection Method**

It is also called the **binary-search method** or **interval-halving method**.

**Note**: The objective is to find solutions for

 $f(x) = 0.$  (2.2)

### **2.1.1. Implementation of the bisection method**

#### **Assumption**. For the **bisection method**, we assume that

- 1) f is continuous in  $[a, b]$ .
- 2)  $f(a) \cdot f(b) < 0$  (so that there must be a solution by the IVP).
- 3) There is a single solution in [a, b].

#### **Pseudocode 2.1. The Bisection Method**:

- Given  $[a_1, b_1] = [a, b], p_1 = (a_1 + b_1)/2;$
- For  $n = 1, 2, \dots$ , it max

```
if ( f(p_n) = 0 ) then
     stop;
elseif ( f(a_n) \cdot f(p_n) < 0 ) then
     a_{n+1} = a_n; b_{n+1} = p_n;
else
    a_{n+1} = p_n; b_{n+1} = b_n;
endif
p_{n+1} = (a_{n+1} + b_{n+1})/2
```
**Example 2.2.** Find the solution of the equation  $x^3 + 4x^2 - 10 = 0$  in [1, 2].

```
- Bisection -
1 | with(Student[NumericalAnalysis]):
_2 | f := x -> x<sup>2</sup>3 + 4*x<sup>2</sup> - 10:
3
4 | Bisection(f(x), x = [1,2], tolerance = 0.1,
5 stoppingcriterion = absolute, output = sequence);
6 [1., 2.],
7 | 1., 1.500000000],
\vert [1.250000000, 1.500000000],
9 \mid [1.250000000, 1.375000000],
10 1.312500000
11
_{12} | Bisection(f(x), x = [1, 2], tolerance = 0.1,
_{13} stoppingcriterion = absolute, output = plot)
```
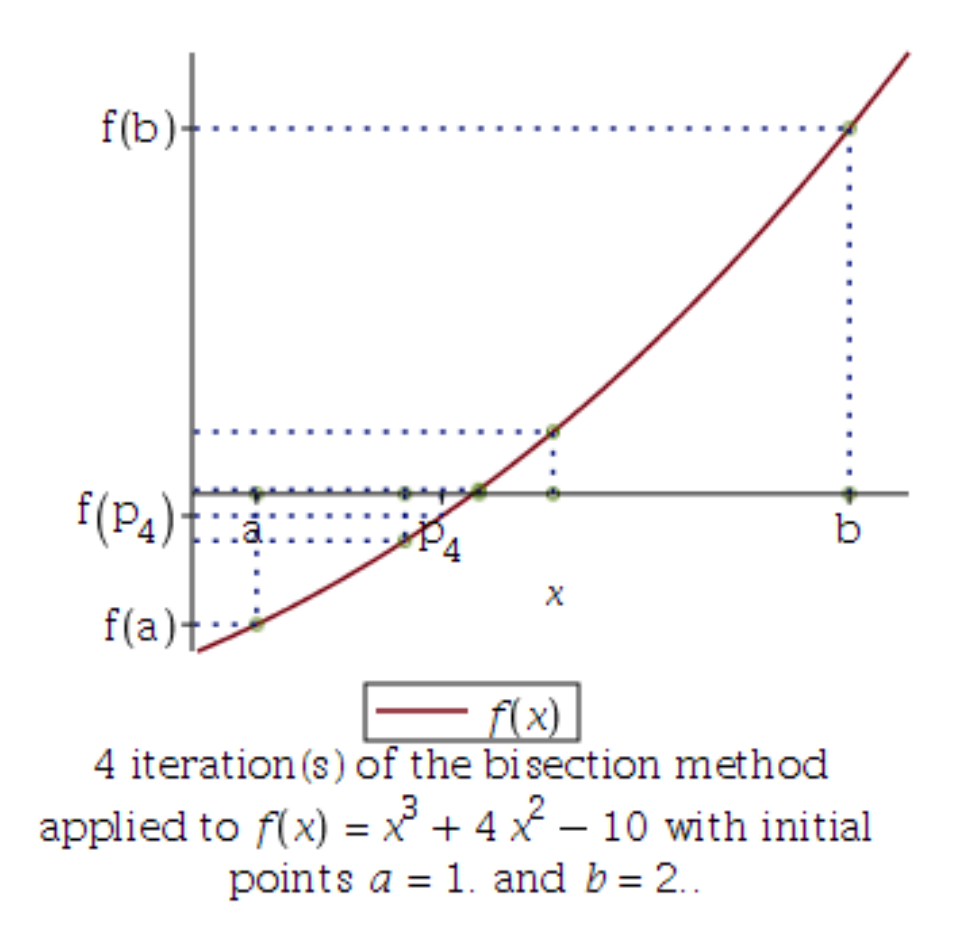

Figure 2.1: The bisection method.

```
> bisection2 = proc(a0, b0, TOL, itmax)local k, a, b, p, pp, fp,a := a0;b = b0p := (a + b)/2; pp := p + 10 \cdot TOL;
      fp = f(p);
      k = 1;
      printf(" k=%2d: a=%9f b=%9f p=%9f f(p)=%9f\n", k, a, b, p, fp);
      while (k \leq \text{itmax}) do
          if (\text{abs}(p - pp) < TOL) then
                                        # stopping criterion = absolute# if (\text{abs}((p - pp) / p) < TOL) then # stopping criterion = relative
          # if (abs(fp) < TOL) then # stopping criterion = function_value
              break;
         end if;
          pp := p;
          k = k + 1;
          if (0 < f(b) * fp) then
            b = p;
         else
            a := p;
          end if;
          p := (a + b)/2;fp := f(p);
          printf(" k=%2d: a=%9f b=%9f p=%9f f(p)=%9f\n", k, a, b, p, fp);
      end do:
      print("f(x) = ", f(x));printf(" p_{\text{ad}} = %13.9f \n\pi, k, p);
      printf(" dp = +-%10f = (b0-a0)/2^k=%10f\n", 1/2*abs(b - a), (b0 - a0)/2^k);
      printf(" f(p) = %13.9f \n\pi", fp);
      RETURN(p)
  end proc:
```
Figure 2.2: A Maple code for the bisection method

|                 | Result                                                      |  |
|-----------------|-------------------------------------------------------------|--|
| $\mathbf{1}$    | > bisection2 $(1, 2, 0.01, 20)$ ;                           |  |
| $\overline{2}$  | $k= 1$ : a= 1.000000 b= 2.000000 p= 1.500000 f(p)= 2.375000 |  |
| 3               | $k= 2$ : a= 1.000000 b= 1.500000 p= 1.250000 f(p)=-1.796875 |  |
| $\overline{4}$  | $k= 3$ : a= 1.250000 b= 1.500000 p= 1.375000 f(p)= 0.162109 |  |
| $\overline{5}$  | k= 4: a= 1.250000 b= 1.375000 p= 1.312500 f(p)=-0.848389    |  |
| 6               | k= 5: a= 1.312500 b= 1.375000 p= 1.343750 f(p)=-0.350983    |  |
| $7\phantom{.0}$ | k= 6: a= 1.343750 b= 1.375000 p= 1.359375 f(p)=-0.096409    |  |
| 8               | k= 7: a= 1.359375 b= 1.375000 p= 1.367188 f(p)= 0.032356    |  |
| -9              | 3<br>$\mathcal{D}_{\mathcal{L}}$                            |  |
| 10              | "f(x)=", x + 4 x - 10                                       |  |
| 11              | $= 1.367187500$<br>$p_7$                                    |  |
| 12              | dp = $+-$ 0.007812 = (b0-a0)/2 <sup>-</sup> k= 0.007812     |  |
| 13              | $f(p) =$<br>0.032355785                                     |  |
| 14              | 175                                                         |  |
| 15              |                                                             |  |
| 16              | 128                                                         |  |
|                 |                                                             |  |

#### **2.1.2. Error analysis for the bisection method**

<span id="page-50-0"></span>**Theorem 2.3.** Suppose that  $f \in C[a, b]$  and  $f(a) \cdot f(b) < 0$ . Then, the Bisection method generates a sequence  $p_n$  approximating a zero p of f with

$$
|p-p_n|\leq \frac{b-a}{2^n},\quad n\geq 1. \tag{2.3}
$$

**Proof.** For  $n \geq 1$ ,

$$
b_n - a_n = \frac{1}{2^{n-1}}(b - a) \text{ and } p \in (a_n, b_n).
$$
 (2.4)

It follows from  $p_n = (a_n + b_n)/2$  that

$$
|p-p_n| \leq \frac{1}{2}(b_n-a_n) = \frac{1}{2^n}(b-a), \qquad (2.5)
$$

which completes the proof.  $\Box$ 

**Note**: The right-side of [\(2.3\)](#page-50-0) is the upper bound of the error in the n-th iteration.

**Example** 2.4. Determine the number of iterations necessary to solve  $x^3 + 4x^2 - 10 = 0$  with accuracy 10<sup>-3</sup> using  $[a_1, b_1] = [1, 2]$ .

**Solution**. We have to find the iteration count n such that the error upperbound is not larger than  $10^{-3}$ . That is, incorporating  $(2.3)$ ,

$$
|p-p_n| \leq \frac{b-a}{2^n} \leq 10^{-3}.
$$
 (2.6)

Since  $b - a = 1$ , it follows from the last inequality that  $2^{n} \ge 10^{3}$ , which implies that

$$
n \ge \frac{3 \ln(10)}{\ln(2)} \approx 9.965784285.
$$
  
Answer:  $n = 10$ 

**Remark** 2.5. The zero p is unknown so that the quantity  $|p - p_n|$  is a theoretical value; it is not useful in computation.

Note that  $p_n$  is the midpoint of  $[a_n, b_n]$  and  $p_{n+1}$  is the midpoint of either  $[a_n, p_n]$  or  $[p_n, b_n]$ . So,

$$
|p_{n+1}-p_n|=\frac{1}{4}(b_n-a_n)=\frac{1}{2^{n+1}}(b-a).
$$
 (2.7)

In other words,

$$
|p_n - p_{n-1}| = \frac{1}{2^n}(b - a), \qquad (2.8)
$$

which implies that

$$
|p-p_n|\leq \frac{1}{2^n}(b-a)=|p_n-p_{n-1}|.
$$
 (2.9)

The approximate solution, carried out with the absolute difference |pn−pn−1| being used for the **stopping criterion**, guarantees the actual error not greater than the given tolerance.

**Example 2.6.** Suppose that the bisection method begins with the interval [45, 60]. How many steps should be taken to compute a root with a relative error not larger than 10−<sup>8</sup> ?

#### **Solution**.

#### **bisect: a Matlab code**

```
bisect.m
1 function [c, err, fc] = bisect(f, a, b, TOL)2 | %Input - f is the function input as a string 'f'
3 \mid % - a and b are the left and right endpoints
4 % - TOL is the tolerance
5 %Output - c is the zero
6 \mid \frac{9}{6} \mid \frac{9}{6} \mid - err is the error estimate for c
7 \t% - fc= f(c)
8
\theta fa=feval(f,a);
_{10} | fb=feval(f,b);
_{11} if fa*fb > 0, return, end
_{12} | max1=1+round((log(b-a)-log(TOL))/log(2));
13
_{14} | for k=1:max1
15 c=(a+b)/2;
_{16} fc=feval(f,c);
_{17} if fc==0
18 a=c; b=c;
19 elseif fa*fc<0
_{20} b=c; fb=fc;
_{21} else
22 a=c; fa=fc;
23 end
_{24} if b-a < TOL, break, end
_{25} end
26
_{27} | c=(a+b)/2; err=(b-a)/2; fc=feval(f,c);
```
**Example 2.7.** You can call the above algorithm with varying function, by

```
\Rightarrow f = \mathcal{O}(x) x. \hat{3}+4*x. \hat{2}-10;
\geq [c,err, fc]=bisect(f, 1, 2, 0.005)
c =1.3652
err =
     0.0020
fc =7.2025e-005
```
**Example** 2.8. In the bisection method, does lim  $|p-p_{n+1}|$  $|p-p_n|$ exist? **Solution**.

*Answer*: no

### **2.2. Fixed-Point Iteration**

**Definition 2.9.** A number p is a **fixed point** for a given function g if  $g(p) = p$ .

**Note:** A point  $p$  is a fixed point of  $q$ , when the point remains unaltered under the action of g.

**Remark** 2.10. Given a **root-finding problem**  $f(p) = 0$ , let

<span id="page-54-0"></span>
$$
g(x) = x - h(x) \cdot f(x), \qquad (2.10)
$$

for some  $h(x)$ . Then, since  $g(p) = p - h(p) \cdot f(p) = p - 0 = p$ , Equation [\(2.10\)](#page-54-0) defines a **fixed-point problem**.

Maple-code \_\_

**Example** 2.11. Find fixed points of  $g(x) = x^2 - 2$ .

#### **Solution**.

 $_1$  | g := x -> x<sup>2</sup> - 2:  $2 | g(p) = p;$  $\overline{\phantom{a}}$  2  $p - 2 = p$  $5 \mid factor(g(p) - p);$  $6 \t (p + 1) (p - 2)$  $7 \mid \text{solve}(g(p) = p, p)$ ;  $\begin{array}{c|c} \hline \end{array}$  8  $\begin{array}{c} \hline \end{array}$  2, -1

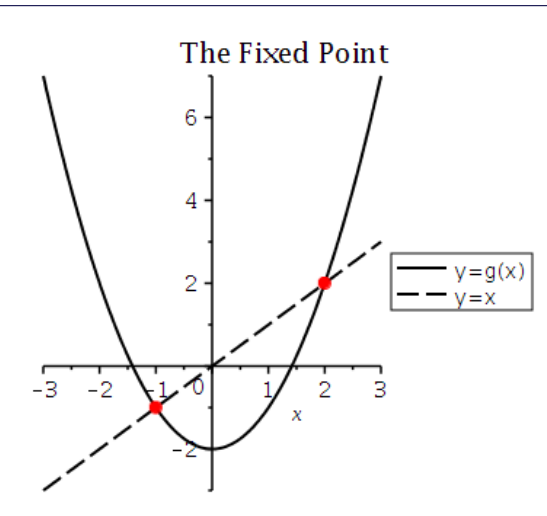

Figure 2.3: Fixed points of  $g(x) = x^2 - 2$ .

#### **2.2.1. Existence and uniqueness of fixed points**

#### <span id="page-55-0"></span>**Theorem 2.12. (Existence and Uniqueness)**.

- If  $g \in C[a, b]$  and  $g(x) \in [a, b]$  for all  $x \in [a, b]$ , then **g** has at least **one fixed point** in [a, b].
- If, in addition, g is differentiable in (a, b) and there exists a positive constant  $K < 1$  such that

$$
|\mathbf{g}'(\mathbf{x})| \le \mathbf{K} < \mathbf{1} \ \text{ for all } \mathbf{x} \in (\mathbf{a}, \mathbf{b}), \tag{2.11}
$$

then **there is a unique fixed point** in [a, b].

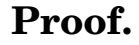

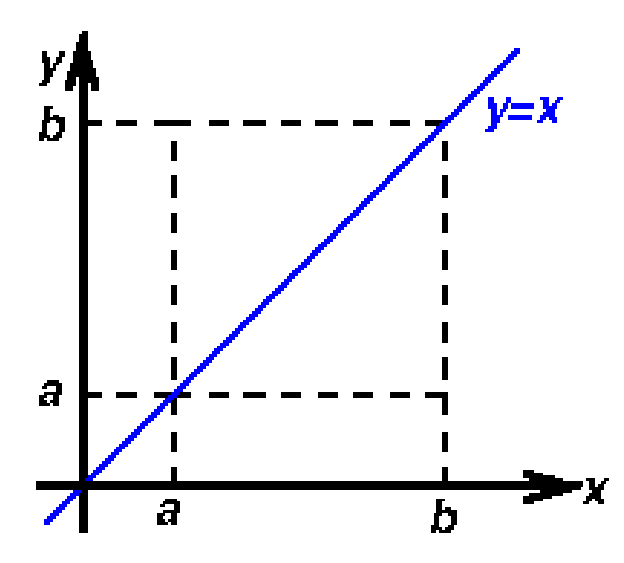

Figure 2.4: Illustration of the existence-and-uniqueness theorem.

**Example** 2.13. Show that  $g(x) = (x^2 - 2)/3$  has a unique fixed point on [−1, 1].

#### **Solution**.

#### **2.2.2. Fixed-point iteration**

**Definition** 2.14. A fixed-point iteration is an iterative procedure of the form: For a given  $p_0$ ,

$$
p_n = g(p_{n-1}) \quad \text{for} \quad n \ge 1. \tag{2.12}
$$

**If the sequence**  $p_n$  **converges to**  $p$ , since  $q$  is continuous, we have

$$
p=\lim_{n\to\infty}p_n=\lim_{n\to\infty}g(p_{n-1})=g(\lim_{n\to\infty}p_{n-1})=g(p).
$$

This implies that **the limit p is a fixed point of g**, i.e., the iteration converges to a fixed point.

**Example 2.15.** The equation  $x^3 + 4x^2 - 10 = 0$  has a unique root in [1, 2]. There are many ways to transform the equation to the fixed-point form  $x = q(x)$ :

(1) 
$$
x = g_1(x) = x - (x^3 + 4x^2 - 10)
$$
  
\n(2)  $x = g_2(x) = \frac{1}{4} (\frac{10}{x} - x^2) \qquad \Leftrightarrow x^2 + 4x - \frac{10}{x} = 0$   
\n(3)  $x = g_3(x) = (\frac{10}{x} - 4x)^{1/2}$   
\n(4)  $x = g_4(x) = \frac{1}{2} (-x^3 + 10)^{1/2} \qquad \Leftrightarrow 4x^2 = -x^3 + 10$   
\n(5)  $x = g_5(x) = (\frac{10}{x+4})^{1/2} \qquad \Leftrightarrow x^2(x+4) - 10 = 0$   
\n(6)  $x = g_6(x) = x - \frac{x^3 + 4x^2 - 10}{3x^2 + 8x}$ 

The associated fixed-point iteration may not converge for some choices of g. Let's check it.

#### **Evaluation of max x**∈**[1,2]**  $|g'_k$ **k (x)**| **for the fixed-point iteration**

```
The real root of x^3 + 4x^2 - 10 = 0 is p = 1.3652300134142.
                                   _ Maple-code _
```

```
1 | with(Student[NumericalAnalysis]);
2
3 \mid g1 := x \rightarrow x - x^3 - 4*x^2 + 10:
4 | maximize(abs(diff(g1(x), x)), x = 1..2);
\frac{1}{5} 27
6 | FixedPointIteration(x-g1(x), x=1.5, tolerance=10^-3, output=sequence);
\frac{7}{7} 1.5, -0.875, 6.732421875, -469.7200120, 1.027545552 10,
8 \t 24 \t 72 \t 2169 \mid -1.084933871 \cdot 10 \mid , \quad 1.277055593 \cdot 10 \mid , \quad -2.082712916 \cdot 10 \mid ,10 \t\t 648 1946 5840
11 9.034169425 10 , -7.373347340 10 , 4.008612522 10
12
_{13} | g2 := x -> 5/2*1/x - 1/4*x<sup>2</sup>:
14 | maximize(abs(diff(g2(x), x)), x = 1..2);
\frac{15}{3}16 FixedPointIteration(x-g2(x), x=1.5, tolerance=10^-3, output=sequence);
17 1.5, 1.104166667, 1.959354936, 0.3161621898, 7.882344262,
\frac{18}{18} 5
19 -15.21567323, -58.04348221, -842.3045280, -1.773692325 10,
\begin{array}{c|c}\n20 & 9 \\
\end{array} 19
21 \mid -7.86496116010, -1.5464403511022
_{23} | g3 := x -> (10/x - 4*x)^(1/2):
_{24} | maximize(abs(diff(g3(x), x)), x = 1..2);
<sup>25</sup> infinity
26 | FixedPointIteration(x-g3(x), x=1.5, tolerance=10^-3, output=sequence);
27 1.5, 0.8164965811
28
_{29} | g4 := x -> 1/2*(10 - x<sup>-</sup>3)<sup>-</sup>(1/2):
30 evalf(maximize(abs(diff(g4(x), x)), x = 1..2));
31 \t 2.12132034332 FixedPointIteration(x-g4(x), x=1.5, tolerance=10^-3, output=sequence);
33 1.5, 1.286953768, 1.402540804, 1.345458374, 1.375170253,
34 1.360094192, 1.367846968, 1.363887004, 1.365916734, 1.364878217
35
_{36} | g5 := x -> 10^(1/2)*(1/(x + 4))^(1/2):
37 evalf(maximize(abs(diff(g5(x), x)), x = 1..2));
38 0.1414213562
39 FixedPointIteration(x-g5(x), x=1.5, tolerance=10^-3, output=sequence);
40 1.5, 1.348399725, 1.367376372, 1.364957015, 1.365264748
41
```

```
_{42} | g6 := x -> x - (x<sup>2</sup>3 + 4*x<sup>2</sup> - 10)/(3*x<sup>2</sup> + 8*x):
43 | maximize(diff(g6(x), x), x = 1..2);
\frac{44}{5}45 --
\frac{14}{14}47 | maximize(-diff(g6(x), x), x = 1..2);
48 70
\overline{49} ---
\begin{array}{|c|c|c|c|}\n\hline\n\text{50} & & 121 \\
\hline\n\end{array}_{51} | FixedPointIteration(x-g6(x), x=1.5, tolerance=10^-3, output=sequence);
52 1.5, 1.373333333, 1.365262015, 1.365230014
```
**Theorem 2.16.** (**Fixed-Point Theorem**): Let  $g \in C[a, b]$  and  $g(x) \in [a, b]$  for all  $x \in [a, b]$ . Suppose that g is differentiable in (a, b) and there is a positive constant  $K < 1$  such that

$$
|\mathbf{g}'(\mathbf{x})| \le \mathbf{K} < \mathbf{1} \text{ for all } \mathbf{x} \in (\mathbf{a}, \mathbf{b}).\tag{2.13}
$$

Then, for any number  $p_0 \in [a, b]$ , the sequence defined by

$$
p_n = g(p_{n-1}), \quad n \ge 1,
$$
 (2.14)

**converges to the unique fixed point**  $p \in [a, b]$ .

#### **Proof**.

- It follows from Theorem [2.12](#page-55-0) that there exists a unique fixed point  $p \in$  $[a, b], i.e., p = g(p) \in [a, b].$
- Since  $g(x) \in [a, b]$  for all  $x \in [a, b]$ , we have  $p_n \in [a, b]$  for all  $n \geq 1$ . It follows from the *MVT* that

<span id="page-58-0"></span>
$$
|p-p_n|=|g(p)-g(p_{n-1})|=|g'(\xi_n)(p-p_{n-1})|\leq K|p-p_{n-1}|,
$$

for some  $\xi_n \in (a, b)$ . Therefore

$$
|p-p_n| \leq K|p-p_{n-1}| \leq K^2|p-p_{n-2}| \leq \cdots \leq K^n|p-p_0|,
$$
 (2.15)

which converges to 0 as  $n \to \infty$ .

**Remark 2.17.** The Fixed-Point Theorem deserves some remarks.

• From  $(2.15)$ , we can see

$$
|p-p_n| \leq K^n \max\{p_0-a, \, b-p_0\}.\tag{2.16}
$$

• For 
$$
m > n \ge 1
$$
,  
\n
$$
|p_m - p_n| = |p_m - p_{m-1} + p_{m-1} - \cdots - p_{n+1} + p_{n+1} - p_n|
$$
\n
$$
\le |p_m - p_{m-1}| + |p_{m-1} - p_{m-2}| + \cdots + |p_{n+1} - p_n|
$$
\n
$$
\le K^{m-1} |p_1 - p_0| + K^{m-2} |p_1 - p_0| + \cdots + K^n |p_1 - p_0|
$$
\n
$$
= K^n |p_1 - p_0| (1 + K + K^2 + \cdots + K^{m-1-n}).
$$

(Here we have used the MVT, for the last inequality.) Thus,

$$
|p-p_n| = \lim_{m \to \infty} |p_m-p_n| \leq K^n |p_1-p_0| \sum_{i=0}^{\infty} K^i = \frac{K^n}{1-K} |p_1-p_0|.
$$

That is,

<span id="page-59-0"></span>
$$
|p-p_n| \leq \frac{K^n}{1-K}|p_1-p_0|.\tag{2.17}
$$

• The Fixed-Point Theorem holds for any contractive mapping g defined on any closed subset  $C \subset \mathbb{R}$ . By a **contractive mapping**, we mean a function g that satisfies for some  $0 < K < 1$ ,

$$
|g(x) - g(y)| \le K|x - y| \text{ for all } x, y \in C. \tag{2.18}
$$

**Note**: If a contractive mapping g is differentiable, then [\(2.18\)](#page-59-0) implies  $\frac{1}{g}$ 

 $\mathcal{O}(x) \leq K$  for all  $x \in C$ .

**Practice 2.18.** In practice, p is unknown. Consider the following:

$$
|p_{n+1}-p_n| \ge |p_n-p|-|p_{n+1}-p|
$$
  
\n
$$
\ge |p_n-p|-K|p_n-p| = (1-K)|p_n-p|
$$

and therefore

$$
|p-p_n|\leq \frac{1}{1-K}|p_{n+1}-p_n|\leq \frac{K}{1-K}|p_n-p_{n-1}|,
$$
 (2.19)

which is useful for stopping of the iteration.

**Example 2.19.** For each of the following equations, (1) determine an interval [a, b] on which the fixed-point iteration will converge. (2) Estimate the number of iterations necessary to obtain approximations accurate to within 10−<sup>5</sup> .

(a) 
$$
x = \frac{2 - e^x + x^2}{3}
$$
 (b)  $x = \frac{5}{x^2} + 2$ 

**Solution**. You may first try to visualize the functions.

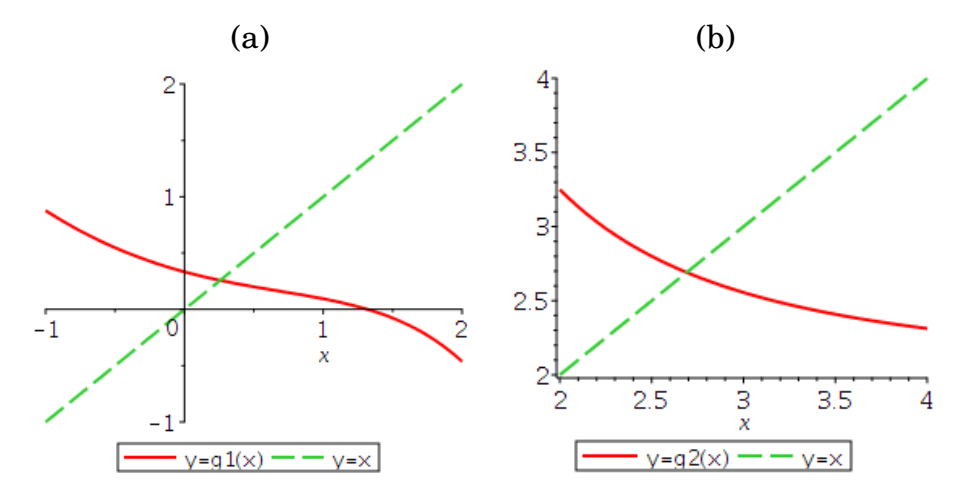

Figure 2.5: Visualization of the functions.

*Answer*: (a): (1) [0, 1], (2)  $K = 1/3 \Rightarrow n \ge 5 \ln(10)/\ln(3) \approx 10.48$ .

**Example 2.20.** Prove that the sequence  $x_n$  defined recursively as follows is convergent.

$$
\begin{cases}\nx_0 = -15 \\
x_{n+1} = 3 - \frac{1}{2}|x_n| \quad (n \ge 0)\n\end{cases}
$$

**Solution**. Begin with setting  $g(x) = 3 - \frac{1}{2}$  $\frac{1}{2}|x|$ ; then show g is a contractive mapping on  $C = \mathbb{R}$ .

### **2.3. Newton's Method and Its Variants**

#### **2.3.1. The Newton's method**

The **Newton's method** is also called the **Newton-Raphson method**.

**Recall:** The objective is to find a zero p of f:

<span id="page-61-0"></span>
$$
f(p) = 0.\tag{2.20}
$$

**Strategy 2.21.** Let  $p_0$  be an approximation of p. We will try to find a **correction term** h such that  $(p_0 + h)$  is a better approximation of p than  $p_0$ ; ideally  $(p_0 + h) = p$ .

• If  $f''$  exists and is continues, then by Taylor's Theorem

$$
0 = f(p) = f(p_0 + h) = f(p_0) + (p - p_0)f'(p_0) + \frac{(p - p_0)^2}{2}f''(\xi), \qquad (2.21)
$$

where  $\xi$  lies between p and  $p_0$ .

• If  $|p-p_0|$  is small, it is reasonable to ignore the last term of [\(2.21\)](#page-61-0) and solve for  $h = p - p_0$ :

$$
h = p - p_0 \approx -\frac{f(p_0)}{f'(p_0)}.
$$
 (2.22)

<span id="page-61-1"></span>• Define

$$
p_1 = p_0 - \frac{f(p_0)}{f'(p_0)};
$$
 (2.23)

then  $p_1$  may be a better approximation of p than  $p_0$ .

• The above can be repeated.

**Algorithm 2.22. (Newton's method for solving**  $f(x) = 0$ **). For**  $p_0$ chosen close to a root p, compute  $\{p_n\}$  repeatedly satisfying

$$
p_n = p_{n-1} - \frac{f(p_{n-1})}{f'(p_{n-1})}, \quad n \ge 1.
$$
 (2.24)

#### **Graphical interpretation**

- Let  $p_0$  be the initial approximation close to  $p$ . Then, the **tangent line** at  $(p_0, f(p_0))$  reads  $L(x) = f'(p_0)(x - p_0) + f(p_0).$  (2.25)
- To find the *x*-intercept of  $y = L(x)$ , let

$$
0 = f'(p_0)(x - p_0) + f(p_0).
$$

Solving the above equation for x becomes

$$
x = p_0 - \frac{f(p_0)}{f'(p_0)},
$$
 (2.26)

of which the right-side is the same as in [\(2.23\)](#page-61-1).

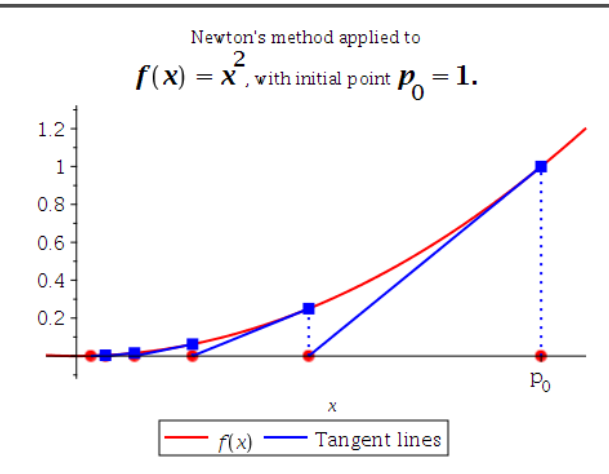

Figure 2.6: Graphical interpretation of the Newton's method.

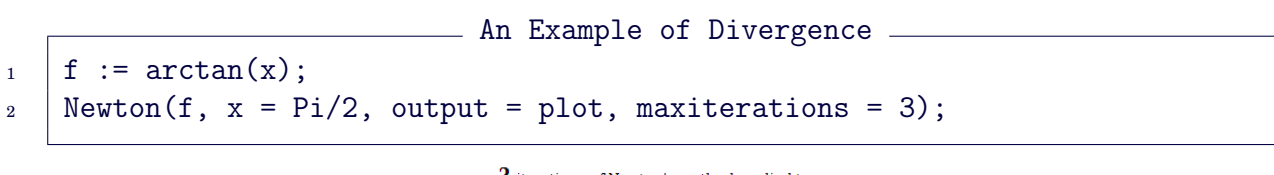

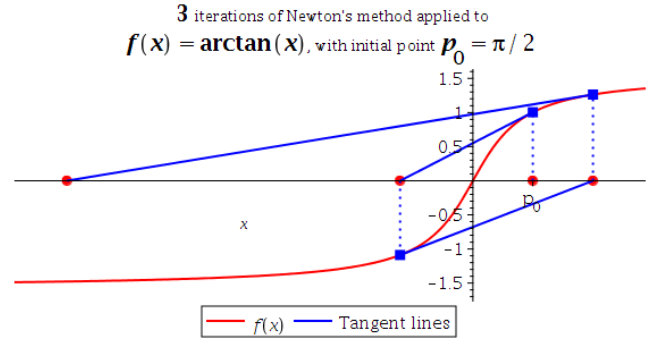

Figure 2.7: An example of divergence.

#### **Remark 2.23.**

- The Newton's method may diverge, unless the initialization is accurate.
- The Newton's method can be interpreted as a **fixed-point iteration**:

<span id="page-63-0"></span>
$$
p_n = g(p_{n-1}) := p_{n-1} - \frac{f(p_{n-1})}{f'(p_{n-1})}.
$$
 (2.27)

• It cannot be continued if  $f'(p_{n-1}) = 0$  for some *n*. As a matter of fact, the Newton's method is most effective when  $f'(x)$  is bounded away from zero near p.

**Convergence analysis for the Newton's method**: Define the error in the *n*-th iteration:  $e_n = p_n - p$ . Then

$$
e_n = p_n - p = p_{n-1} - \frac{f(p_{n-1})}{f'(p_{n-1})} - p = \frac{e_{n-1}f'(p_{n-1}) - f(p_{n-1})}{f'(p_{n-1})}.
$$
 (2.28)

On the other hand, it follows from the Taylor's Theorem that

$$
0 = f(p) = f(p_{n-1} - e_{n-1}) = f(p_{n-1}) - e_{n-1}f'(p_{n-1}) + \frac{1}{2}e_{n-1}^{2}f''(\xi_{n-1}), \qquad (2.29)
$$

for some  $\xi_{n-1}$ . Thus, from [\(2.28\)](#page-63-0) and [\(2.29\)](#page-63-1), we have

<span id="page-63-1"></span>
$$
e_n = \frac{1}{2} \frac{f''(\xi_{n-1})}{f'(p_{n-1})} e_{n-1}^2.
$$
 (2.30)

**Theorem 2.24.** (Convergence of Newton's method): Let  $f \in$  $C^2[a,b]$  and  $p \in (a,b)$  is such that  $f(p) = 0$  and  $f'(p) \neq 0$ . Then, there is a neighborhood of p such that if the Newton's method is started  $p_0$  in that neighborhood, it generates a convergent sequence  $p_n$  satisfying

$$
|p_n-p|\leq C|p_{n-1}-p|^2,
$$
\n(2.31)

for a positive constant C.

**Example 2.25.** Apply the Newton's method to solve  $f(x) = \arctan(x) = 0$ , with  $p_0 = \pi/5$ .

```
_1 Newton(arctan(x), x = Pi/5, output = sequence, maxiterations = 5)
2 | 0.6283185308, -0.1541304479, 0.0024295539, -9.562*10^(-9), 0., 0.
```
Since  $p = 0$ ,  $e_n = p_n$  and

$$
|e_n| \le 0.67|e_{n-1}|^3, \tag{2.32}
$$

which is an occasional **super-convergence**.

**Theorem 2.26. (Newton's Method for a Convex Function)**: Let  $f \in C^2(\mathbb{R})$  be increasing, convex, and of a zero. Then, the zero is unique and the Newton iteration will converge to it from any starting point.

**Example 2.27.** Use the Newton's method to find the **square root** of a positive number Q.

**Solution**. Let x = √  $\overline{Q}$ . Then x is a root of  $x^2 - Q = 0$ . Define  $f(x) = x^2 - Q$ ; set  $f'(x) = 2x$ . The Newton's method reads

$$
p_n = p_{n-1} - \frac{f(p_{n-1})}{f'(p_{n-1})} = p_{n-1} - \frac{p_{n-1}^2 - Q}{2p_{n-1}} = \frac{1}{2}\left(p_{n-1} + \frac{Q}{p_{n-1}}\right).
$$
 (2.33)

(Compare the above with [\(1.45\)](#page-34-0), p. [27.](#page-34-0))

```
NR.mw
_1 NR := proc(Q, p0, itmax)
2 local p, n;
\, 3 | p := p0;
4 for n to itmax do
p := (p+Q/p)/2;6 print(n, evalf[14](p));
7 \mid end do;
s end proc:
```
 $Q := 16: p0 := 1: \text{itmax} := 8:$  $NR(Q, p0, itmax);$ 1, 8.5000000000000 2, 5.1911764705882 3, 4.1366647225462 4, 4.0022575247985 5, 4.0000006366929 6, 4.0000000000000 7, 4.0000000000000 8, 4.0000000000000

 $Q := 16: p0 := -1: \text{itmax} := 8:$  $NR(Q, p0, itmax);$ 1, -8.5000000000000 2, -5.1911764705882 3, -4.1366647225462 4, -4.0022575247985 5, -4.0000006366929 6, -4.0000000000000 7, -4.0000000000000 8, -4.0000000000000

### **2.3.2. Systems of nonlinear equations**

The Newton's method for **systems of nonlinear equations** follows the same strategy that was used for single equation.That is,

- (a) we first linearize,
- (b) solve for the correction vector, and
- (c) update the solution,

repeating the steps as often as necessary.

#### **An illustration**:

• We begin with a pair of equations involving two variables:

$$
\begin{cases}\nf_1(x_1, x_2) = 0 \\
f_2(x_1, x_2) = 0\n\end{cases}
$$
\n(2.34)

• Suppose that  $(x_1, x_2)$  is an approximate solution of the system. Let us compute the correction vector  $(h_1, h_2)$  so that  $(x_1 + h_1, x_2 + h_2)$  is a better approximate solution.

$$
\begin{cases}\n0 = f_1(x_1 + h_1, x_2 + h_2) \approx f_1(x_1, x_2) + h_1 \frac{\partial f_1}{\partial x_1} + h_2 \frac{\partial f_1}{\partial x_2}, \\
0 = f_2(x_1 + h_1, x_2 + h_2) \approx f_2(x_1, x_2) + h_1 \frac{\partial f_2}{\partial x_1} + h_2 \frac{\partial f_2}{\partial x_2}.\n\end{cases}
$$
\n(2.35)

#### 2.3. Newton's Method and Its Variants 59

• Define the **Jacobian** of  $(f_1, f_2)$  at  $(x_1, x_2)$ :

$$
J(x_1, x_2) := \begin{bmatrix} \partial f_1 / \partial x_1 & \partial f_1 / \partial x_2 \\ \partial f_2 / \partial x_1 & \partial f_2 / \partial x_2 \end{bmatrix} (x_1, x_2).
$$
 (2.36)

Then, the Newton's method for two nonlinear equations in two variables reads

$$
\begin{bmatrix} x_1^n \\ x_2^n \end{bmatrix} = \begin{bmatrix} x_1^{n-1} \\ x_2^{n-1} \end{bmatrix} + \begin{bmatrix} h_1^{n-1} \\ h_2^{n-1} \end{bmatrix},
$$
\n(2.37)

where the correction vector satisfies

$$
J(x_1^{n-1}, x_2^{n-1}) \begin{bmatrix} h_1^{n-1} \\ h_2^{n-1} \end{bmatrix} = - \begin{bmatrix} f_1(x_1^{n-1}, x_2^{n-1}) \\ f_2(x_1^{n-1}, x_2^{n-1}) \end{bmatrix}.
$$
 (2.38)

**Summary 2.28.** In general, the system of m nonlinear equations,  $f_i(x_1, x_2, \cdots, x_m) = 0, 1 \le i \le m$ 

can be expressed as

$$
F(X) = 0,\tag{2.39}
$$

where  $X = (x_1, x_2, \dots, x_m)^T$  and  $F = (f_1, f_2, \dots, f_m)^T$ . Then

$$
0 = F(X + H) \approx F(X) + J(X)H, \tag{2.40}
$$

where H =  $(h_1, h_2, \dots, h_m)^T$ , the correction vector, and  $J(X) = \left[\frac{\partial f_i}{\partial x}\right]$ ∂x<sup>j</sup> 1 (X), the Jacobian of  $F$  at X. Hence, Newton's method for  $m$  nonlinear equa-

tions in m variables is given by

$$
X^n = X^{n-1} + H^{n-1}, \tag{2.41}
$$

where  $H^{n-1}$  is the solution of the linear system:

$$
J(X^{n-1})H^{n-1} = -F(X^{n-1}).
$$
 (2.42)

**Example 2.29.** Starting with  $(1, 1, 1)^T$ , carry out 6 iterations of the Newton's method to find a root of the nonlinear system

$$
xy = z2 + 1
$$
  

$$
xyz + y2 = x2 + 2
$$
  

$$
ex + z = ey + 3
$$

#### **Solution**.

```
EXECUTE NewtonRaphsonSYS.mw
1 NewtonRaphsonSYS := proc(X, F, XO, TOL, itmax)
2 local Xn, H, FX, J, i, m, n, Err;
\text{3} m := LinearAlgebra[Dimension] (Vector(X));
\lambda_4 Xn := Vector(m);
5 H := Vector(m);
6 \mid FX := Vector(m);
7 \mid J := \text{Matrix(m, m)};\, s \, Xn := X0:
9 for n to itmax do
_{10} | FX := eval(F, [seq(X[i] = Xn[i], i = 1..m)]);
11 J := evalf [15] (VectorCalculus [Jacobian] (F, X=convert(Xn, list)));
_{12} | H := -MatrixInverse(J).Vector(FX);
13 Xn := Xn + H;
_{14} printf(" %3d %.8f", n, Xn[1]);
_{15} for i from 2 to m do; printf(" %.8f ", Xn[i]); end do;
_{16} for i to m do; printf(" %.3g", H[i]); end do;
_{17} | printf("\n");
18 if (LinearAlgebra[VectorNorm] (H, 2) < TOL then break endif:
_{19} end do;
_{20} | end proc:
```

```
\_ Result \__1 | F := [x*y-z<sup>-</sup>2-1, x*y*z-x<sup>-</sup>2+y<sup>-</sup>2-2, exp(x)+z-exp(y)-3]:
_2 | X := [x, y, z]:
_3 | XO := <1, 1, 1>:
_4 | TOL := 10<sup>\sim</sup>-8: itmax := 10:
5 NewtonRaphsonSYS(X, F, X0, TOL, itmax):
6 1 2.18932610 1.59847516 1.39390063 1.19 0.598 0.394
7 2 1.85058965 1.44425142 1.27822400 -0.339 -0.154 -0.116
8 3 1.78016120 1.42443598 1.23929244 -0.0704 -0.0198 -0.0389
9 4 1.77767471 1.42396093 1.23747382 -0.00249 -0.000475 -0.00182
10 5 1.77767192 1.42396060 1.23747112 -2.79e-006 -3.28e-007 -2.7e-006
11 6 1.77767192 1.42396060 1.23747112 -3.14e-012 -4.22e-014 -4.41e-012
```
#### **2.3.3. The secant method**

**Recall**: The Newton's method, defined as

$$
p_n = p_{n-1} - \frac{f(p_{n-1})}{f'(p_{n-1})}, \quad n \ge 1,
$$
 (2.43)

is a powerful technique. However it has a major drawback: *the need to* know the value of derivative of f at each iteration. Frequently,  $f'(x)$  is far more difficult to calculate than  $f(x)$ .

**Algorithm 2.30. (The Secant method)**. To overcome the disadvantage of the Newton's method, a number of methods have been proposed. One of most popular variants is the **secant method**, which replaces  $f'(p_{n-1})$  by a difference quotient:

$$
f'(p_{n-1}) \approx \frac{f(p_{n-1}) - f(p_{n-2})}{p_{n-1} - p_{n-2}}.
$$
 (2.44)

Thus, the resulting algorithm reads

$$
p_n = p_{n-1} - f(p_{n-1}) \left[ \frac{p_{n-1} - p_{n-2}}{f(p_{n-1}) - f(p_{n-2})} \right], \quad n \ge 2.
$$
 (2.45)

#### **Note**:

- Two initial values  $(p_0, p_1)$  must be given, which however is not a drawback.
- It requires only one new evaluation of f per step.
- The graphical interpretation of the secant method is similar to that of Newton's method.
- Convergence:

$$
|e_n| \approx \left|\frac{f''(p)}{2f'(p)}e_{n-1}e_{n-2}\right| \approx \left|\frac{f''(p)}{2f'(p)}\right|^{0.62}|e_{n-1}|^{(1+\sqrt{5})/2}.
$$
 (2.46)

Here  $evalf((1+sqrt(5))/2) = 1.618033988$ .

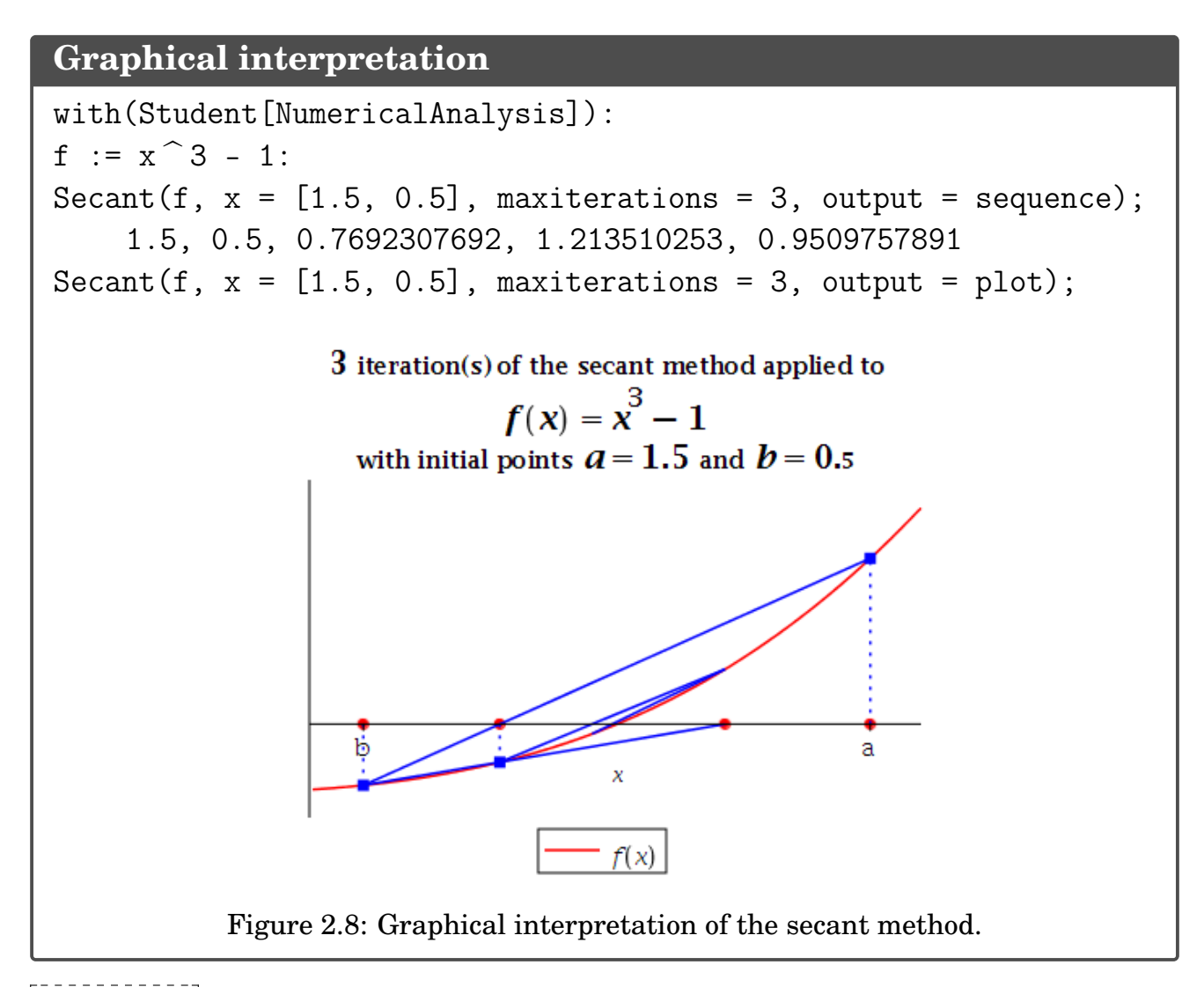

**Example** 2.31. Apply one iteration of the secant method to find  $p_2$  if

 $p_0 = 1$ ,  $p_1 = 2$ ,  $f(p_0) = 2$ ,  $f(p_1) = 1.5$ .

#### **Solution**.

*Answer*:  $p_2 = 5.0$ 

### **2.3.4. The method of false position**

It generates approximations in a similar manner as the secant method; however, it includes a test to ensure that the root is always bracketed between successive iterations.

### **Algorithm 2.32. (Method of false position)**.

• Select  $p_0$  and  $p_1$  such that  $f(p_0) \cdot f(p_1) < 0$ . • Compute  $p_2$  = the x-intercept of the line joining  $(p_0, f(p_0))$  and  $(p_1, f(p_1))$ . • If  $(f(p_1) \cdot f(p_2) < 0)$ , set  $(p_1 \text{ and } p_2 \text{ bracket the root})$  $p_3$  = the x-intercept of the line joining ( $p_2$ ,  $f(p_2)$ ) and ( $p_1$ ,  $f(p_1)$ ).

else, set

```
p_3 = the x-intercept of the line joining (p_2, f(p_2)) and (p_0, f(p_0)).
```
endif

#### **Graphical interpretation**

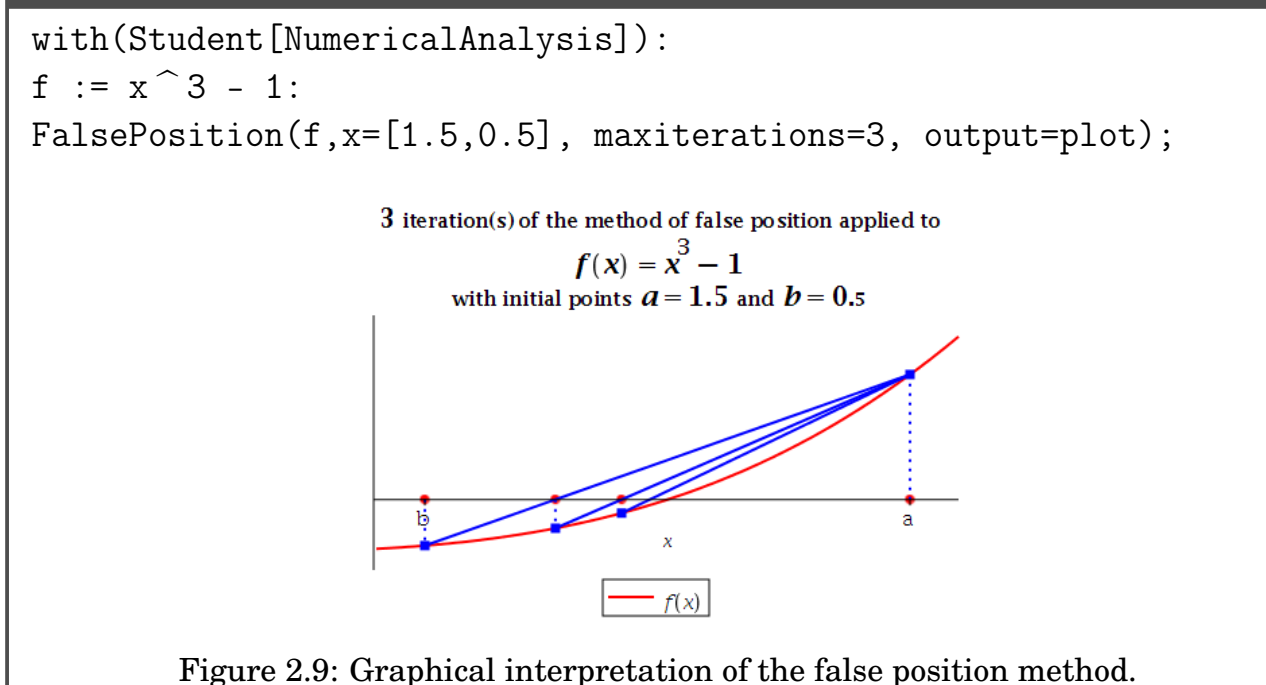

#### **Convergence Speed**:

Find a root for  $x = \cos x$ , starting with  $\pi/4$  or [0.5,  $\pi/4$ ].

```
- Comparison
1 | with(Student[NumericalAnalysis]):
2 \mid f := \cos(x) - x:
3
\frac{4}{4} N := Newton(f, x=Pi/4, tolerance=10^-8, maxiterations=10,
5 output=sequence);
6 0.7853981635, 0.7395361335, 0.7390851781, 0.7390851332, 0.7390851332
7
\text{S} | S := Secant(f,x=[0.5,Pi/4],tolerance=10^-8,maxiterations=10,
9 output=sequence);
10 0.5, 0.7853981635, 0.7363841388, 0.7390581392, 0.7390851493,
11 0.7390851332, 0.7390851332
12
13 F := FalsePosition(f,x=[0.5,Pi/4],tolerance=10^-8,maxiterations=10,
14 output=sequence);
15 [0.5, 0.7853981635], [0.7363841388, 0.7853981635]
16 [0.7390581392, 0.7853981635], [0.7390848638, 0.7853981635],
17 [0.7390851305, 0.7853981635], [0.7390851332, 0.7853981635],
18 \vert [0.7390851332, 0.7853981635], [0.7390851332, 0.7853981635],
19 [0.7390851332, 0.7853981635], [0.7390851332, 0.7853981635],
_{20} [0.7390851332, 0.7853981635]
```
# print out

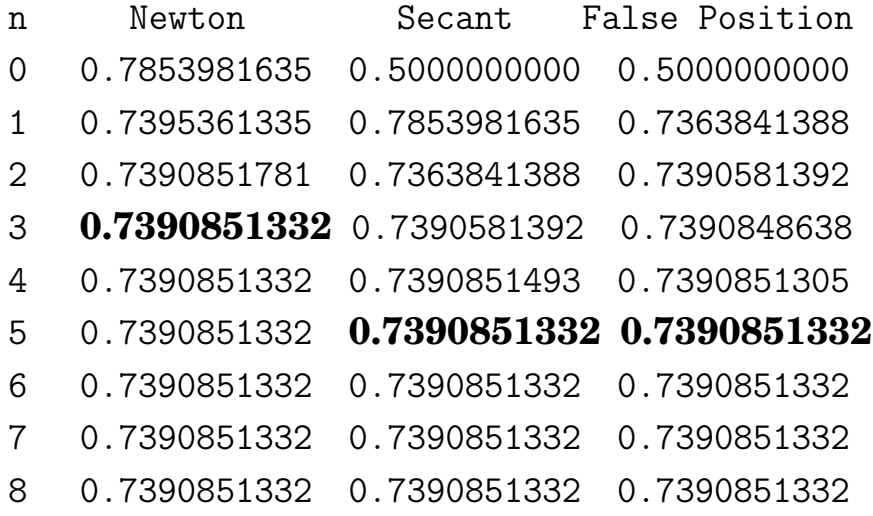
# **2.4. Zeros of Polynomials**

**Definition 2.33.** A **polynomial of degree** n has a form

<span id="page-72-0"></span>
$$
P(x) = a_n x^n + a_{n-1} x^{n-1} + \cdots + a_1 x + a_0, \qquad (2.47)
$$

where  $a_n \neq 0$  and  $a_i$ 's are called the **coefficients** of P.

#### **Theorem 2.34. (Theorem on Polynomials)**.

- **Fundamental Theorem of Algebra**: Every nonconstant polynomial has at least one root (possibly, in the complex field).
- **Complex Roots of Polynomials**: A polynomial of degree n has exactly n roots in the complex plane, being agreed that each root shall be counted a number of times equal to its multiplicity. That is, there are unique (complex) constants  $x_1, x_2, \dots, x_k$  and unique integers  $m_1$ ,  $m_2$ ,  $\cdots$ ,  $m_k$  such that

$$
P(x) = a_n(x - x_1)^{m_1}(x - x_2)^{m_2} \cdots (x - x_k)^{m_k}, \quad \sum_{i=1}^k m_i = n. \qquad (2.48)
$$

• **Localization of Roots**: All roots of the polynomial P lie in the open disk centered at the origin and of radius of

$$
\rho = 1 + \frac{1}{|a_n|} \max_{0 \le i < n} |a_i|. \tag{2.49}
$$

• **Uniqueness of Polynomials**: Let P(x) and Q(x) be polynomials of degree n. If  $x_1, x_2, \dots, x_r$ , with  $r > n$ , are distinct numbers with  $P(x_i) =$  $Q(x_i)$ , for  $i = 1, 2, \dots, r$ , then  $P(x) = Q(x)$  for all x. For example, two polynomials of degree n are the same if they agree at  $(n + 1)$  points.

# **2.4.1. Horner's method**

**Note**: Known as **nested multiplication** and also as **synthetic division**, **Horner's method** can evaluate polynomials very efficiently. It requires n multiplications and n additions to evaluate an arbitrary n-th degree polynomial.

<span id="page-73-1"></span>**Algorithm** 2.35. Let us try to evaluate  $P(x)$  at  $x = x_0$ .

<span id="page-73-0"></span>• Utilizing the **Remainder Theorem**, we can rewrite the polynomial as

$$
P(x) = (x - x_0)Q(x) + r = (x - x_0)Q(x) + P(x_0), \qquad (2.50)
$$

where  $Q(x)$  is a polynomial of degree  $n-1$ , say

$$
Q(x) = b_n x^{n-1} + \dots + b_2 x + b_1. \tag{2.51}
$$

• Substituting the above into [\(2.50\)](#page-73-0), utilizing [\(2.47\)](#page-72-0), and setting equal the coefficients of like powers of  $x$  on the two sides of the resulting equation, we have

$$
b_n = a_n
$$
  
\n
$$
b_{n-1} = a_{n-1} + x_0 b_n
$$
  
\n
$$
\vdots
$$
  
\n
$$
b_1 = a_1 + x_0 b_2
$$
  
\n
$$
P(x_0) = a_0 + x_0 b_1
$$
  
\n(2.52)

• Introducing  $b_0 = P(x_0)$ , the above can be rewritten as

$$
b_{n+1} = 0; \quad b_k = a_k + x_0 b_{k+1}, \quad n \ge k \ge 0. \tag{2.53}
$$

• If the calculation of Horner's algorithm is to be carried out with pencil and paper, the following arrangement is often used (known as **synthetic division**):

$$
\begin{array}{c|ccccccccc}\nx_0 & a_n & a_{n-1} & a_{n-2} & \cdots & a_0 \\
 & x_0 & b_n & x_0 & b_{n-1} & \cdots & x_0 & b_1 \\
\hline\n & b_n & b_{n-1} & b_{n-2} & \cdots & P(x_0) = b_0\n\end{array}
$$

<span id="page-74-1"></span>**Example 2.36.** Use Horner's algorithm to evaluate P(3), where

<span id="page-74-0"></span>
$$
P(x) = x^4 - 4x^3 + 7x^2 - 5x - 2. \tag{2.54}
$$

**Solution**. For  $x_0 = 3$ , we arrange the calculation as mentioned above:

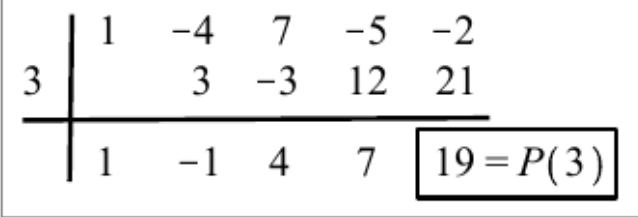

Note that the 4-th degree polynomial in [\(2.54\)](#page-74-0) is written as

$$
P(x) = (x - 3)(x3 - x2 + 4x + 7) + 19. \quad \Box
$$

**Note**: When the Newton's method is applied for finding an approximate zero of  $P(x)$ , the iteration reads

$$
x_n = x_{n-1} - \frac{P(x_{n-1})}{P'(x_{n-1})}.
$$
 (2.55)

Thus both  $P(x)$  and  $P'(x)$  must be evaluated in each iteration.

**How to evaluate**  $P'(x)$ **: The derivative**  $P'(x)$  **can be evaluated by using the** Horner's method with the same efficiency. Indeed, differentiating [\(2.50\)](#page-73-0) reads

$$
P'(x) = Q(x) + (x - x_0)Q'(x).
$$
 (2.56)

Thus

$$
P'(x_0) = Q(x_0). \tag{2.57}
$$

That is, the evaluation of Q at  $x_0$  becomes the desired quantity  $P'(x_0)$ .

**Example** 2.37. Evaluate  $P'(3)$  for  $P(x)$  considered in Example [2.36,](#page-74-1) the previous example.

**Solution.** As in the previous example, we arrange the calculation and carry out the synthetic division one more time:

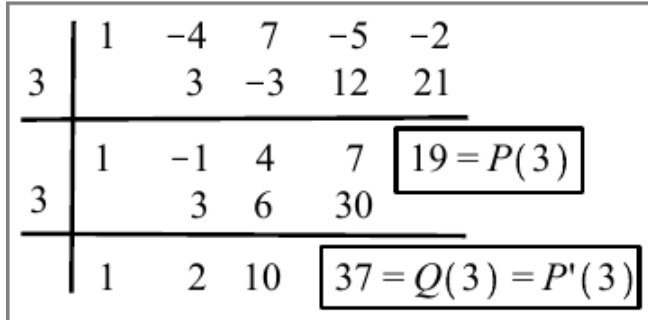

**Example 2.38.** Implement the Horner's algorithm to evaluate P(3) and  $P'(3)$ , for the polynomial in [\(2.54\)](#page-74-0):  $P(x) = x^4 - 4x^3 + 7x^2 - 5x - 2$ .

**Solution**.

```
horner.m
_1 function [p,d] = horner(A,x0)
2 \mid \text{\%} function [px0,dpx0] = horner(A,x0)
3 \mid \text{\%} input: A = [a_0, a_1, \ldots, a_n]\frac{4}{4} % output: p=P(x0), d=P'(x0)
5
6 | n = size(A(:), 1);p = A(n); d=0;8
9 \mid for \; i = n-1:-1:1_{10} d = p + x0*d;
p = A(i) +x0*p;_{12} end
```
 $\equiv$  Call\_horner.m  $\overline{a}$ 

 $\begin{bmatrix} 1 & 0 \\ 0 & -1 \end{bmatrix} = \begin{bmatrix} -2 & -5 & 7 & -4 & 1 \end{bmatrix}$ ;  $2 \mid x0=3$ ;  $_3$   $[p,d] =$  horner $(a,x0)$ ; 4 | fprintf("  $P(\%g) = \frac{g}{g}$ ;  $P'(\%g) = \frac{g}{n}, x0, p, x0, d)$  $\mathfrak{s}$  P(3)=19; P'(3)=37

**Example** 2.39. Let  $P(x) = x^4 - 4x^3 + 7x^2 - 5x - 2$ , as in [\(2.54\)](#page-74-0). Use the Newton's method and the Horner's method to implement a code and find an approximate zero of P near 3.

**Solution**.

```
mewton horner.m
1 + function [x, it] = newton_horner(A, x0, tol, itmax)2 \mid \% function x = newton_horner(A,x0)
3 \mid \text{\%} input: A = [a_0, a_1, \ldots, a_n]; x0: initial for P(x)=0\frac{4}{4} % outpue: x: P(x)=0
5
_6 | x = x0;
\tau | for it=1:itmax
\{[\mathbf{p},\mathbf{d}]\} = \text{horner}(\mathbf{A},\mathbf{x});h = -p/d;_{10} | x = x + h;
_{11} if(abs(h)<tol), break; end
_{12} end
                            \_ Call_newton_horner.m \_
```

```
\begin{bmatrix} 1 \end{bmatrix} a = \begin{bmatrix} -2 & -5 & 7 & -4 & 1 \end{bmatrix};
2 \mid x0=3;_3 | tol = 10^{\circ}-12; itmax=1000;
4 \mid [x, it] = newton_horner(a, x0, tol, itmax);5 \mid fprintf(" newton_horner: x0=%g; x=%g, in %d iterations\n",x0,x, it)
6 \mid newton_horner: x0=3; x=2, in 7 iterations
```
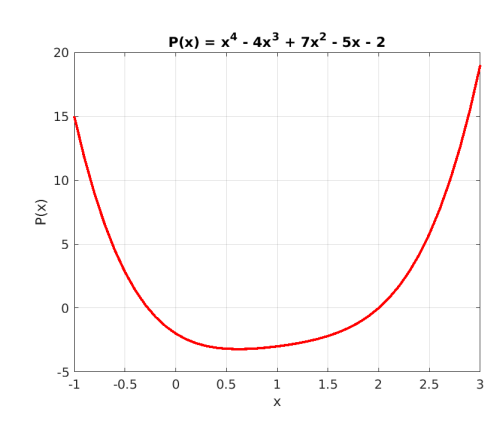

Figure 2.10: Polynomial  $P(x) = x^4 - 4x^3 + 7x^2 - 5x - 2$ . Its two zeros are  $-0.275682$  and 2.

# **2.4.2. Complex zeros: Finding quadratic factors**

**Note**: **(Quadratic Factors of Real-coefficient Polynomials)**. As mentioned in [\(2.47\)](#page-72-0), a **polynomial of degree** n has a form

$$
P(x) = a_n x^n + a_{n-1} x^{n-1} + \cdots + a_1 x + a_0. \qquad (2.58)
$$

• **Theorem on Real Quadratic Factor**: If P is a polynomial whose coefficients are all real, and if z is a nonreal root of  $P$ , then  $\overline{z}$  is also a root and

<span id="page-77-0"></span>
$$
(x-z)(x-\overline{z})
$$

is a real quadratic factor of P.

- **Polynomial Factorization**: If P is a nonconstant polynomial of real coefficients, then it can be factorized as a multiple of linear and quadratic polynomials of which coefficients are all real.
- **Theorem on Quotient and Remainder**: If the polynomial is divided by the quadratic polynomial  $(x^2 - ux - v)$ , then we can formally write the **quotient** and **remainder** as

$$
Q(x) = b_n x^{n-2} + b_{n-1} x^{n-3} + \dots + b_3 x + b_2
$$
  
\n
$$
r(x) = b_1 (x - u) + b_0,
$$
\n(2.59)

with which  $P(x) = (x^2 - ux - v)Q(x) + r(x)$ . As in Algorithm [2.35,](#page-73-1) the coefficients  $b_k$  can be computed recursively as follows.

<span id="page-77-1"></span>
$$
b_{n+1} = b_{n+2} = 0
$$
  
\n
$$
b_k = a_k + ub_{k+1} + vb_{k+2}, \quad n \ge k \ge 0.
$$
\n(2.60)

# **2.4.3. Bairstow's method**

**Bairstow's method** seeks a real quadratic factor of P of the form ( $x^2$  –  $ux - v$ ). For simplicity, all the coefficients  $a_i$ 's are real so that both  $u$  and  $v$ will be real.

**Observation 2.40.** In order for the quadratic polynomial to be a factor of P, the remainder  $r(x)$  must be zero. That is, the process seeks a quadratic factor ( $x^2 - ux - v$ ) of P such that

$$
b_0(u, v) = 0, \quad b_1(u, v) = 0. \tag{2.61}
$$

The quantities  $b_0$  and  $b_1$  must be functions of  $(u, v)$ , which is clear from [\(2.59\)](#page-77-0) and [\(2.60\)](#page-77-1).

### **Key Idea 2.41. An outline of the process** is as follows:

• Starting values are assigned to  $(u, v)$ . We seek corrections  $(\delta u, \delta v)$  so that

$$
b_0(u + \delta u, v + \delta v) = b_1(u + \delta u, v + \delta v) = 0
$$
 (2.62)

• Linearization of these equations reads

$$
0 \approx b_0(u, v) + \frac{\partial b_0}{\partial u} \delta u + \frac{\partial b_0}{\partial v} \delta v
$$
  
\n
$$
0 \approx b_1(u, v) + \frac{\partial b_1}{\partial u} \delta u + \frac{\partial b_1}{\partial v} \delta v
$$
 (2.63)

• Thus, the corrections can be found by solving the linear system

$$
J\begin{bmatrix} \delta u \\ \delta v \end{bmatrix} = -\begin{bmatrix} b_0(u,v) \\ b_1(u,v) \end{bmatrix}, \text{ where } J = \frac{\partial (b_0, b_1)}{\partial (u,v)}.
$$
 (2.64)

Here J is the **Jacobian matrix**.

#### **Question: How to compute the Jacobian matrix**

#### **Bairstow's method**

# **Algorithm 2.42.**

• As first appeared in the appendix of the 1920 book "Applied Aerodynamics" by *Leonard Bairstow*, we consider the partial derivatives

$$
c_k = \frac{\partial b_k}{\partial u}, \quad d_k = \frac{\partial b_{k-1}}{\partial v} \quad (0 \leq k \leq n). \tag{2.65}
$$

• Differentiating the **recurrence relation**, [\(2.60\)](#page-77-1), results in the following pair of additional recurrences:

$$
c_k = b_{k+1} + uc_{k+1} + VC_{k+2} \t (c_{n+1} = c_{n+2} = 0)
$$
  
\n
$$
d_k = b_{k+1} + ud_{k+1} + vd_{k+2} \t (d_{n+1} = d_{n+2} = 0)
$$
\n(2.66)

Note that these recurrence relations obviously generate the same two sequences  $(c_k = d_k)$ ; we need only the first.

• The Jacobian explicitly reads

$$
J = \frac{\partial (b_0, b_1)}{\partial (u, v)} = \begin{bmatrix} c_0 & c_1 \\ c_1 & c_2 \end{bmatrix},
$$
(2.67)

and therefore

$$
\begin{bmatrix} \delta u \\ \delta v \end{bmatrix} = -J^{-1} \begin{bmatrix} b_0 \\ b_1 \end{bmatrix} = \frac{1}{c_0 c_2 - c_1^2} \begin{bmatrix} b_1 c_1 - b_0 c_2 \\ b_0 c_1 - b_1 c_0 \end{bmatrix}.
$$
 (2.68)

We summarize the above procedure as in the following code:

```
Bairstow := proc(n, a, u0, v0, itmax, TOL)local u, v, b, c, j, k, DetJ, du, dv, s1, s2u = u \mathbf{0}v := v \mathbb{0}.
   b := Array(0..n);c := Array(0..n);
   b[n] := a[n]:
   c[n] := 0;c[n-1] := a[n];for j to itmax do
     b[n-1] := a[n-1] + u \cdot b[n];
     for k from (n-2) by -1 to 0 do
        b[k] := a[k] + u \cdot b[k+1] + v \cdot b[k+2];
        c[k] := b[k+1] + u \cdot c[k+1] + v \cdot c[k+2];
     end do;
     DetJ := c[0] \cdot c[2] - c[1] \cdot c[1];du = (c[1] \cdot b[1] - c[2] \cdot b[0]) / DetJ,dv = (c[1] \cdot b[0] - c[0] \cdot b[1]) / DetJu = u + duv = v + dvprintf ("%3d %12.7f %12.7f %12.4g %12.4g\n", j, u, v, du, dv);
     if (max(abs(du), abs(dv)) < TOL) then break end if;
   end do:
   # Post-processing
   printf (" Q(x) = (\frac{6}{9})x \cdot \frac{6}{1}, b[n], n - 2);
   for k from n-3 by -1 to 1 do
     printf (" + (\%g)x \land \%d", b[k + 2], k);
   end do;
   printf (" + (\%g)\n", b[2]);
   printf ("Remainder: %g (x - (%g)) + (%g)\n", b[1], u, b[0]);
   printf ("Quadratic Factor: x^2 - (\%g)x - (\%g)\n\pi", u, v);
   s1 := evalf(u + sqrt(u \cdot u + 4 v)) / 2;
   if ((u^2 + 4v) < 0) then
      printf (" Zeros: %.13g + - (%.13g) i\n", Re(s1), abs(\text{Im}(s1));
   else
     s2 := evalf(u-sqrt(u \cdot u + 4 v)) / 2;printf (" Zeros: \%.13g, \%.13\n", s1, s2);
   end if;
end proc:
```
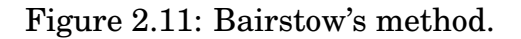

```
\equiv Run Bairstow \equiv_1 | P := x -> x^4 - 4*x^3 + 7*x^2 - 5*x - 2:
_2 | n := degree(P(x)):
_3 | a := Array(0..n):
4 for i from 0 to n do
\sigma_{5} a[i] := coeff(P(x), x, i);
6 \mid end do:
_7 | itmax := 10: TOL := 10^-10:
8
9 \text{ } u := 3:
_{10} | v := -4:
_{11} Bairstow(n, a, u, v, itmax, TOL);
\frac{12}{12} 1 2.2000000 -2.7000000 -0.8 1.3
\begin{array}{cccc} \text{13} & 2 & 2.2727075 & -3.9509822 & 0.07271 & -1.251 \end{array}\begin{array}{|c|c|c|c|c|c|c|c|} \hline \text{14} & \text{3} & \text{2.2720737} & \text{-3.6475280} & \text{-0.0006338} & \text{0.3035} \hline \end{array}15 4 2.2756100 -3.6274260 0.003536 0.0201
16 5 2.2756822 -3.6273651 7.215e-05 6.090e-05
17 \mid 6 2.2756822 -3.6273651 6.316e-09 -9.138e-09
18 7 2.2756822 -3.6273651 -1.083e-17 -5.260e-17
Q(x) = (1)x^2 + (-1.72432)x^1 + (-0.551364)20 Remainder: -2.66446e-18 (x - (2.27568)) + (-2.47514e-16)21 Quadratic Factor: x^2 - (2.27568)x - (-3.62737)22 Zeros: 1.137841102 +- (1.527312251) i
```
### **Deflation**

• Given a polynomial of degree  $n, P(x)$ , if the Newton's method finds a zero (say,  $\hat{x}_1$ ), it will be written as

$$
P(x) \approx (x - \widehat{x}_1) Q_1(x). \tag{2.69}
$$

• Then, we can find a second approximate zero  $\hat{x}_2$  (or, a quadratic factor) of P by applying Newton's method to the reduced polynomial  $Q_1(x)$ :

$$
Q_1(x) \approx (x-\widehat{x}_2)Q_2(x). \qquad (2.70)
$$

• The computation continues up to the point that P is factorized by linear and quadratic factors. The procedure is called **deflation**.

# **Remark 2.43.**

- The deflation process introduces an accuracy issue, due to the fact that when we obtain the approximate zeros of  $P(x)$ , the Newton's method is applied to the reduced polynomials  $Q_k(x)$ .
- An approximate zero  $\hat{x}_{k+1}$  of  $Q_k(x)$  will generally not approximate a root of  $P(x) = 0$ ; inaccuracy increases as k increases.
- One way to overcome the difficulty is to improve the approximate zeros; *starting with these zeros, apply the Newton's method with the original polynomial* P(x)*.*

#### **Exercises for Chapter 2**

- 2.1. Let the bisection method be applied to a continuous function, resulting in intervals  $[a_1, b_1]$ ,  $[a_2, b_2]$ ,  $\dots$  Let  $p_n = (a_n + b_n)/2$  and  $p = \lim_{n \to \infty} p_n$ . Which of these statements can be false?
	- (a)  $a_1 < a_2 < \cdots$ (b)  $|p-p_n| \leq \frac{b_1-a_1}{2^n}$ ,  $n \geq 1$
	- (c)  $|p p_{n+1}| \leq |p p_n|, \quad n \geq 1$
	- (d)  $[a_{n+1}, b_{n+1}] \subset [a_n, b_n]$
	- (e)  $|p-p_n| = \mathcal{O}\left(\frac{1}{2n}\right)$  $2^n$ ) as  $n \to \infty$
- 2.2.  $\boxed{\text{C}}$  Modify the Matlab code used in Example [2.7](#page-52-0) for the bisection method to incorporate

 $\int$  Inputs : f, a, b, TOL, itmax Stopping criterion : Relative error  $\leq$  TOL or  $k \leq$  itmax

Consider the following equations defined on the given intervals:

I.  $3x - e^x = 0$ , [0, 1] II.  $2x \cos(2x) - (x + 1)^2 = 0$ , [-1, 0]

For each of the above equations,

- (a) Use Maple or Matlab (or something else) to find a very accurate solution in the interval.
- (b) Find the approximate root by using your Matlab with  $TOL=10^{-6}$  and itmax=10.
- (c) Report  $p_n$ ,  $|p p_n|$ , and  $|p p_{n-1}|$ , for  $n \ge 1$ , in a table format.
- 2.3.  $|C|$  Let us try to find 5<sup>1/3</sup> by the fixed-point method. Use the fact that the result must be the positive solution of  $f(x) = x^3 - 5 = 0$  to solve the following:
	- (a) Introduce two different fixed-point forms which are convergent for  $x \in [1, 2]$ .
	- (b) Perform five iterations for each of the iterations with  $p_0 = 1.5$ , and measure  $|p-p_5|$ .
	- (c) Rank the associated iterations based on their apparent speed of convergence with  $p_0 = 1.5$ . Discuss why one is better than the other.
- 2.4. **Kepler's equation** in astronomy reads

$$
y = x - \varepsilon \sin(x), \quad \text{with } 0 < \varepsilon < 1. \tag{2.71}
$$

- (a) Show that for each  $y \in [0, \pi]$ , there exists an x satisfying the equation.
- (b) Interpret this as a fixed-point problem.

#### 2.4. Zeros of Polynomials 77

(c) C Find x's for  $y = 1, \pi/2, 2$ , using the fixed-point iteration. Set  $\varepsilon = 1/2$ .

**Hint:** For (a), you may have to use the IVT for  $x - \varepsilon * \sin(x)$  defined on [0,  $\pi$ ], while for (b) you should rearrange the equation in the form of  $x = g(x)$ . For (c), you may use any source of program which utilizes the fixed-point iteration.

2.5. Consider a variation of Newton's method in which only one derivative is needed; that is,

$$
p_n = p_{n-1} - \frac{f(p_{n-1})}{f'(p_0)}, \quad n \ge 1.
$$
 (2.72)

Find C and s such that

$$
e_n \approx Ce_{n-1}^s. \tag{2.73}
$$

**Hint:** You may have to use  $f(p_{n-1}) = e_{n-1}f'(p_{n-1}) - \frac{1}{2}$ 2  $e_{n-1}^2 f''(\xi_{n-1}).$ 

2.6. (**Note**: Do not use programming for this problem.) Starting with  $\mathbf{x}_0 = (0, 1)^T$ , carry out two iterations of the Newton's method on the system:

$$
\begin{cases} 4x^2 - y^2 = 0 \\ 4xy^2 - x = 1 \end{cases}
$$

**Hint**: Define  $f_1(x, y) = 4x^2 - y^2$ ,  $f_2(x, y) = 4xy^2 - x - 1$ . Then try to use [\(2.37\)](#page-66-0)-[\(2.38\)](#page-66-1), p[.59.](#page-66-0) Note that  $J(x, y) = \begin{bmatrix} 8x & -2y \\ 1 & 2 & 1 \end{bmatrix}$  $4y^2 - 1$  8xy  $\begin{bmatrix} 8x & -2y \\ -1 & 8xy \end{bmatrix}$ . Thus, for example,  $J(x_0, y_0) = \begin{bmatrix} 0 & -2 \\ 3 & 0 \end{bmatrix}$  and  $\begin{bmatrix} f_1(x_0, y_0) \\ f_2(x_0, y_0) \end{bmatrix}$  $f_2(x_0, y_0)$ 1 =  $\left[-1\right]$ −1 1 . Now you can find the correction vector to update iterate and get  $x_1$ . Do it once more for  $x_2$ .

2.7.  $\boxed{\text{C}}$  Consider the polynomial

$$
P(x) = 3x^5 - 7x^4 - 5x^3 + x^2 - 8x + 2.
$$

- (a) Use the Horner's algorithm to find  $P(4)$ .
- (b) Use the Newton's method to find a real-valued root, starting with  $x_0 = 4$ . and applying the Horner's algorithm for the evaluation of  $P(x_k)$  and  $P'(x_k)$ .
- (c) Apply the Bairstow's method, with the initial point  $(u, v) = (0, -1)$ , to find a pair of complex-valued zeros.
- (d) Find a disk centered at the origin that contains all the roots.

# **Chapter 3**

# **Interpolation and Polynomial Approximation**

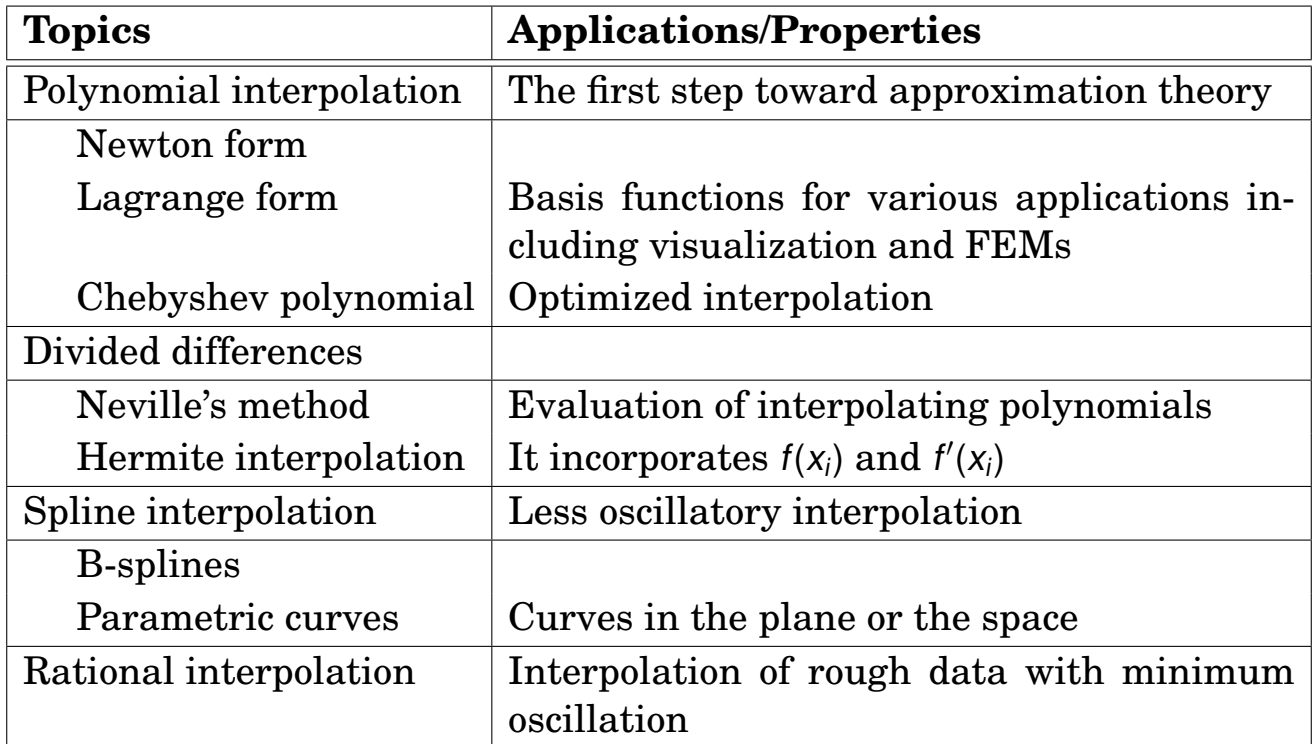

This chapter introduces the following.

# **3.1. Polynomial Interpolation**

Each continuous function can be approximated (arbitrarily close) by a polynomial, and polynomials of degree *n* interpolating values at  $(n + 1)$  distinct points are all the same polynomial, as shown in the following theorems.

**Theorem 3.1.** (**Weierstrass approximation theorem**): Suppose  $f \in$ C[a, b]. Then, for each  $\varepsilon > 0$ , there exists a polynomial  $P(x)$  such that  $|f(x) - P(x)| < \varepsilon$ , for all  $x \in [a, b]$ . (3.1) **Example** 3.2. Let  $f(x) = e^x$ . Then  $f:=x\mapsto e^{x}$ *taylor*(*f*(*x*),  $x = 0$ , 7) = 1 +  $x + \frac{1}{2}x^2 + \frac{1}{6}x^3 + \frac{1}{24}x^4 + \frac{1}{120}x^5 + \frac{1}{720}x^6 + o(x^7)$  $p0 := x \rightarrow 1$ :  $p2 := x \rightarrow 1 + x + \frac{1}{2}x^{2}$  $p4 := x \rightarrow 1 + x + \frac{1}{2}x^{2} + \frac{1}{6}x^{3} + \frac{1}{24}x^{4}$  $p6 = x \rightarrow 1 + x + \frac{1}{2}x^{2} + \frac{1}{6}x^{3} + \frac{1}{24}x^{4} + \frac{1}{120}x^{5} + \frac{1}{720}x^{6}$ 20 18 16 14  $f(x)$ 12  $p0$ 10 8 p4 6 p6 4  $\overline{2}$ 3  $\overline{0}$  $\mathbf{1}$  $\overline{c}$ -1 x

Figure 3.1: Polynomial approximations for  $f(x) = e^x$ .

#### **Theorem 3.3.** (**Polynomial Interpolation Theorem**):

If  $x_0, x_1, x_2, \dots, x_n$  are  $(n + 1)$  distinct real numbers, then for arbitrary values  $y_0, y_1, y_2, \dots, y_n$ , there is a unique polynomial  $p_n$  of degree at most n such that

$$
p_n(x_i) = y_i \quad (0 \leq i \leq n). \tag{3.2}
$$

**Proof.** *(Uniqueness)*. Suppose there were two such polynomials,  $p_n$  and  $q_n$ . Then  $p_n - q_n$  would have the property

$$
(p_n - q_n)(x_i) = 0, \text{ for } 0 \le i \le n. \tag{3.3}
$$

Since the degree of  $p_n - q_n$  is at most n, the polynomial can have at most n zeros unless it is a zero polynomial. Since  $x_i$  are distinct,  $p_n - q_n$  has  $n + 1$ zeros and therefore it must be 0. Hence,

$$
p_n\equiv q_n.
$$

*(Existence)*. For the existence part, we proceed *inductively through construction*.

• For  $n = 0$ , the existence is obvious since we may choose the constant function

$$
p_0(x) = y_0. \t\t(3.4)
$$

• Now suppose that we have obtained a polynomial  $p_{k-1}$  of degree  $\leq k-1$ with

<span id="page-88-0"></span>
$$
p_{k-1}(x_i) = y_i, \quad \text{for } 0 \le i \le k-1. \tag{3.5}
$$

• We try to construct  $p_k$  in the form

$$
p_k(x) = p_{k-1}(x) + c_k(x - x_0)(x - x_1) \cdots (x - x_{k-1})
$$
 (3.6)

for some  $c_k$ .

- (a) Note that [\(3.6\)](#page-88-0) is unquestionably a polynomial of degree  $\leq k$ .
- (b) Furthermore,  $p_k$  interpolates the data that  $p_{k-1}$  interpolates:

$$
p_k(x_i) = p_{k-1}(x_i) = y_i, \quad 0 \le i \le k-1. \tag{3.7}
$$

• Now we determine the constant  $c_k$  to satisfy the condition

$$
p_k(x_k) = y_k, \tag{3.8}
$$

which leads to

$$
p_k(x_k) = p_{k-1}(x_k) + c_k(x_k - x_0)(x_k - x_1) \cdots (x_k - x_{k-1}) = y_k. \qquad (3.9)
$$

This equation can certainly be solved for  $c_k$ :

$$
c_k = \frac{y_k - p_{k-1}(x_k)}{(x_k - x_0)(x_k - x_1) \cdots (x_k - x_{k-1})},
$$
(3.10)

because the denominator is not zero. (Why?)

 $\Box$ 

### **3.1.1. Newton form of the interpolating polynomials**

As in the proof of the previous theorem, each  $p_k$  ( $k \geq 1$ ) is obtained by adding a single term to  $p_{k-1}$ . Thus, at the end of the process,  $p_n$  will be a sum of terms and  $p_0, p_1, \cdots, p_{n-1}$  will be easily visible in the expression of  $p_n$ . Each  $p_k$  has the form

$$
p_k(x) = c_0 + c_1(x - x_0) + \cdots + c_k(x - x_0)(x - x_1) \cdots (x - x_{k-1}).
$$
 (3.11)

The compact form of this reads

<span id="page-89-0"></span>
$$
p_k(x) = \sum_{i=0}^k c_i \prod_{j=0}^{i-1} (x - x_j).
$$
 (3.12)

(Here the convention has been adopted that  $\prod (x - x_j) = 1$  when  $m < 0$ .) m j=0

The first few cases of [\(3.12\)](#page-89-0) are

$$
p_0(x) = c_0,
$$
  
\n
$$
p_1(x) = c_0 + c_1(x - x_0),
$$
  
\n
$$
p_2(x) = c_0 + c_1(x - x_0) + c_2(x - x_0)(x - x_1).
$$
\n(3.13)

These polynomials are called the **interpolating polynomials in Newton form**, or **Newton form of interpolating polynomials**.

### **Illustration of Newton's interpolating polynomials**

**Example 3.4.** Let  $f(x) = \sin(x \cdot (x - 1)) + 1$ . Let [0, 0.5, 1.0, 2.0, 1.5] be a collection of distinct points. Find Newton's interpolating polynomials which pass  $\{(x_i, f(x_i)) \mid i \leq k\}$  for each k.

```
\begin{array}{c} \begin{array}{c} \begin{array}{c} \text{\_} \end{array} \end{array} A Maple implementation \begin{array}{c} \text{\_} \end{array} \end{array}_1 restart:
_2 | with(Student[NumericalAnalysis]):
_3 | f := x -> sin(x*(x - 1)) + 1:
4
5 \mid xk := 0:
S_6 | xy := [[xk, f(xk)]]:
\tau | P0 := PolynomialInterpolation(xy, independentvar = x,
\mathbb{R} s \vert method = newton, function = f);
\phi | p0 := x -> Interpolant(P0):
_{10} | p0(x)\frac{11}{11} 1
12
_{13} | xk := 0.5:
_{14} | P1 := AddPoint(P0, [xk, f(xk)]):
_{15} | p1 := x -> Interpolant(P1):
_{16} | p1(x)
\frac{17}{10} 1. - 0.4948079186 x
18
_{19} | xk := 1.0:
_{20} | P2 := AddPoint(P1, [xk, f(xk)]):
_{21} | p2 := x -> Interpolant(P2):
_{22} | p2(x)23 | 1. - 0.4948079186 x + 0.9896158372 x (x - 0.5)
24
_{25} | xk := 2.0:
_{26} | P3 := AddPoint(P2, [xk, f(xk)]):
27 | p3 := x -> Interpolant(P3):
_{28} | p3(x)29 1. - 0.4948079186 x + 0.9896158372 x (x - 0.5)
30 \quad - \quad 0.3566447492 \times (x - 0.5) \quad (x - 1.0)31
```
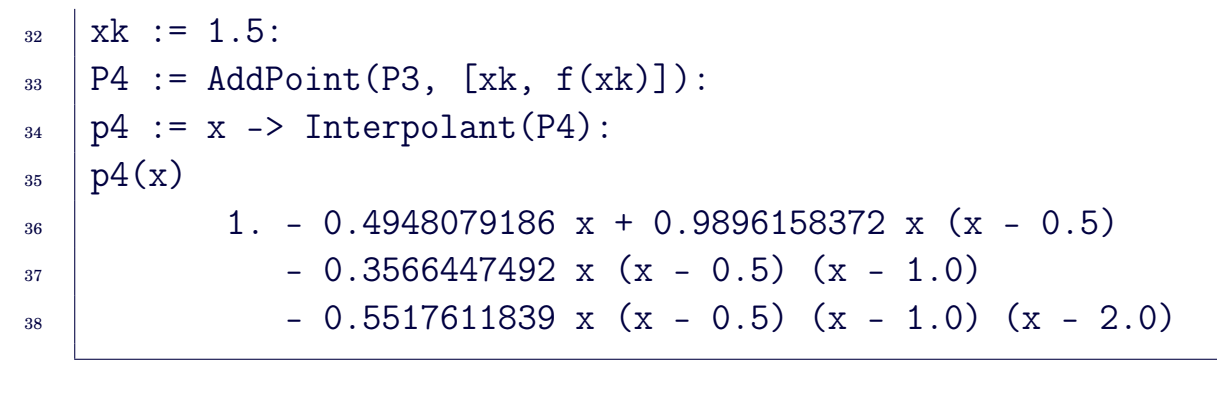

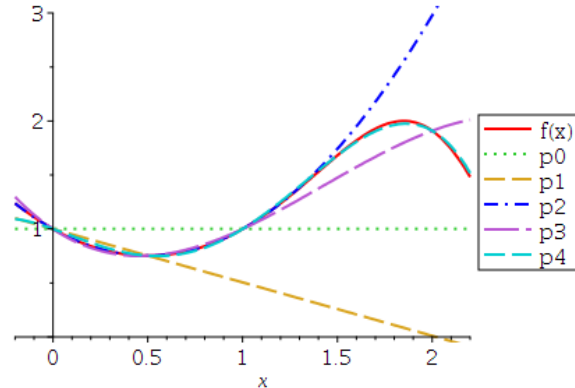

Figure 3.2: Illustration of Newton's interpolating polynomials, with  $f(x) = \sin(x \cdot (x-1)) + 1$ , at [0, 0.5, 1.0, 2.0, 1.5].

#### **Evaluation of**  $p_k(x)$ **, assuming that**  $c_0$ **,**  $c_1$ **,**  $\cdots$ **,**  $c_k$  **are known:**

We may use an efficient method called **nested multiplication** or **Horner's method**. This can be explained most easily for an arbitrary expression of the form

<span id="page-91-0"></span>
$$
u = \sum_{i=0}^{k} c_i \prod_{j=0}^{i-1} d_j.
$$
 (3.14)

The idea begins with rewriting it in the form

$$
u = c_0 + c_1 d_0 + c_2 d_0 d_1 + \cdots + c_{k-1} d_0 d_1 \cdots d_{k-2} + c_k d_0 d_1 \cdots d_{k-1}
$$
  
\n
$$
= c_k d_0 d_1 \cdots d_{k-1} + c_{k-1} d_0 d_1 \cdots d_{k-2} + \cdots + c_2 d_0 d_1 + c_1 d_0 + c_0
$$
  
\n
$$
= (c_k d_1 \cdots d_{k-1} + c_{k-1} d_1 \cdots d_{k-2} + \cdots + c_2 d_1 + c_1) d_0 + c_0
$$
  
\n
$$
= ((c_k d_2 \cdots d_{k-1} + c_{k-1} d_2 \cdots d_{k-2} + \cdots + c_2) d_1 + c_1) d_0 + c_0
$$
  
\n
$$
\vdots
$$
  
\n
$$
= (\cdots (((c_k) d_{k-1} + c_{k-1}) d_{k-2} + c_{k-2}) d_{k-3} + \cdots + c_1) d_0 + c_0
$$
  
\n(3.15)

**Algorithm 3.5. (Nested Multiplication)**. Thus the algorithm for the evaluation of  $\mu$  in [\(3.14\)](#page-91-0) can be written as

```
u := c[k];for i from k-1 by -1 to 0 do
    u := u * d[i] + c[i];end do
```
## **The computation of c<sup>k</sup> , using Horner's algorithm**

**Algorithm 3.6.** The Horner's algorithm for the computation of coefficients  $c_k$  in Equation [\(3.12\)](#page-89-0) gives

```
c[0] := y[0];for k to n do
   d := x[k] - x[k-1];
   u := c[k-1];for i from k-2 by -1 to 0 do
        u := u * (x[k] - x[i]) + c[i];d := d*(x[k] - x[i]);end do;
    c[k] := (y[k] - u)/d;
end do
```
A more efficient procedure exists that achieves the same result. The alternative method uses **divided differences** to compute the coefficients  $c_k$ . The method will be presented later.

**Example 3.7.** Let

$$
f(x) = 4x^3 + 35x^2 - 84x - 954.
$$

Four values of this function are given as

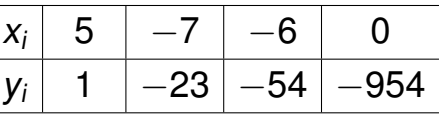

Construct the Newton form of the polynomial from the data.

#### **Solution**.

\_\_ Maple-code \_\_\_  $_1$  | with(Student[NumericalAnalysis]):  $_2$  | f := 4\*x<sup>2</sup> + 35\*x<sup>2</sup> - 84\*x - 954:  $\frac{1}{3}$  xy := [[5, 1], [-7, -23], [-6, -54], [0, -954]]:  $\vert N \rangle$  := PolynomialInterpolation(xy, independentvar = x,  $5 \mid$  method = newton, function = f):  $6$  | Interpolant (N)  $7 \mid -9 + 2x + 3(x - 5)(x + 7) + 4(x - 5)(x + 7)(x + 6)$  $8 \mid #$  Since "-9 + 2\*x = 1 + 2\*(x - 5)", the coefficients are  $\frac{1}{9}$  | #  $\cdot$  "c[0] = 1, c[1] = 2, c[2] = 3, c[3] = 4"  $_{10}$  expand(Interpolant(N));  $\frac{11}{11}$  3 2  $12$  4 x + 35 x - 84 x - 954  $_{13}$  | # which is the same as f  $_{14}$  | RemainderTerm(N);  $_{15}$  0 &where {-7  $\leq$  xi\_var and xi\_var  $\leq$  5}  $_{16}$  | Draw(N);

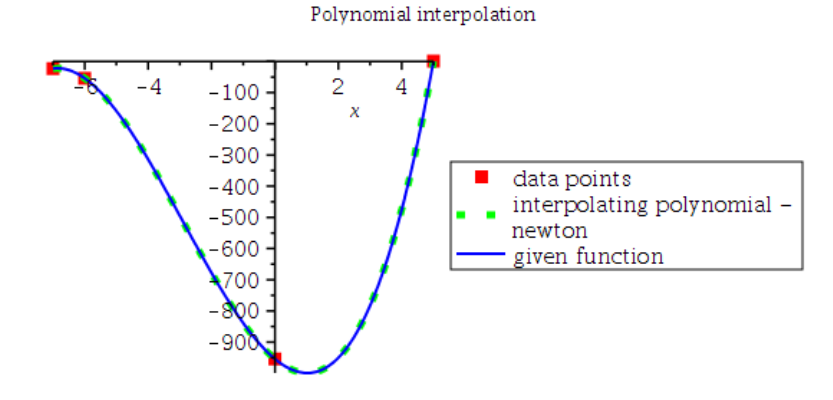

DividedDifferenceTable(N);

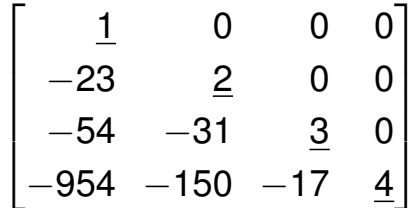

**Example** 3.8. Find the Newton form of the interpolating polynomial of the data.

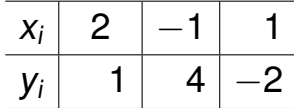

**Solution**.

*Answer*:  $p_2(x) = 1 - (x - 2) + 2(x - 2)(x + 1)$ 

# **3.1.2. Lagrange Form of Interpolating Polynomials**

Let data points  $(x_k, y_k)$ ,  $0 \le k \le n$  be given, where  $n + 1$  *abscissas*  $x_i$  are distinct. The interpolating polynomial will be sought in the form

$$
p_n(x) = y_0 L_{n,0}(x) + y_1 L_{n,1}(x) + \cdots + y_n L_{n,n}(x) = \sum_{k=0}^n y_k L_{n,k}(x), \qquad (3.16)
$$

where  $L_{n,k}(x)$  are polynomials that depend on the nodes  $x_0, x_1, \dots, x_n$ , but not on the *ordinates*  $y_0, y_1, \cdots, y_n$ .

**How to determine the basis**  $\{L_{nk}(x)\}$ 

**Observation 3.9.** Let all the ordinates be 0 except for a 1 occupying *i*-th position, that is,  $y_i = 1$  and other ordinates are all zero.

• Then,

$$
p_n(x_j) = \sum_{k=0}^n y_k L_{n,k}(x_j) = L_{n,i}(x_j). \qquad (3.17)
$$

• On the other hand, the polynomial  $p_n$  interpolating the data must satisfy  $p_n(x_i) = \delta_{ij}$ , where  $\delta_{ij}$  is the *Kronecker delta* 

$$
\delta_{ij} = \begin{cases} 1 & \text{if } i = j, \\ 0 & \text{if } i \neq j. \end{cases}
$$

• Thus all the basis polynomials must satisfy

$$
L_{n,i}(x_j) = \delta_{ij}, \quad \text{for all } 0 \le i, j \le n. \tag{3.18}
$$

Polynomials satisfying such a property are known as the **cardinal functions**.

**Example** 3.10. Construction of  $L_{n,0}(x)$ : It is to be an *n*th-degree polynomial that takes the value 0 at  $x_1, x_2, \dots, x_n$  and the value 1 at  $x_0$ . Clearly, it must be of the form

$$
L_{n,0}(x) = c(x-x_1)(x-x_2)\cdots(x-x_n) = c\prod_{j=1}^n(x-x_j), \qquad (3.19)
$$

where c is determined for which  $L_{n,0}(x_0) = 1$ . That is,

$$
1 = L_{n,0}(x_0) = c(x_0 - x_1)(x_0 - x_2) \cdots (x_0 - x_n)
$$
 (3.20)

and therefore

$$
c = \frac{1}{(x_0 - x_1)(x_0 - x_2) \cdots (x_0 - x_n)}.
$$
 (3.21)

Hence, we have

$$
L_{n,0}(x)=\frac{(x-x_1)(x-x_2)\cdots(x-x_n)}{(x_0-x_1)(x_0-x_2)\cdots(x_0-x_n)}=\prod_{j=1}^n\frac{(x-x_j)}{(x_0-x_j)}.
$$
 (3.22)

**Summary 3.11.** Each cardinal function is obtained by similar reasoning; the general formula is then

$$
L_{n,i}(x) = \prod_{j=0, j \neq i}^{n} \frac{(x - x_j)}{(x_i - x_j)}, \quad i = 0, 1, \cdots, n.
$$
 (3.23)

**Example 3.12.** Find the Lagrange form of interpolating polynomial for the two-point table

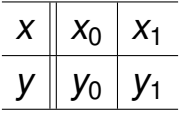

**Solution**.

**Example** 3.13. Determine the Lagrange interpolating polynomial that passes through (2, 4) and (5, 1).

#### **Solution**.

<span id="page-97-0"></span>**Example 3.14.** Let  $x_0 = 2$ ,  $x_1 = 4$ ,  $x_2 = 5$ 

- (a) Use the points to find the second Lagrange interpolating polynomial  $p_2$  for  $f(x) = 1/x$ .
- (b) Use  $p_2$  to approximate  $f(3) = 1/3$ .

#### **Solution**.

```
____ Maple-code _
1 | with(Student[NumericalAnalysis]);
_2 | f := x -> 1/x:
_3 | unassign('xy'):
\begin{bmatrix} 4 & 2 \end{bmatrix} xy := \begin{bmatrix} 2 & 1/2 \end{bmatrix}, \begin{bmatrix} 4 & 1/4 \end{bmatrix}, \begin{bmatrix} 5 & 1/5 \end{bmatrix}:
5
6 | L2 := PolynomialInterpolation(xy, independentvar = x,
7 \mid method = lagrange, function = f(x)):
s | Interpolant (L2);
9 \quad 1 \quad 1 1
_{10} -- (x - 4) (x - 5) -- (x - 2) (x - 5) + -- (x - 2) (x - 4)\frac{11}{12} 12 8 15
_{12} RemainderTerm(L2);
_{13} / (x - 2) (x - 4) (x - 5)
_{14} | |- -----------------------| &where {2 <= xi_var and xi_var <= 5}
\frac{1}{15} | | \frac{4}{15} | |
\begin{array}{c|c}\n 16 & \n \end{array} \begin{array}{c}\n 1 \end{array} \begin{array}{c}\n 1 \end{array} \begin{array}{c}\n 2 \end{array} \begin{array}{c}\n 2 \end{array}17 p2 := x -> expand(Interpolant(L2));
\begin{array}{|c|c|c|c|c|}\n\hline\n & 1 & 2 & 11 & 19 \\
\hline\n\end{array}19 -- X - -- X + --
20 40 40 20
_{21} evalf(p2(3));
22 \t\t 0.3500000000
```
# **3.1.3. Polynomial interpolation error**

**Theorem 3.15.** (**Polynomial Interpolation Error Theorem**). Let  $f\in C^{n+1}[a,b],$  and let  $P_n$  be the polynomial of  $\mathop{\rm degree}\nolimits\leq n$  that interpolates f at  $n + 1$  distinct points  $x_0, x_1, \dots, x_n$  in the interval [a, b]. Then, for each  $x \in (a, b)$ , there exists a number  $\xi_x$  between  $x_0, x_1, \dots, x_n$ , hence in the interval [a, b], such that

<span id="page-98-0"></span>
$$
f(x) - P_n(x) = \frac{f^{(n+1)}(\xi_x)}{(n+1)!} \prod_{i=0}^n (x - x_i) =: R_n(x). \tag{3.24}
$$

**Recall**: **Theorem [1.20](#page-15-0)**. (**Taylor's Theorem with Lagrange Remainder**), page [8.](#page-15-0) Suppose  $f \in C^n[a, b]$ ,  $f^{(n+1)}$  exists on  $(a, b)$ , and  $x_0 \in [a, b]$ . Then, for every  $x \in [a, b]$ ,

$$
f(x) = \sum_{k=0}^{n} \frac{f^{(k)}(x_0)}{k!} (x - x_0)^k + \mathcal{R}_n(x), \qquad (3.25)
$$

where, for some  $\xi$  between x and  $x_0$ ,

$$
\mathcal{R}_n(x) = \frac{f^{(n+1)}(\xi)}{(n+1)!}(x - x_0)^{n+1}.
$$

**Example 3.16.** For Example [3.14,](#page-97-0) determine the error bound in [2, 5]. **Solution**.

```
Maple-code ______
_1 | p2 := x -> interp([2, 4, 5], [1/2, 1/4, 1/5], x):
p_2 | p_2(x):
_3 | f := x -> 1/x:
4 | fd := x -> diff(f(x), x, x, x):
_5 | fd(xi)
\overline{\phantom{a}} 6 6
7 - ---
\sim 4
9 \t xi_{10} | fdmax := maximize(abs(fd(x)), x = 2..5)
\frac{11}{11} 3
\overline{12} -
\frac{13}{13} 8
r := x \rightarrow (x - 2)*(x - 4)*(x - 5):
r_{15} rmax := maximize(abs(r(x)), x = 2..5);
16 /5 1 (1/2)\ /4 1 (1/2)\ /1 1 (1/2)\
17 |- - 7 ||- + - 7 ||- + - 7 |\frac{18}{18} \3 3 / \3 3 / \3 3 /
_{19} #Thus, "|f(x)-p2(x)| <= (max)|R[2](x)|="
_{20} evalf (fdmax*rmax/3!)
\frac{21}{21} 0.1320382370
```
<span id="page-100-0"></span>**Example** 3.17. If the function  $f(x) = \sin(x)$  is approximated by a polynomial of degree 5 that interpolates f at six equally distributed points in [−1, 1] including end points, how large is the error on this interval?

**Solution**. The nodes  $x_i$  are  $-1$ ,  $-0.6$ ,  $-0.2$ , 0.2, 0.6, and 1. It is easy to see that

$$
|f^{(6)}(\xi)| = |- \sin(\xi)| \leq \sin(1).
$$

$$
g := x \rightarrow (x+1)*(x+0.6)*(x+0.2)*(x-0.2)*(x-0.6)*(x-1):
$$
  
gmax := maximize(abs(g(x)), x = -1..1)  
0.06922606316

<span id="page-100-1"></span>Thus,

$$
|\sin(x) - P_5(x)| = \left|\frac{f^{(6)}(\xi)}{6!} \prod_{i=0}^{5} (x - x_i)\right| \le \frac{\sin(1)}{6!} \text{gmax}
$$
(3.26)  
= 0.00008090517158

**Theorem 3.18. (Polynomial Interpolation Error Theorem for**  ${\bf Equally\ Spaced\ Nodes)}\colon Let\ f\in C^{n+1}[a,b],\ and\ let\ P_n\ be\ the\ polynomials.$ mial of degree  $\leq$  n that interpolates f at

$$
x_i = a + ih
$$
,  $h = \frac{b-a}{n}$ ,  $i = 0, 1, \dots, n$ .

Then, for each  $x \in (a, b)$ ,

$$
|f(x) - P_n(x)| \leq \frac{h^{n+1}}{4(n+1)}M,
$$
 (3.27)

where

$$
M = \max_{\xi \in [a,b]} |f^{(n+1)}(\xi)|.
$$

**Proof.** Recall the interpolation error  $R_n(x)$  given in [\(3.24\)](#page-98-0). We consider bounding

$$
\max_{x\in[a,b]}\prod_{j=1}^n|x-x_j|.
$$

Start by picking an  $x$ . We can assume that  $x$  is not one of the nodes, be-

cause otherwise the product in question is zero. Let  $x \in (x_j, x_{j+1})$ , for some j. Then we have  $\cdot$  2

$$
|x-x_j|\cdot |x-x_{j+1}| \leq \frac{h^2}{4}.
$$
 (3.28)

Now note that

$$
|x-x_i| \leq \begin{cases} (j+1-i)h & \text{for } i < j \\ (i-j)h & \text{for } j+1 < i. \end{cases}
$$
 (3.29)

Thus

$$
\prod_{j=1}^{n} |x - x_j| \leq \frac{h^2}{4} [(j + 1)! h^j] [(n - j)! h^{n - j - 1}]. \tag{3.30}
$$

Since  $(j + 1)!(n - j)! \le n!$ , we can reach the following bound

$$
\prod_{j=1}^{n} |x - x_j| \leq \frac{1}{4} h^{n+1} n!.
$$
 (3.31)

The result of the theorem follows from the above bound.  $\Box$ 

**Example 3.19.** How many equally spaced nodes are required to interpolate  $f(x) = \cos x + \sin x$  to within 10<sup>-8</sup> on the interval [-1, 1]?

**Solution**. Recall the formula:  $|f(x) - P_n(x)| \leq \frac{h^{n+1}}{4(n+1)}$  $\frac{n!}{4(n+1)}$ M. Then, for *n*, solve

$$
\frac{(2/n)^{n+1}}{4(n+1)}\sqrt{2} \leq 10^{-8}.
$$

# **3.1.4. Chebyshev polynomials**

In the Polynomial Interpolation Error Theorem, **there is a term that can be optimized by choosing the nodes in a special way**. An analysis of this problem was first given by a great mathematician **Chebyshev** (1821- 1894). The optimization process leads naturally to a system of polynomials called **Chebyshev polynomials**.

**Definition** 3.20. The **Chebyshev polynomials** (of the first kind) are defined recursively as follows:

$$
\begin{cases}\nT_0(x) = 1, & T_1(x) = x \\
T_{n+1}(x) = 2x \ T_n(x) - T_{n-1}(x), & n \ge 1.\n\end{cases}
$$
\n(3.32)

The explicit forms of the next few  $T_n$  are readily calculated:

Chebyshev-polynomials  $\equiv$  $1$  T2 := x -> simplify(ChebyshevT(2, x)): T2(x)  $\overline{\phantom{a}}$  2  $\overline{\text{3}}$  2 x - 1 4  $5 \mid T3 := x \rightarrow$  simplify(ChebyshevT(3, x)): T3(x) <sup>6</sup> 3  $\frac{7}{7}$  4 x - 3 x 8  $\overline{y}$  T4 := x -> simplify(ChebyshevT(4, x)): T4(x)  $\frac{10}{10}$  4 2  $8 \times - 8 \times + 1$ 12  $_{13}$  | T5 := x -> simplify(ChebyshevT(5, x)): T5(x)  $\frac{14}{14}$  5 3  $15$  16 x - 20 x + 5 x 16  $17$  T6 := x -> simplify(ChebyshevT(6, x)): T6(x)  $18 \t 6 \t 4 \t 2$  $19$  32 x - 48 x + 18 x - 1

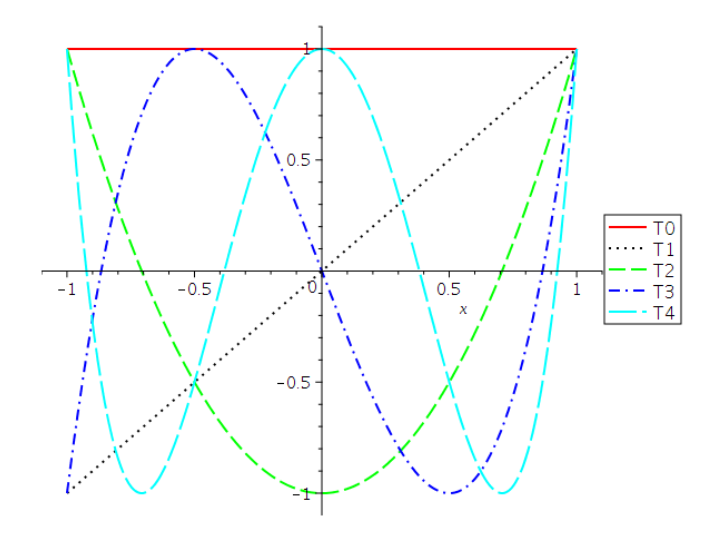

Figure 3.3: Chebyshev polynomials.

#### **Theorem 3.21. (Properties of Chebyshev polynomials)**:

(a) For  $x \in [-1, 1]$ , the Chebyshev polynomials have this closed-form expression:

$$
T_n(x) = \cos(n \cos^{-1}(x)), \ \ n \ge 0. \tag{3.33}
$$

(b) It has been verified that if the nodes  $x_0, x_1, \dots, x_n \in [-1, 1]$ , then

$$
\max_{|x| \le 1} \left| \prod_{i=0}^{n} (x - x_i) \right| \ge 2^{-n}, \quad n \ge 0,
$$
 (3.34)

and its minimum value will be attained if

<span id="page-103-0"></span>
$$
\prod_{i=0}^{n} (x - x_i) = 2^{-n} T_{n+1}(x).
$$
 (3.35)

(c) The nodes then must be the roots of  $T_{n+1}$ , which are

$$
x_i = \cos\left(\frac{(2i+1)\pi}{2n+2}\right), \quad i = 0, 1, \cdots, n.
$$
 (3.36)

**Theorem 3.22.** (**Interpolation Error Theorem, Chebyshev nodes**): If the nodes are the roots of the Chebyshev polynomial  $T_{n+1}$ , as in [\(3.36\)](#page-103-0), then the error bound for the nth-degree interpolating polynomial  $P_n$  reads

$$
|f(x) - P_n(x)| \le \frac{1}{2^n(n+1)!} \max_{|t| \le 1} |f^{(n+1)}(t)|. \tag{3.37}
$$

**Example** 3.23. (A variant of Example [3.17\)](#page-100-0): If the function  $f(x) = \sin(x)$ is approximated by a polynomial of degree 5 that interpolates f at at roots of the Chebyshev polynomial  $T_6$  in [−1, 1], how large is the error on this interval?

**Solution**. From Example [3.17,](#page-100-0) we know that

$$
|f^{(6)}(\xi)| = |- \sin(\xi)| \leq \sin(1).
$$

Thus

$$
|f(x) - P_5(x)| \le \frac{\sin(1)}{2^n(n+1)!} = 0.00003652217816. \tag{3.38}
$$

It is an optimal upper bound of the error and smaller than the one in Equation [\(3.26\)](#page-100-1), 0.00008090517158.

**Accuracy comparison between uniform nodes and Chebyshev nodes**:

```
Maple-code
_1 | with(Student[NumericalAnalysis]):
_2 | n := 5:
_3 | f := x -> sin(2*x*Pi):
_4 | xd := Array(0..n):
5
6 for i from 0 to n do
\tau xd[i] := evalf[15](-1 + (2*i)/n);
\vert end do:
\frac{1}{2} xyU := [[xd[0],f(xd[0])], [xd[1],f(xd[1])], [xd[2],f(xd[2])],
_{10} [xd[3],f(xd[3])], [xd[4],f(xd[4])], [xd[5],f(xd[5])]]:
11 U := PolynomialInterpolation(xyU, independentvar = x,
_{12} method = lagrange, function = f(x):
_{13} | pU := x -> Interpolant(U):
```

```
14
_{15} for i from 0 to n do
_{16} xd[i] := evalf[15](cos((2*i + 1)*Pi/(2*n + 2)));
_{17} end do:
18 \mid xyC := [[xd[0], f(xd[0])], [xd[1], f(xd[1])], [xd[2], f(xd[2])],_{19} [xd[3],f(xd[3])], [xd[4],f(xd[4])], [xd[5],f(xd[5])]]:
20 | C := PolynomialInterpolation(xyC, independentvar = x,
_{21} method = lagrange, function = f(x)):
_{22} | pC := x -> Interpolant(C):
23
_{24} plot([pU(x), pC(x)], x = -1..1, thickness = [2,2],
_{25} linestyle = [solid, dash], color = [red, blue],
_{26} legend = ["Uniform nodes", "Chebyshev nodes"],
27 legendstyle = [font = ["HELVETICA", 13], location = bottom])
```
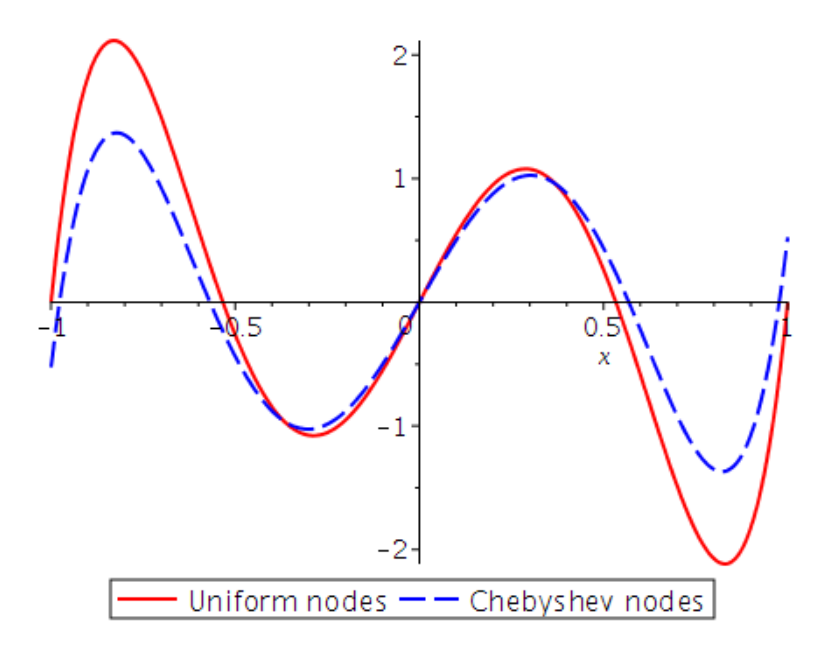

Figure 3.4: Accuracy comparison between uniform nodes and Chebyshev nodes.

# **3.2. Divided Differences**

It turns out that the coefficients  $c_k$  for the interpolating polynomials in Newton's form can be calculated relatively easily by using **divided differences**.

<span id="page-106-2"></span>**Remark** 3.24. For  $\{(x_k, y_k)\}\$ ,  $0 \le k \le n$ , the kth-degree Newton interpolating polynomials are of the form

$$
p_{k}(x) = c_{0} + c_{1}(x - x_{0}) + \cdots + c_{k}(x - x_{0})(x - x_{1}) \cdots (x - x_{k-1}), \qquad (3.39)
$$

for which  $p_k(x_k) = y_k$ . The first few cases are

$$
p_0(x) = c_0 = y_0,
$$
  
\n
$$
p_1(x) = c_0 + c_1(x - x_0),
$$
  
\n
$$
p_2(x) = c_0 + c_1(x - x_0) + c_2(x - x_0)(x - x_1).
$$
\n(3.40)

(a) The coefficient  $c_1$  is determined to satisfy

$$
y_1 = p_1(x_1) = c_0 + c_1(x_1 - x_0). \hspace{1cm} (3.41)
$$

Note  $c_0 = y_0$ . Thus, we have

<span id="page-106-1"></span><span id="page-106-0"></span>
$$
y_1 - y_0 = c_1(x_1 - x_0) \tag{3.42}
$$

and therefore

$$
c_1 = \frac{y_1 - y_0}{x_1 - x_0}.
$$
 (3.43)

(b) Now, since

$$
y_2 = p_2(x_2) = c_0 + c_1(x_2 - x_0) + c_2(x_2 - x_0)(x_2 - x_1),
$$

it follows from the above, [\(3.42\)](#page-106-0), and [\(3.43\)](#page-106-1) that

$$
c_2 = \frac{y_2 - y_0 - c_1(x_2 - x_0)}{(x_2 - x_0)(x_2 - x_1)} = \frac{(y_2 - y_1) + (y_1 - y_0) - c_1(x_2 - x_0)}{(x_2 - x_0)(x_2 - x_1)} = \frac{(y_2 - y_1) + c_1(x_1 - x_0) - c_1(x_2 - x_0)}{(x_2 - x_0)(x_2 - x_1)} = \frac{(y_2 - y_1)/(x_2 - x_1) - c_1}{x_2 - x_0}.
$$
\n(3.44)

### **Definition 3.25. (Divided differences)**:

• The **zeroth divided difference** of the function f with respect to **x<sup>i</sup>** , denoted  $f[x_i]$ , is the value of at  $x_i$ :

$$
f[x_i] = f(x_i) \tag{3.45}
$$

• The remaining divided differences are defined recursively. The **first divided difference** of f with respect to **x<sup>i</sup> , xi+1** is defined as

$$
f[x_i, x_{i+1}] = \frac{f[x_{i+1}] - f[x_i]}{x_{i+1} - x_i}.
$$
 (3.46)

• The **second divided difference** relative to **x<sup>i</sup> , xi+1, xi+2** is defined as

$$
f[x_i, x_{i+1}, x_{i+2}] = \frac{f[x_{i+1}, x_{i+2}] - f[x_i, x_{i+1}]}{x_{i+2} - x_i}.
$$
 (3.47)

• In general, the kth divided difference relative to  $x_i$ ,  $x_{i+1}$ ,  $\cdots$  ,  $x_{i+k}$  is defined as

$$
f[x_i, x_{i+1}, \cdots, x_{i+k}] = \frac{f[x_{i+1}, \cdots, x_{i+k}] - f[x_i, \cdots, x_{i+k-1}]}{x_{i+k} - x_i}.
$$
 (3.48)

**Note**: It follows from Remark [3.24](#page-106-2) that the coefficients of the Newton interpolating polynomials read

$$
c_0 = f[x_0], \quad c_1 = f[x_0, x_1], \quad c_2 = f[x_0, x_1, x_2]. \tag{3.49}
$$

In general,

$$
c_k = f[x_0, x_1, \cdots, x_k].
$$
 (3.50)
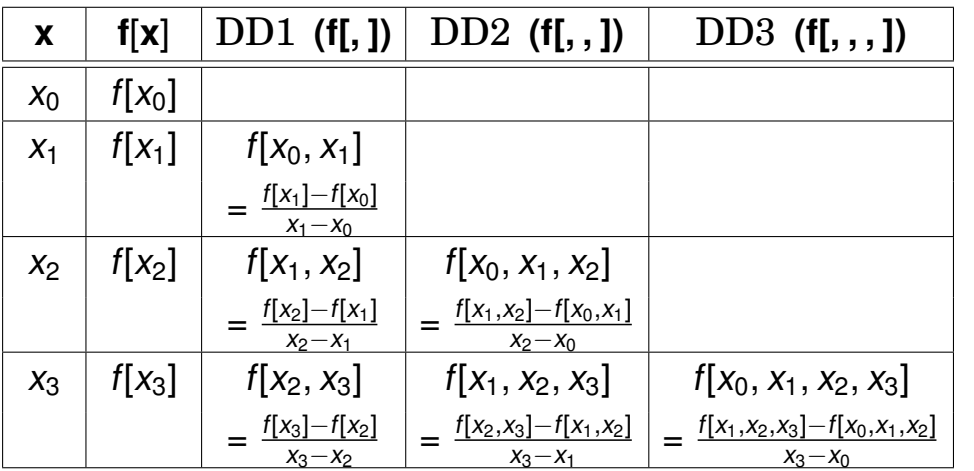

#### **Newton's Divided Difference Table**

(3.51)

### **Pseudocode 3.26.** (**Newton's Divided Difference Formula**):

Input:  $(x_i, y_i)$ ,  $i = 0, 1, \dots, n$ , saved as  $F_{i,0} = y_i$ Output:  $F_{i,i}$ ,  $i = 0, 1, \dots, n$ Step 1: For  $i = 1, 2, \dots, n$  $For j = 1, 2, \cdots, i$  $F_{i,j} =$  $F_{i,j-1} - F_{i-1,j-1}$  $x_i - x_{i-j}$ Step 2: Return  $(F_{0,0}, F_{1,1}, \cdots, F_{n,n})$ 

**Example** 3.27. Determine the Newton interpolating polynomial for the data:

$$
\begin{array}{c|c|c|c|c|c} x & 0 & 1 & 2 & 5 \\ \hline y & 1 & -1 & 3 & -189 \end{array}
$$

**Solution**.

Answer: 
$$
f(x) = 1 - 2x + 3x(x - 1) - 4x(x - 1)(x - 2)
$$

#### **Theorem 3.28. (Properties of Divided Differences)**:

• If f is a polynomial of degree  $k$ , then

$$
f[x_0, x_1, \cdots, x_n] = 0
$$
, for all  $n > k$ . (3.52)

• **Permutations in Divided Differences**: The divided difference is a symmetric function of its arguments. That is, if  $z_0, z_1, \dots, z_n$  is a permutation of  $x_0, x_1, \dots, x_n$ , then

$$
f[z_0, z_1, \cdots, z_n] = f[x_0, x_1, \cdots, x_n].
$$
 (3.53)

• **Error in Newton Interpolation**: Let P be the polynomial of degree  $\leq n$  that interpolates f at  $n + 1$  distinct nodes,  $x_0, x_1, \dots, x_n$ . If t is a point different from the nodes, then

$$
f(t) - P(t) = f[x_0, x_1, \cdots, x_n, t] \prod_{i=0}^{n} (t - x_i).
$$
 (3.54)

**Proof:** Let Q be the polynomial of degree at most  $(n + 1)$  that interpolates f at nodes,  $x_0, x_1, \dots, x_n, t$ . Then, we know that Q is obtained from P by adding one more term. Indeed,

$$
Q(x) = P(x) + f[x_0, x_1, \cdots, x_n, t] \prod_{i=0}^{n} (x - x_i).
$$
 (3.55)

Since  $f(t) = Q(t)$ , the result follows.  $\Box$ 

• **Derivatives and Divided Differences**: If  $f \in C^n[a, b]$  and if  $x_0, x_1, \dots, x_n$  are distinct points in [a, b], then there exists a point  $\xi \in (a, b)$  such that

$$
f[x_0, x_1, \cdots, x_n] = \frac{1}{n!} f^{(n)}(\xi).
$$
 (3.56)

**Proof**: Let  $p_{n-1}$  be the polynomial of degree at most  $n-1$  that interpolates f at  $x_0, x_1, \dots, x_{n-1}$ . By the **Polynomial Interpolation Error Theorem**, there exists a point  $\xi \in (a, b)$  such that

$$
f(x_n) - p_{n-1}(x_n) = \frac{1}{n!} f^{(n)}(\xi) \prod_{i=1}^{n-1} (x_n - x_i).
$$
 (3.57)

On the other hand, by the previous theorem, we have

$$
f(x_n) - p_{n-1}(x_n) = f[x_0, x_1, \cdots, x_n] \prod_{i=1}^{n-1} (x_n - x_i).
$$
 (3.58)

The theorem follows from the comparison of above two equations.  $\Box$ 

**Self-study 3.29.** Prove that for  $h > 0$ ,

$$
f(x) - 2f(x+h) + f(x+2h) = h^2 f''(\xi),
$$
 (3.59)

for some  $\xi \in (x, x + 2h)$ .

Hint: Use the last theorem; employ the divided difference formula to find  $f[x,x+h,x+2h].$ 

**Solution**.

# **3.3. Data Approximation and Neville's Method**

### **Remark 3.30.**

- We have studied how to construct interpolating polynomials. A frequent use of these polynomials involves the interpolation of tabulated data.
- However, in in many applications, *an explicit representation of the polynomial is not needed*, but only the values of the polynomial at specified points.
- In this situation, the function underlying the data might be unknown so the explicit form of the error cannot be used to assure the accuracy of the interpolation.
- **Neville's Method** provides an *adaptive mechanism* for the evaluation of accurate interpolating values.

 $\overline{\textbf{Definition}}$  **3.31.** (Interpolating polynomial at  $x_{m_1}, x_{m_2}, \cdots, x_{m_k}$ ): Let f be defined at  $x_0, x_1, \dots, x_n$ , and suppose that  $m_1, m_2, \dots, m_k$  are k distinct integers with  $0 \leq m_i \leq n$  for each i. The polynomial that agrees with at the points  $x_{m_1}, x_{m_2}, \cdots, x_{m_k}$  is denoted by  $P_{m_1, m_2, \cdots, m_k}$ .

**Example** 3.32. Suppose that  $x_0 = 1$ ,  $x_1 = 2$ ,  $x_2 = 3$ ,  $x_3 = 4$ ,  $x_4 = 6$  and  $f(x) = e^x$ . Determine the interpolating polynomial  $P_{1,2,4}(x)$  and use this polynomial to approximate f(5).

**Solution**. It can be the Lagrange polynomial that agrees with  $f(x)$  at  $x_1 = 2$ ,  $x_2 = 3$ ,  $x_4 = 6$ :

$$
P_{1,2,4}(x)=\frac{(x-3)(x-6)}{(2-3)(2-6)}e^2+\frac{(x-2)(x-6)}{(3-2)(3-6)}e^3+\frac{(x-2)(x-3)}{(6-2)(6-3)}e^6.
$$

Thus

$$
P_{1,2,4}(5)=\frac{1}{2}e^2+e^3+\frac{1}{2}e^6\approx 218.1054057.
$$

On the other hand,  $f(5) = e^5 \approx 148.4131591$ .

**Theorem** 3.33. Let f be defined at  $(n + 1)$  distinct points,  $x_0, x_1, \dots, x_n$ . Then for each  $0 \le i \le j \le n$ ,

$$
P_{i,i+1,\dots,j}(x) = \frac{(x-x_i)P_{i+1,i+2,\dots,j}(x) - (x-x_j)P_{i,i+1,\dots,j-1}(x)}{x_j - x_i},
$$
(3.60)

which is the polynomial interpolating f at  $x_i, x_{i+1}, \dots, x_j$ .

**Note**: The above theorem implies that the interpolating polynomial can be generated recursively. For example,

$$
P_{0,1}(x) = \frac{(x - x_0)P_1(x) - (x - x_1)P_0(x)}{x_1 - x_0}
$$
  
\n
$$
P_{1,2}(x) = \frac{(x - x_1)P_2(x) - (x - x_2)P_1(x)}{x_2 - x_1}
$$
  
\n
$$
P_{0,1,2}(x) = \frac{(x - x_0)P_{1,2}(x) - (x - x_2)P_{0,1}(x)}{x_2 - x_0}
$$
(3.61)

and so on. They are generated in the manner shown in the following table, where each row is completed before the succeeding rows are begun.

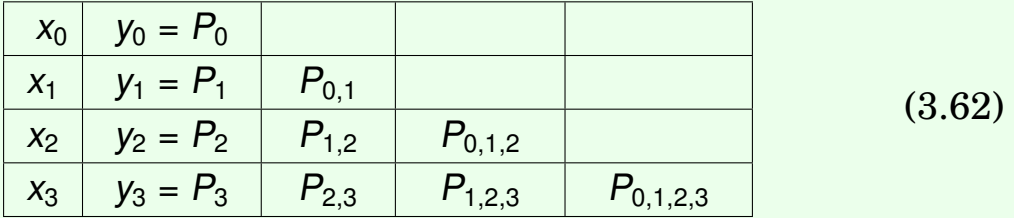

For simplicity in computation, we may try to avoid multiple subscripts by defining the new variable

$$
Q_{i,j}=P_{i-j,i-j+1,\cdots,i}
$$

Then the above table can be expressed as

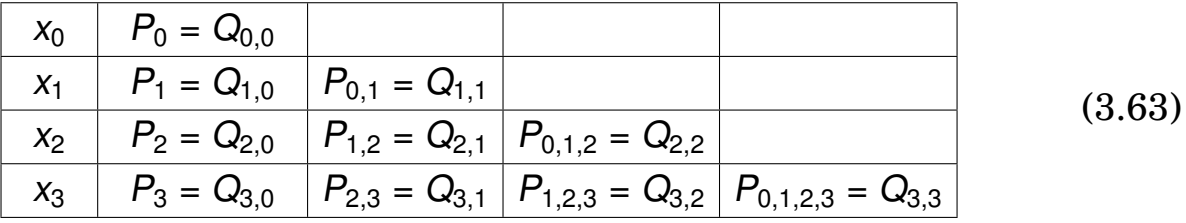

**Example** 3.34. Let  $x_0 = 2.0$ ,  $x_1 = 2.2$ ,  $x_2 = 2.3$ ,  $x_3 = 1.9$ ,  $x_4 = 2.15$ . Use Neville's method to approximate  $f(2.1) = \ln(2.1)$  in a four-digit accuracy.

### **Solution**.

```
- Maple-code -1 | with(Student[NumericalAnalysis]):
_2 | x0 := 2.0:
3 \mid x1 := 2.2:
x^2 := 2.3:
5 \mid x3 := 1.9:
_6 | x4 := 2.15:
\tau | xy := [[x0,ln(x0)], [x1,ln(x1)], [x2,ln(x2)], [x3,ln(x3)], [x4,ln(x4)]]:
8 \mid P := PolynomialInterpolation(xy, method = neville):
9
_{10} | Q := NevilleTable(P, 2.1)
1_1 [[0.6931471806, 0, 0, 0, 0, 0 ],
12 \begin{bmatrix} 0.7884573604, 0.7408022680, 0, 0, 0 \end{bmatrix}13 [0.8329091229, 0.7440056025, 0.7418700461, 0, 0 0 ],
14 [0.6418538862, 0.7373815030, 0.7417975693, 0.7419425227, 0 ],
\begin{bmatrix} 15 \end{bmatrix} [0.7654678421, 0.7407450500, 0.7418662324, 0.7419348958, 0.7419374382]]
```
Note that

$$
|Q_{3,3} - Q_{2,2}| = |0.7419425227 - 0.7418700461| = 0.0000724766
$$
  

$$
|Q_{4,4} - Q_{3,3}| = |0.7419374382 - 0.7419425227| = 0.0000050845
$$

Thus  $Q_{3,3}$  = 0.7419425227 is already in a four-digit accuracy. **Check**: The real value is  $ln(2.1) = 0.7419373447$ . The absolute error:  $| \ln(2.1) - Q_{3.3} | = 0.0000051780. \square$ 

### **Pseudocode 3.35.**

Input: ( the nodes x0, x1, · · · , xn;the evaluation point x;the tolerance ε; and values  $y_0, y_1, \cdots, y_n$  in the 1st column of  $Q \in \mathbb{R}^{(n+1)\times (n+1)}$ Output: Q Step 1: For  $i = 1, 2, \dots, n$ For  $j = 1, 2, \cdots, i$  $Q_{i,j} =$  $(x - x_{i-j})Q_{i,j-1} - (x - x_i)Q_{i-1,j-1}$  $x_i - x_{i-j}$ if  $(|Q_{i,j} - Q_{i-1,j-1}| < \varepsilon)$  { $i_0 = i$ ; break; } Step 2: Return  $(Q, i_0)$ 

**Example 3.36.** Neville's method is used to approximate  $f(0.3)$ , giving the following table.

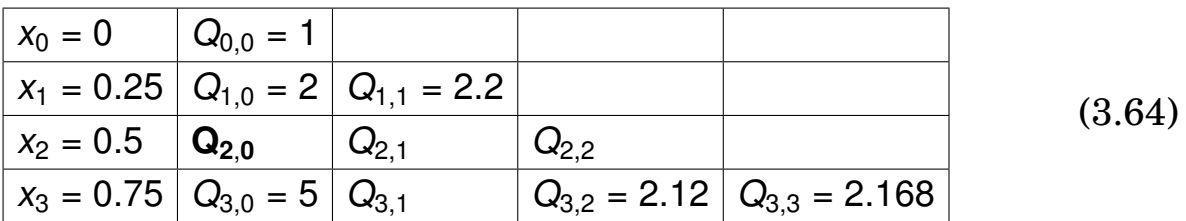

Determine  $Q_{2,0} = f(x_2)$ .

### **Solution**.

*Answer*:  $Q_{2,2} = 2.2$ ;  $Q_{2,1} = 2.2$ ;  $Q_{2,0} = 3$ 

# **3.4. Hermite Interpolation**

The **Hermite interpolation** refers to the interpolation of a function and *some of its derivatives* at a set of nodes. When a distinction is being made between this type of interpolation and its simpler type (in which no derivatives are interpolated), the latter is often called **Lagrange interpolation**.

### **Key Idea 3.37. (Basic Concepts of Hermite Interpolation)**:

- For example, we require a polynomial of least degree that interpolates a function  $f$  and its derivative  $f'$  at two distinct points, say  $x_0$ and  $x_1$ .
- Then the polynomial p sought will satisfy these four conditions:

<span id="page-115-0"></span>
$$
p(x_i) = f(x_i), \quad p'(x_i) = f'(x_i); \quad i = 0, 1. \tag{3.65}
$$

• Since there are four conditions, it seems reasonable to look for a solution in  $\mathbb{P}_3$ , the space of all polynomials of degree at most 3. Rather than writing  $p(x)$  in terms of 1, x,  $x^2$ ,  $x^3$ , let us write it as

$$
p(x) = a + b(x - x_0) + c(x - x_0)^2 + d(x - x_0)^2(x - x_1),
$$
 (3.66)

because this will simplify the work. This leads to

$$
p'(x) = b + 2c(x - x_0) + 2d(x - x_0)(x - x_1) + d(x - x_0)^2.
$$
 (3.67)

• The four conditions on  $p$ , in [\(3.65\)](#page-115-0), can now be written in the form

$$
f(x_0) = a
$$
  
\n
$$
f'(x_0) = b
$$
  
\n
$$
f(x_1) = a + bh + ch^2
$$
  $(h = x_1 - x_0)$  (3.68)  
\n
$$
f'(x_1) = b + 2ch + dh^2
$$

Thus, the coefficients a, b, c, d can be obtained easily.

**Theorem** 3.38. (Hermite Interpolation Theorem): If  $f \in C^1[a,b]$ and  $x_0, x_1, \dots, x_n \in [a, b]$  are distinct, then the unique polynomial of least degree agreeing with  $f$  and  $f'$  at the  $(n + 1)$  points is the **Hermite polynomial** of degree at most (2n + 1) given by

$$
H_{2n+1}(x) = \sum_{i=0}^{n} f(x_i) H_{n,i}(x) + \sum_{i=0}^{n} f(x_i) \widehat{H}_{n,i}(x), \qquad (3.69)
$$

where  
\n
$$
H_{n,i}(x) = [1 - 2(x - x_i)L'_{n,i}(x_i)]L^2_{n,i}(x),
$$
\n
$$
\widehat{H}_{n,i}(x) = (x - x_i)L^2_{n,i}(x).
$$

Here  $L_{n,i}(x)$  is the ith *Lagrange polynomial* of degree n. Moreover, if  $f\in C^{2n+2}[a,b],$  then

$$
f(x) - H_{2n+1}(x) = \frac{f^{(2n+2)}(\xi)}{(2n+2)!} \prod_{i=0}^{n} (x - x_i)^2.
$$
 (3.70)

#### **Construction of Hermite Polynomials using Divided Differences**

**Recall:** The polynomial 
$$
P_n
$$
 that interpolates  $f$  at  $x_0, x_1, \dots, x_n$  is given  

$$
P_n(x) = f[x_0] + \sum_{k=1}^n f[x_0, x_1, \dots, x_k](x - x_0) \dots (x - x_{k-1}).
$$
(3.71)

- **Strategy 3.39. (Construction of Hermite Polynomials)**:
- Define a new sequence by  $z_0, z_1, \dots, z_{2n+1}$  by

$$
z_{2i} = z_{2i+1} = x_i, \quad i = 0, 1, \cdots, n. \tag{3.72}
$$

• Then the *Newton form of the Hermite polynomial* is given by

$$
H_{2n+1}(x) = f[z_0] + \sum_{k=1}^{2n+1} f[z_0, z_1, \cdots, z_k](x - z_0) \cdots (x - z_{k-1}),
$$
 (3.73)

with

$$
f[z_{2i}, z_{2i+1}] = f[x_i, x_i] = \frac{f[x_i] - f[x_i]}{x_i - x_i}
$$
 replaced by  $f'(x_i)$ . (3.74)

**Note:** For each  $i = 0, 1, \dots, n$ ,

$$
\lim_{x \to x_i} \frac{f(x) - f(x_i)}{x - x_i} = f'(x_i).
$$
\n(3.75)

**The extended Newton divided difference table**: Consider the Hermite polynomial that interpolates f and f' at three points,  $x_0$ ,  $x_1$ ,  $x_2$ .

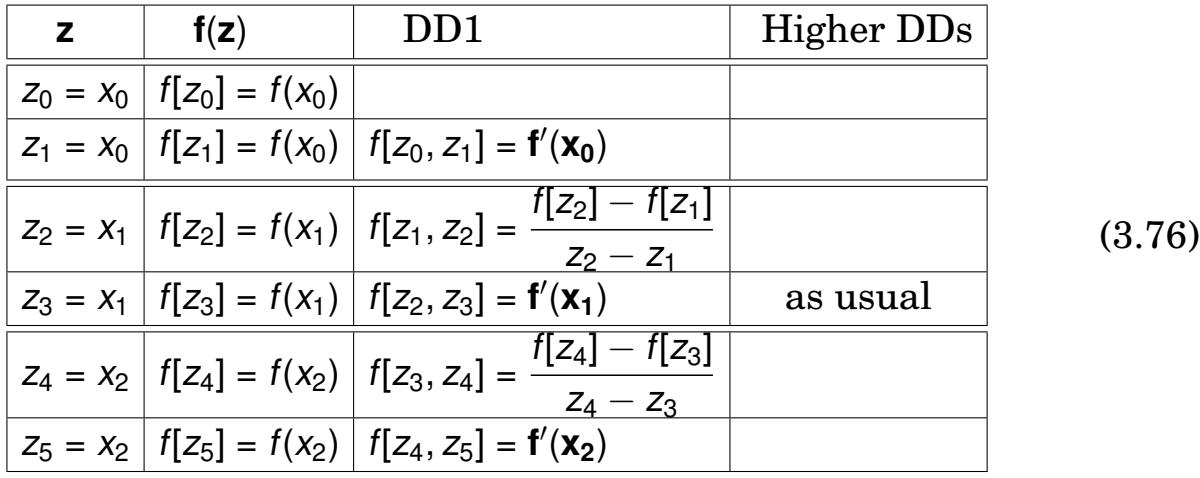

**Example** 3.40. Use the extended Newton divided difference method to obtain a cubic polynomial that takes these values:

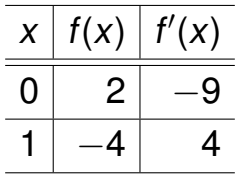

**Example 3.41. (Continuation)**: Find a quartic polynomial  $p_4$  that takes values given in the preceding example and, in addition, satisfies  $p_4(2) = 44$ .

# **3.5. Spline Interpolation**

### **3.5.1. Runge's phenomenon**

**Recall: (Weierstrass approximation theorem):** Suppose  $f \in C[a, b]$ . Then, for each  $\varepsilon > 0$ , there exists a polynomial  $P(x)$  such that

$$
|f(x) - P(x)| < \varepsilon, \text{ for all } x \in [a, b]. \tag{3.77}
$$

Interpolation at equidistant points is a natural and common approach to construct approximating polynomials. **Runge's phenomenon** demonstrates, however, that interpolation can easily result in divergent approximations.

**Example 3.42.** (**Runge's phenomenon**): Consider the function  $f(x) = \frac{1}{1}$  $\frac{1}{1+25x^2}$ ,  $x \in [-1, 1]$ . (3.78)

Runge found that if this function was interpolated at equidistant points

$$
x_i = -1 + i \frac{2}{n}
$$
,  $i = 0, 1, \dots, n$ ,

the resulting interpolation  $p_n$  oscillated toward the end of the interval, i.e. close to -1 and 1. It can even be proven that the interpolation error tends toward infinity when the degree of the polynomial increases:

> $\lim_{n\to\infty} \Big( \max_{-1\leq x\leq n}$  $\max_{-1 \le x \le 1} |f(x) - p_n(x)| \bigg) = \infty.$  (3.79)

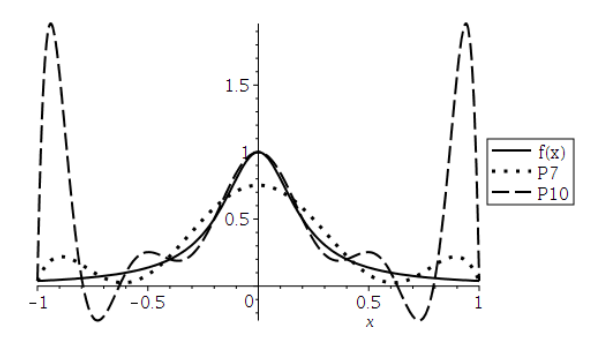

Figure 3.5: Runge's phenomenon.

### **Mitigation to the problem**

- **Change of interpolation points**: e.g., Chebyshev nodes
- **Constrained minimization**: e.g., Hermite-like higher-order polynomial interpolation, whose first (or second) derivative has minimal norm.
- **Use of piecewise polynomials**: e.g., Spline interpolation

**Definition 3.43.** A **partition** of the interval [a, b] is an ordered sequence  $\{x_i\}_{i=0}^n$  such that

$$
a = x_0 < x_1 < x_2 < \cdots < x_n = b.
$$

The numbers  $x_i$  are known as **knots** or **nodes**.

<span id="page-120-0"></span>**Definition** 3.44. A function S is a **spline of degree** k on [a, b] if

- 1) The domain of S is [a, b].
- 2) There exits a partition  $\{x_i\}_{i=0}^n$  of [a, b] such that on each subinterval  $[x_{i-1}, x_i], S \in \mathbb{P}_k$ .
- 3)  $S, S', \cdots, S^{(k-1)}$  are continuous on  $(a, b)$ .

## **3.5.2. Linear splines**

A **linear spline** is a continuous function which is linear on each subinterval. Thus it is defined entirely by its values at the nodes. That is, given

$$
\begin{array}{c|c|c|c|c|c|c|c} \hline x & x_0 & x_1 & \cdots & x_n \\ \hline y & y_0 & y_1 & \cdots & y_n \end{array}
$$

the linear polynomial on each subinterval is defined as

$$
L_i(x) = y_{i-1} + \frac{y_i - y_{i-1}}{x_i - x_{i-1}}(x - x_{i-1}), \quad x \in [x_{i-1}, x_i].
$$
 (3.80)

<span id="page-121-0"></span>**Example 3.45.** Find the linear spline for

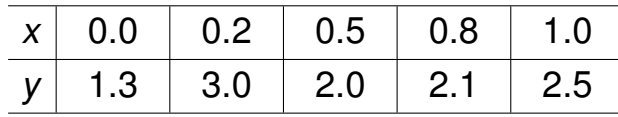

### **Solution**.

The linear spline can be easily computed as

$$
L(x) = \begin{cases} 1.3 + 8.5x, & x < 0.2 \\ \frac{11}{3} - \frac{10x}{3}, & x < 0.5 \\ \frac{13}{6} + \frac{x}{3}, & x < 0.8 \\ 0.5 + 2.0, x \text{ otherwise} \end{cases}
$$
(3.81)

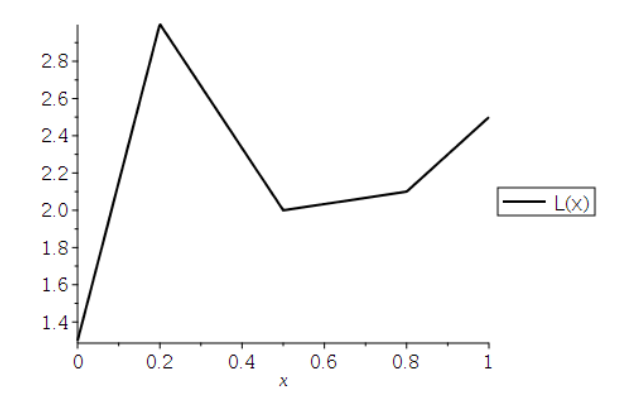

 $\bigcup$  Figure 3.6: Linear spline.

### **First-Degree Spline Accuracy**

**Theorem 3.46.** To find the error bound, we will consider the error on a single subinterval of the partition, and apply a little calculus. Let  $p(x)$ be the linear polynomial interpolating  $f(x)$  at the endpoints of  $[x_{i-1}, x_i]$ . Then,

$$
f(x) - p(x) = \frac{f''(\xi)}{2!}(x - x_{i-1})(x - x_i),
$$
 (3.82)

for some  $\xi \in (x_{i-1}, x_i)$ . Thus

$$
|f(x)-p(x)|\leq \frac{M_2}{8}\max_{1\leq i\leq n}(x_i-x_{i-1})^2,\quad x\in [a,b],\qquad (3.83)
$$

where

$$
M_2=\max_{x\in(a,b)}|f''(x)|.
$$

## **3.5.3. Quadratic (Second Degree) Splines**

**Remark 3.47.** A **quadratic spline** is a piecewise quadratic function, of which the derivative is continuous on (a, b).

• Typically, a quadratic spline Q is defined by its piecewise polynomials: Let  $Q_i = Q|_{[x_{i-1},x_i]}$ . Then

$$
Q_i(x) = a_i x^2 + b_i x + c_i, \quad x \in [x_{i-1}, x_i], \quad i = 1, 2, \cdots, n. \tag{3.84}
$$

Thus there are **3***n* **parameters** to define  $Q(x)$ .

• For each of the **n subintervals**, the data  $(x_i, y_i)$ ,  $i = 1, 2, \dots, n$ , gives two equations regarding  $Q_i(x)$ :

$$
Q_i(x_{i-1}) = y_{i-1}
$$
 and  $Q_i(x_i) = y_i$ ,  $i = 1, 2, \dots, n$ . (3.85)

This is  $2n$  equations. The continuity condition on  $Q'$  gives a single equation for each of the **(n** − **1) internal nodes**:

$$
Q'_{i}(x_{i}) = Q'_{i+1}(x_{i}), \quad i = 1, 2, \cdots, n-1.
$$
 (3.86)

This **totals**  $(3n - 1)$  **equations**, but 3n unknowns.

• Thus **an additional user-chosen condition** is required, e.g.,

$$
Q'(a) = f'(a), \quad Q'(a) = 0, \quad \text{or} \quad Q''(a) = 0. \tag{3.87}
$$

Alternatively, the additional condition can be given at  $x = b$ .

#### **Algorithm 3.48. (Construction of quadratic splines)**:

#### (0) Define

<span id="page-123-1"></span>
$$
z_i = Q'(x_i), \quad i = 0, 1, \cdots, n; \tag{3.88}
$$

suppose that the additional condition is given by specifying  $z_0$ .

(1) Because  $Q'_{i} = Q'|_{[x_{i-1},x_{i}]}$  is a *linear function* satisfying

 $Q_i'$  $i'_i(x_{i-1}) = z_{i-1}$  and  $Q'_i$  $z_i'(x_i) = z_i$ , (*continuity of*  $Q'$ ) (3.89)

we have

$$
Q'_{i}(x) = z_{i-1} + \frac{z_{i} - z_{i-1}}{x_{i} - x_{i-1}}(x - x_{i-1}), \quad x \in [x_{i-1}, x_{i}]. \tag{3.90}
$$

(2) By integrating it and using  $Q_i(x_{i-1}) = y_{i-1}$  (*left edge value*)

$$
Q_i(x) = \frac{z_i - z_{i-1}}{2(x_i - x_{i-1})}(x - x_{i-1})^2 + z_{i-1}(x - x_{i-1}) + y_{i-1}.
$$
 (3.91)

(3) In order to determine  $z_i$ ,  $1 \le i \le n$ , we use the above at  $x_i$ (*right edge value*):

$$
y_i = Q_i(x_i) = \frac{z_i - z_{i-1}}{2(x_i - x_{i-1})}(x_i - x_{i-1})^2 + z_{i-1}(x_i - x_{i-1}) + y_{i-1},
$$
(3.92)

which implies

$$
y_i - y_{i-1} = \frac{1}{2}(z_i - z_{i-1})(x_i - x_{i-1}) + z_{i-1}(x_i - x_{i-1})
$$
  
=  $(x_i - x_{i-1})\frac{(z_i + z_{i-1})}{2}$ .

Thus we have

<span id="page-123-0"></span>
$$
z_i = 2\frac{y_i - y_{i-1}}{x_i - x_{i-1}} - z_{i-1}, \quad i = 1, 2, \cdots, n.
$$
 (3.93)

#### **Note**:

- a. You should first decide  $z_i$  using [\(3.93\)](#page-123-0) and then finalize  $Q_i$  from [\(3.91\)](#page-123-1).
- b. When  $z_n$  is specified, Equation [\(3.93\)](#page-123-0) can be replaced by

$$
z_{i-1} = 2\frac{y_i - y_{i-1}}{x_i - x_{i-1}} - z_i, \quad i = n, n - 1, \cdots, 1.
$$
 (3.94)

**Example 3.49.** Find the quadratic spline for the same dataset used in Example [3.45,](#page-121-0) p. [114:](#page-121-0)

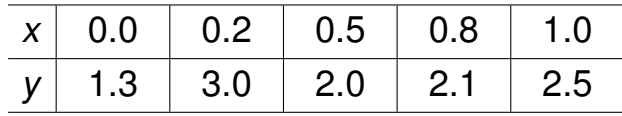

**Solution**.  $z_i = Q'_i(x_i)$  are computed as

z[0]=0 z[1]=17 z[2]=-23.6667 z[3]=24.3333 z[4]=-20.3333

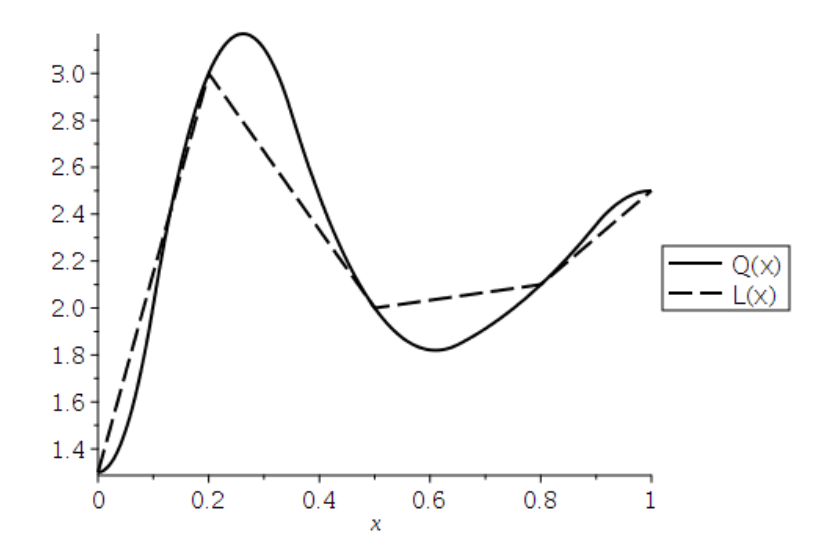

Figure 3.7: The graph of  $Q(x)$  is superposed over the graph of the linear spline  $L(x)$ .

### **3.5.4. Cubic splines**

**Recall**: **(Definition [3.44\)](#page-120-0)**: A function S is a **cubic spline** on [a, b] if

- 1) The domain of S is  $[a, b]$ .
- 2)  $S \in \mathbb{P}_3$  on each subinterval  $[x_{i-1}, x_i]$ .
- 3)  $S, S', S''$  are continuous on  $(a, b)$ .

**Remark 3.50.** By definition, a **cubic spline** is a continuous piecewise cubic polynomial whose first and second derivatives are continuous.

• On each subinterval  $[x_{i-1}, x_i]$ ,  $1 \le i \le n$ , we have to determine coefficients of a cubic polynomial of the form

$$
S_i(x) = a_i x^3 + b_i x^2 + c_i x + d_i, \quad i = 1, 2, \cdots, n. \tag{3.95}
$$

Thus there are **4***n* **unknowns** to define  $S(x)$ .

• On the other hand, equations we can get are

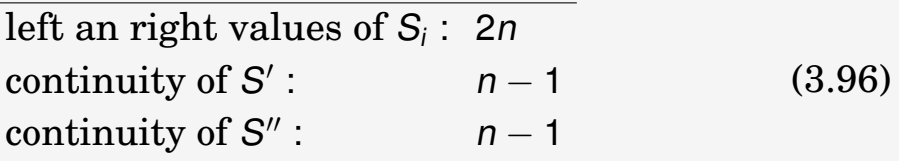

Thus there are  $(4n - 2)$  **equations**.

• **Two degrees of freedom remain**, and there have been various ways of choosing them to advantage.

### **Algorithm 3.51. (Construction of cubic splines)**:

(0) Similarly as for quadratic splines, we define

<span id="page-126-1"></span><span id="page-126-0"></span>
$$
z_i = S''(x_i), \quad i = 0, 1, \cdots, n. \tag{3.97}
$$

(1) Because  $S_i'' = S''|_{[x_{i-1},x_i]}$  is a *linear function* satisfying

$$
S''_i(x_{i-1}) = z_{i-1}
$$
 and  $S''_i(x_i) = z_i$ , (continuity of S'') (3.98)

and therefore is given by the straight line between  $z_{i-1}$  and  $z_i$ :

$$
S_i''(x) = \frac{z_{i-1}(x_i-x)}{h_i} + \frac{z_i(x-x_{i-1})}{h_i}, \quad h_i = x_i - x_{i-1}, \quad x \in [x_{i-1}, x_i]. \quad (3.99)
$$

(2) If [\(3.99\)](#page-126-0) is integrated twice, the result reads

$$
S_i(x) = \frac{z_{i-1}(x_i - x)^3}{6h_i} + \frac{z_i(x - x_{i-1})^3}{6h_i} + C(x - x_{i-1}) + D(x_i - x). \quad (3.100)
$$

In order to determine C and D, we use  $S_i(x_{i-1}) = y_{i-1}$  and  $S_i(x_i) = y_i$ (*left and right edge values*):

$$
S_i(x_{i-1})=\frac{z_{i-1}}{6}h_i^2+Dh_i=y_{i-1},\quad S_i(x_i)=\frac{z_i}{6}h_i^2+Ch_i=y_i.
$$
 (3.101)

Thus [\(3.100\)](#page-126-1) becomes

$$
S_i(x) = \frac{z_{i-1}(x_i - x)^3}{6h_i} + \frac{z_i(x - x_{i-1})^3}{6h_i} + \left(\frac{y_i}{h_i} - \frac{1}{6}z_ih_i\right)(x - x_{i-1}) + \left(\frac{y_{i-1}}{h_i} - \frac{1}{6}z_{i-1}h_i\right)(x_i - x).
$$
 (3.102)

(3) The values  $z_1, z_2, \cdots, z_{n-1}$  can be determined from the *continuity of*  $S'.$ 

<span id="page-126-2"></span>
$$
S'_{i}(x) = -\frac{z_{i-1}(x_{i}-x)^{2}}{2h_{i}} + \frac{z_{i}(x-x_{i-1})^{2}}{2h_{i}} + \left(\frac{y_{i}}{h_{i}} - \frac{1}{6}z_{i}h_{i}\right) - \left(\frac{y_{i-1}}{h_{i}} - \frac{1}{6}z_{i-1}h_{i}\right).
$$
\n(3.103)

#### **Construction of cubic splines (continue)**:

Then substitution of  $x = x_i$  and simplification lead to

<span id="page-127-1"></span><span id="page-127-0"></span>
$$
S'_{i}(x_{i}) = \frac{h_{i}}{6}z_{i-1} + \frac{h_{i}}{3}z_{i} + \frac{y_{i} - y_{i-1}}{h_{i}}.
$$
 (3.104)

Analogously, after obtaining  $\mathcal{S}'_{i+1}$ , we have

<span id="page-127-2"></span>
$$
S'_{i+1}(x_i) = -\frac{h_{i+1}}{3}z_{i-1} - \frac{h_{i+1}}{6}z_{i+1} + \frac{y_{i+1} - y_i}{h_{i+1}}.
$$
 (3.105)

When the right sides of [\(3.104\)](#page-127-0) and [\(3.105\)](#page-127-1) are set equal to each other, the result reads

$$
h_i z_{i-1} + 2(h_i + h_{i+1}) z_i + h_{i+1} z_{i+1} = \frac{6(y_{i+1} - y_i)}{h_{i+1}} - \frac{6(y_i - y_{i-1})}{h_i}, \qquad (3.106)
$$

for  $i = 1, 2, \cdots, n - 1$ .

(4) **Two additional user-chosen conditions** are required to determine  $(n + 1)$  unknowns,  $z_0, z_1, \dots, z_n$ . There are two popular approaches for the choice of the two additional conditions.

> Natural Cubic Spline :  $z_0 = 0$ ,  $z_n = 0$ Clamped Cubic Spline :  $S'(a) = f'(a)$ ,  $S'(b) = f'(b)$

**Natural Cubic Splines**: Let  $z_0 = z_n = 0$ . Then the system of linear equations in [\(3.106\)](#page-127-2) can be written as

$$
A\begin{bmatrix} z_1 \\ z_2 \\ \vdots \\ z_{n-1} \end{bmatrix} = \begin{bmatrix} b_2 - b_1 \\ b_3 - b_2 \\ \vdots \\ b_n - b_{n-1} \end{bmatrix},
$$
(3.107)

where

$$
A = \begin{bmatrix} 2(h_1 + h_2) & h_2 & & & \\ h_2 & 2(h_2 + h_3) & h_3 & & & \\ & \ddots & \ddots & \ddots & \ddots & \\ & & h_{n-2} & 2(h_{n-2} + h_{n-1}) & h_{n-1} & \\ & & & h_{n-1} & 2(h_{n-1} + h_n) \end{bmatrix} \text{ and } b_i = \frac{6}{h_i}(y_i - y_{i-1}).
$$

**Clamped Cubic Splines**: Let  $f'(a)$  and  $f'(b)$  be prescribed. Then the two extra conditions read

$$
S'(a) = f'(a), \quad S'(b) = f'(b).
$$
 (3.108)

Since  $a = x_0$  and  $b = x_n$ , utilizing Equation [\(3.103\)](#page-126-2), the conditions read

$$
2h_1z_0 + h_1z_1 = \frac{6}{h_1}(y_1 - y_0) - 6f'(x_0)
$$
  

$$
h_nz_{n-1} + 2h_nz_n = 6f'(x_n) - \frac{6}{h_n}(y_n - y_{n-1})
$$
 (3.109)

Equation [\(3.106\)](#page-127-2) and the above two equations clearly make  $(n + 1)$  conditions for  $(n + 1)$  unknowns,  $z_0, z_1, \dots, z_n$ . It is a good exercise to compose an algebraic system for the computation of clamped cubic splines.

**Example 3.52.** Find the natural cubic spline for the same dataset

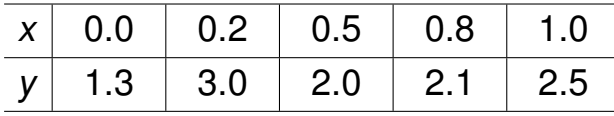

**Solution**.

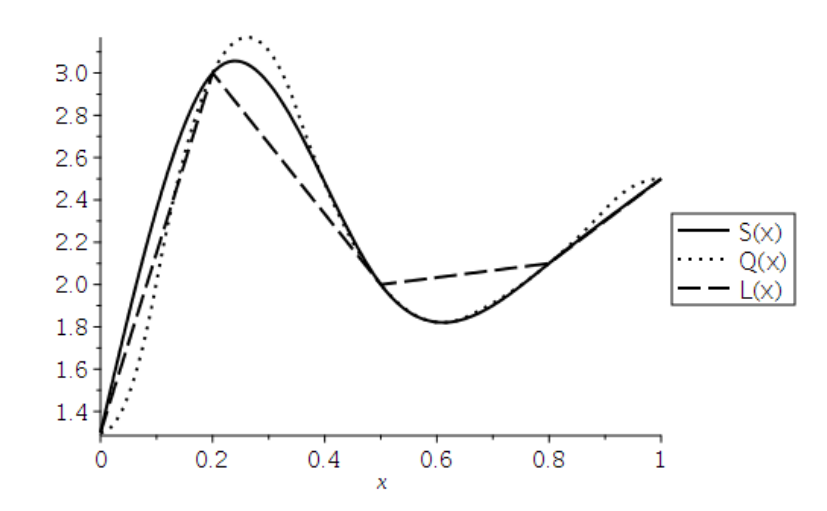

Figure 3.8: The graph of  $S(x)$  is superposed over the graphs of the linear spline  $L(x)$  and the quadratic spline  $Q(x)$ .

<span id="page-129-0"></span>**Example 3.53.** Find the natural cubic spline that interpolates the data

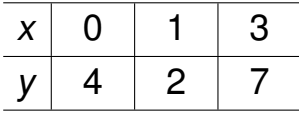

### **Solution**.

```
- Maple-code -
_1 with(CurveFitting):
_2 | xy := [[0, 4], [1, 2], [3, 7]]:
_3 | n := 2:
\downarrow \downarrow L := x -> Spline(xy, x, degree = 1, endpoints = 'natural'):
\begin{bmatrix} 5 \end{bmatrix} Q := x -> Spline(xy, x, degree = 2, endpoints = 'natural'):
6 \mid S := X \rightarrow Spline(xy, x, degree = 3, endpoints = 'natural'):
7 \mid S(x)8 \hspace{14mm} / \hspace{14mm} 11 \hspace{14mm} 3 \hspace{14mm} 3 \hspace{14mm} 49 \hspace{14mm} 27 \hspace{14mm} 2 \hspace{14mm} 3 \hspace{14mm} 3 \hspace{14mm} 39 \mid piecewise|x < 1, 4 - -- x + - x , otherwise, -- - -- x + -- x - - x |
10 \ 4 4 8 8 8 8 /
```
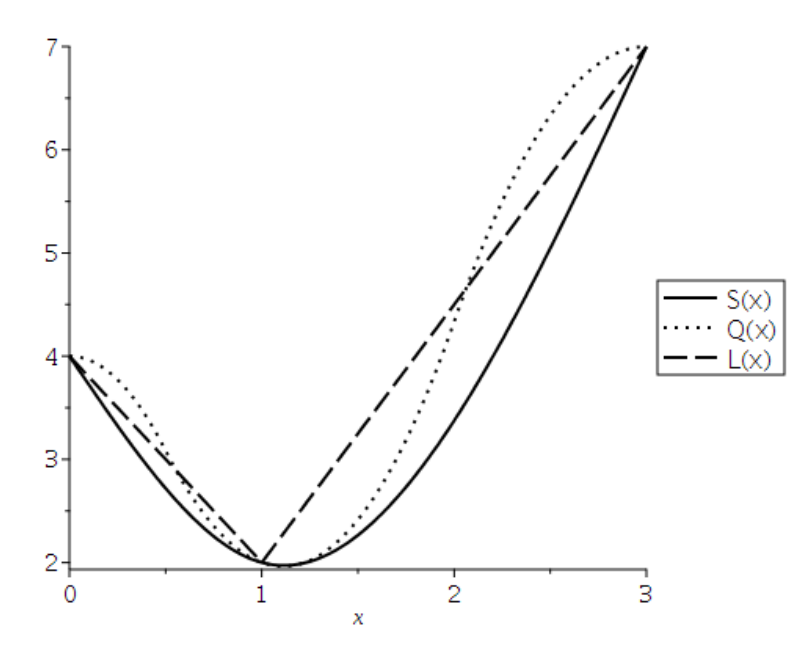

Figure 3.9

### **Optimality Theorem for Natural Cubic Splines**:

We now present a theorem to the effect that the natural cubic spline produces the smoothest interpolating function. The word *smooth* is given a technical meaning in the theorem.

**Theorem** 3.54. Let  $f''$  be continuous in [a, b] and  $a = x_0 < x_1 < \cdots <$  $x_n = b$ . If S is the **natural cubic spline** interpolating f at the nodes  $x_i$ for  $0 \le i \le n$ , then

$$
\int_{a}^{b} [S''(x)]^2 dx \leq \int_{a}^{b} [f''(x)]^2 dx.
$$
 (3.110)

# **3.6. Parametric Curves**

Consider the data of the form:

 $xy := [[-1, 0], [0, 1], [1, 0.5], [0, 0], [1, -1]]$ of which the point plot is given

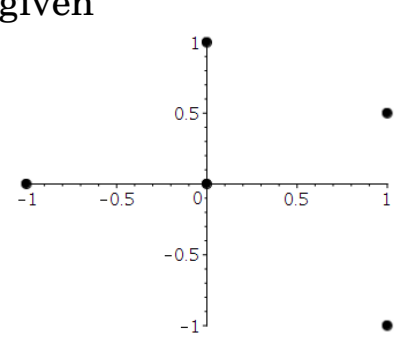

- None of the interpolation methods we have learnt so far can be used to generate an interpolating curve for this data, because the curve cannot be expressed as a function of one coordinate variable to the other.
- In this section we will see how to represent general curves by using a parameter to express both the x- and y-coordinate variables.

**Example 3.55.** Construct a pair of interpolating polynomials, as a function of t, for the data:

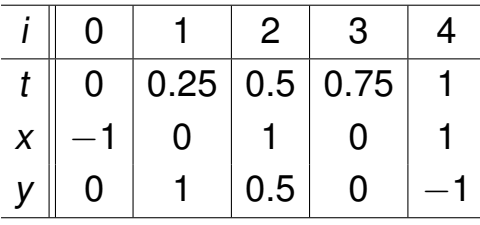

### **Solution**.

Maple-code

```
_1 with(CurveFitting):
_2 | unassign('t'):
_3 | tx := [[0, -1], [0.25, 0], [0.5, 1], [0.75, 0], [1, 1]]:
_4 ty := [[0, 0], [0.25, 1], [0.5, 0.5], [0.75, 0], [1, -1]]:
s \mid x := t \rightarrow PolynomialInterpolation(tx, t, form = Lagrange):
\begin{bmatrix} 6 \end{bmatrix} y := t -> PolynomialInterpolation(ty, t, form = Lagrange):
\tau plot([x(t), y(t), t = 0..1], color = blue, thickness = 2)
```
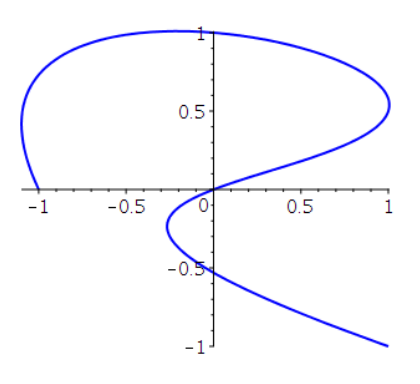

Figure 3.10

### **Remark 3.56. (Applications in Computer Graphics)**:

- **Required**: Rapid generation of smooth curves that can be quickly and easily modified.
- **Preferred**: Change of one portion of a curve should have little or no effect on other portions of the curve.
- ⇒ The choice of curve is a form of the **piecewise cubic Hermite polynomial**.

**Example** 3.57. For data  $\{(x_i, f(x_i), f'(x_i)\}, i = 0, 1, \dots, n$ , the piecewise cubic Hermite polynomial can be generated independently in each portion [ $x_{i-1}$ ,  $x_i$ ]. Why?

### **Solution**.

#### **Piecewise cubic Hermite polynomial for General Curve Fitting**

**Algorithm 3.58.** Let us focus on the first portion of the **piecewise cubic Hermite polynomial** interpolating between

$$
(x_0, y_0)
$$
 and  $(x_1, y_1)$ .

• For the first portion, the given data are

$$
x(0) = x_0, \quad y(0) = y_0, \quad \frac{dy}{dx}(t = 0);
$$
  
\n
$$
x(1) = x_1, \quad y(1) = y_1, \quad \frac{dy}{dx}(t = 1);
$$
\n(3.111)

Only six conditions are specified, while the cubic polynomials  $x(t)$ and  $y(t)$  each have four parameters, for a total of eight.

- This provides flexibility in choosing the pair of cubic polynomials to specify the conditions.
- Notice that the natural form for determining  $x(t)$  and  $y(t)$  requires to specify

$$
x(0), x(1), x'(0), x'(1);
$$
  
\n
$$
y(0), y(1), y'(0), y'(1);
$$
\n(3.112)

• On the other hand, the slopes at the endpoints can be expressed using the so-called **guidepoints** which are to be chosen from the desired tangent line:

$$
(x_0 + \alpha_0, y_0 + \beta_0): \text{ guidepoint for } (x_0, y_0)
$$
  

$$
(x_1 - \alpha_1, y_1 - \beta_1): \text{guidepoint for } (x_1, y_1)
$$
 (3.113)

Thus

$$
\frac{dy}{dx}(t=0) = \frac{(y_0 + \beta_0) - y_0}{(x_0 + \alpha_0) - x_0} = \frac{\beta_0}{\alpha_0} = \frac{y'(0)}{x'(0)},
$$
\n
$$
\frac{dy}{dx}(t=1) = \frac{y_1 - (y_1 - \beta_1)}{x_1 - (x_1 - \alpha_1)} = \frac{\beta_1}{\alpha_1} = \frac{y'(1)}{x'(1)}.
$$
\n(3.114)

• Therefore, we may specify

$$
x'(0) = \alpha_0, \ \ y'(0) = \beta_0; \qquad x'(1) = \alpha_1, \ \ y'(1) = \beta_1. \tag{3.115}
$$

**Formula**. **(The cubic Hermite polynomial**  $(x(t), y(t))$  on  $[0, 1]$ **)**:

• The unique cubic Hermite polynomial  $x(t)$  satisfying

$$
x(0) = x_0, \ \ x'(0) = \alpha_0; \qquad x(1) = x_1, \ \ x'(1) = \alpha_1
$$

can be constructed as

 $x(t) = [2(x_0 - x_1) + (\alpha_0 + \alpha_1)]t^3 + [3(x_1 - x_0) - (2\alpha_0 + \alpha_1)]t^2$  $+\alpha_0 t + x_0$ . (3.116)

• Similarly, the unique cubic Hermite polynomial  $y(t)$  satisfying

$$
y(0) = y_0
$$
,  $y'(0) = \beta_0$ ;  $y(1) = y_1$ ,  $y'(1) = \beta_1$ 

can be constructed as

$$
y(t) = [2(y_0 - y_1) + (\beta_0 + \beta_1)]t^3 + [3(y_1 - y_0) - (2\beta_0 + \beta_1)]t^2 + \beta_0 t + y_0.
$$
 (3.117)

**Example 3.59.** Determine the parametric curve when

$$
(x_0, y_0) = (0, 0), \frac{dy}{dx}(t = 0) = 1;
$$
  $(x_1, y_1) = (1, 0), \frac{dy}{dx}(t = 1) = -1.$ 

### **Solution**.

- Let  $\alpha_0 = 1$ ,  $\beta_0 = 1$  and  $\alpha_1 = 1$ ,  $\beta_1 = -1$ .
	- **–** The cubic Hermite polynomial x(t) satisfying

```
x0 := 0: a0 := 1: x1 := 1: a1 := 1:
```
is

$$
x:=t->(2*(x0-x1)+a0+a1)*t^3+(3*(x1-x0)-a1-2*a0)*t^2+a0*t+x0
$$
  
\n
$$
\Rightarrow x(t) = t
$$

**–** The cubic Hermite polynomial y(t) satisfying

$$
y0 := 0:
$$
  $b0 := 1:$   $y1 := 0:$   $b1 := -1:$ 

is

```
y:=t-\frac{2*(y0-y1)+b0+b1}*t^3+(3*(y1-y0)-b1-2*b0)*t^2+b0*t+y0\Rightarrow y(t) = -t<sup>2</sup> + t
```
**–** H1 := plot([x(t),y(t),t=0..1], coordinateview=[0..1, 0..1], thickness=2, linestye=solid)

• Let 
$$
\alpha_0 = 0.5
$$
,  $\beta_0 = 0.5$  and  $\alpha_1 = 0.5$ ,  $\beta_1 = -0.5$ .

- $-$  a0 := 0.5: b0 := 0.5: a1 := 0.5: b1 :=  $-0.5$ :  $x:=t-\frac{2*(x0-x1)+a0+a1*t^3+(3*(x1-x0)-a1-2*a0*t^2+a0*t+x0)}{s+2+2}$  $\Rightarrow$  x(t) = -1.0\*t^3 + 1.5\*t^2 + 0.5\*t  $y:=t-\frac{2*(y0-y1)+b0+b1}*t^3+(3*(y1-y0)-b1-2*b0)*t^2+b0*t+y0$  $\Rightarrow$  y(t) = -0.5\*t<sup>2</sup> + 0.5\*t **–** H2 := plot([x(t),y(t),t=0..1], coordinateview=[0..1, 0..1],
- thickness=2, linestye=dash)
- $Tan :=plot([t,-t+1], t =0..1, thickness=[2,2],$ linestyle=dot, color = blue) display(H1, H2, Tan)

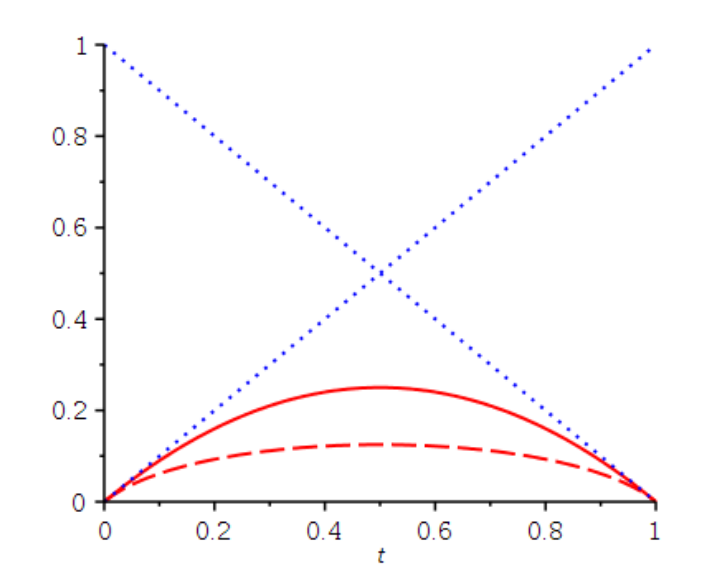

Figure 3.11: The parametric curves:  $H_1(t)$  and  $H_2(t)$ .

#### **Exercises for Chapter 3**

- <span id="page-136-0"></span>3.1. C For the given functions  $f(x)$ , let  $x_0 = 0$ ,  $x_1 = 0.5$ ,  $x_2 = 1$ . Construct interpolation polynomials of degree at most one and at most two to approximate f(0.4), and find the absolute error.
	- (a)  $f(x) = \cos x$
	- (b)  $f(x) = \ln(1 + x)$
- 3.2. Use the **Polynomial Interpolation Error Theorem** to find an error bound for the approximations in Problem [1](#page-136-0) above.
- 3.3. The polynomial  $p(x) = 1 x + x(x + 1) 2x(x + 1)(x 1)$  interpolates the first four points in the table:

x −1 0 1 2 3 y 2 1 2 −7 10

By adding one additional term to  $p$ , find a polynomial that interpolates the whole table. (Do not try to find the polynomial from the scratch.)

3.4. Determine the Newton interpolating polynomial for the data:

x 4 2 0 3 y 63 11 7 28

3.5. Neville's method is used to approximate f(0.4), giving the following table.

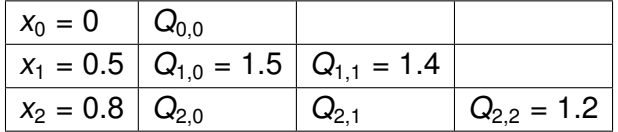

Fill out the whole table.

3.6. Use the extended Newton divided difference method to obtain a quintic polynomial that takes these values:

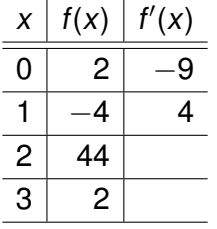

3.7. Find a **natural cubic spline** for the data.

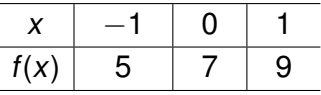

(Do not use computer programming for this problem.)

3.8.  $\boxed{\text{C}}$  Consider the data

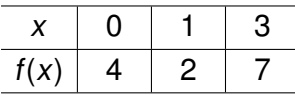

with  $f'(0) = -1/4$  and  $f'(3) = 5/2$ . (The points are used in Example [3.53,](#page-129-0) p[.122.](#page-129-0))

- (a) Find the **quadratic spline** that interpolates the data (with  $z_0 = f'(0)$ ).
- (b) Find the **clamped cubic spline** that interpolates the data.
- (c) Plot the splines and display them superposed.
- 3.9. Construct the **piecewise cubic Hermite interpolating polynomial** for

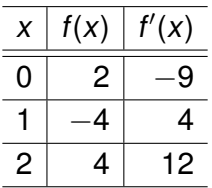

3.10. C Let C be the unit circle of radius 1:  $x^2 + y^2 = 1$ . Find a piecewise cubic parametric curve that interpolates the circle at  $(1, 0)$ ,  $(0, 1)$ ,  $(-1, 0)$ ,  $(1, 0)$ . Try to make the parametric curve as circular as possible.

#### **Hint**: For the first portion, you may set

```
x0 := 1: x1 := 0: a0 := 0: a1 := -1:x := t->(2*x0-2*x1+a0+a1)*t^3+(3*x1-3*x0-a1-2*a0)*t^2+a0*t+x0:
x(t)3 2
                          t - 2 t + 1y0 := 0: y1 := 1: b0 := 1: b1 := 0:y := t->(2*y0-2*y1+b0+b1)*t^3+(3*y1-3*y0-b1-2*b0)*t^2+b0*t+y0:
y(t)3 2
                           -t + t + t
plot([x(t),y(t),t=0..1], coordinates = [0..1, 0..1], thickness = 2)0.80.60.40.2\overline{O}0<sub>4</sub>0.60.8
```
Now, (1) you can make it better, (2) you should find parametric curves for the other two portions, and (3) combine them for a piece.

# **Chapter 4**

# **Numerical Differentiation and Integration**

### **In this chapter**:

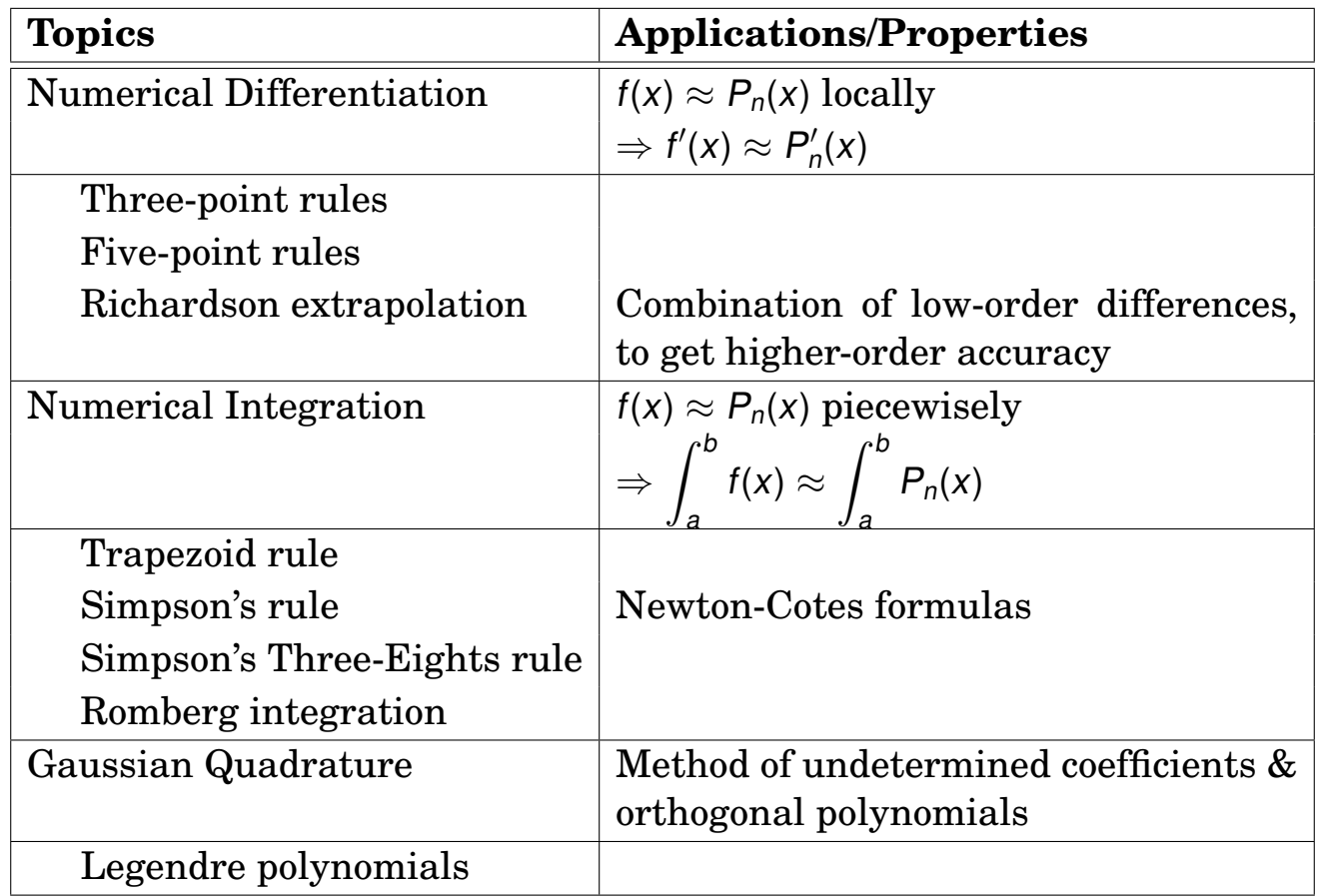

# **4.1. Numerical Differentiation**

**Note:** The derivative of  $f$  at  $x_0$  is defined as

$$
f'(x_0) = \lim_{h \to 0} \frac{f(x_0 + h) - f(x_0)}{h}.
$$
 (4.1)

This formula gives an obvious way to generate an approximation of  $f'(x_0)$ :

$$
f'(x_0) \approx \frac{f(x_0 + h) - f(x_0)}{h}.
$$
 (4.2)

**Formula**. **(Two-Point Difference Formulas)**: Let  $x_1 = x_0 + h$  and  $P_{0,1}$ be the first **Lagrange polynomial** interpolating f and  $x_0$ ,  $x_1$ . Then

$$
f(x) = P_{0,1}(x) + \frac{(x - x_0)(x - x_1)}{2!}f''(\xi)
$$
  
= 
$$
\frac{x - x_1}{-h}f(x_0) + \frac{x - x_0}{h}f(x_1) + \frac{(x - x_0)(x - x_1)}{2!}f''(\xi).
$$
 (4.3)

Differentiating it, we obtain

$$
f'(x)=\frac{f(x_1)-f(x_0)}{h}+\frac{2x-x_0-x_1}{2}f''(\xi)+\frac{(x-x_0)(x-x_1)}{2!}\frac{d}{dx}f''(\xi).
$$
 (4.4)

Thus

$$
f'(x_0) = \frac{f(x_1) - f(x_0)}{h} - \frac{h}{2}f''(\xi(x_0))
$$
  

$$
f'(x_1) = \frac{f(x_1) - f(x_0)}{h} + \frac{h}{2}f''(\xi(x_1))
$$
 (4.5)

**Definition 4.1.** For  $h > 0$ ,

$$
f'(x_i) \approx D_x^+ f(x_i) = \frac{f(x_i + h) - f(x_i)}{h}, \quad \text{(forward-difference)}
$$
  

$$
f'(x_i) \approx D_x^- f(x_i) = \frac{f(x_i) - f(x_i - h)}{h}. \quad \text{(backward-difference)}
$$
 (4.6)

**Example 4.2.** Use the forward-difference formula to approximate  $f(x) =$  $x^3$  at  $x_0 = 1$  using  $h = 0.1, 0.05, 0.025$ .

**Solution**. Note that  $f'(1) = 3$ .

```
___ Maple-code _
_1 | f := x -> x<sup>-</sup>3: x0 := 1:
2
_3 | h := 0.1:
_4 (f(x0 + h) - f(x0))/h\frac{1}{5} 3.310000000
_6 | h := 0.05:
\tau (f(x0 + h) - f(x0))/h
8 3.152500000
\frac{1}{9} h := 0.025:
_{10} (f(x0 + h) - f(x0))/h\frac{1}{11} 3.075625000
```
The error becomes half, as h halves?

**Formula**. **(In general)**: Let  $\{x_0, x_1, \dots, x_n\}$  be  $(n + 1)$  distinct points in some interval *I* and  $f \in C^{n+1}(I)$ . Then the *Interpolation Error Theorem* reads

$$
f(x) = \sum_{k=0}^{n} f(x_k) L_{n,k}(x) + \frac{f^{(n+1)}(\xi)}{(n+1)!} \prod_{k=0}^{n} (x - x_k).
$$
 (4.7)

Its derivative gives

$$
f'(x) = \sum_{k=0}^{n} f(x_k) L'_{n,k}(x) + \frac{d}{dx} \left( \frac{f^{(n+1)}(\xi)}{(n+1)!} \right) \prod_{k=0}^{n} (x - x_k)
$$
  
+ 
$$
\frac{f^{(n+1)}(\xi)}{(n+1)!} \frac{d}{dx} \left( \prod_{k=0}^{n} (x - x_k) \right).
$$
 (4.8)

Hence,

$$
f'(x_i) = \sum_{k=0}^n f(x_k) L'_{n,k}(x_i) + \frac{f^{(n+1)}(\xi)}{(n+1)!} \prod_{k=0, k \neq i}^n (x_i - x_k).
$$
 (4.9)

**Definition 4.3.** An  $(n + 1)$ -point difference formula to approximate  $f'(x_i)$  is

$$
f'(x_i) \approx \sum_{k=0}^n f(x_k) L'_{n,k}(x_i)
$$
\n(4.10)

**Formula**. **(Three-Point Difference Formulas**  $(n = 2)$ **)**: For convenience, let

$$
x0, x_1 = x_0 + h, x_2 = x_0 + 2h, h > 0.
$$

Recall

$$
L_{2,0}(x) = \frac{(x - x_1)(x - x_2)}{(x_0 - x_1)(x_0 - x_2)}, \quad L_{2,1}(x) = \frac{(x - x_0)(x - x_2)}{(x_1 - x_0)(x_1 - x_2)},
$$
  

$$
L_{2,2}(x) = \frac{(x - x_0)(x - x_1)}{(x_2 - x_0)(x_2 - x_1)}.
$$

Thus, the **three-point endpoint formulas** and the **three-point midpoint formula** read

$$
f'(x_0) = f(x_0)L'_{2,0}(x_0) + f(x_1)L'_{2,1}(x_0) + f(x_2)L'_{2,2}(x_0) + \frac{f^{(3)}(\xi(x_0))}{3!} \prod_{k=0, k\neq 0}^{2} (x_0 - x_k)
$$
  
\n
$$
= \frac{-3f(x_0) + 4f(x_1) - f(x_2)}{2h} + \frac{h^2}{3}f^{(3)}(\xi_0),
$$
  
\n
$$
f'(x_1) = \frac{f(x_2) - f(x_0)}{2h} - \frac{h^2}{6}f^{(3)}(\xi_1),
$$
  
\n
$$
f'(x_2) = \frac{f(x_0) - 4f(x_1) + 3f(x_2)}{2h} + \frac{h^2}{3}f^{(3)}(\xi_2).
$$
\n(4.11)

**Formula.** (Five-Point Difference Formulas): Let  $f_i = f(x_0 + i h)$ ,  $h >$ 0,  $-\infty < i < \infty$ .

$$
f'(x_0) = \frac{f_{-2} - 8f_{-1} + 8f_1 - f_2}{12h} + \frac{h^4}{30}f^{(5)}(\xi),
$$
  

$$
f'(x_0) = \frac{-25f_0 + 48f_1 - 36f_2 + 16f_3 - 3f_4}{12h} + \frac{h^4}{5}f^{(5)}(\xi).
$$
 (4.12)

### **Summary 4.4. (Numerical Differentiation, the** (n + 1)**-point difference formulas)**:

1. 
$$
f(x) = P_n(x) + R_n(x), P_n(x) \in \mathbb{P}_n
$$
  
\n2.  $f'(x) = P'_n(x) + \mathcal{O}(h^n),$   
\n $f''(x) = P''_n(x) + \mathcal{O}(h^{n-1}),$  and so on.

### **Second-Derivative Midpoint Formula**

**Example** 4.5. We can see from the above summary that when the threepoint ( $n = 2$ ) difference formula is applied for the approximation of  $f''$ , the accuracy reads  $O(h)$ . Use the *Taylor expansion* to derive the formula

$$
f''(x_0) = \frac{f_{-1} - 2f_0 + f_1}{h^2} - \frac{h^2}{12}f^{(4)}(\xi). \tag{4.13}
$$

**Solution**.

**Example** 4.6. Use the second-derivative midpoint formula to approximate  $f''(1)$  for  $f(x) = x^5 - 3x^2$ , using  $h = 0.2, 0.1, 0.05$ .

**Solution**.

```
__ Maple-code __
_1 | f := x -> x<sup>-</sup>5 - 3*x<sup>-</sup>2:
_2 | x0 := 1:
3
\alpha eval(diff(f(x), x, x), x = x0)
\begin{array}{|c|c|c|c|c|}\n\hline\n\text{5} & & 14 \\
\hline\n\end{array}_6 | h := 0.2:
7 \int (f(x0 - h) - 2*f(x0) + f(x0 + h))/h^28 \t 14.40000000_9 | h := 0.1:
_{10} (f(x0 - h) - 2*f(x0) + f(x0 + h))/h^211 14.10000000
_{12} | h := 0.05:
_{13} (f(x0 - h) - 2*f(x0) + f(x0 + h))/h^214.02500000
```
# **4.2. Richardson Extrapolation**

**Richardson extrapolation** is used to generate high-accuracy difference results while using low-order formulas.

**Example 4.7.** Derive the *three-point midpoint formulas*:

<span id="page-144-1"></span>
$$
f'(x) = \frac{f(x+h) - f(x-h)}{2h} - \left[ \frac{h^2}{3!} f^{(3)}(x) + \frac{h^4}{5!} f^{(5)}(x) + \frac{h^6}{7!} f^{(7)}(x) + \cdots \right],
$$
  
\n
$$
f''(x) = \frac{f(x-h) - 2f(x) + f(x+h)}{h^2} - \left[ 2\frac{h^2}{4!} f^{(4)}(x) + 2\frac{h^4}{6!} f^{(6)}(x) + \cdots \right].
$$
\n(4.14)

**Solution**.

**Observation 4.8.** The equations can be written as

<span id="page-144-0"></span>
$$
M = N(h) + K_2 h^2 + K_4 h^4 + K_6 h^6 + \cdots, \qquad (4.15)
$$

where  $M$  is the desired (unknown) quantity,  $N(h)$  s an approximation of M using the parameter h, and  $K_i$  are values independent of h.

#### **How can we take advantage of the observation?**

# **Strategy 4.9. (Richardson extrapolation)**:

1. Let's first write out  $(4.15)$  with h replaced by  $h/2$ :

$$
M = N(h/2) + \frac{K_2 h^2/4}{4} + K_4 h^4/16 + K_6 h^6/64 + \cdots
$$
 (4.16)

Then the leading term in the error series,  $K_2 h^2$ , can be eliminated as follows:

$$
M = N(h) + K_2 h^2 + K_4 h^4 + K_6 h^6 + \cdots
$$
  
\n
$$
4M = 4N(h/2) + K_2 h^2 + K_4 h^4 / 4 + K_6 h^6 / 16 + \cdots
$$
  
\n
$$
3M = 4N(h/2) - N(h) - \frac{3}{4} K_4 h^4 - \frac{15}{16} K_6 h^6 - \cdots
$$
\n(4.17)

4

Thus we have

<span id="page-145-0"></span>
$$
M = \frac{1}{3}[4N(h/2) - N(h)] - \frac{1}{4}K_4h^4 - \frac{5}{16}K_6h^6 - \cdots
$$
 (4.18)

The above equation embodies the first step in *Richardson extrapolation*. It show that a simple combination of two second-order approximations,  $N(h)$  and  $N(h/2)$ , furnishes an estimate of M with accuracy  $\mathcal{O}(h^4)$ .

2. For simplicity, we rewrite [\(4.18\)](#page-145-0) as

$$
M = N_2(h) - \frac{1}{4}K_4h^4 - \frac{5}{16}K_6h^6 - \cdots
$$
 (4.19)

16

Then, similarly,

<span id="page-145-1"></span>
$$
M = N_2(h/2) - \frac{1}{64}K_4h^4 - \frac{5}{2^{10}}K_6h^6 - \cdots
$$
 (4.20)

Subtract [\(4.18\)](#page-145-0) from 16 times [\(4.20\)](#page-145-1) to produce a new  $\mathcal{O}(h^6)$  formula:

$$
M = \frac{1}{15} [16N_2(h/2) - N_2(h)] + \frac{1}{64} K_6 h^6 + \cdots
$$
 (4.21)

**Algorithm 4.10. (Richardson extrapolation)**: The above idea can be applied recursively. The complete algorithm of Richardson extrapolation algorithm is formulated as:

1. Select a convenient h and compute

<span id="page-146-0"></span>
$$
D(i, 0) = N(h/2i), \quad i = 0, 1, \cdots, n. \tag{4.22}
$$

2. Compute additional quantities using the formula

for  $i = 1, 2, \cdots, n$  do for  $j = 1, 2, \cdots, i$  do  $D(i, j) = \frac{1}{1+i}$  $4^{j} - 1$  $[4^{j} \cdot D(i, j - 1) - D(i - 1, j - 1)]$ end do (4.23)

end do

#### **Note**:

(a) One can prove that

$$
D(i, j) = M + \mathcal{O}(h^{2(j+1)}).
$$
 (4.24)

(b) The second step in the algorithm can be rewritten for a column-wise computation:

for  $j = 1, 2, \cdots, i$  do for  $i = j, j + 1, \dots, n$  do  $D(i, j) = \frac{1}{1+i}$  $4^{j} - 1$  $[4^{j} \cdot D(i, j - 1) - D(i - 1, j - 1)]$ end do end do (4.25) <span id="page-147-0"></span>**Example** 4.11. Let  $f(x) = \ln x$ . Use the Richardson extrapolation to estimate  $f'(1) = 1$  using  $h = 0.2, 0.1, 0.05$ .

#### **Solution**.

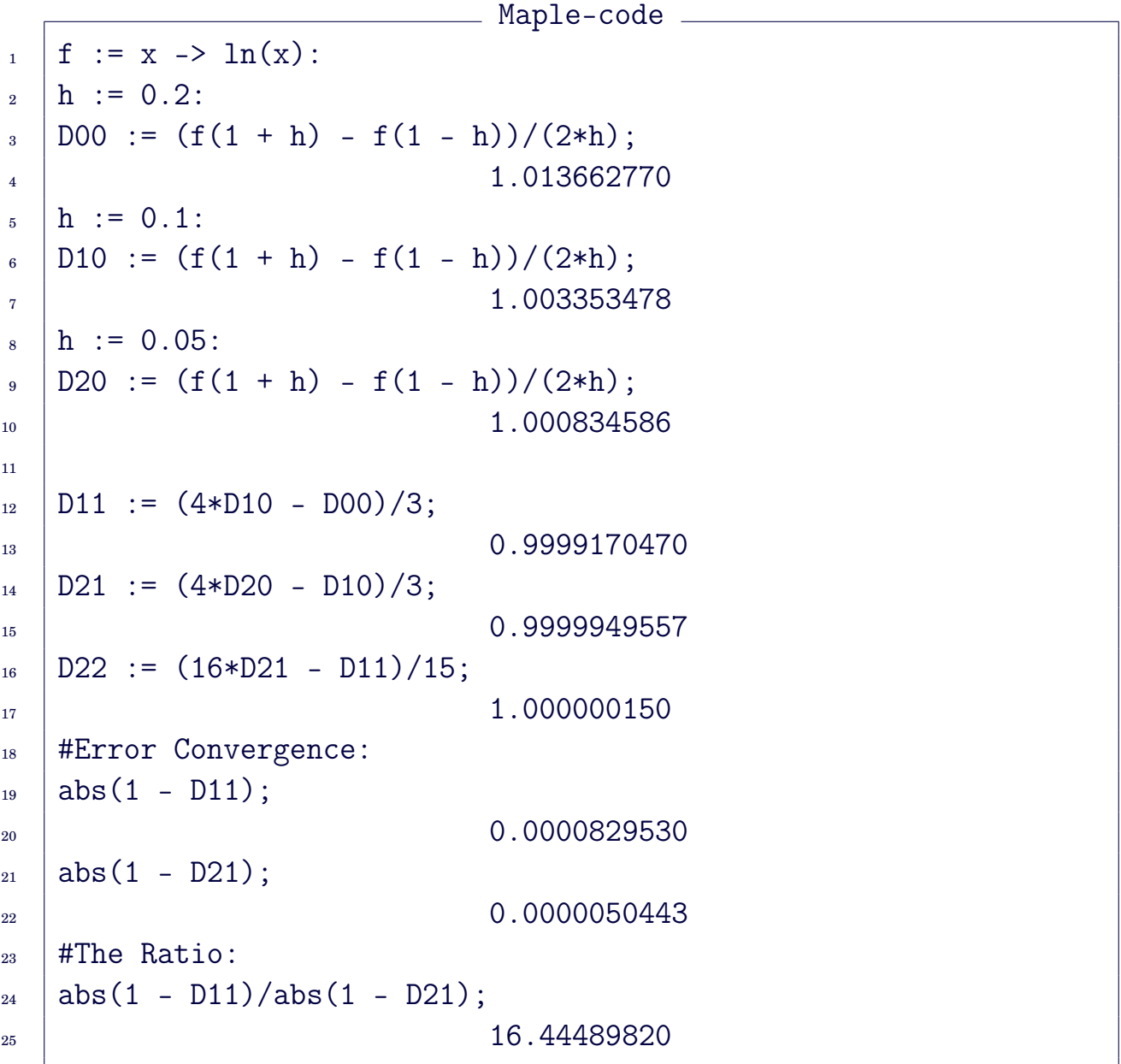

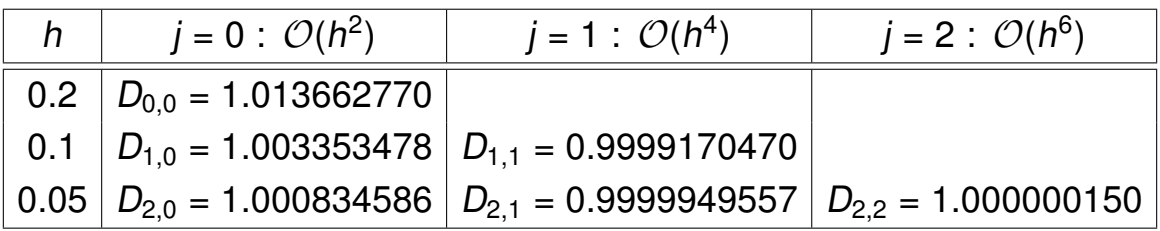

**Example 4.12.** Let  $f(x) = \ln x$ , as in the previous example, Example [4.11.](#page-147-0) Produce a Richardson extrapolation table for the approximation of  $f''(1) =$  $-1$ , using  $h = 0.2, 0.1, 0.05$ .

#### **Solution**.

```
Maple-code
_1 | f := x -> ln(x):
_2 | h := 0.2:
_3 | DOO := (f(1 - h) - 2*f(1) + f(1 + h))/h^2;
-1.020549862_5 | h := 0.1:
6 | D10 := (f(1 - h) - 2*f(1) + f(1 + h))/h^2;7 \mid -1.005033590\lambda_8 | h := 0.05:
\phi D20 := (f(1 - h) - 2*f(1) + f(1 + h))/h^2;
10 -1.001252088
11
_{12} | D11 := (4*D10 - D00)/3;
13 -0.9998614997
_{14} | D21 := (4*D20 - D10)/3;
15 -0.9999915873
_{16} | D22 := (16*D21 - D11)/15;
17 -1.00000026018 | #Error Convergence:
_{19} abs (-1 - D11);
20 0.0001385003
_{21} abs (-1 - D21);
22 \t 0.0000084127_{23} | #The Ratio:
_{24} | abs(-1 - D11)/abs(-1 - D21);
\frac{25}{25} 16.46324010
```
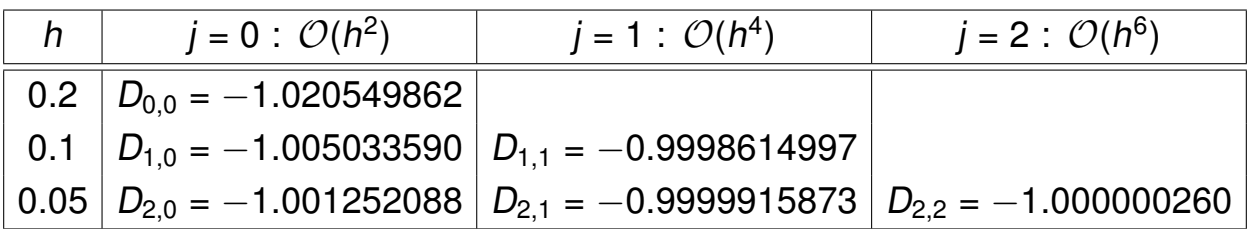

# <span id="page-149-1"></span>**4.3. Numerical Integration**

#### **Note**: **Numerical integration** can be performed by

(1) approximating the function f by an nth-degree polynomial  $P_n$ , and

(2) integrating the polynomial over the prescribed interval.

What a simple task it is!

Let  $\{x_0, x_1, \dots, x_n\}$  be distinct points (nodes) in [a, b]. Then the *Lagrange interpolating polynomial* reads

$$
P_n(x) = \sum_{i=0}^n f(x_i) L_{n,i}(x), \qquad (4.26)
$$

which interpolates the function f. Then, as just mentioned, we simply approximate

$$
\int_{a}^{b} f(x) dx \approx \int_{a}^{b} P_{n}(x) dx = \sum_{i=0}^{n} f(x_{i}) \int_{a}^{b} L_{n,i}(x) dx.
$$
 (4.27)

**Definition 4.13.** In this way, we obtain a formula which is a *weighted sum* of the function values:

<span id="page-149-0"></span>
$$
\int_{a}^{b} f(x) dx \approx \sum_{i=0}^{n} A_{i} f(x_{i}), \qquad (4.28)
$$

where

$$
A_i = \int_a^b L_{n,i}(x) \, dx. \tag{4.29}
$$

The formula of the form in [\(4.28\)](#page-149-0) is called a **Newton-Cotes formula** when the nodes are equally spaced.

## **4.3.1. The trapezoid rule**

The simplest case results if  $n = 1$  and the nodes are  $x_0 = a$  and  $x_1 = b$ . In this case,

<span id="page-150-0"></span>
$$
f(x) = \sum_{i=0}^{1} f(x_i) L_{1,i}(x) + \frac{f''(\xi_x)}{2!} (x - x_0)(x - x_1), \qquad (4.30)
$$

and its integration reads

$$
\int_{x_0}^{x_1} f(x) dx = \sum_{i=0}^1 f(x_i) \int_{x_0}^{x_1} L_{1,i}(x) dx + \int_{x_0}^{x_1} \frac{f''(\xi_x)}{2!} (x - x_0)(x - x_1) dx. \tag{4.31}
$$

**Derivation** 4.14. Terms in the right-side of [\(4.31\)](#page-150-0) must be verified to get a formula and its error bound. Note that

$$
A_0 = \int_{x_0}^{x_1} L_{1,0}(x) dx = \int_{x_0}^{x_1} \frac{x - x_1}{x_0 - x_1} dx = \frac{1}{2} (x_1 - x_0),
$$
  
\n
$$
A_1 = \int_{x_0}^{x_1} L_{1,1}(x) dx = \int_{x_0}^{x_1} \frac{x - x_0}{x_1 - x_0} dx = \frac{1}{2} (x_1 - x_0),
$$
\n(4.32)

and

$$
\int_{x_0}^{x_1} \frac{f''(\xi_x)}{2!}(x-x_0)(x-x_1) dx = \frac{f''(\xi)}{2!} \int_{x_0}^{x_1} (x-x_0)(x-x_1) dx
$$
\n
$$
= -\frac{f''(\xi)}{12}(x_1-x_0)^3.
$$
\n(4.33)

(Here we could use the *Weighted Mean Value Theorem on Integral* because  $(x - x_0)(x - x_1) \le 0$  does not change the sign over  $[x_0, x_1]$ .)

**Definition 4.15.** The corresponding quadrature formula is

$$
\int_{x_0}^{x_1} f(x) dx = \frac{h}{2} [f(x_0) + f(x_1)] - \frac{h^3}{12} f''(\xi), \quad \text{(Trapezoid)} \tag{4.34}
$$

which is known as the **trapezoid rule**.

#### **Graphical interpretation**:

```
with(Student[Calculus1]):
```

```
f := x^3 + 2 + \sin(2*Pi*x):
```
ApproximateInt(f,  $0..1$ , output = animation, partition = 1,  $method = trapezoid, refinement = halve,$ 

boxoptions =  $[filled = [color=pink, transparent,orange=0.5]]$ ;

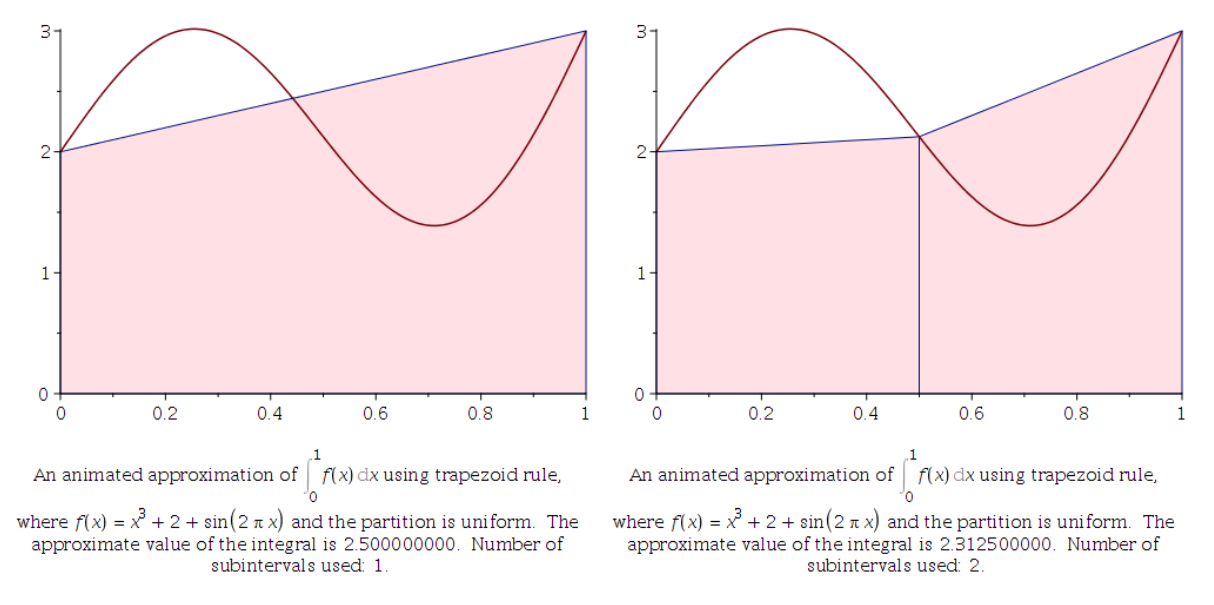

Figure 4.1: Trapazoid rule.

#### **Composite trapezoid rule**: Let the interval [a, b] be partitioned as

$$
a=x_0
$$

Then the trapezoid rule can be applied to each subinterval. Here the nodes are not necessarily uniformly spaced. Thus, we obtain the **composite trapezoid rule** reads

$$
\int_a^b f(x) dx = \sum_{i=1}^n \int_{x_{i-1}}^{x_i} f(x) dx \approx \sum_{i=1}^n \frac{h_i}{2} (f(x_{i-1}) + f(x_i)), \quad h_i = x_i - x_{i-1}. \quad (4.35)
$$

With a uniform spacing:

$$
x_i=a+i\,h,\quad h=\frac{b-a}{n},
$$

the composite trapezoid rule takes the form

$$
\int_{a}^{b} f(x) dx \approx h \cdot \left[ \frac{f(a) + f(b)}{2} + \sum_{i=1}^{n-1} f(x_i) \right],
$$
 (4.36)

for which the **composite error** becomes

$$
\sum_{i=1}^{n} \left(-\frac{h^3}{12}f''(\xi_i)\right) = -f''(\xi)\sum_{i=1}^{n} \frac{h^3}{12} = -f''(\xi)\frac{h^3}{12}\cdot n = -f''(\xi)\frac{(b-a)h^2}{12}, \quad (4.37)
$$

where we have used  $(h =$  $b - a$ n  $\Rightarrow$  n =  $b - a$ h .

#### **Example 4.16.**

```
with(Student[Calculus1]):
f := x^3 + 2 + \sin(2*Pi*x):
```
ApproximateInt(f,  $0..1$ , output = animation, partition = 8, method = trapezoid, refinement = halve,

boxoptions =  $[filled = [color=pink, transparent,orange=0.5]]$ ;

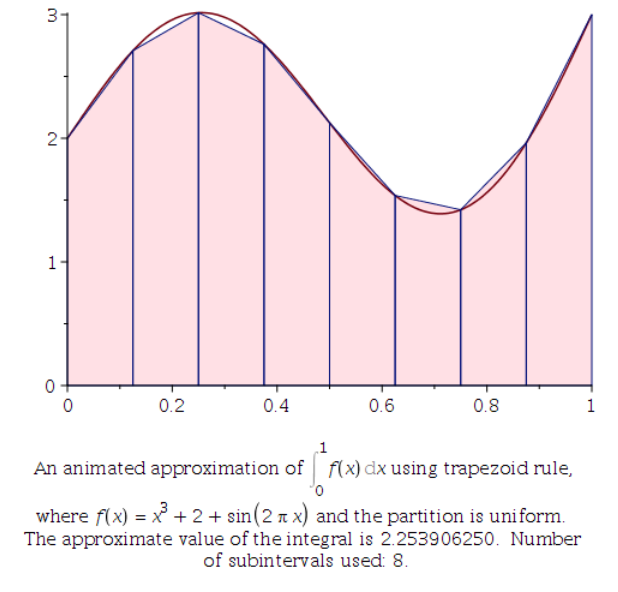

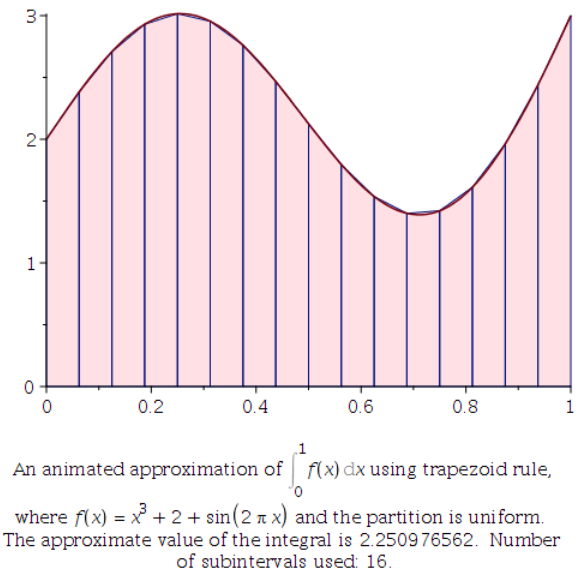

Figure 4.2: Composite trapazoid rule.

#### **4.3.2. Simpson's rule**

**Simpson's rule** results from integrating over [a, b] the **second Lagrange polynomial** with three equally spaced nodes:

$$
x_0 = a
$$
,  $x_1 = a + h$ ,  $x_2 = a + 2h = b$ .  $(h = \frac{b-a}{2})$ 

**Definition 4.17.** The **elementary Simpson's rule** reads

$$
\int_{a}^{b} f(x) dx = \int_{x_0}^{x_2} f(x) dx \approx \int_{x_0}^{x_2} \sum_{i=0}^{2} f(x_i) L_{2,i}(x), \qquad (4.38)
$$

which is reduced to

$$
\int_{x_0}^{x_2} f(x) dx \approx \frac{2h}{6} [f(x_0) + 4f(x_1) + f(x_2)]. \qquad (4.39)
$$

#### **Graphical interpretation**:

```
with(Student[Calculus1]):
f := x^3 + 2 + \sin(2*Pi*x):
ApproximateInt(f, 0..1, output = animation, partition = 1,
    method = Simpson, refinement = halve,boxoptions = [filled = [color=pink, transparent,orange=0.5]];
```
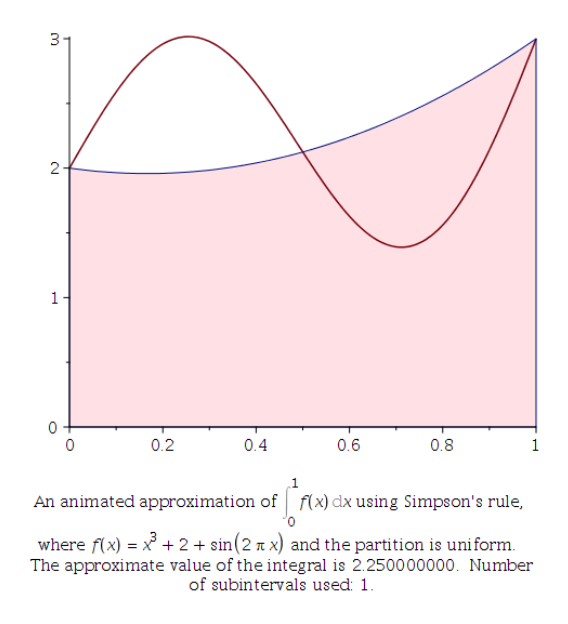

Figure 4.3: The elementary Simpson's rule, which is **exact** for the given problem.

#### **Error analysis for the elementary Simpson's rule**:

• The error for the elementary Simpson's rule can be analyzed from

<span id="page-154-0"></span>
$$
\int_{x_0}^{x_2} \frac{f'''(\xi)}{3!} (x-x_0)(x-x_1)(x-x_2) dx, \qquad (4.40)
$$

which must be in  $\mathcal{O}(h^4)$ .

- However, by approximating the problem in another way, one can show **the error is in**  $\mathcal{O}(h^5)$ **. (See Example [4.5,](#page-142-0) p[.135.](#page-142-0))**
- It follows from the *Taylor's Theorem* that for each  $x \in [x_0, x_2]$ , there is a number  $\xi \in (x_0, x_2)$  such that

$$
f(x) = f(x_1) + f'(x_1)(x - x_1) + \frac{f''(x_1)}{2!}(x - x_1)^2 + \frac{f'''(x_1)}{3!}(x - x_1)^3 + \frac{f^{(4)}(\xi)}{4!}(x - x_1)^4. \tag{4.41}
$$

By integrating the terms over  $[x_0, x_2]$ , we have

$$
\int_{x_0}^{x_2} f(x) dx = \left| f(x_1)(x - x_1) + \frac{f'(x_1)}{2}(x - x_1)^2 + \frac{f''(x_1)}{3!}(x - x_1)^3 + \frac{f'''(x_1)}{4!}(x - x_1)^4 \right|_{x_0}^{x_2} + \int_{x_0}^{x_2} \frac{f^{(4)}(\xi)}{4!}(x - x_1)^4 dx.
$$
\n(4.42)

The last term can be easily computed by using the *Weighted Mean Value Theorem on Integral*:

$$
\int_{x_0}^{x_2} \frac{f^{(4)}(\xi)}{4!} (x-x_1)^4 \, dx = \frac{f^{(4)}(\xi_1)}{4!} \int_{x_0}^{x_2} (x-x_1)^4 \, dx = \frac{f^{(4)}(\xi_1)}{60} h^5. \tag{4.43}
$$

Thus, Equation [\(4.42\)](#page-154-0) reads

<span id="page-154-1"></span>
$$
\int_{x_0}^{x_2} f(x) dx = 2h f(x_1) + \frac{h^3}{3} f''(x_1) + \frac{f^{(4)}(\xi_1)}{60} h^5. \tag{4.44}
$$

See [\(4.14\)](#page-144-1), p[.137,](#page-144-1) to recall that

$$
f''(x_1)=\frac{f(x_0)-2f(x_1)+f(x_2)}{h^2}-\frac{h^2}{12}f^{(4)}(\xi_2).
$$
 (4.45)

Plugging this to [\(4.44\)](#page-154-1) reads

$$
\int_{x_0}^{x_2} f(x) dx = 2h f(x_1) + \frac{h^3}{3} \left( \frac{f(x_0) - 2f(x_1) + f(x_2)}{h^2} \right) - \frac{h^3}{3} \left( \frac{h^2}{12} f^{(4)}(\xi_2) \right) + \frac{f^{(4)}(\xi_1)}{60} h^5, \tag{4.46}
$$

and therefore

$$
\int_{x_0}^{x_2} f(x) dx = \frac{2h}{6} \big[ f(x_0) + 4f(x_1) + f(x_2) \big] - \frac{h^5}{90} f^{(4)}(\xi_3). \tag{4.47}
$$

**Composite Simpson's rule**: A **composite Simpson's rule**, using an even number of subintervals, is often adopted. Let n be even, and set

$$
x_i = a + i h, \quad h = \frac{b-a}{n}.
$$
 (0 \le i \le n)

Then

$$
\int_a^b f(x) dx = \sum_{i=1}^{n/2} \int_{x_{2i-2}}^{x_{2i}} f(x) dx \approx \frac{2h}{6} \sum_{i=1}^{n/2} \left[ f(x_{2i-2}) + 4f(x_{2i-1}) + f(x_{2i}) \right].
$$
 (4.48)

**Example** 4.18. Show that the error term for the composite Simpson's rule becomes

$$
-\frac{(b-a)h^4}{180}f^{(4)}(\xi). \tag{4.49}
$$

**Solution**.

## **4.3.3. Simpson's three-eights rule**

We have developed quadrature rules when the function f is approximated by piecewise Lagrange polynomials of degrees 1 and 2. Such integration formulas are called the **closed Newton-Cotes formulas**, and the idea can be extended for any degrees. The word *closed* is used, because the formulas include endpoints of the interval [a, b] as nodes.

**Theorem 4.19.** When three equal subintervals are combined, the resulting integration formula is called the **Simpson's three-eights rule**:

$$
\int_{x_0}^{x_3} f(x) dx = \frac{3h}{8} \left[ f(x_0) + 3f(x_1) + 3f(x_2) + f(x_3) \right] - \frac{3h^5}{80} f^{(4)}(\xi). \tag{4.50}
$$

**Example 4.20.** Let n be a multiple of 3. For the nodes,

$$
x_i = a + i h, \quad h = \frac{b-a}{n}, \qquad (0 \leq i \leq n)
$$

derive the error term for the **composite Simpson's three-eights rule**. **Solution**.

**Note**: When *n* is not even, you may approximate the integration by a combination of the Simpson's rule and the Simpson's three-eights rule. For example, let  $n = 13$ . Then you may apply the Simpson's rule for  $[x_0, x_{10}]$  and the Simpson's three-eights rule for the last three subintervals  $[x_{10}, x_{13}]$ .

**Self-study 4.21.** Consider

$$
\int_0^2 \frac{x}{x^2+1} dx,
$$

of which the true value is  $\frac{\ln 5}{6}$ 2  $\approx$  0.80471895621705018730. Use 6 equally spaced points ( $n = 5$ ) to approximate the integral using

- (a) the trapezoid rule, and
- (b) a combination of the Simpson's rule and the Simpson's three-eights rule.

**Solution**.

(a) 0.7895495781.

(so, the error = **0.0151693779**)

(b)  $\int_0^{0.8} f(x) dx + \int_{0.8}^2 f(x) dx \approx 0.2474264468 + 0.5567293981 = 0.8041558449.$ (so, the error = **0.0005631111**)

# **4.4. Romberg Integration**

In the previous section, we have found that the *Composite Trapezoid rule* has a truncation error of order  $\mathcal{O}(h^2)$ . Specifically, we showed that for

$$
x_k = a + k h, \quad h = \frac{b-a}{n}, \quad (0 \leq k \leq n)
$$

we have

$$
\int_{a}^{b} f(x) dx = T(n) - f''(\xi) \frac{(b-a)h^2}{12}, \quad \text{(Composite Trapezoid)} \tag{4.51}
$$

<span id="page-158-0"></span>where  $T(n)$  is the Trapezoid quadrature obtained over  $n$  equal subintervals:

$$
T(n) = h\left[\frac{1}{2}f(a) + \sum_{k=1}^{n-1} f(x_k) + \frac{1}{2}f(b)\right].
$$
 (4.52)

#### **4.4.1. Recursive Trapezoid rule**

Let us begin with an effective computation technique for the Composite Trapezoid rule when  $n = 2<sup>i</sup>$ .

**Example 4.22.** What is the explicit formula for  $T(1)$ ,  $T(2)$ ,  $T(4)$ , and  $T(8)$ in the case in which the interval is [0, 1]?

**Solution**. Using Equation [\(4.52\)](#page-158-0), we have

$$
T(1) = 1 \cdot \left[\frac{1}{2}f(0) + \frac{1}{2}f(1)\right]
$$
  
\n
$$
T(2) = \frac{1}{2} \cdot \left[\frac{1}{2}f(0) + f\left(\frac{1}{2}\right) + \frac{1}{2}f(1)\right]
$$
  
\n
$$
T(4) = \frac{1}{4} \cdot \left[\frac{1}{2}f(0) + f\left(\frac{1}{4}\right) + f\left(\frac{1}{2}\right) + f\left(\frac{3}{4}\right) + \frac{1}{2}f(1)\right]
$$
  
\n
$$
T(8) = \frac{1}{8} \cdot \left[\frac{1}{2}f(0) + f\left(\frac{1}{8}\right) + f\left(\frac{1}{4}\right) + f\left(\frac{3}{8}\right) + f\left(\frac{1}{2}\right) + f\left(\frac{5}{8}\right) + f\left(\frac{3}{4}\right) + f\left(\frac{7}{8}\right) + \frac{1}{2}f(1)\right]
$$
  
\n(4.53)

**Remark 4.23.** It is clear that if  $T(2n)$  is to be computed, then we can take advantage of the work already done in the computation of  $T(n)$ . For example, from the preceding example, we see that

$$
T(2) = \frac{1}{2}T(1) + \frac{1}{2} \cdot \left[ f\left(\frac{1}{2}\right) \right]
$$
  
\n
$$
T(4) = \frac{1}{2}T(2) + \frac{1}{4} \cdot \left[ f\left(\frac{1}{4}\right) + f\left(\frac{3}{4}\right) \right]
$$
  
\n
$$
T(8) = \frac{1}{2}T(4) + \frac{1}{8} \cdot \left[ f\left(\frac{1}{8}\right) + f\left(\frac{3}{8}\right) + f\left(\frac{5}{8}\right) + f\left(\frac{7}{8}\right) \right]
$$
\n(4.54)

With  $h = (b - a)/(2n)$ , the general formula pertaining to any interval [a, b] is as follows:

$$
T(2n) = \frac{1}{2}T(n) + h[f(a+h) + f(a+3h) + \cdots + f(a+(2n-1)h)], \qquad (4.55)
$$

or

<span id="page-159-1"></span><span id="page-159-0"></span>
$$
T(2n) = \frac{1}{2}T(n) + h\left(\sum_{k=1}^{n} f(x_{2k-1})\right).
$$
 (4.56)

Now, if there are  $2^{i}$  uniform subintervals, Equation [\(4.55\)](#page-159-0) provides a **recursive Trapezoid rule**:

$$
T(2^{i}) = \frac{1}{2}T(2^{i-1}) + h_i\Big(\sum_{k=1}^{2^{i-1}} f(a + (2k - 1)h_i)\Big), \qquad (4.57)
$$

where

$$
h_0 = b - a
$$
,  $h_i = \frac{1}{2}h_{i-1}$ ,  $i \ge 1$ .

## **4.4.2. The Romberg algorithm**

By an alternative method (Taylor series method), it can be shown that if  $f \in C^{\infty}[a, b]$ , the Composite Trapezoid rule [\(4.52\)](#page-158-0) can also be written with an error term in the form

$$
\int_{a}^{b} f(x) dx = T(n) + K_{2}h^{2} + K_{4}h^{4} + K_{6}h^{6} + \cdots,
$$
 (4.58)

where  $K_i$  are constants independent of h. Since

$$
\int_{a}^{b} f(x) dx = T(2n) + K_{2}h^{2}/4 + K_{4}h^{4}/16 + K_{6}h^{6}/64 + \cdots,
$$
 (4.59)

as for *Richardson extrapolation*, we have

$$
\int_{a}^{b} f(x) dx = \frac{1}{3} [4T(2n) - T(n)] - \frac{3}{4} K_4 h^4 - \frac{15}{16} K_6 h^6 - \cdots
$$
 (4.60)

**Algorithm 4.24.** (**Romberg algorithm**): The above idea can be applied recursively. The complete algorithm of **Romberg integration** is formulated as:

1. The computation of  $R(i, 0)$  which is the trapezoid estimate with  $2^{i}$ subintervals obtained using the formula [\(4.57\)](#page-159-1):

$$
R(0,0) = \frac{b-a}{2}[f(a) + f(b)],
$$
  
\n
$$
R(i,0) = \frac{1}{2}R(i-1,0) + h_i\Big(\sum_{k=1}^{2^{i-1}}f(a+(2k-1)h_i)\Big).
$$
\n(4.61)

2. Then, evaluate higher-order approximations recursively using

for 
$$
i = 1, 2, \dots, n
$$
 do  
\nfor  $j = 1, 2, \dots, i$  do  
\n
$$
R(i, j) = \frac{1}{4^{j} - 1} [4^{j} \cdot R(i, j - 1) - R(i - 1, j - 1)]
$$
\n(4.62)  
\nend do  
\nend do  
\n
$$
R(i, j) = \frac{1}{4^{j} - 1} [4^{j} \cdot R(i, j - 1) - R(i - 1, j - 1)]
$$

**Example 4.25.** Use the Composite Trapezoid rule to find approximations to  $\overline{a}$  $\frac{J_0}{\text{on the results.}}$  $\sin x\,dx,$  with  $n=1,2,4,$  and 8. Then perform Romberg extrapolation

**Solution**.

**EXECUTE:** Romberg-extrapolation

```
_1 | a := 0: b := Pi:
_2 | f := x -> sin(x):
_3 | n := 3:
_4 | R := Array(0..n, 0..n):
5
6 \# Trapezoid estimates
7 #----------------------------------
R[0, 0] := (b - a)/2*(f(a) + f(b));\overline{9} 0
_{10} for i to n do
11 hi := (b-a)/2^i;
R[i,0] := R[i-1,0]/2 + \text{hi}*add(f(a+(2*k-1)*hi), k=1..2^(i-1));_{13} end do:
14
15 # Now, perform Romberg Extrapolation:
16 # -------------------------------------------------
_{17} for i to n do
_{18} for j to i do
19 R[i, j] := (4^j * R[i, j-1] - R[i-1, j-1])/(4^j-1);_{20} end do
_{21} end do
```
<span id="page-161-0"></span>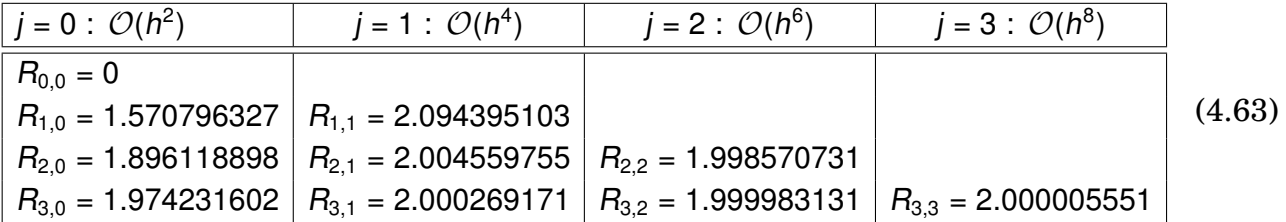

**Self-study 4.26.** The true value for the integral:  $\int^{\pi}$ 0  $\sin x dx = 2$ . Use the table in [\(4.63\)](#page-161-0) to verify that the error is in  $\mathcal{O}(h^4)$  for  $j = 1$  and  $\mathcal{O}(h^6)$  for  $j = 2$ . **Hint**: For example, for j = 1, you should measure  $|R_{1,1} - 2|/|R_{2,1} - 2|$  and  $|R_{2,1} - 2|/|R_{3,1} - 2|$  and interpret them.

# **4.5. Gaussian Quadrature**

#### **Recall**:

<span id="page-163-0"></span>• In Section [4.3,](#page-149-1) we saw how to create quadrature formulas of the type

$$
\int_{a}^{b} f(x) dx \approx \sum_{i=0}^{n} w_{i} f(x_{i}), \qquad (4.64)
$$

that are exact for polynomials of degree  $\leq n$ , which is the case if and only if

$$
w_{i} = \int_{a}^{b} L_{n,i}(x) dx = \int_{a}^{b} \prod_{j=0, j \neq i}^{n} \frac{x - x_{j}}{x_{i} - x_{j}} dx.
$$
 (4.65)

• In those formulas, the choice of nodes  $x_0, x_1, x_2, \cdots, x_n$  were made  $\alpha$ *priori*. Once the nodes were fixed, the coefficients were determined uniquely form the requirement that Formula [\(4.64\)](#page-163-0) must be an equality for  $f \in \mathbb{P}_n$ .

## **4.5.1. The method of undetermined coefficients**

**Example 4.27.** Find  $w_0$ ,  $w_1$ ,  $w_2$  with which the following formula is exact for all polynomials of degree  $\leq$  2:

<span id="page-163-1"></span>
$$
\int_0^1 f(x) dx \approx w_0 f(0) + w_1 f(1/2) + w_2 f(1).
$$
 (4.66)

**Solution**. Formula [\(4.66\)](#page-163-1) must be exact for some low-order polynomials. Consider trial functions  $f(x) = 1$ , x,  $x^2$ . Then, for each of them,

$$
1 = \int_0^1 1 \, dx = w_0 \cdot 1 + w_1 \cdot 1 + w_2 \cdot 1 = w_0 + w_1 + w_2
$$
  
\n
$$
\frac{1}{2} = \int_0^1 x \, dx = w_0 \cdot 0 + w_1 \cdot \frac{1}{2} + w_2 \cdot 1 = \frac{1}{2}w_1 + w_2 \qquad (4.67)
$$
  
\n
$$
\frac{1}{3} = \int_0^1 x^2 \, dx = w_0 \cdot 0 + w_1 \cdot \left(\frac{1}{2}\right)^2 + w_2 \cdot 1 = \frac{1}{4}w_1 + w_2
$$

The solution of this system of three simultaneous equations is

<span id="page-164-0"></span>
$$
(w_0, w_1, w_2) = \left(\frac{1}{6}, \frac{2}{3}, \frac{1}{6}\right). \tag{4.68}
$$

Thus the formula can be written as

$$
\int_0^1 f(x) dx \approx \frac{1}{6} [f(0) + 4f(1/2) + f(1)], \qquad (4.69)
$$

which will produce **exact** values of integrals for any quadratic polynomial,  $f(x) = a_0 + a_1x + a_2x^2$ .

**Note**: It must be noticed that Formula [\(4.69\)](#page-164-0) is the *elementary Simpson's rule* with  $h = 1/2$ .

**Key Idea 4.28. Gaussian quadrature** chooses the points for evaluation in an optimal way, rather than equally-spaced points. The nodes  $x_1, x_2, \dots, x_n$  in the interval [a, b] and the weights  $w_1, w_2, \dots, w_n$  are chosen to minimize the expected error obtained in the approximation

$$
\int_a^b f(x) dx \approx \sum_{i=1}^n w_i f(x_i).
$$
 (4.70)

- To measure this accuracy, we assume that the best choice of these values produces the exact result for the largest class of polynomials, that is, the choice that gives the greatest degree of precision.
- The above formula gives 2n parameters  $(x_1, x_2, \dots, x_n$  and  $w_1, w_2, \dots, w_n$  to choose. Since the class of polynomials of degree at most  $(2n - 1)$  is 2n-dimensional (containing 2n parameters), one may try to decide the parameters with which the quadrature formula is exact for all polynomials in  $\mathbb{P}_{2n-1}$ .

**Example 4.29.** Determine  $x_1, x_2$  and  $w_1, w_2$  so that the integration formula

$$
\int_{-1}^{1} f(x) dx \approx w_1 f(x_1) + w_2 f(x_2) \qquad (4.71)
$$

gives the exact result whenever  $f \in \mathbb{P}_3$ .

**Solution**. As in the previous example, we may apply the *method of undetermined coefficients.* This time, use  $f(x) = 1, x, x^2, x^3$  as trial functions.

**Note**: The *method of undetermined coefficients* can be used to determine the nodes and weights for formulas that give exact results for high-order polynomials, but an alternative method obtained them mote easily. The alternative is related to *Legendre orthogonal polynomials*.

#### **4.5.2. Legendre polynomials**

**Definition 4.30.** Let  $\{P_0(x), P_1(x), \cdots, P_k(x), \cdots\}$  be a collection of polynomials with  $P_k \in \mathbb{P}_k$ . It is called **orthogonal polynomials** when it satisfies

$$
\int_{-1}^{1} Q(x) P_{k}(x) dx = 0, \ \forall Q(x) \in \mathbb{P}_{k-1}.
$$
 (4.72)

Such orthogonal polynomials can be formulated by a certain three-term recurrence relation.

**Definition 4.31.** The Legendre polynomials obey the three-term recurrence relation, known as *Bonnet's recursion formula*:

$$
(k+1)P_{k+1}(x) = (2k+1)xP_k(x) - kP_{k-1}(x), \qquad (4.73)
$$

beginning with  $P_0(x) = 1$ ,  $P_1(x) = x$ . A few first Legendre polynomials are

$$
P_0(x) = 1
$$
  
\n
$$
P_1(x) = x
$$
  
\n
$$
P_2(x) = \frac{3}{2}(x^2 - \frac{1}{3})
$$
  
\n
$$
P_3(x) = \frac{5}{2}(x^3 - \frac{3}{5}x)
$$
  
\n
$$
P_4(x) = \frac{35}{8}(x^4 - \frac{6}{7}x^2 + \frac{3}{35})
$$
  
\n
$$
P_5(x) = \frac{63}{8}(x^5 - \frac{10}{9}x^3 + \frac{5}{21}x)
$$
\n(4.74)

**Theorem 4.32.** The Legendre polynomials satisfy

$$
|P_{k}(x)| \le 1, \quad \forall x \in [-1, 1],
$$
  
\n
$$
P_{k}(\pm 1) = (\pm 1)^{k},
$$
  
\n
$$
\int_{-1}^{1} P_{j}(x)P_{k}(x) dx = 0, \quad j \ne k; \qquad \int_{-1}^{1} P_{k}(x)^{2} dx = \frac{1}{k + 1/2}.
$$
\n(4.75)

**Note**: The Chebyshev polynomials, defined in Definition [3.20,](#page-102-0) are also orthogonal polynomials; see page [95.](#page-102-0) Frequently-cited classical orthogonal polynomials are: Jacobi polynomials, Laguerre polynomials, Chebyshev polynomials, and Legendre polynomials.

### **4.5.3. Gauss integration**

<span id="page-167-0"></span>**Theorem 4.33.** (**Gauss integration**): Suppose that  $\{x_1, x_2, \dots, x_n\}$ are the roots of the n**th Legendre polynomial**  $P_n$  and  $\{w_1, w_2, \dots, w_n\}$ are obtained by

$$
w_i = \int_{-1}^1 \prod_{j=1, j \neq i}^n \frac{x - x_j}{x_i - x_j} dx. \quad \left( = \int_{-1}^1 L_{n-1,i}(x) dx \right)
$$
 (4.76)

Then,

$$
\int_{-1}^{1} f(x) dx \approx \sum_{i=1}^{n} w_{i} f(x_{i}) \text{ is exact, } \forall f \in \mathbb{P}_{2n-1}.
$$
 (4.77)

**Note:** Once the nodes are determined, the weights  $\{w_1, w_2, \dots, w_n\}$  can also be found by using the *method of undetermined coefficients*. That is, the weights are the solution of the linear system

$$
\sum_{j=1}^{n} (x_j)^j w_j = \int_{-1}^{1} x^i dx, \quad i = 0, 1, \cdots, n-1.
$$
 (4.78)

```
Gauss-integration -1 | with(LinearAlgebra):
2 | with(Statistics):
3 WeightSystem := proc(n, A, b, X)
4 local i, j;
5 for j to n do
6 A[1, j] := 1;7 for i from 2 to n do
8 | A[i, j] := A[i - 1, j] * X[j];9 end do:
_{10} end do:
11 for i to n do
b[i] := \text{int}(x^*(i - 1), x = -1..1);_{13} end do:
_{14} end proc
15
_{16} | nmax := 5:
17 for k to nmax do
_{18} Legendre[k] := sort(orthopoly[P](k, x));
_{19} end do;
20 Legendre[1] := x
21 3 2 1
22 \quad | \quad \text{Legendre} [2] \quad := - \quad x \quad - \quad -2^3 2 2
24 5 3 3
25 Legendre [3] : - x - x2<sup>26</sup> 2
\frac{27}{27} 35 4 15 2 3
28 Legendre [4] := -- x --- x + -
29 \t 8 \t 4 \t 830 35 35 35 31531 Legendre [5] := -- x --- x + -- x
\begin{array}{|c|c|c|c|c|}\n\hline\n32 & & 8 & 4 & 8 \\
\hline\n\end{array}33
34 | Node := Array(0..nmax):35 Weight := Array(0..nmax):
36
37 for k to nmax do
38 solve(Legendre[k] = 0, x):
39 \mid Node [k] := Sort(Vector(\binom{9}{6})):
40 \vert n := Dimensions(Node[k]):
A := \text{Matrix}(n, n):42 b := Vector(n):
43 WeightSystem(n, A, b, Node[k]):
```

```
44 Weight[k] := A^(-1).b:
45 end do:
46
47 for k to nmax do
48 | printf(" k=\nabla d\ln", k);
49 print(Nodek = evalf(Node[k]));
_{50} | print(Weightk = evalf(Weight[k]));
_{51} end do;
k=153 \quad | \quad \text{Nodek} = [0.1]54 Weightk = [2.]k=256 [ -0.5773502693 ]
57 \quad | \quad \text{Nodek} = [58 [ 0.5773502693 ]
59
\begin{bmatrix} 60 \end{bmatrix} [1.]
\begin{bmatrix} 61 \end{bmatrix} Weightk = \begin{bmatrix} 0 \end{bmatrix}\begin{bmatrix} 62 \end{bmatrix} [1.]
k=3<sup>64</sup> \begin{bmatrix} -0.7745966692 \end{bmatrix}\begin{bmatrix} 65 \end{bmatrix} [
66 | Nodek = [ 0. ]
\begin{bmatrix} 67 \end{bmatrix} [
68 \begin{bmatrix} 68 & 1 \end{bmatrix} 0.7745966692 \begin{bmatrix} 1 & 0 & 0 \end{bmatrix}69
70 [0.55555555556]
\begin{bmatrix} 71 \end{bmatrix} [ ]
72 | Weightk = [0.8888888889]\begin{bmatrix} 73 \end{bmatrix} [ ]
\begin{bmatrix} 74 \end{bmatrix} [0.55555555556]
75 k=4
76 [ -0.8611363114 ]
\begin{bmatrix} 77 \end{bmatrix}\begin{bmatrix} 78 \end{bmatrix} \begin{bmatrix} -0.3399810437 \end{bmatrix}\begin{bmatrix} 79 \end{bmatrix} Nodek = [
80 [ 0.3399810437 ]
\begin{bmatrix} 81 \end{bmatrix} [
82 [ 0.8611363114 ]
83
84 \quad | \quad 59 \quad | \quad 69 \quad | \quad 3478548456 ]\begin{bmatrix} 85 \end{bmatrix} [ ]
86 [0.6521451560]
87 Weightk = [88 [0.6521451563]
```
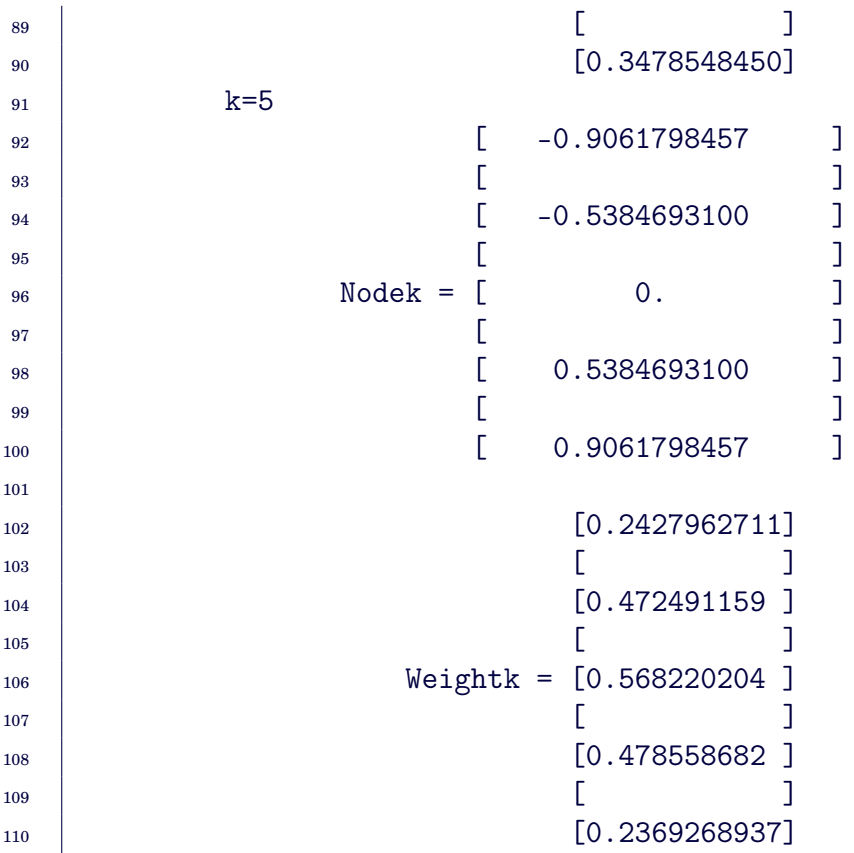

**Remark 4.34. (Gaussian Quadrature on Arbitrary Intervals)**: An integral  $\int^b$ a  $f(x)$  dx over an interval [a, b] can be transformed into an integral over [−1, 1] by using the *change of variables*:

$$
T: [-1,1] \to [a,b], \quad x = T(t) = \frac{b-a}{2}t + \frac{a+b}{2}.
$$
 (4.79)

Using it, we have

$$
\int_{a}^{b} f(x) dx = \int_{-1}^{1} f\left(\frac{b-a}{2}t + \frac{a+b}{2}\right) \frac{b-a}{2} dt.
$$
 (4.80)

**Example 4.35.** Find the Gaussian Quadrature for  $\int^{\pi}$ 0  $sin(x) dx$ , with  $n =$ 2, 3, 4.

**Solution**.

```
\hspace{0.1cm} \rule{0.1cm}{.1cm} Gaussian-Quadrature \hspace{0.1cm} \rule{0.1cm}{.0cm}_1 | a := 0:
_2 | b := Pi:
_3 | f := x -> sin(x):
_4 | nmax := 4:
5 \mid T := t \rightarrow 1/2*(b - a)*t + 1/2*a + 1/2*b:
_6 | T(t)
 \begin{array}{|c|c|c|c|}\n\hline\n\text{7} & \text{1} & \text{1} \\
\hline\n\end{array}\overline{\phantom{a}} \overline{\phantom{a}} \overline{\\overline{9} 2 2
_{10} | trueI := int(f(x), x = a..b)
\frac{11}{2} 2
g := t \rightarrow 1/2 * f(T(t)) * (b - a):
_{14} GI := Vector(nmax):
_{15} for k from 2 to nmax do
_{16} GI[k] := add(evalf(Weight[k][i]*g(Node[k][i])), i = 1..k);
_{17} end do:
_{18} for k from 2 to nmax do
19 | printf(" n=\{d \text{ GI}=\{g \text{ error}=\{g\} \mid h', k, GI[k], abs(true-I-GI[k])\};_{20} end do
21 n=2 GI=1.93582 error=0.0641804
22 n=3 GI=2.00139 error=0.00138891
23 n=4 GI=1.99998 error=1.5768e-05
```
12

## **4.5.4. Gauss-Lobatto integration**

**Theorem 4.36.** (**Gauss-Lobatto integration**): Let  $x_0 = -1$ ,  $x_n =$ 1, and  $\{x_1, x_2, \cdots, x_{n-1}\}\$  are the roots of the first-derivative of the nth Legendre polynomial,  $P'_r$  $n'_n(x)$ . Let  $\{w_0, w_1, w_2, \cdots, w_n\}$  be obtained by

$$
w_i = \int_{-1}^1 \prod_{j=0, j \neq i}^n \frac{x - x_j}{x_i - x_j} dx. \quad \left( = \int_{-1}^1 L_{n,i}(x) dx \right)
$$
 (4.81)

Then,

$$
\int_{-1}^{1} f(x) dx \approx \sum_{i=0}^{n} w_{i} f(x_{i}) \text{ is exact, } \forall f \in \mathbb{P}_{2n-1}.
$$
 (4.82)

**Recall**: **Theorem [4.33](#page-167-0) (Gauss integration)**: Suppose that  $\{x_1, x_2, \dots, x_n\}$  are the roots of the *nth Legendre polynomial*  $P_n$  and  $\{w_1, w_2, \cdots, w_n\}$  are obtained by

$$
w_i = \int_{-1}^1 \prod_{j=1, j \neq i}^n \frac{x - x_j}{x_i - x_j} dx. \quad \left( = \int_{-1}^1 L_{n-1,i}(x) dx \right)
$$
 (4.83)

Then,

$$
\int_{-1}^{1} f(x) dx \approx \sum_{i=1}^{n} w_{i} f(x_{i}) \text{ is exact, } \forall f \in \mathbb{P}_{2n-1}.
$$
 (4.84)

## **Remark 4.37.**

- The Gauss-Lobatto integration is a **closed formula** for numerical integrations, which is more popular in real-world applications than **open formulas** such as the Gauss integration.
- Once the nodes are determined, the weights  $\{w_0, w_1, w_2, \dots, w_n\}$  an also be found by using the *method of undetermined coefficients*, as for Gauss integration; the weights are the solution of the linear system

$$
\sum_{j=0}^{n} (x_j)^j w_j = \int_{-1}^{1} x^i dx, \quad i = 0, 1, \cdots, n.
$$
 (4.85)

**Self-study 4.38.** Find the Gauss-Lobatto Quadrature for  $\int^{\pi}$ 0  $sin(x) dx$ , with  $n = 2, 3, 4$ .

#### **Exercises for Chapter 4**

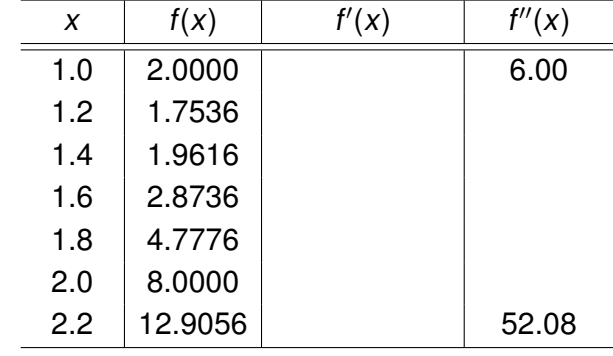

<span id="page-174-0"></span>4.1. Use the most accurate three-point formulas to determine the missing entries.

4.2. Use your results in the above table to approximate  $f'(1.6)$  and  $f''(1.6)$  with  $\mathcal{O}(h^4)$ accuracy. Make a conclusion by comparing all results (obtained here and from Problem [1\)](#page-174-0) with the exact values:

$$
f'(1.6) = 6.784, \quad f''(1.6) = 24.72.
$$

4.3. Let a numerical process be described by

$$
M = N(h) + K_1 h + K_2 h^2 + K_3 h^3 + \cdots
$$
 (4.86)

Explain how Richardson extrapolation will work in this case. (Try to introduce a formula described as in [\(4.23\)](#page-146-0), page [139.](#page-146-0))

4.4. In order to approximate 
$$
\int_0^2 x \ln(x^2 + 1) dx
$$
 with  $h = 0.4$ , use

- (a) the Trapezoid rule, and
- (b) Simpson's rules.
- 4.5. A car laps a race track in 65 seconds. The speed of the car at each 5 second interval is determined by using a radar gun and is given from the beginning of the lap, in feet/second, by the entries in the following table:

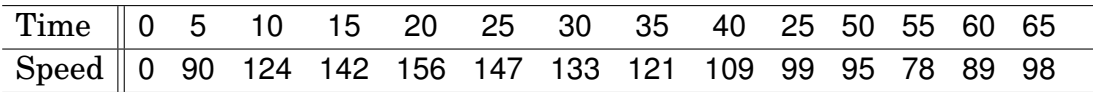

How long is the track?

4.6. C Consider integrals

I. 
$$
\int_{1}^{3} \frac{1}{x} dx
$$
 II.  $\int_{0}^{\pi} \cos^{2} x dx$ 

- (a) For each of the integrals, use the Romberg extrapolation to find R[3, 3].
- (b) Determine the number of subintervals required when the Composite Trapezoid rule is used to find approximations within the same accuracy as R[3, 3].
- 4.7.  $\overline{\textbf{C}}$  Find the Gaussian Quadrature for  $\int^{\pi/2}$ 0  $\cos^2 x \, dx$ , with  $n = 2, 3, 4$ .

# **Chapter 5**

# **Numerical Solution of Ordinary Differential Equations**

#### **In this chapter**:

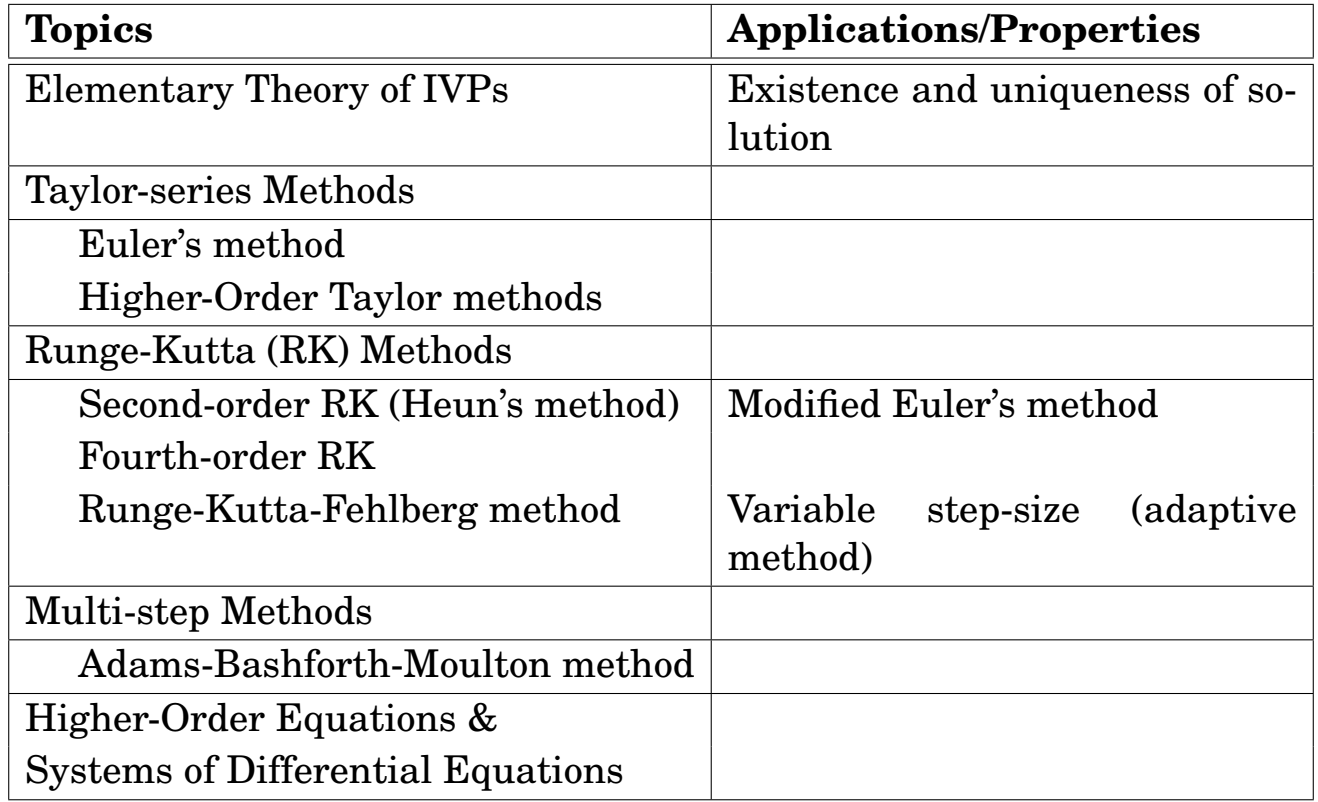

# **5.1. Elementary Theory of Initial-Value Problems**

**Definition 5.1.** The first-order **initial value problem** (IVP) is formulated as follows: find  $\{y_i(x) : i = 1, 2, \dots, M\}$  satisfying

$$
\frac{dy_i}{dx} = f_i(x, y_1, y_2, \cdots, y_M), \quad i = 1, 2, \cdots, M,
$$
\n(5.1)

for a prescribed initial values  $\{y_{i0} : i = 1, 2, \dots, M\}$ .

- We assume that  $(5.1)$  admits a unique solution in a neighborhood of  $x_0$ .
- For simplicity, we consider the case  $M = 1$ :

 $\Big\}$  $\mid$ 

<span id="page-177-1"></span><span id="page-177-0"></span>
$$
\frac{dy}{dx} = f(x, y),
$$
  
y(x<sub>0</sub>) = y<sub>0</sub>. (5.2)

**Theorem 5.2. (Existence and Uniqueness of the Solution)**: Suppose that  $R = \{(x, y) \mid a \le x \le b, -\infty < y < \infty\}$ , f is continuous on R, and  $x_0 \in [a, b]$ . If f satisfies a *Lipschitz condition* on R in the variable y, i.e., there is a constant  $L > 0$  such that

$$
|f(x, y_1) - f(x, y_2)| \le L |y_1 - y_2|, \quad \forall y_1, y_2,
$$
 (5.3)

then the IVP [\(5.2\)](#page-177-1) has a unique solution  $y(x)$  in an interval I, where  $x_0 \in I \subset (a, b).$ 

**Theorem** 5.3. Suppose that  $f(x, y)$  is defined on  $B \subset \mathbb{R}^2$ . If a constant  $L > 0$  exists with  $\overline{\phantom{a}}$ 

$$
\frac{\partial f(x, y)}{\partial y} \leq L, \quad \forall (x, y) \in R,
$$
\n(5.4)

then f satisfies a Lipschitz condition on R in the variable y with the same Lipschitz constant L.

**Example 5.4.** Prove that the initial-value problem

$$
y' = (x + \sin y)^2
$$
,  $y(0) = 3$ ,

has a unique solution on the interval [−1, 2].

**Solution**.

**Example 5.5.** Show that each of the initial-value problems has a unique solution and find the solution.

(a)  $y' = e^{x-y}$ ,  $0 \le x \le 1$ ,  $y(0) = 1$ (b)  $y' = (1 + x^2)y$ ,  $3 \le x \le 5$ ,  $y(3) = 1$ 

**Solution**. *(Existence and uniqueness)*:

*(Find the solution)*: Here, we will find the solution for (b), using Maple.

```
__ Maple-code .
_1 | DE := diff(y(x), x) = y(x)*(x^2 + 1);
\begin{array}{c|ccc}\n & & \text{d} & & \text{d}\n\end{array}3 \mid --- y(x) = y(x) \sqrt{x} + 1/\frac{1}{4} dx
5 \mid IC := y(3) = 1;6 y(3) = 17 \mid dsolve({DE, IC}, y(x));8 /1 / 2 \\
9 | exp|- x \ x + 3/|\sqrt{3} /
11 y(x) = -----------------
\frac{12}{2} exp(12)
```
**Strategy 5.6. (Numerical Solution)**: In the following, we describe **step-by-step methods** for [\(5.2\)](#page-177-1); that is, we start from  $y_0 = y(x_0)$  and proceed stepwise.

- In the first step, we compute  $y_1$  which approximate the solution y of [\(5.2\)](#page-177-1) at  $x = x_1 = x_0 + h$ , where h is the step size.
- The second step computes an approximate value  $y_2$  of the solution at  $x = x_2 = x_0 + 2h$ , etc..

**Note**: We first introduce the Taylor-series methods for [\(5.2\)](#page-177-1), followed by Runge-Kutta methods and multi-step methods. All of these methods are applicable straightforwardly to [\(5.1\)](#page-177-0).
## **5.2. Taylor-Series Methods**

**Preliminary**<sup>1</sup> 5.7. Here we rewrite the initial value problem (IVP):

<span id="page-180-0"></span>
$$
\begin{cases}\n y' & = f(x, y), \\
 y(x_0) & = y_0.\n\end{cases}
$$
\n(IVP)\n(5.5)

For the problem, a continuous approximation to the solution  $y(x)$  will not be obtained; instead, approximations to y will be generated at various points, called **mesh points** in the interval  $[x_0, T]$ , for some  $T > x_0$ . Let

•  $h = (T - x_0) / N_t$ , for an integer  $N_t \ge 1$ 

• 
$$
x_n = x_0 + nh
$$
,  $n = 0, 1, 2, \cdots, N_t$ 

•  $y_n$  be the approximate solution of y at  $x_n$ , i.e.,  $y_n \approx y(x_n)$ .

## **5.2.1. The Euler method**

#### **Step 1**

- It is to find an approximation of  $y(x_1)$ , marching through the first subinterval  $[x_0, x_1]$  and using a Taylor-series involving only up to the first-derivative of y.
- Consider the *Taylor series*

$$
y(x+h) = y(x) + hy'(x) + \frac{h^2}{2}y''(x) + \cdots
$$
 (5.6)

• Letting  $x = x_0$  and utilizing  $y(x_0) = y_0$  and  $y'(x_0) = f(x_0, y_0)$ , the value  $y(x_1)$  can be approximated by

$$
y_1 = y_0 + h f(x_0, y_0), \tag{5.7}
$$

where the second- and higher-order terms of h are ignored.

Such an idea can be applied recursively for the computation of solution on later subintervals. Indeed, since

$$
y(x_2) = y(x_1) + hy'(x_1) + \frac{h^2}{2}y''(x_1) + \cdots,
$$

by replacing  $y(x_1)$  and  $y'(x_1)$  with  $y_1$  and  $f(x_1, y_1)$ , respectively, we obtain

<span id="page-181-1"></span>
$$
y_2 = y_1 + h f(x_1, y_1), \tag{5.8}
$$

which approximates the solution at  $x_2 = x_0 + 2h$ .

<span id="page-181-0"></span>**Algorithm 5.8.** Summarizing the above, the **Euler method** solving the first-order IVP [\(5.5\)](#page-180-0) is formulated as

$$
y_{n+1} = y_n + h f(x_n, y_n), \quad n \ge 0.
$$
 (5.9)

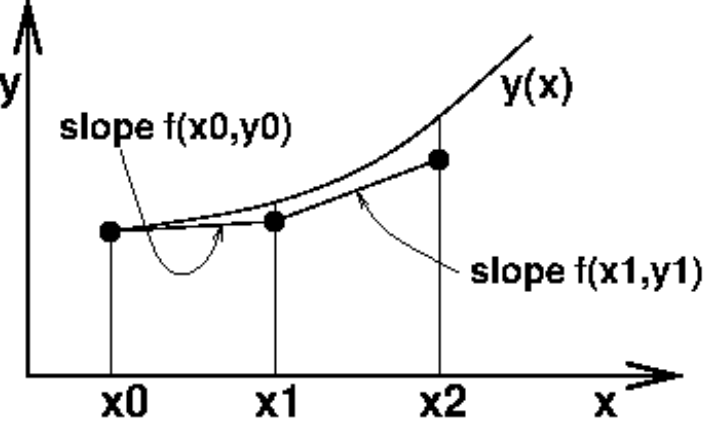

Figure 5.1: The Euler method.

Geometrically it is an approximation of the curve  $\{x, y(x)\}\$  by a polygon of which the first segment is tangent to the curve at  $x_0$ , as shown in Fig-ure [5.1.](#page-181-0) For example,  $y_1$  is determined by moving the point  $(x_0, y_0)$  by the length of h with the slope  $f(x_0, y_0)$ .

#### **Convergence of the Euler method**

**Theorem** 5.9. Let f satisfy the Lipschitz condition in its second variable, i.e., there is  $\lambda > 0$  such that

<span id="page-182-2"></span><span id="page-182-1"></span>
$$
|f(x, y_1) - f(x, y_2)| \leq \lambda |y_1 - y_2|, \quad \forall y_1, y_2.
$$
 (5.10)

Then, the Euler method is convergent; more precisely,

$$
|y_n - y(x_n)| \leq \frac{C}{\lambda} h[(1 + \lambda h)^n - 1], \quad n = 0, 1, 2, \cdots.
$$
 (5.11)

**Proof**. The true solution y satisfies

<span id="page-182-0"></span>
$$
y(x_{n+1}) = y(x_n) + hf(x_n, y(x_n)) + O(h^2).
$$
 (5.12)

Thus it follows from [\(5.9\)](#page-181-1) and [\(5.12\)](#page-182-0) that

$$
e_{n+1} = e_n + h[f(x_n, y_n) - f(x_n, y(x_n))] + \mathcal{O}(h^2)
$$
  
=  $e_n + h[f(x_n, y(x_n) + e_n) - f(x_n, y(x_n))] + \mathcal{O}(h^2),$ 

where  $e_n = y_n - y(x_n)$ . Utilizing [\(5.10\)](#page-182-1), we have

<span id="page-182-3"></span>
$$
|e_{n+1}| \leq (1 + \lambda h)|e_n| + Ch^2. \tag{5.13}
$$

Here we will prove [\(5.11\)](#page-182-2) by using [\(5.13\)](#page-182-3) and induction. It holds trivially when  $n = 0$ . Suppose it holds for *n*. Then,

$$
|e_{n+1}| \leq (1 + \lambda h)|e_n| + Ch^2
$$
  
\n
$$
\leq (1 + \lambda h) \cdot \frac{C}{\lambda}h[(1 + \lambda h)^n - 1] + Ch^2
$$
  
\n
$$
= \frac{C}{\lambda}h[(1 + \lambda h)^{n+1} - (1 + \lambda h)] + Ch^2
$$
  
\n
$$
= \frac{C}{\lambda}h[(1 + \lambda h)^{n+1} - 1],
$$

which completes the proof.  $\Box$ 

**Example 5.10.** Consider

$$
y' = y - x3 + x + 1, \quad 0 \le x \le 3, y(0) = 0.5.
$$
 (5.14)

As the step lengths become smaller,  $h$  = 1  $\rightarrow$ 1 4  $\rightarrow$ 1 16 , the numerical solutions represent the exact solution better, as shown in the following figures:

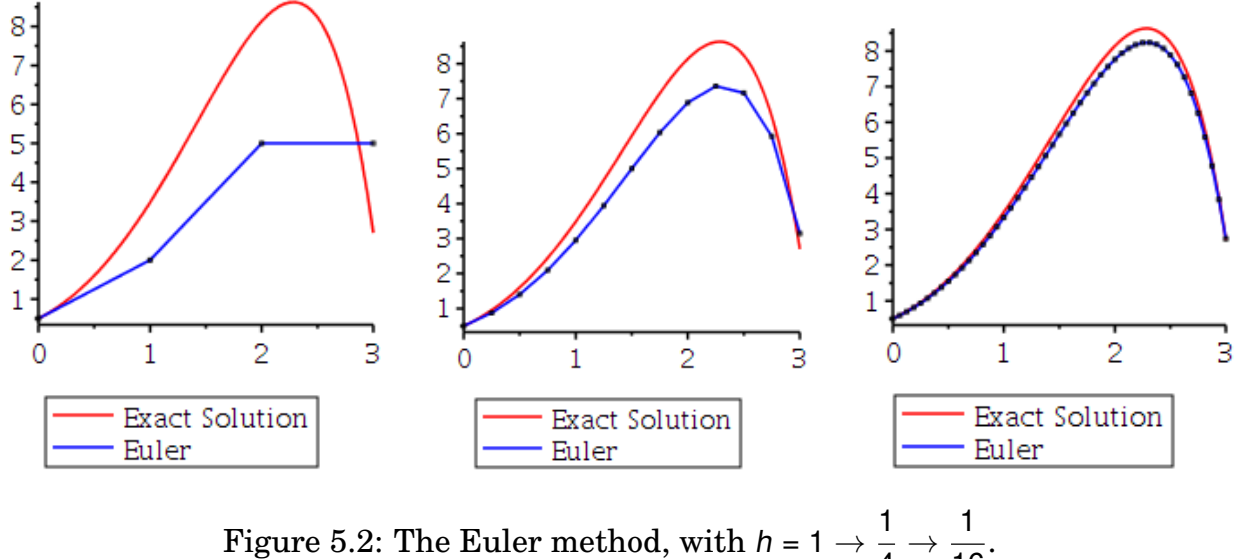

Figure 5.2: The Euler method, with  $h = 1 \rightarrow \frac{1}{4}$ 4  $\rightarrow \frac{1}{16}$ 16

**Example 5.11.** Implement a code for the Euler method to solve

$$
y' = y - x^3 + x + 1
$$
,  $0 \le x \le 3$ ,  $y(0) = 0.5$ , with  $h = \frac{1}{16}$ .

### **Solution**.

```
Euler.mw _
_1 Euler := proc(f, x0, b, nx, y0, Y)
_2 local h, t, w, n:
_3 h := (b - x0)/nx:
t := x0; w := y0:_Y[0] := W:
6 for n to nx do
\begin{array}{c} \hline \hline \hline \end{array} w := w + h*eval(f, [x = t, y = w]);
\mathbf{Y[n]} := \mathbf{w};9 \t t := t + h;_{10} end do:
_{11} end proc:
12
_{13} | # Now, solve it using "Euler"
_{14} | f := -x^3 + x + y + 1:
_{15} \vert x0 := 0: b := 3: y0 := 0.5:
16
_{17} | nx := 48:
_{18} | YEuler := Array(0..nx):
_{19} Euler(f, x0, b, nx, y0, YEuler):
20
_{21} | # Check the maximum error
22 DE := diff(y(x), x) = y(x) - x<sup>2</sup>3 + x + 1:
23 dsolve([DE, y(x0) = y0], y(x))
2^4 2 3 7
y(x) = 4 + 5 x + 3 x + x - - \exp(x)2<sup>26</sup> 2
27 exacty := x -> 4 + 5*x + 3*x^2 + x^3 - 7/2*exp(x):
_{28} | maxerr := 0:
_{29} | h := (b - x0)/nx:
30 for n from 0 to nx do
\mathbf{S}_{31} maxerr := max(maxerr,abs(exacty(n*h)-YEuler[n]));
_{32} end do:
_{33} evalf (maxerr)
34 \t 0.39169859
```
## **5.2.2. Higher-order Taylor methods**

## Preliminary<sub></sub> 5.12. Higher-order Taylor methods are based on Taylor series expansion.

• If we expand the solution  $y(x)$ , in terms of its *mth*-order Taylor polynomial about  $x_n$  and evaluated at  $x_{n+1}$ , we obtain

$$
y(x_{n+1}) = y(x_n) + hy'(x_n) + \frac{h^2}{2!}y''(x_n) + \cdots + \frac{h^m}{m!}y^{(m)}(x_n) + \frac{h^{m+1}}{(m+1)!}y^{(m+1)}(\xi_n).
$$
 (5.15)

• Successive differentiation of the solution,  $y(x)$ , gives

$$
y'(x) = f(x, y(x)), y''(x) = f'(x, y(x)), \cdots,
$$

and generally,

<span id="page-185-0"></span>
$$
y^{(k)}(x) = f^{(k-1)}(x, y(x)).
$$
 (5.16)

• Thus, we have

$$
y(x_{n+1}) = y(x_n) + hf(x_n, y(x_n)) + \frac{h^2}{2!}f'(x_n, y(x_n)) + \cdots + \frac{h^m}{m!}f^{(m-1)}(x_n, y(x_n)) + \frac{h^{m+1}}{(m+1)!}f^{(m)}(\xi_n, y(\xi_n))
$$
\n(5.17)

**Algorithm 5.13.** The **Taylor method of order m** corresponding to  $\overline{(5.17)}$  $\overline{(5.17)}$  $\overline{(5.17)}$  is obtained by deleting the remainder term involving  $\xi_n$ .

$$
y_{n+1} = y_n + h \ T_m(x_n, y_n), \qquad (5.18)
$$

where

$$
T_m(x_n, y_n) = f(x_n, y_n) + \frac{h}{2!} f'(x_n, y_n) + \cdots + \frac{h^{m-1}}{m!} f^{(m-1)}(x_n, y_n).
$$
 (5.19)

## **Remark 5.14.**

•  $m = 1 \Rightarrow y_{n+1} = y_n + hf(x_n, y_n)$ which is the Euler method.

• 
$$
m = 2 \Rightarrow y_{n+1} = y_n + h[f(x_n, y_n) + \frac{h}{2}f'(x_n, y_n)]
$$

• As m increases, the method achieves higher-order accuracy; however, it requires to compute derivatives of  $f(x, y(x))$ .

**Example 5.15.** Consider the initial-value problem

$$
y' = y - x^3 + x + 1, \quad y(0) = 0.5. \tag{5.20}
$$

- (a) Find  $T_3(x, y)$ .
- (b) Perform two iterations to find  $y_2$ , with  $h = 1/2$ .

**Solution**. Part (a): Since  $y' = f(x, y) = y - x^3 + x + 1$ ,

$$
f'(x, y) = y' - 3x2 + 1
$$
  
= (y - x<sup>3</sup> + x + 1) - 3x<sup>2</sup> + 1  
= y - x<sup>3</sup> - 3x<sup>2</sup> + x + 2

and

$$
f''(x, y) = y' - 3x2 - 6x + 1
$$
  
= (y - x<sup>3</sup> + x + 1) - 3x<sup>2</sup> - 6x + 1  
= y - x<sup>3</sup> - 3x<sup>2</sup> - 5x + 2

Thus

$$
T_3(x, y) = f(x, y) + \frac{h}{2}f'(x, y) + \frac{h^2}{6}f''(x, y)
$$
  
=  $y - x^3 + x + 1 + \frac{h}{2}(y - x^3 - 3x^2 + x + 2)$  (5.21)  

$$
+ \frac{h^2}{6}(y - x^3 - 3x^2 - 5x + 2)
$$

For *m* large, the computation of  $T_m$  is time-consuming and cumbersome.

Part (b):

```
Maple-code _______
1 \mid T3 := y - x^3 + x + 1 + 1/2*h*(-x^3 - 3*x^2 + x + y + 2)2 \left| + 1/6*h^2*(-x^3 - 3*x^2 - 5*x + y + 2) : \right|_3 | h := 1/2:
\frac{4}{4} x0 := 0: y0 := 1/2:
5 \mid y1 := y0 + h*eval(T3, [x = x0, y = y0])\overline{\phantom{0}} 6 155
7 ---
8 96
\frac{1}{9} y2 := y1 + h*eval(T3, [x = x0 + h, y = y1])
10^{10} 16217
11 ----\frac{1}{2} 4608
_{13} evalf (\%)14 3.519314236
15
_{16} exacty := x -> 4 + 5*x + 3*x^2 + x^3 - 7/2*exp(x):
_{17} exacty(1)
\frac{18}{7}19 \t 13 - - \exp(1)\overline{2}_{21} evalf (\%)\frac{22}{22} 3.486013602
_{23} | #The absolute error:
_{24} evalf(abs(exacty(1) - y2))
\frac{25}{25} 0.033300634
```
## **5.3. Runge-Kutta Methods**

**Note**: What we are going to do is to solve the *initial value problem*  $(IVP)$ :

$$
\begin{cases}\n y' & = f(x, y), \\
 y(x_0) & = y_0.\n\end{cases}
$$
\n(IVP)\n(5.22)

• The Taylor-series method of the preceding section has the drawback of requiring the **computation of derivatives of**  $f(x, y)$ . This is a tedious and time-consuming procedure for most cases, which makes the Taylor methods seldom used in practice.

## **Definition 5.16. Runge-Kutta methods**

- have high-order local truncation error of the Taylor methods, but
- eliminate the need to compute the derivatives of  $f(x, y)$ .

That is, the Runge-Kutta methods are formulated, incorporating a weighted average of slopes, as follows:

$$
y_{n+1} = y_n + h(w_1 K_1 + w_2 K_2 + \cdots + w_m K_m),
$$
 (5.23)

where

- (a)  $w_i \ge 0$  and  $w_1 + w_2 + \cdots + w_m = 1$
- (b)  $K_i$  are recursive evaluations of the slope  $f(x, y)$
- (c) Need to determine  $w_i$  and other parameters to satisfy

$$
w_1 K_1 + w_2 K_2 + \cdots + w_m K_m \approx T_m(x_n, y_n) + \mathcal{O}(h^m)
$$
 (5.24)

That is, Runge-Kutta methods evaluate an *average slope* of f(x, y) on the interval  $[x_n, x_{n+1}]$  in the same order of accuracy as the *m*thorder Taylor method.

### **5.3.1. Second-order Runge-Kutta method**

## **Formulation**:

<span id="page-189-0"></span>
$$
y_{n+1} = y_n + h(w_1 K_1 + w_2 K_2)
$$
 (5.25)

where

$$
K_1 = f(x_n, y_n)
$$
  
\n
$$
K_2 = f(x_n + \alpha h, y_n + \beta h K_1)
$$

**Requirement**: Determine  $w_1$ ,  $w_2$ ,  $\alpha$ ,  $\beta$  such that

$$
w_1K_1 + w_2K_2 = T_2(x_n, y_n) + \mathcal{O}(h^2) = f(x_n, y_n) + \frac{h}{2}f'(x_n, y_n) + \mathcal{O}(h^2). \quad (5.26)
$$

**Derivation**: For the left-hand side of [\(5.25\)](#page-189-0), the Taylor series reads

$$
y(x + h) = y(x) + h y'(x) + \frac{h^2}{2}y''(x) + \mathcal{O}(h^3).
$$

Since  $y' = f$  and  $y'' = f_x + f_y y' = f_x + f_y f$ ,

<span id="page-189-1"></span>
$$
y(x+h) = y(x) + h f + \frac{h^2}{2} (f_x + f_y f) + \mathcal{O}(h^3).
$$
 (5.27)

On the other hand, the right-side of [\(5.25\)](#page-189-0) can be reformulated as

<span id="page-189-2"></span>
$$
y + h(w_1K_1 + w_2K_2)
$$
  
=  $y + w_1h f(x, y) + w_2h f(x + \alpha h, y + \beta h K_1)$   
=  $y + w_1h f + w_2h (f + \alpha h f_x + \beta h f_y f) + \mathcal{O}(h^3)$ ,

which reads

$$
y + h(w_1 K_1 + w_2 K_2) = y + (w_1 + w_2)h f + h^2(w_2 \alpha f_x + w_2 \beta f_y f) + \mathcal{O}(h^3). \qquad (5.28)
$$

The comparison of [\(5.27\)](#page-189-1) and [\(5.28\)](#page-189-2) drives the following result, for the second-order Runge-Kutta methods.

**Results**:

$$
w_1 + w_2 = 1, \quad w_2 \alpha = \frac{1}{2}, \quad w_2 \beta = \frac{1}{2}.
$$
 (5.29)

### **Common Choices**:

#### **Algorithm 5.17.**  $I.$   $w_1 = w_2 =$ **1 2 ,** α **=** β **= 1**: Then, the algorithm [\(5.25\)](#page-189-0) becomes  $y_{n+1} = y_n +$ h 2  $(K_1 + K_2),$  (5.30) where  $K_1 = f(x_n, y_n)$  $K_2 = f(x_n + h, y_n + h K_1)$ This algorithm is the **Second-order Runge-Kutta (RK2) method**, which is also known as the **Heun's method**. **II.**  $w_1 = 0$ ,  $w_2 = 1$ ,  $\alpha = \beta =$ **1 2** : For the choices, the algorithm [\(5.25\)](#page-189-0) reads  $y_{n+1} = y_n + h f(x_n +$ h 2  $, y_n +$ h 2  $f(x_n, y_n)$ (5.31)

which is also known as the **Modified Euler method**.

It follows from [\(5.27\)](#page-189-1) and [\(5.28\)](#page-189-2) that the **local truncation error** for the above Runge-Kutta methods are  $\mathcal{O}(h^3)$ . Thus the **global error** becomes

$$
\mathcal{O}(h^2). \tag{5.32}
$$

### **5.3.2. Fourth-order Runge-Kutta method**

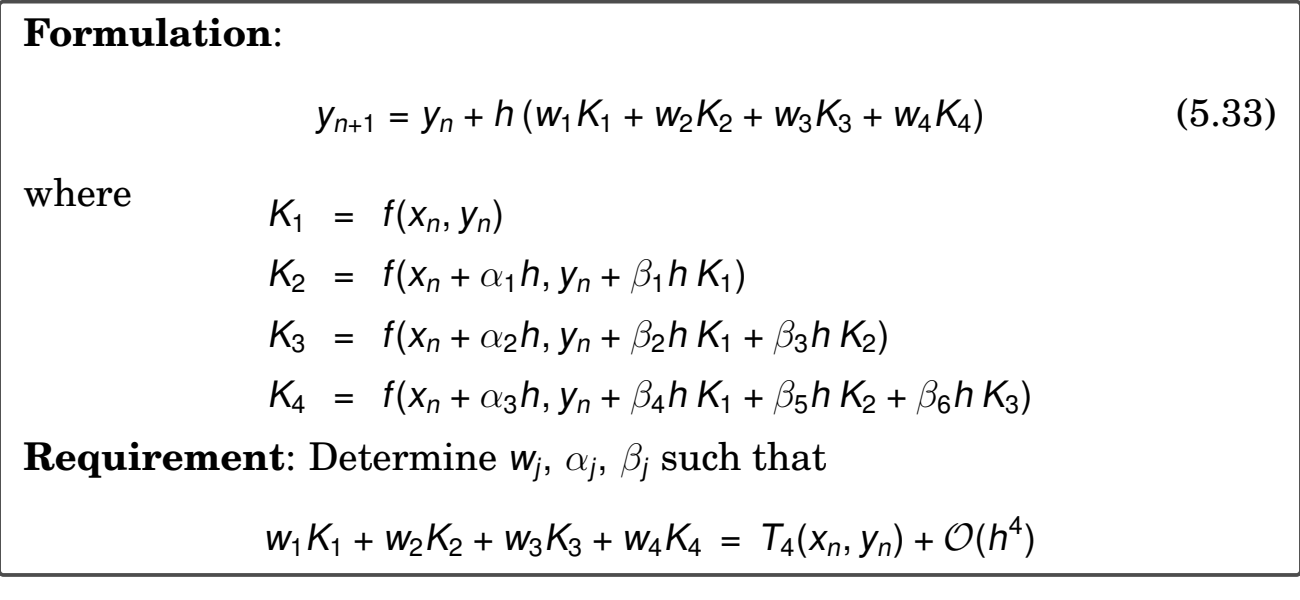

#### **The most common choice**:

**Algorithm 5.18. Fourth-order Runge-Kutta method** (**RK4**): The most commonly used set of parameter values yields

$$
y_{n+1} = y_n + \frac{h}{6} (K_1 + 2K_2 + 2K_3 + K_4)
$$
 (5.34)

where

$$
K_1 = f(x_n, y_n)
$$
  
\n
$$
K_2 = f(x_n + \frac{1}{2}h, y_n + \frac{1}{2}hK_1)
$$
  
\n
$$
K_3 = f(x_n + \frac{1}{2}h, y_n + \frac{1}{2}hK_2)
$$
  
\n
$$
K_4 = f(x_n + h, y_n + hK_3)
$$

The **local truncation error** for the above RK4 can be derived as

 $K = f(y, y)$ 

$$
\frac{h^5}{5!} y^{(5)}(\xi_n),\tag{5.35}
$$

for some  $\xi_n \in [x_n, x_{n+1}]$ . Thus the **global error** reads, for some  $\xi \in [x_0, T]$ ,

$$
\frac{(T-x_0)h^4}{5!}y^{(5)}(\xi). \tag{5.36}
$$

**Example 5.19.** Use RK4 to solve the initial-value problem

<span id="page-192-0"></span>
$$
y' = y - x^3 + x + 1, \quad y(0) = 0.5. \tag{5.37}
$$

```
-RK4.mw -_1 | f := proc(x,w)
2 w-x^3+x+1<sup>3</sup> end proc:
4 \mid \text{RK4} := \text{proc}(x0, xt, nt, y0, y)5 \mid local h, x, w, n, K1, K2, K3, K4;6 h:=(xt-x0)/nt:
x := x0: w := y0:\mathbf{y}[\mathbf{0}] := \mathbf{w};9 for n from 1 by 1 to nt do
K1:=f(x,w);K2:=f(x+h/2,w+(h/2)*K1);K3:=f(x+h/2,w+(h/2)*K2);x: =x+h;K4:=f(x,w+h*K3);w:=w+(h/6.)*(K1+2*K2+2*K3+K4);\mathbf{y[n]}:=\mathbf{w};17 end do
_{18} end proc:
19
_{20} \vert x0 := 0: xt := 3: nt := 48: y0 := 0.5:
_{21} | yRK4 := Array(0..nt);
22 \mid \text{RK4}(x0,xt,nt,y0,y\text{RK4}):
23
_{24} exacty := x -> 4 + 5*x + 3*x^2 + x^3 - 7/2*exp(x):
_{25} | h := (xt - x0)/nt:
_{26} | maxerr := 0:
27 for n from 0 by 1 to nt do
28 maxerr:=max(maxerr,abs(exacty(n*h)-yRK4[n]));
_{29} end do:
_{30} evalf[16] (maxerr)
\begin{array}{|c|c|c|c|}\n \hline\n 31 & 0.00000184873274\n \end{array}
```

| $\mathsf{h}$ |                               | Max-error   Error-ratio                                       |
|--------------|-------------------------------|---------------------------------------------------------------|
| 1/4          | $4.61 \cdot 10^{-4}$          |                                                               |
| 1/8          | $2.93 \cdot 10^{-5}$          | $\frac{4.61 \cdot 10^{-4}}{2.93 \cdot 10^{-5}} = 15.73378840$ |
|              | $1/16$   $1.85 \cdot 10^{-6}$ | $\frac{2.93 \cdot 10^{-5}}{1.85 \cdot 10^{-6}}$ = 15.83783784 |
| 1/32         | $1.01 \cdot 10^{-7}$          | $\frac{1.85 \cdot 10^{-6}}{1.01 \cdot 10^{-7}}$ = 18.31683168 |
|              |                               |                                                               |

**Convergence Test for RK4, with [\(5.37\)](#page-192-0)**:

Thus, the global truncation error of RK4 is in  $\mathcal{O}(h^4)$ .

## **5.3.3. Adaptive methods**

## **Remark 5.20.**

- **Accuracy** of numerical methods can be improved **by decreasing the step size**.
- Decreasing the step size  $\approx$  Increasing the computational cost
- There may be subintervals where a relatively large step size suffices and other subintervals where a small step is necessary to keep the truncation error within a desired limit.
- An **adaptive method** is a numerical method which uses a variable step size.
- Example: **Runge-Kutta-Fehlberg method** (**RKF45**), which uses RK5 to estimate local truncation error of RK4.

## **5.4. One-Step Methods: Accuracy Comparison**

For an accuracy comparison among the one-step methods presented in the previous sections, consider the motion of the **spring-mass system**:

<span id="page-194-0"></span>
$$
y''(t) + \frac{\kappa}{m}y = \frac{F_0}{m}\cos(\mu t),
$$
  
y(0) = c<sub>0</sub>, y'(0) = 0, (5.38)

where  $m$  is the mass attached at the end of a spring of the spring constant  $\kappa$ , the term  $F_0 \cos(\mu t)$  is a periodic driving force of frequency  $\mu$ , and  $c_0$  is the initial displacement from the equilibrium position.

• It is not difficult to find the analytic solution of [\(5.38\)](#page-194-0):

$$
y(t) = A \cos(\omega t) + \frac{F_0}{m(\omega^2 - \mu^2)} \cos(\mu t),
$$
 (5.39)

where  $\omega = \sqrt{\kappa/m}$  is the angular frequency and the coefficient A is determined corresponding to  $c_0$ .

• Let  $y_1 = y$  and  $y_2 = -y'_1$  $_{1}^{\prime}/\omega.$  Then, we can reformulate [\(5.38\)](#page-194-0) as

<span id="page-194-1"></span>
$$
y'_1 = -\omega y_2,
$$
  $y_0(0) = c_0,$   
 $y'_2 = \omega y_1 - \frac{F_0}{m\omega} \cos(\mu t), y_2(0) = 0.$  (5.40)

We will deal with details of *High-Order Equations & Systems of Differential Equations* in § [5.6](#page-201-0) on page [194.](#page-201-0)

• The motion is periodic only if  $\mu/\omega$  is a rational number. We choose

$$
m = 1
$$
,  $F_0 = 40$ ,  $A = 1$ ,  $\omega = 4\pi$ ,  $\mu = 2\pi$ .  $(\Rightarrow c_0 \approx 1.33774)$  (5.41)

Thus the **fundamental period of the motion**

<span id="page-194-2"></span>
$$
T=\frac{2\pi q}{\omega}=\frac{2\pi p}{\mu}=1.
$$

See Figure [5.3](#page-195-0) for the trajectory of the mass satisfying [\(5.40\)](#page-194-1)-[\(5.41\)](#page-194-2).

<span id="page-195-0"></span>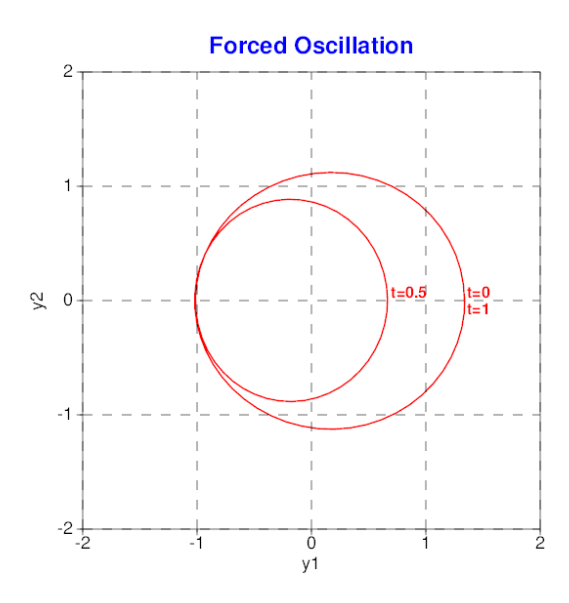

Figure 5.3: The trajectory of the mass satisfying [\(5.40\)](#page-194-1)-[\(5.41\)](#page-194-2).

#### <span id="page-195-1"></span>**Accuracy comparison**

Table 5.1: The  $\ell^2$ -error at  $t = 1$  for various time step sizes.

| 1/h | Euler                                               | RK <sub>2</sub>                                 | RK4         |
|-----|-----------------------------------------------------|-------------------------------------------------|-------------|
| 100 | 1.19                                                | $3.31E-2$                                       | $2.61E - 5$ |
|     | 200   4.83E-1 (1.3)   8.27E-3 (2.0)   1.63E-6 (4.0) |                                                 |             |
|     | 400   2.18E-1 (1.1)   2.07E-3 (2.0)   1.02E-7 (4.0) |                                                 |             |
| 800 |                                                     | $1.04E-1 (1.1)   5.17E-4 (2.0)   6.38E-9 (4.0)$ |             |

• Table [5.1](#page-195-1) presents the  $\ell^2$ -error at  $t = 1$  for various time step sizes h, defined as

$$
|\mathbf{y}_{N_t}^h - \mathbf{y}(1)| = \left( \left[ y_{1,N_t}^h - y_1(1) \right]^2 + \left[ y_{2,N_t}^h - y_2(1) \right]^2 \right)^{1/2}, \tag{5.42}
$$

where **y** h  $N_t \atop N_t$  denotes the computed solution at the  $N_t$ -th time step with  $h = 1/N_t$ .

<span id="page-195-2"></span>• The numbers in parenthesis indicate the **order of convergence** α, defined as

$$
\alpha := \frac{\ln(E(2h)/E(h))}{\ln 2},
$$
\n(5.43)

where  $E(h)$  and  $E(2h)$  denote the errors obtained with the grid spacing to be h and 2h, respectively.

- As one can see from the table, the one-step methods exhibit the expected accuracy.
- RK4 shows a much better accuracy than the lower-order methods, which explains its popularity.

<span id="page-196-0"></span>**Definition 5.21.** (Order of Convergence): Let's assume that the algorithm under consideration produces error in  $\mathcal{O}(h^{\alpha})$ . Then, we may write

<span id="page-196-1"></span>
$$
E(h) = C h^{\alpha}, \qquad (5.44)
$$

where  $h$  is the grid size. When the grid size is  $ph$ , the error will become

$$
E(ph) = C (ph)^{\alpha}.
$$
 (5.45)

It follows from [\(5.44\)](#page-196-0) and [\(5.45\)](#page-196-1) that

$$
\frac{E(ph)}{E(h)} = \frac{C(ph)^\alpha}{C\,h^\alpha} = p^\alpha.
$$
\n(5.46)

By taking a logarithm, one can solve the above equation for the **order of convergence** α:

$$
\alpha = \frac{\ln(E(ph)/E(h))}{\ln p}.\tag{5.47}
$$

When  $p = 2$ , the above becomes [\(5.43\)](#page-195-2).

## **5.5. Multi-step Methods**

**The problem**: The first-order initial value problem (IVP)

$$
\begin{cases}\n y' & = f(x, y), \\
 y(x_0) & = y_0.\n\end{cases}
$$
\n(IVP)\n(5.48)

**Numerical Methods**:

- **Single-step/Starting methods**: Euler's method, Modified Euler's, Runge-Kutta methods
- **Multi-step/Continuing methods**: Adams-Bashforth-Moulton

**Definition 5.22.** An **m-step method**,  $m \geq 2$ , for solving the IVP, is a difference equation for finding the approximation  $y_{n+1}$  at  $x = x_{n+1}$ , given by

$$
y_{n+1} = a_1y_n + a_2y_{n-1} + \cdots + a_my_{n+1-m}
$$
  
+
$$
h[b_0f(x_{n+1}, y_{n+1}) + b_1f(x_n, y_n) + \cdots + b_mf(x_{n+1-m}, y_{n+1-m})].
$$
 (5.49)

The m-step method is said to be

 $\int$ explicit or open, if  $b_0 = 0$  $\hbox{implicit or closed}, \hbox{ \ if } b_0\neq 0$  **Algorithm 5.23. (Fourth-order multi-step methods)**: Let  $y'_i = f(x_i, y_i)$ .

• **Adams-Bashforth method** (explicit)

$$
y_{n+1} = y_n + \frac{h}{24}(55y'_n - 59y'_{n-1} + 37y'_{n-2} - 9y'_{n-3})
$$
 (5.50)

• **Adams-Moulton method** (implicit)

$$
y_{n+1} = y_n + \frac{h}{24}(9y'_{n+1} + 19y'_n - 5y'_{n-1} + y'_{n-2})
$$
 (5.51)

• **Adams-Bashforth-Moulton method** (predictor-corrector)

$$
y_{n+1}^* = y_n + \frac{h}{24}(55y'_n - 59y'_{n-1} + 37y'_{n-2} - 9y'_{n-3})
$$
  
\n
$$
y_{n+1} = y_n + \frac{h}{24}(9y'_{n+1}^* + 19y'_n - 5y'_{n-1} + y'_{n-2})
$$
\n(5.52)

where  $y_{n+1}^* = f(x_{n+1}, y_{n+1}^*)$ 

## **Remark 5.24.**

- $y_1$ ,  $y_2$ ,  $y_3$  can be computed by RK4.
- Multi-step methods may save evaluations of  $f(x, y)$  such that in each step, they require only **one or two** new evaluations of  $f(x, y)$  to fulfill the step.
- RK methods are accurate enough and easy to implement, so that multi-step methods are rarely applied in practice.
- ABM shows a **strong stability** for special cases, occasionally but not often [\[1\]](#page-234-0).

```
= ABM.mw =1 ## Maple code: Adams-Bashforth-Moulton (ABM) Method
_2 ## Model Problem: y' = y - x^3 + x + 1, y(0) = 0.5, 0 <= x <= 3
3
\text{4} | f := proc(x,w)
\frac{1}{5} w-x<sup>-</sup>3+x+1
6 end proc:
7 \mid \text{RK4} := \text{proc}(x0, xt, nt, y0, y)\begin{array}{c} \text{8} \\ \text{8} \end{array} local \text{h}, \text{x}, \text{w}, \text{n}, \text{K1}, \text{K2}, \text{K3}, \text{K4};h:= (xt-x0)/nt:x:=x0: w:=y0:_{11} y[0]:=w;
_{12} for n from 1 by 1 to nt do
K1:=f(x,w);K2:=f(x+h/2,w+(h/2)*K1);K3:=f(x+h/2,w+(h/2)*K2);x:=x+h;K4:=f(x,w+h*K3);18 | W: = W + (h/6.)*(K1+2*K2+2*K3+K4);\mathbf{y[n]}:=\mathbf{w};_{20} end do
_{21} end proc:
22
_{23} ABM:= proc(x0,xt,nt,y0,y)_{24} local h,x,w,n,ystar;
h:=(x\tau-x0)/nt:26 | ### Initialization with RK4
RK4(x0, x0+3*h, 3, y0, y);\frac{28}{28} w: =y[3];
29 \parallel \text{#}\# \text{Now}, ABM steps
30 for n from 4 by 1 to nt do
x:=x0+n*h;\text{ystar:}=w + (h/24) * (55*f(x-h, y[n-1]) - 59*f(x-2*h, y[n-2])+37*f(x-3*h,y[n-3])-9*f(x-4*h,y[n-4]);
W:=W + (h/24) * (9 * f(x, ystar) + 19 * f(x-h, y[n-1]))-5*f(x-2*h, y[n-2]) + f(x-3*h, y[n-3]));
```

```
36 \quad y[n]:=w;37 end do;
38 end proc:
39
_{40} \vert x0 := 0: xt := 3: nt := 48: y0 := 0.5:
_{41} | yABM := Array(0..nt);
42 ABM(x0,xt,nt,y0,yABM):
43
44 exacty := x -> 4 + 5*x + 3*x^2 + x^3 - 7/2*exp(x):
_{45} | h := (xt - x0)/nt:
_{46} | maxerr := 0:
47 for n from 0 by 1 to nt do
48 maxerr:=max(maxerr,abs(exacty(n*h)-yABM[n]));
_{49} end do:
_{50} evalf [16] (maxerr)
\begin{array}{|c|c|c|c|}\n\hline\n51 & 0.00005294884316\n\end{array}
```
**Note**: The maximum error for  $RK4 = 1.85 \cdot 10^{-6}$ .

## <span id="page-201-0"></span>**5.6. High-Order Equations & Systems of Differential Equations**

**The problem**: 2nd-order initial value problem (IVP)

$$
\begin{cases}\ny'' = f(x, y, y'), & x \in [x_0, T] \\
y(x_0) = y_0, & y'(x_0) = u_0,\n\end{cases}
$$
\n(5.53)

An equivalent problem: Let  $u = y'$ . Then,

<span id="page-201-1"></span>
$$
u' = y'' = f(x, y, y') = f(x, y, u)
$$

Thus, the above 2nd-order IVP can be equivalently written as the following system of first-order DEs:

$$
\begin{cases}\ny' = u, & y(x_0) = y_0, \\
u' = f(x, y, u), & u(x_0) = u_0,\n\end{cases}\n\qquad x \in [x_0, T]
$$
\n(5.54)

**Remark 5.25.**

- The right-side of the DEs involves no derivatives.
- The system [\(5.54\)](#page-201-1) can be solved by one of the numerical methods (we have studied), after modifying it for vector functions.

**Example 5.26.** Write the following DEs as a system of first-order differential equations.

(a) 
$$
\begin{cases} y'' + xy' + y = 0, \\ y(0) = 1, \quad y'(0) = 2. \end{cases}
$$
 (b) 
$$
\begin{cases} x'' - x' + 2y'' = e^t, \\ -2x + y'' + 2y = 3t^2. \end{cases}
$$

**Hint**: For (b), you should first rewrite **the first equation** as  $x'' = F(t, x, x')$  and introduce  $x' = u$ and  $y' = v$ .

### **Solution**.

```
\overline{\phantom{0}} RK4SYS.mw \overline{\phantom{0}}_1 | ## Ex) IVP of 2 equations:
x' = 2x+4y, x(0)=-1_3 ## y' = -x+6y, y(0) = 6, 0 <= t <= 1
4
5 \mid ef := \text{proc}(t, w, f)6 f(1):=2*w(1)+4*w(2);f(2) :=-w(1)+6*w(2);8 end proc:
\overline{9}_{10} RK4SYS := proc(t0,tt,nt,m,x0,x)
1_{11} local h,t,w,n,j,K1,K2,K3,K4;
12 #### initial setting
\mathbf{w}: =Vector(m):
_{14} K1:=Vector(m):
K2:=Vector(m):K3:=Vector(m):K4:=Vector(m):h:=\frac{18}{18} h:=(tt-t0)/nt:
19 t:=t0;
20 \quad | \quad w:=x0;_{21} for j from 1 by 1 to m do
\mathbf{x}[0,j]:=\mathbf{x}0(j);_{23} end do;
24 #### RK4 marching
25 for n from 1 by 1 to nt do
_{26} ef(t,w,K1);
_{27} ef(t+h/2,w+(h/2)*K1,K2);
28 ef(t+h/2,w+(h/2)*K2,K3);
29 ef(t+h,w+h*K3,K4);
30 W := W + (h/6.)*(K1+2*K2+2*K3+K4);31 for j from 1 by 1 to m do
\mathbf{x}[\mathbf{n},\mathbf{j}]:=\mathbf{w}(\mathbf{i});\begin{array}{c|c}\n\text{33} & \text{end do}\n\end{array}_{34} end do
_{35} end proc:
```

```
36
_{37} | m := 2:
38 \mid x0 := Vector(m):
39
_{40} to := 0: tt := 1.: nt := 40:
_{41} | \times 0(1) := -1:
_{42} | x0(2) := 6:
43
_{44} | xRK4 := Array(0..nt, 1..m):
45 RK4SYS(t0, tt, nt, m, x0, xRK4):
46
47 \# Compute the analytic solution
48 #----------------------------
49 | ODE := diff(x(t),t)=2*x(t)+4*y(t), diff(y(t),t)=-x(t)+6*y(t):
_{50} | ivs := x(0) = -1, y(0) = 6;
_{51} dsolve([ODE, ivs]);
\begin{array}{c|c} \hline \text{52} & \end{array} /
_{53} \vert { x(t) = exp(4 t) (-1 + 26 t), y(t) = - exp(4 t) (24 + 52 t) }
\frac{54}{4} /
_{55} ex := t -> exp(4*t)*(-1 + 26*t):
_{56} ey := t -> 1/4*exp(4*t)*(24 + 52*t):
57
58 | # Check error
<sub>59</sub> #-------------------------------
_{60} | h := (tt - t0)/nt:
\begin{array}{lll} \mathfrak{g}_1 & \text{printf}(\text{``} & \text{n} & \text{x(n)} & \text{y(n)} & \text{error(x)} & \text{error(y)\backslash n\text{''}}); \end{array}62 printf(" -----------------------------------------------\n");
63 for n from 0 by 2 to nt do
_{64} printf(" \t %5d %10.3f %10.3f %-10.3g %-10.3g\n",
65 n, xRK4[n,1], xRK4[n,2], abs(xRK4[n,1]-ex(n*h)),66 abs(xRK4[n,2]-ey(n*h)) );
_{67} end do;
```
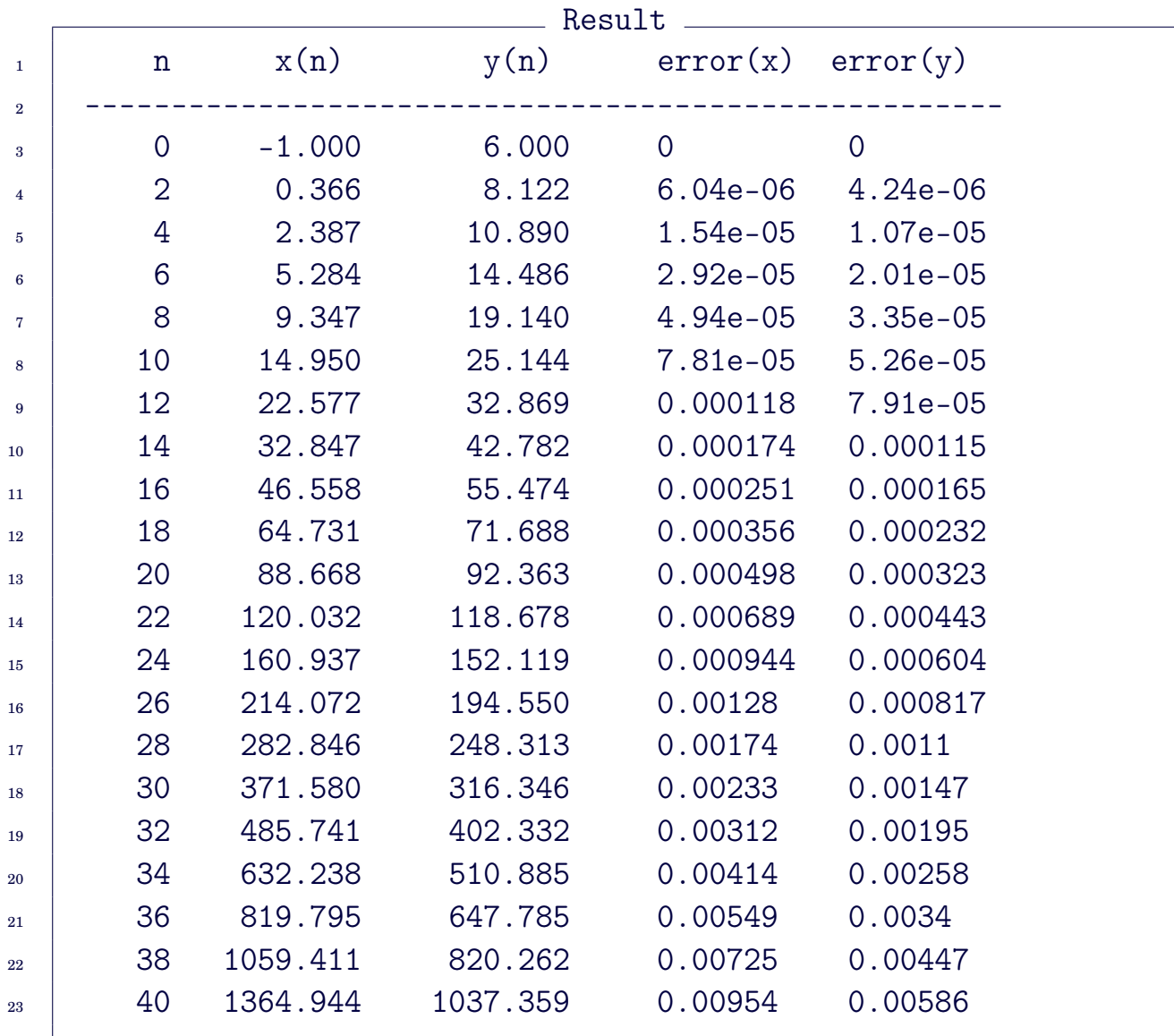

```
- RK4SYSTEM.mw -_1 | ## Ex) y'' - 2*y' + 2*y = exp(2*x) * sin(x), 0 <= x <= 1,
y(0) = -0.4, y'(0) = -0.63 Digits := 20:
4 RK4SYSTEM := proc(a, b, nt, X, F, x0, xn)5 local h,hh,t,m,n,j,w,K1,K2,K3,K4;
6 ##### initial setting
7 with(LinearAlgebra):
\text{ }s | m := Dimension(Vector(F));
\overline{y} w :=Vector(m);
_{10} K1:=Vector(m);
_{11} K2:=Vector(m);
K3:=Vector(m);_{13} K4:=Vector(m);
h:=(b-a)/nt; hh:=h/2;
15 t :=a;
16 \quad | \quad w := x0;17 for j from 1 by 1 to m do
\ln \left[0, j\right] := x0[j];_{19} end do;
20 \#### RK4 marching
21 for n from 1 by 1 to nt do
22 K1:=Vector(eval(F, [x=t, seq(X[i+1]=xn[n-1, i], i = 1..m)]));
23 | K2:=Vector(eval(F,[x=t+hh,seq(X[i+1]=xn[n-1,i]+hh*K1[i], i = 1..m)]));
24 \vert K3:=Vector(eval(F,[x=t+hh,seq(X[i+1]=xn[n-1,i]+hh*K2[i], i = 1..m)]));
25 t:=t+h;26 K4:=Vector(eval(F, [x=t,seq(X[i+1]=xn[n-1,i]+h*K3[i], i = 1. m)]));
27 w:=w+(h/6)*(K1+2*K2+2*K3+K4);28 for j from 1 by 1 to m do
29 \vert xn[n,j]:=evalf(w[j]);30 end do
_{31} end do
32 end proc:
33
34 | # Call RK4SYSTEM.mw
35 #--------------------------------
36 with(LinearAlgebra):
_{37} | m := 2:
38 | F := [yp, exp(2*x)*sin(x) - 2*y + 2*yp]:
39 \mid X := [x, y, yp]:
_{40} | XO := <-0.4, -0.6>:
_{41} | a := 0: b := 1: nt := 10:
_{42} | Xn := Array(0..nt, 1..m):
43 RK4SYSTEM(a, b, nt, X, F, X0, Xn):
```

```
44
45 \# Compute the analytic solution
46 #--------------------------------
_{47} | DE := diff(y(x), x, x) - 2*diff(y(x), x) + 2*y(x) = exp(2*x)*sin(x):
48 | IC := y(0) = -0.4, D(y)(0) = -0.6:
49 dsolve(\{DE, IC\}, y(x))
\begin{array}{|c|c|c|c|}\n\hline\n\text{50} & \text{1} \\
\hline\n\end{array}y(x) = - \exp(2 x) (\sin(x) - 2 \cos(x))\begin{array}{|c|c|c|c|c|}\n\hline\n52 & \hspace{1.5cm} & \hspace{1.5cm} & \hspace{1.5cm} \\
\hline\n\end{array}_{53} ey := x -> 1/5*exp(2*x)*(sin(x) - 2*cos(x))
_{54} diff(ey(x), x)
\begin{array}{|c|c|c|c|c|}\n\hline\n55 & 2 & 1 \\
\hline\n\end{array}_{56} | - exp(2 x) (sin(x) - 2 cos(x)) + - exp(2 x) (2 sin(x) + cos(x))
\begin{array}{|c|c|c|c|c|}\n\hline\n\text{5} & \text{5}\n\end{array}_{58} eyp:=x->2/5*exp(2*x)*(sin(x)-2*cos(x))+1/5*exp(2*x)*(2*sin(x) + cos(x)):
59
60 # Check error
61 #-------------------------------
62 printf(" n y_n y(x_n) y'_n y'(x_n) err(y) err(y')\n");
63 printf("--------------------------------------------------------\n");
64 for n from 0 to nt do
_{65} xp := h*n + a;
66 printf(" %2d %12.8f %12.8f %12.8f %12.8f %.3g %.3g\n",
67 n, Xn[n, 1], ey(xp), Xn[n, 2], ey(p(xp), ...)68 abs(Xn[n, 1] - ey(xp)), abs(Xn[n, 2] - eyp(xp)));
69 end do:
```
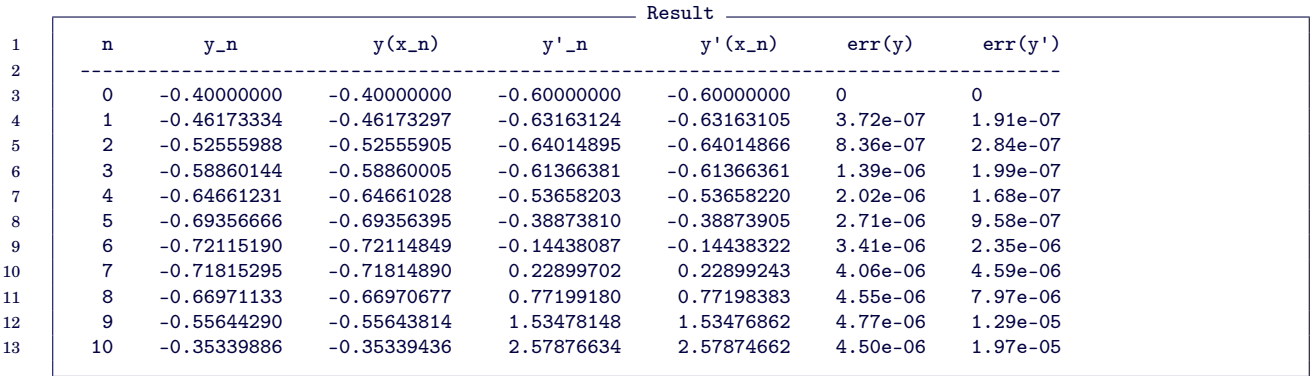

#### **Exercises for Chapter 5**

5.1. Show that the initial-value problem

$$
x'(t) = \tan(x), \quad x(0) = 0
$$

has a unique solution in the interval  $|t| \leq \pi/4$ . Can you find the solution, by guessing?

5.2. C Use **Taylor's method of order** m to approximate the solution of the following initial-value problems.

(a) 
$$
y' = e^{x-y}
$$
,  $0 \le x \le 1$ ;  $y(0) = 1$ , with  $h = 0.25$  and  $m = 2$ .  
\n(b)  $y' = e^{x-y}$ ,  $0 \le x \le 1$ ;  $y(0) = 1$ , with  $h = 0.5$  and  $m = 3$ .  
\n(c)  $y' = \frac{\sin x - 2xy}{x^2}$   $1 \le x \le 2$ ;  $y(1) = 2$ , with  $h = 0.5$  and  $m = 4$ .

5.3. (Do not use computer programming for this problem.) Consider the initial-value problem:

$$
\begin{cases}\n y' & = 1 + (x - y)^2, & 2 \le x \le 3, \\
 y(2) & = 1,\n\end{cases}
$$
\n(5.55)

<span id="page-208-0"></span>of which the actual solution is  $y(x) = x + 1/(1 - x)$ . Use  $h = 1/2$  and a calculator to get the approximate solution at  $x = 3$  by applying

- (a) Euler's method
- (b) RK2
- (c) Modified Euler method
- (d) RK4

Then, compare their results with the actual value  $y(3) = 2.5$ .

- 5.4. C Now, solve the problem in the preceding exercise,  $(5.55)$ , by implementing
	- (a) RK4
	- (b) Adams-Bashforth-Moulton method

Use  $h = 0.05$  and compare the accuracy.

5.5.  $\boxed{\text{C}}$  Consider the following system of first-order differential equations:

$$
\begin{cases}\n u'_1 = u_2 - u_3 + t, & u_1(0) = 1, \\
 u'_2 = 3t^2, & u_2(0) = 1, \\
 u'_3 = u_2 + e^{-t}, & u_3(0) = -1,\n\end{cases}\n\quad (0 \le t \le 1)\n\tag{5.56}
$$

The actual solution is

$$
u_1(t) = -t^5/20 + t^4/4 + t + 2 - e^{-t}
$$
  
\n
$$
u_2(t) = t^3 + 1
$$
  
\n
$$
u_3(t) = t^4/4 + t - e^{-t}
$$

Use *RK4SYSTEM* to approximate the solution with  $h = 0.2, 0.1, 0.05$ , and compare the errors to see if you can conclude that the algorithm is a fourth-order method for systems of differential equations.

# **Chapter 6**

# **Gauss Elimination and Its Variants**

One of the most frequently occurring problems in all areas of scientific endeavor is that of solving a system of  $n$  linear equations in  $n$  unknowns. The main subject of this chapter is to study the use of Gauss elimination to solve such systems. We will see that there are many ways to organize this fundamental algorithm.

## **6.1. Systems of Linear Equations**

**Note**: Consider a system of *n* linear equations in *n* unknowns

<span id="page-211-0"></span>
$$
\begin{cases}\n a_{11}x_1 + a_{12}x_2 + \cdots + a_{1n}x_n = b_1 \\
 a_{21}x_1 + a_{22}x_2 + \cdots + a_{2n}x_n = b_2 \\
 \vdots \\
 a_{n1}x_1 + a_{n2}x_2 + \cdots + a_{nn}x_n = b_n\n\end{cases}
$$
\n(6.1)

Given the coefficients  $a_{ij}$  and the source  $b_i$ , we wish to find [ $x_1,~x_2,~\cdots,~x_n$ ] which satisfy the equations.

• Since it is tedious to write [\(6.1\)](#page-211-0) again and again, we generally prefer to write it as a single matrix equation

$$
A\mathbf{x} = \mathbf{b},\tag{6.2}
$$

where

$$
A = \begin{bmatrix} a_{11} & a_{12} & \cdots & a_{1n} \\ a_{21} & a_{22} & \cdots & a_{2n} \\ \vdots & \vdots & & \vdots \\ a_{n1} & a_{n2} & \cdots & a_{nn} \end{bmatrix}, \mathbf{x} = \begin{bmatrix} x_1 \\ x_2 \\ \vdots \\ x_n \end{bmatrix}, \text{ and } \mathbf{b} = \begin{bmatrix} b_1 \\ b_2 \\ \vdots \\ b_n \end{bmatrix}.
$$

## **Solvers for Linear Systems**:

- Direct algebraic solvers
	- **–** LU, LL<sup>T</sup> , LDL<sup>T</sup> , QR, SVD, SuperLU, · · · (factorization)
	- **–** Harder to optimize and parallelize
	- **–** Numerically robust, but higher algorithmic complexity
- Iterative algebraic solvers
	- **–** Stationary and nonstationary methods (Jacobi, Gauss-Seidel, SOR, SSOR; CG, MINRES, GMRES, BiCG, QMR, · · · )
	- **–** Easier to optimize and parallelize
	- **–** Low algorithmic complexity, but may not converge

## **6.1.1. Nonsingular matrices**

**Definition**  $\parallel$  **6.1.** (Definition [1.36\)](#page-23-0) An  $n \times n$  matrix A is said to be **invertible (nonsingular)** if there is an  $n \times n$  matrix B such that  $AB =$  $I_n = BA$ , where  $I_n$  is the identity matrix.

**Note**: In this case,  $B$  is the *unique inverse* of  $A$  denoted by  $A^{-1}$ . (Thus  $AA^{-1} = I_n = A^{-1}A$ .)

**Theorem 6.2. (Invertible Matrix Theorem; Theorem [1.41\)](#page-24-0)** Let A be an  $n \times n$  matrix. Then the following are equivalent.

- a. A is an invertible matrix.
- b. A is row equivalent to the  $n \times n$  identity matrix.
- c. A has n pivot positions.
- d. The columns of A are linearly independent.
- e. The equation  $Ax = 0$  has only the trivial solution  $x = 0$ .
- f. The equation  $A\mathbf{x} = \mathbf{b}$  has unique solution for each  $\mathbf{b} \in \mathbb{R}^n$ .
- g. The linear transformation  $x \mapsto Ax$  is one-to-one.
- h. The linear transformation  $\mathbf{x} \mapsto A\mathbf{x}$  maps  $\mathbb{R}^n$  onto  $\mathbb{R}^n$ .
- i. There is a matrix  $C \in \mathbb{R}^{n \times n}$  such that  $CA = B$
- j. There is a matrix  $D \in \mathbb{R}^{n \times n}$  such that  $AD = b$
- k.  $A^T$  is invertible and  $(A^T)^{-1} = (A^{-1})^T$ .
- l. The number 0 is not an eigenvalue of A.
- m. det  $A \neq 0$ .

**Example 6.3.** Let  $A \in \mathbb{R}^{n \times n}$  and eigenvalues of A be  $\lambda_i$ ,  $i = 1, 2, \dots, n$ . Show that

$$
det(A) = \prod_{i=1}^{n} \lambda_i.
$$
 (6.3)

Thus we conclude that A is singular if and only if 0 is an eigenvalue of A. **Hint**: Consider the characteristic polynomial of A,  $\phi(\lambda) = \det(A - \lambda I)$ , and  $\phi(0)$ . See Remark [1.50.](#page-27-0)

### **6.1.2. Numerical solutions of differential equations**

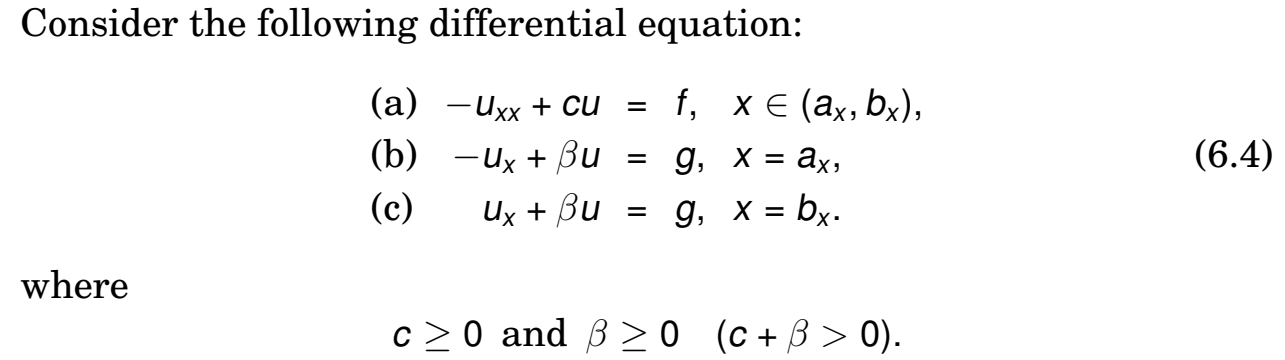

**Numerical discretization**:

• Select  $n_x$  equally spaced grid points on the interval  $[a_x, b_x]$ :

<span id="page-213-0"></span>
$$
x_i = a_x + ih_x
$$
,  $i = 0, 1, \dots, n_x$ ,  $h_x = \frac{b_x - a_x}{n_x}$ .

- Let  $u_i = u(x_i)$ , for  $i = 0, 1, \dots, n_x$ .
- It follows from the **Taylor's series expansion** that

$$
-u_{xx}(x_i) = \frac{-u_{i-1}+2u_i-u_{i+1}}{h_x^2}+\frac{u_{xxxx}(x_i)}{12}h_x^2+\cdots.
$$

Thus the central second-order **finite difference** (FD) scheme for  $u_{xx}$  at  $x_i$  reads

$$
-u_{xx}(x_i) \approx \frac{-u_{i-1}+2u_i-u_{i+1}}{h_x^2}.
$$
 (6.5)

See also [\(4.14\)](#page-144-0).

• Apply the FD scheme for  $(6.4.a)$  $(6.4.a)$  to have

$$
-u_{i-1}+(2+h_x^2c)u_i-u_{i+1}=h_x^2f_i, i=0,1,\cdots,n_x.
$$
 (6.6)

• However, we will meet ghost grid values at the end points. For example, at the point  $a_x = x_0$ , the formula becomes

<span id="page-213-1"></span>
$$
-u_{-1} + (2 + h_x^2 c)u_0 - u_1 = h_x^2 f_0.
$$
 (6.7)

Here the value u−<sup>1</sup> is not defined and we call it a **ghost grid value**.

#### 6.1. Systems of Linear Equations 207

• Now, let's replace the ghost grid value u−<sup>1</sup> by using the boundary con-dition [\(6.4.](#page-213-0)b). The central FD scheme for  $u_x$  at  $x_0$  can be formulated as

$$
u_x(x_0) \approx \frac{u_1 - u_{-1}}{2h_x}
$$
, Trunc.Err =  $-\frac{u_{xxx}(x_0)}{6}h_x^2 + \cdots$ . (6.8)

Thus the equation [\(6.4.](#page-213-0)b),  $-u_x + \beta u = g$ , can be approximated (at  $x_0$ )

<span id="page-214-0"></span>
$$
u_{-1} + 2h_x \beta u_0 - u_1 = 2h_x g_0. \tag{6.9}
$$

• Hence it follows from  $(6.7)$  and  $(6.9)$  that

$$
(2 + h_x^2 c + 2h_x \beta)u_0 - 2u_1 = h_x^2 f_0 + 2h_x g_0. \tag{6.10}
$$

The same can be considered for the algebraic equation at the point  $x_n$ .

**Scheme 6.4.** The problem [\(6.4\)](#page-213-0) is reduced to finding the solution **u** satisfying  $A**u** = **b**$ , (6.11) where  $A \in \mathbb{R}^{(n_x+1)\times(n_x+1)}$ ,  $A =$  $\sqrt{ }$  $\overline{1}$  $\overline{1}$  $\overline{1}$  $\overline{1}$  $\overline{1}$  $\overline{1}$  $\overline{1}$  $2 + h_x^2$  $x^2c + 2h_x\beta$  -2  $-1$  2 +  $h_x^2$  $_{x}^{2}c -1$  $\mathcal{L}_{\mathbf{r}}^{(i)}$  . The contribution  $-1$  2 +  $h_x^2$  $x^2c$  -1  $-2$  2 +  $h_x^2$  $x^2c + 2h_x\beta$ 1  $\vert$  $\mathbf{I}$  $\mathbf{I}$  $\mathbf{I}$  $\mathbf{I}$  $\mathbf{I}$  $\vert$ , and **b** =  $\sqrt{ }$  $\overline{1}$  $\overline{1}$  $\overline{1}$  $\overline{1}$  $\overline{1}$  $\overline{1}$  $\vert$  $h_x^2$  $\frac{2}{x}f_0$  $h_x^2$  $\frac{2}{x}f_1$ . . .  $h_x^2$  $\frac{2}{x}$ f<sub>nx</sub>−1  $h_x^2$  $\frac{2}{x} f_{n_x}$ 1  $\perp$  $\overline{1}$  $\overline{1}$  $\overline{1}$  $\overline{1}$  $\mathbf{I}$  $\vert$ +  $\sqrt{ }$  $\overline{1}$  $\overline{1}$  $\overline{1}$  $\overline{1}$  $\overline{1}$  $\overline{1}$  $\vert$ 2 $h_xg_0$ 0 . . . 0  $2h_xg_{n_x}$ 1  $\vert$  $\mathbf{I}$  $\mathbf{I}$  $\mathbf{I}$  $\mathbf{I}$  $\mathbf{I}$  $\vert$ . **Definition 6.5.** Such a technique of removing ghost grid values is

called **outer bordering**.

### **Dirichlet Boundary Condition**:

**Scheme** 6.6. When the boundary values of the DE are known (**Dirichlet boundary condition**), the algebraic system does not have to include rows corresponding to the nodal points.

- However, it is more reusable if the algebraic system incorporates rows for all nodal points.
- For example, consider

(a) 
$$
-u_{xx} + cu = f
$$
,  $x \in (a_x, b_x)$ ,  
\n(b)  $-u_x + \beta u = g$ ,  $x = a_x$ ,  
\n(c)  $u = u_d$ ,  $x = b_x$ . (6.12)

• Then, the corresponding algebraic system can be formulated as

$$
A' \mathbf{u} = \mathbf{b}',\tag{6.13}
$$

,

where  $A' \in \mathbb{R}^{(n_x+1)\times(n_x+1)}$ ,

$$
A' = \begin{bmatrix} 2 + h_x^2 c + 2h_x \beta & -2 \\ -1 & 2 + h_x^2 c & -1 \\ & \ddots & \ddots & \ddots \\ & & -1 & 2 + h_x^2 c & -1 \\ & & & 0 & 1 \end{bmatrix}
$$

and

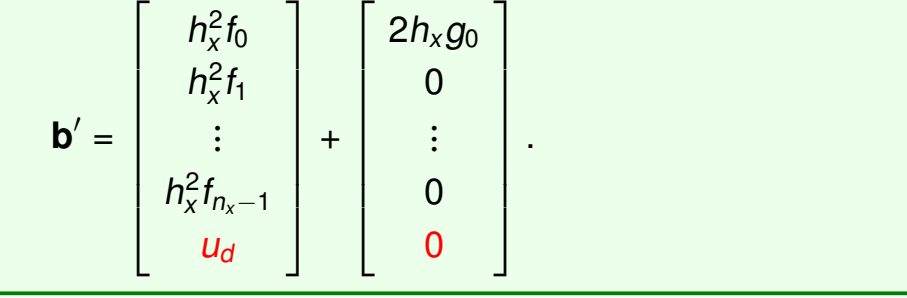
# <span id="page-216-0"></span>**6.2. Triangular Systems**

#### **Definition 6.7.**

(a) A matrix  $L = (\ell_{ij}) \in \mathbb{R}^{n \times n}$  is **lower triangular** if

 $\ell_{ij} = 0$  whenever  $i < j$ .

(b) A matrix  $U = (u_{ij}) \in \mathbb{R}^{n \times n}$  is **upper triangular** if

 $u_{ij} = 0$  whenever  $i > j$ .

**Theorem 6.8.** Let G be a triangular matrix. Then G is nonsingular if and only if  $g_{ii} \neq 0$  for  $i = 1, \dots, n$ .

### **6.2.1. Lower-triangular systems**

Consider the  $n \times n$  system

$$
L y = b, \tag{6.14}
$$

where L is a nonsingular, lower-triangular matrix  $(\ell_{ii} \neq 0)$ . It is easy to see how to solve this system if we write it in detail:

$$
\ell_{11} y_1 = b_1
$$
  
\n
$$
\ell_{21} y_1 + \ell_{22} y_2 = b_2
$$
  
\n
$$
\ell_{31} y_1 + \ell_{32} y_2 + \ell_{33} y_3 = b_3
$$
  
\n
$$
\vdots \qquad \vdots
$$
  
\n
$$
\ell_{n1} y_1 + \ell_{n2} y_2 + \ell_{n3} y_3 + \cdots + \ell_{nn} y_n = b_n
$$
  
\n(6.15)

The first equation involves only the unknown  $y_1$ , which can be found as

$$
y_1 = b_1/\ell_{11}.\tag{6.16}
$$

With  $y_1$  just obtained, we can determine  $y_2$  from the second equation:

$$
y_2 = (b_2 - \ell_{21} y_1) / \ell_{22}.
$$
 (6.17)

Now with  $y_2$  known, we can solve the third equation for  $y_3$ , and so on.

<span id="page-217-0"></span>**Algorithm 6.9.** In general, once we have  $y_1, y_2, \cdots, y_{i-1}$ , we can solve for  $y_i$  using the *i*th equation:

$$
y_i = (b_i - \ell_{i1} y_1 - \ell_{i2} y_2 - \cdots - \ell_{i,i-1} y_{i-1})/\ell_{ii}
$$
  
= 
$$
\frac{1}{\ell_{ii}} (b_i - \sum_{j=1}^{i-1} \ell_{ij} y_j)
$$
 (6.18)

**Matlab-code 6.10. (Forward Substitution/Elimination)**:

for i=1:n for j=1:i-1 b(i) = b(i)-L(i,j)\*b(j) end if L(i,i)==0, set error flag, exit b(i) = b(i)/L(i,i) end (6.19)

The result is y.

**Computational complexity**: For each i, the forward substitution requires  $2(i - 1) + 1$  flops. Thus the total number of flops becomes

$$
\sum_{i=1}^{n} \{2(i-1)+1\} = \sum_{i=1}^{n} \{2i-1\} = n(n+1) - n = n^2.
$$
 (6.20)

# <span id="page-218-0"></span>**6.2.2. Upper-triangular systems**

Consider the system

$$
U \mathbf{x} = \mathbf{y},\tag{6.21}
$$

where  $U = (u_{ij}) \in \mathbb{R}^{n \times n}$  is nonsingular, upper-triangular. Writing it out in detail, we get

$$
u_{11} x_1 + u_{12} x_2 + \cdots + u_{1,n-1} x_{n-1} + u_{1,n} x_n = y_1
$$
  
\n
$$
u_{22} x_2 + \cdots + u_{2,n-1} x_{n-1} + u_{2,n} x_n = y_2
$$
  
\n
$$
\vdots = \vdots
$$
  
\n
$$
u_{n-1,n-1} x_{n-1} + u_{n-1,n} x_n = y_{n-1}
$$
  
\n
$$
u_{n,n} x_n = y_n
$$
  
\n(6.22)

It is clear that we should solve the system from bottom to top.

## **Matlab-code 6.11. (Back Substitution)**:

```
for i=n:-1:1
   if(U(i,i)=0), error('U: singular!); end
   x(i)=b(i)/U(i,i);b(1:i-1)=b(1:i-1)-U(1:i-1,i)*x(i);end
                                                    (6.23)
```
**Computational complexity**:  $n^2 + \mathcal{O}(n)$  flops.

# <span id="page-219-0"></span>**6.3. Gauss Elimination**

 $\rightarrow$  a very basic algorithm for solving  $Ax = b$ 

The algorithms developed here produce (in the absence of rounding errors) the unique solution of  $A\mathbf{x} = \mathbf{b}$ , whenever  $A \in \mathbb{R}^{n \times n}$  is nonsingular.

## **Strategy 6.12.** (**Gauss elimination**):

- First, transform the system  $Ax = b$  to an equivalent system  $Ux = y$ , where  $U$  is upper-triangular;
- then Further transform the system U**x** = **y** to get **x**.
	- **–** It is convenient to represent A**x** = **b** by an augmented matrix [A|**b**]; each equation in  $Ax = b$  corresponds to a row of the augmented matrix.
	- **– Transformation of the system**: By means of three **elementary row operations**, applied on the augmented matrix.

**Definition 6.13. Elementary row operations** (EROs).

Replacement:  $R_i \leftarrow R_i + \alpha R_i$  ( $i \neq j$ ) Interchange:  $R_i \leftrightarrow R_i$ Scaling:  $R_i \leftarrow \beta R_i \ (\beta \neq 0)$ (6.24)

# **Proposition 6.14.**

- (a) If  $[\hat{A} | \hat{b}]$  is obtained from  $[A | b]$  by elementary row operations (EROs), then systems  $[A \mid \mathbf{b}]$  and  $[\hat{A} \mid \hat{\mathbf{b}}]$  represent the same solution.
- (b) Suppose  $\hat{A}$  is obtained from A by EROs. Then  $\hat{A}$  is nonsingular if and only if A is.
- (c) Each ERO corresponds to left-multiple of an **elementary matrix**.
- (d) Each elementary matrix is nonsingular.
- (e) The elementary matrices corresponding to "Replacement" and "Scaling" operations are lower triangular.

# <span id="page-220-0"></span>**6.3.1. The** LU **factorization/decomposition**

The LU factorization is motivated by the **fairly common industrial and business problem** of solving **a sequence of equations**, all with the same coefficient matrix:

$$
A\mathbf{x} = \mathbf{b}_1, A\mathbf{x} = \mathbf{b}_2, \cdots, A\mathbf{x} = \mathbf{b}_p.
$$
 (6.25)

**Definition 6.15.** Let  $A \in \mathbb{R}^{m \times n}$ . The LU factorization of A is  $A = LU$ , where  $L \in \mathbb{R}^{m \times m}$  is a *unit lower triangular matrix* and  $U \in \mathbb{R}^{m \times n}$  is an echelon form of A (upper triangular matrix):

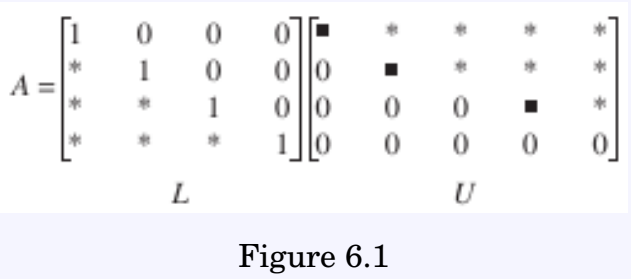

**Remark 6.16.** Let  $Ax = b$  be to be solved. Then  $Ax = LUx = b$  and it can be solved as

$$
\begin{cases}\nLy = b, \\
Ux = y,\n\end{cases}
$$
\n(6.26)

each algebraic equation can be solved effectively, via substitutions.

**Example 6.17.** Let 
$$
A = \begin{bmatrix} 1 & -2 & 1 \\ 2 & -2 & 3 \\ -3 & 2 & 0 \end{bmatrix}
$$
.

- a) Reduce it to an echelon matrix, using *replacement operations*.
- b) Express the replacement operations as elementary matrices.
- c) Find their inverse.

<span id="page-222-0"></span>**Algorithm 6.18. (An** LU **Factorization Algorithm)** The derivation  $introduces$  an LU factorization: Let  $A \in \mathbb{R}^{m \times n}$ . Then

$$
A = I_m A
$$
  
\n
$$
= E_1^{-1} E_1 A
$$
  
\n
$$
= E_1^{-1} E_2^{-1} E_2 E_1 A = (E_2 E_1)^{-1} E_2 E_1 A
$$
  
\n
$$
= E_1^{-1} E_2^{-1} \cdots E_p^{-1} \underbrace{E_p \cdots E_2 E_1 A}_{an echelon form} = \underbrace{(E_p \cdots E_2 E_1)^{-1}}_{L} \underbrace{E_p \cdots E_2 E_1 A}_{U}
$$
  
\n(6.27)

**Remark** 6.19. Let  $E_1$  and  $E_2$  be elementary matrices that correspond to replacement operations occurred in the LU Factorization Algorithm. Then  $E_1E_2 = E_2E_1$  and  $E_1^{-1}E_2^{-1} = E_2^{-1}E_1^{-1}$ 1 .

**Example 6.20.** Find the LU factorization of  $A =$  $\sqrt{ }$  $\overline{1}$  $\overline{1}$ 4 3 −5 −4 −5 7 8 8 −7 1  $\vert \cdot$ 

1

 $\vert \cdot$ 

<span id="page-223-1"></span>**Theorem 6.21. (**LU **Decomposition Theorem)** The following are equivalent.

- 1. All leading principal submatrices of A are nonsingular. (The jth leading principal submatrix is  $A(1:j,1:j)$ .)
- 2. There exists a unique unit lower triangular L and nonsingular upper-triangular  $U$  such that  $A = LU$ .

**Proof. (2)**  $\Rightarrow$  **(1)**: A = LU may also be written

$$
\begin{bmatrix} A_{11} & A_{12} \\ A_{21} & A_{22} \end{bmatrix} = \begin{bmatrix} L_{11} & \mathbf{0} \\ L_{21} & L_{22} \end{bmatrix} \begin{bmatrix} U_{11} & U_{12} \\ \mathbf{0} & U_{22} \end{bmatrix} = \begin{bmatrix} L_{11}U_{11} & L_{11}U_{12} \\ L_{21}U_{11} & L_{21}U_{12} + L_{22}U_{22} \end{bmatrix}, (6.28)
$$

where  $A_{11}$  is a  $j \times j$  leading principal submatrix. Thus

$$
det(A_{11}) = det(L_{11}U_{11}) = 1 \cdot det(U_{11}) = \prod_{k=1}^{j} (U_{11})_{kk} \neq 0.
$$

Here we have used the assumption that U is nonsingular and so is  $U_{11}$ .

**(1)**  $\Rightarrow$  **(2)**: It can be proved by induction on n.  $\Box$ 

<span id="page-223-0"></span>**Example 6.22.** Find the LU factorization of A =  $\sqrt{ }$  $\overline{1}$  $\overline{\phantom{a}}$ 3 −1 1 9 1 2 −6 5 −5

**Solution**. (Practical Implementation):

$$
A = \begin{bmatrix} 3 & -1 & 1 \\ 9 & 1 & 2 \\ -6 & 5 & -5 \end{bmatrix} \xrightarrow{R_2 \leftarrow R_2 - 3R_1} \begin{bmatrix} 3 & -1 & 1 \\ -8 & 4 & -1 \\ -2 & 3 & -3 \end{bmatrix}
$$

$$
\xrightarrow{R_3 \leftarrow R_3 - \frac{3}{4}R_2} \begin{bmatrix} 3 & -1 & 1 \\ -2 & \frac{3}{4} & -\frac{9}{4} \end{bmatrix}
$$

$$
L = \begin{bmatrix} 1 & 0 & 0 \\ 3 & 1 & 0 \\ -2 & \frac{3}{4} & 1 \end{bmatrix}, \quad U = \begin{bmatrix} 3 & -1 & 1 \\ 0 & 4 & -1 \\ 0 & 0 & -\frac{9}{4} \end{bmatrix}.
$$

Note: it is easy to verify that  $A = LU$ .

#### <span id="page-224-0"></span>**Example 6.23.** Find the LU factorization of

$$
A = \begin{bmatrix} 2 & -1 \\ 6 & 5 \\ -10 & 3 \\ 12 & -2 \end{bmatrix}.
$$

**Solution**.

$$
\begin{bmatrix} 2 & -1 \ 6 & 5 \ -10 & 3 \ 12 & -2 \ \end{bmatrix} \xrightarrow[R_3 + R_3 + 5R_1]{R_3 \leftarrow R_3 + 5R_1} \begin{bmatrix} 2 & -1 \ -5 & -2 \ 6 & 4 \ \end{bmatrix} \xrightarrow[R_4 \leftarrow R_4 - \frac{1}{2}R_2]{R_4 \leftarrow R_4 - \frac{1}{2}R_2} \begin{bmatrix} 2 & -1 \ -5 & -\frac{1}{4} \ 6 & \frac{1}{2} \ \end{bmatrix}
$$

$$
L = \begin{bmatrix} 1 & 0 & 0 & 0 \ 3 & 1 & 0 & 0 \ -5 & -\frac{1}{4} & 1 & 0 \ 6 & \frac{1}{2} & 0 & 1 \ \end{bmatrix}_{4 \times 4}, \qquad U = \begin{bmatrix} 2 & -1 \ 0 & 8 \ 0 & 0 \ \end{bmatrix}_{4 \times 2}
$$

**Note:** U has the same size as A, that is, its size is  $4 \times 2$ . L is a square matrix and is a unit lower triangular matrix.

**Remark 6.24.** For an  $n \times n$  **dense matrix** A (with most entries nonzero) with n moderately large.

- Computing an LU factorization of A takes about  $2n^3/3$  flops<sup>†</sup> ( $\sim$  row reducing [A  $\mathbf{b}$ ]), while finding A<sup>-1</sup> requires about 2n<sup>3</sup> flops.
- Solving  $Ly = b$  and  $Ux = y$  requires about  $2n^2$  flops, because any  $n \times n$ triangular system can be solved in about  $n^2$  flops.
- Multiplying **b** by  $A^{-1}$  also requires about  $2n^2$  flops, but the result may not as accurate as that obtained from L and U (due to round-off errors in computing  $A^{-1}$  &  $A^{-1}$ **b**).
- If A is **sparse** (with mostly zero entries), then L and U may be sparse, too. On the other hand, A −1 is likely to be **dense**. In this case, a solution of  $Ax = b$  with LU factorization is much faster than using  $A^{-1}.$

† A **flop** is a **floating point operation** by +, −, × or ÷.

## <span id="page-225-1"></span>**6.3.2. Solving linear systems by** LU **factorization**

• The LU factorization can be applied for general 
$$
m \times n
$$
 matrices:  
\n
$$
A = \begin{bmatrix} 1 & 0 & 0 & 0 \\ * & 1 & 0 & 0 \\ * & * & 1 & 0 \\ * & * & * & 1 \end{bmatrix} \begin{bmatrix} 1 & * & * & * & * \\ 0 & 0 & * & * & * \\ 0 & 0 & 0 & 0 & * \\ 0 & 0 & 0 & 0 & 0 \end{bmatrix}
$$
\n(6.29)

• Let  $A \in \mathbb{R}^{n \times n}$  be nonsingular. If  $A = LU$ , where L is a **unit lowertriangular matrix** and U is an **upper-triangular matrix**, then

<span id="page-225-0"></span>
$$
A\mathbf{x} = \mathbf{b} \Longleftrightarrow (LU)\mathbf{x} = L(U\mathbf{x}) = \mathbf{b} \Longleftrightarrow \begin{cases} Ly = \mathbf{b} \\ U\mathbf{x} = \mathbf{y} \end{cases}
$$
 (6.30)

In the following couple of examples,  $LU$  is given.

**Example 6.25.** Let 
$$
A = \begin{bmatrix} 1 & 4 & -2 \ 2 & 5 & -3 \ -3 & -18 & 16 \end{bmatrix}
$$
,  $b = \begin{bmatrix} -12 \ -14 \ 64 \end{bmatrix}$ ;  
 $A = LU = \begin{bmatrix} 1 & 0 & 0 \ 2 & 1 & 0 \ -3 & 2 & 1 \end{bmatrix} \begin{bmatrix} 1 & 4 & -2 \ 0 & -3 & 1 \ 0 & 0 & 8 \end{bmatrix}$ .

Use the  $LU$  factorization of  $A$  to solve  $Ax = b$ .

**Solution**. From [\(6.30\)](#page-225-0), we know there are two steps to perform:

\n- (1) Solve 
$$
Ly = b
$$
 for  $y$ ;
\n- (2) Solve  $Ux = y$  for  $x$ .
\n

**(1)** Solve L**y** = **b** for **y** by row reduction

$$
[\mathsf{L}:\mathbf{b}]=\left[\begin{array}{cccc}1 & 0 & 0 & \vdots & -12\\ 2 & 1 & 0 & \vdots & -14\\ -3 & 2 & 1 & \vdots & 64\end{array}\right]\rightarrow \cdots \rightarrow \left[\begin{array}{cccc}1 & 0 & 0 & \vdots & -12\\ 0 & 1 & 0 & \vdots & 10\\ 0 & 0 & 1 & \vdots & 8\end{array}\right]=[\mathsf{I}:\mathbf{y}].\quad(6.31)
$$

**(2)** Solve  $Ux = y$  for **x** by row reduction

$$
[U: \mathbf{y}] = \begin{bmatrix} 1 & 4 & -2 & \vdots & -12 \\ 0 & -3 & 1 & \vdots & 10 \\ 0 & 0 & 8 & \vdots & 8 \end{bmatrix} \rightarrow \cdots \rightarrow \begin{bmatrix} 1 & 0 & 0 & \vdots & 2 \\ 0 & 1 & 0 & \vdots & -3 \\ 0 & 0 & 1 & \vdots & 1 \end{bmatrix} = [I: \mathbf{x}]. \quad (6.32)
$$
  
Thus,  $\mathbf{x} = [2, -3, 1]^T$ .  $\Box$   
**Example 6.26.** Let  $A = \begin{bmatrix} 5 & 4 & -2 & -3 \\ 15 & 13 & 2 & -10 \\ -5 & -1 & 28 & 3 \\ 10 & 10 & 8 & -8 \end{bmatrix}$ ,  $\mathbf{b} = \begin{bmatrix} -10 \\ -29 \\ 30 \\ -22 \end{bmatrix}$ ;  
 $A = LU = \begin{bmatrix} 1 & 0 & 0 & 0 \\ 3 & 1 & 0 & 0 \\ -1 & 3 & 1 & 0 \\ 2 & 2 & -2 & 1 \end{bmatrix} \begin{bmatrix} 5 & 4 & -2 & -3 \\ 0 & 1 & 8 & -1 \\ 0 & 0 & 2 & 3 \\ 0 & 0 & 6 & 5 \end{bmatrix}$ .

Use the  $LU$  factorization of  $A$  to solve  $Ax = b$ .

#### **Solution**.

**(1)** Solve L**y** = **b** for **y**:

$$
[L : b] = \begin{bmatrix} 1 & 0 & 0 & 0 & \cdots & -10 \\ 3 & 1 & 0 & 0 & \cdots & -29 \\ -1 & 3 & 1 & 0 & \cdots & 30 \\ 2 & 2 & -2 & 1 & \cdots & -22 \end{bmatrix} \rightarrow \cdots \rightarrow \begin{bmatrix} 1 & 0 & 0 & 0 & \cdots & -10 \\ 0 & 1 & 0 & 0 & \cdots & 1 \\ 0 & 0 & 1 & 0 & \cdots & 17 \\ 0 & 0 & 0 & 1 & \cdots & 30 \end{bmatrix} = [I : y].
$$

**(2)** Solve U**x** = **y** for **x**:

$$
[U: \mathbf{y}] = \begin{bmatrix} 5 & 4 & -2 & -3 & \vdots & -10 \\ 0 & 1 & 8 & -1 & \vdots & 1 \\ 0 & 0 & 2 & 3 & \vdots & 17 \\ 0 & 0 & 0 & 6 & \vdots & 30 \end{bmatrix} \rightarrow \cdots \rightarrow \begin{bmatrix} 1 & 0 & 0 & 0 & \vdots & 3 \\ 0 & 1 & 0 & 0 & \vdots & -2 \\ 0 & 0 & 1 & 0 & \vdots & 1 \\ 0 & 0 & 0 & 1 & \vdots & 5 \end{bmatrix} = [I: \mathbf{x}].
$$

Thus,  $\mathbf{x} = [3, -2, 1, 5]^T$ .

## <span id="page-227-0"></span>**6.3.3. Gauss elimination with pivoting**

**Definition 6.27.** A **permutation matrix** is a matrix that has exactly one 1 in each row and in each column, all other entries being zero.

 $\textbf{Self-study} \, | \, \textbf{6.28.} \,\, \text{Show that if } P \text{ is permutation matrix, then } P^{\mathsf{T}}P = PP^{\mathsf{T}} =$ *I*. Thus  $P$  is nonsingular and

 $P^{-1} = P^{T}$ .

**Solution**.

**Lemma 6.29.** Let P and Q be  $n \times n$  **permutation matrices** and  $A \in$  $\mathbb{R}^{n \times n}$ . Then

(a) PA is A with its rows permuted AP is A with its columns permuted.

(b) 
$$
det(P) = \pm 1
$$
.

(c) PQ is also a permutation matrix.

**Example 6.30.** Let  $A \in \mathbb{R}^{n \times n}$ , and let  $\widehat{A}$  be a matrix obtained from scrambling the rows of A. Show that there is a unique permutation matrix  $P \in \mathbb{R}^{n \times n}$  such that  $\widehat{A} = PA$ .

**Hint:** Consider the row indices in the scrambled matrix  $\hat{A}$ , say  $\{k_1, k_2, \dots, k_n\}$ . (This means that for example, the first row of  $\hat{A}$  is the same as the  $k_1$ -th row of A.) Use the index set to define a permutation matrix P.

**Proof.** (Self-study)

<span id="page-228-0"></span>**Theorem 6.31. Gauss elimination with partial pivoting**, applied  $\overline{\textit{to A} \in \mathbb{R}^{n \times n}}$ , produces a unit lower-triangular matrix L with  $|\ell_{ij}| \leq$  1, an upper-triangular matrix U, and a permutation matrix P such that

$$
\widehat{A} = PA = LU \tag{6.33}
$$

or, equivalently,

$$
A = PT LU
$$
 (6.34)

**Note**: If A is singular, then so is U.

**Algorithm 6.32.** Solving A**x** = **b** using *Gauss elimination with partial pivoting*: 1. Factorize A into  $A = P<sup>T</sup>LU$ , where  $P =$  permutation matrix,  $L =$  unit lower triangular matrix (i.e., with ones on the diagonal),  $U$  = nonsingular upper-triangular matrix. 2. Solve  $P<sup>T</sup> L U$ **x** = **b** (a)  $LUx = Pb$  (permuting **b**) (b)  $U\mathbf{x} = L^{-1}(P\mathbf{b})$  (forward substitution)

(c)  $\mathbf{x} = U^{-1}(L^{-1}P\mathbf{b})$  (back substitution)

**In practice**:

$$
Ax = b \iff P^{T}(LU)x = b
$$
  

$$
\iff L(Ux) = Pb
$$
  

$$
Ux = y
$$

<span id="page-229-1"></span>**Theorem 6.33.** If A is nonsingular, then there exist permutations  $P_1$  and  $P_2$ , a unit lower triangular matrix L, and a nonsingular uppertriangular matrix U such that

$$
P_1AP_2 = LU.
$$

Only one of  $P_1$  and  $P_2$  is necessary.

**Remark 6.34.**  $P_1A$  reorders the rows of A,  $AP_2$  reorders the columns, and  $P_1AP_2$  reorders both. Consider

<span id="page-229-0"></span>
$$
P'_{1}AP'_{2} = \begin{bmatrix} a_{11} & A_{12} \\ A_{21} & A_{22} \end{bmatrix} = \begin{bmatrix} 1 & \mathbf{0} \\ L_{21} & l \end{bmatrix} \begin{bmatrix} u_{11} & U_{12} \\ \mathbf{0} & \tilde{A}_{22} \end{bmatrix}
$$

$$
= \begin{bmatrix} u_{11} & U_{12} \\ L_{21}u_{11} & L_{21}U_{12} + \tilde{A}_{22} \end{bmatrix}
$$
(6.35)

- We can choose  $P'_2$  = l and  $P'_1$  $\mathbf{u}_1'$  so that  $\mathbf{a}_{11}$  is the largest entry in absolute value in its column, which implies  $L_{21} = \frac{A_{21}}{A_{11}}$  $\frac{A_{21}}{a_{11}}$  has entries bounded by 1 in modulus.
- More generally, at step k of Gaussian elimination, where we are computing the kth column of L, we reorder the rows so that the largest entry in the column is on the pivot. This is called **Gaussian elimination with partial pivoting**, or **GEPP** for short. GEPP guarantees that all entries of L are bounded by one in modulus.

**Remark 6.35.** We can choose  $P_1$  and  $P_2$  so that  $a_{11}$  in [\(6.35\)](#page-229-0) is the largest entry in modulus in the whole matrix. More generally, at step k of Gaussian elimination, we reorder the rows and columns so that the largest entry in the matrix is on the pivot. This is called **Gaussian elimination with complete pivoting**, or **GECP** for short.

**Example 6.36.** Find the LU factorization of A =  $\sqrt{ }$  $\overline{1}$  $\overline{\phantom{a}}$ 3 −1 1 9 1 2 −6 5 −5 1  $\Big\vert$ , which is considered in Example [6.22.](#page-223-0)

#### **Solution**. (**Without pivoting**)

$$
A = \begin{bmatrix} 3 & -1 & 1 \\ 9 & 1 & 2 \\ -6 & 5 & -5 \end{bmatrix} \xrightarrow{R_2 \leftarrow R_2 - 3R_1} \begin{bmatrix} 3 & -1 & 1 \\ -8 & 4 & -1 \\ -2 & 3 & -3 \end{bmatrix}
$$

$$
\xrightarrow{R_3 \leftarrow R_3 - \frac{3}{4}R_2} \begin{bmatrix} 3 & -1 & 1 \\ -2 & \frac{3}{4} & -\frac{9}{4} \end{bmatrix}
$$

$$
L = \begin{bmatrix} 1 & 0 & 0 \\ 3 & 1 & 0 \\ -2 & \frac{3}{4} & 1 \end{bmatrix}, \quad U = \begin{bmatrix} 3 & -1 & 1 \\ 0 & 4 & -1 \\ 0 & 0 & -\frac{9}{4} \end{bmatrix}.
$$

(**With partial pivoting**)

$$
A = \begin{bmatrix} 3 & -1 & 1 \\ 9 & 1 & 2 \\ -6 & 5 & -5 \end{bmatrix} \xrightarrow{R_1 \leftrightarrow R_2} \begin{bmatrix} 9 & 1 & 2 \\ 3 & -1 & 1 \\ -6 & 5 & -5 \end{bmatrix}
$$
  

$$
\xrightarrow{R_2 \leftarrow R_2 - \frac{1}{3}R_1} \xrightarrow{R_1} \begin{bmatrix} 9 & 1 & 2 \\ \frac{1}{3} & -\frac{4}{3} & \frac{1}{3} \\ -\frac{2}{3} & \frac{17}{3} & -\frac{11}{3} \end{bmatrix} \xrightarrow{R_2 \leftrightarrow R_3} \begin{bmatrix} 9 & 1 & 2 \\ -\frac{2}{3} & \frac{17}{3} & -\frac{11}{3} \\ \frac{1}{3} & -\frac{4}{3} & \frac{1}{3} \end{bmatrix}
$$
  

$$
\xrightarrow{R_3 \leftarrow R_3 + \frac{4}{17}R_2} \begin{bmatrix} 9 & 1 & 2 \\ -\frac{2}{3} & \frac{17}{3} & -\frac{11}{3} \\ -\frac{2}{3} & \frac{17}{3} & -\frac{11}{3} \end{bmatrix}, \quad I \xrightarrow{R_1 \leftrightarrow R_2} E \xrightarrow{R_2 \leftrightarrow R_3} P
$$

$$
PA = LU
$$
\n
$$
P = \begin{bmatrix} 0 & 1 & 0 \\ 0 & 0 & 1 \\ 1 & 0 & 0 \end{bmatrix}, L = \begin{bmatrix} 1 & 0 & 0 \\ -\frac{2}{3} & 1 & 0 \\ \frac{1}{3} & -\frac{4}{17} & 1 \end{bmatrix}, U = \begin{bmatrix} 9 & 1 & 2 \\ 0 & \frac{17}{3} & -\frac{11}{3} \\ 0 & 0 & -\frac{9}{17} \end{bmatrix}
$$

# <span id="page-231-1"></span>**6.3.4. Calculating**  $A^{-1}$

#### $\bf{Algorithm}$  6.37. (The computation of  $A^{-1}$ ):

• The program to solve  $Ax = b$  can be used to calculate the inverse of a matrix. Letting  $X = A^{-1}$ , we have

$$
AX = I. \tag{6.36}
$$

• This equation can be written in partitioned form:

$$
A[\mathbf{x}_1 \ \mathbf{x}_2 \ \cdots \ \mathbf{x}_n] = [\mathbf{e}_1 \ \mathbf{e}_2 \ \cdots \ \mathbf{e}_n],\tag{6.37}
$$

where  $x_1, x_2, \dots, x_n$  and  $e_1, e_2, \dots, e_n$  are columns of X and I, respectively.

• Thus  $AX = I$  is equivalent to the *n* equations

<span id="page-231-0"></span>
$$
A\mathbf{x}_i = \mathbf{e}_i, \quad i = 1, 2, \cdots, n. \tag{6.38}
$$

Solving these n systems by Gauss elimination with partial pivoting, we obtain  $A^{-1}$ .

#### **Computational complexity**

• **A naive flop count**:

$$
\begin{array}{ll}\nLU\text{-factorization of }A: & \frac{2}{3}n^3 + \mathcal{O}(n^2) \\
Solve for } n \text{ equations in (6.38):} & n \cdot 2n^2 = 2n^3 \\
\hline\nTotal cost: & \frac{8}{3}n^3 + \mathcal{O}(n^2)\n\end{array}
$$

• **A modification**: The forward-substitution phase requires the solution of

$$
L\mathbf{y}_i = \mathbf{e}_i, \quad i = 1, 2, \cdots, n. \tag{6.39}
$$

Some operations can be saved by exploiting the leading zeros in  $e_i$ . (For each *i*, the portion of  $L$  to be accessed is triangular.) With these savings, one can conclude that  $A^{-1}$  can be computed in  $2n^3 + \mathcal{O}(n^2)$ flops.

#### **Exercises for Chapter 6**

6.1. Solve the equation  $Ax = b$  by using the LU factorization.

$$
A = \begin{bmatrix} 4 & 3 & -5 \\ -4 & -5 & 7 \\ 8 & 6 & -8 \end{bmatrix} \text{ and } \mathbf{b} = \begin{bmatrix} 2 \\ -4 \\ 6 \end{bmatrix}.
$$

(Do not use computer programming for this problem.)

*Answer*: **x** =  $\sqrt{ }$  $\overline{1}$ 1/4 2 1 1  $\vert \cdot$ 

6.2. Let  $L = [\ell_{ij}]$  and  $M = [m_{ij}]$  be lower-triangular matrices.

- (a) Prove that LM is lower triangular.
- (b) Prove that the entries of the main diagonal of LM are

$$
\ell_{11}m_{11}, \ell_{22}m_{22}, \cdots, \ell_{nn}m_{nn}
$$

Thus the product of two unit lower-triangular matrices is unit lower triangular.

6.3. C Consider the system  $Ax = b$ , where

$$
A = \begin{bmatrix} 1 & -2 & -1 & 3 \\ 1 & -2 & 0 & 1 \\ -3 & -2 & 1 & 7 \\ 0 & -2 & 8 & 5 \end{bmatrix} \text{ and } b = \begin{bmatrix} -12 \\ -5 \\ -14 \\ -7 \end{bmatrix}.
$$

- (a) Perform LU decomposition with partial pivoting for A to show P, L, and U.
- (b) Solve the system.

(You may use any built-in functions for this problem.)

6.4.  $\boxed{\text{C}}$  Consider the finite difference method on uniform meshes to solve

<span id="page-232-0"></span>(a) 
$$
-u_{xx} + u = (\pi^2 + 1)\cos(\pi x), \quad x \in (0, 1),
$$
  
\n(b)  $u(0) = 1$  and  $u_x(1) = 0.$  (6.40)

- (a) Implement a function to construct algebraic systems in the full matrix form, for general  $n_x \geq 1$ .
- (b) Use a direct method (e.g.,  $A \backslash b$ ) to find approximate solutions for  $n_x = 25$ , 50, 100.
- (c) The actual solution for [\(6.40\)](#page-232-0) is  $u(x) = \cos(\pi x)$ . Measure the maximum errors for the approximate solutions.

(This problem is optional for **undergraduate students**; you will get an extra credit when you solve it.)

# **Bibliography**

- [1] G. DAHLQUIST, *A special stability problem for linear multistep methods*, BIT, 3 (1963), pp. 27–43.
- [2] F. GOLUB AND C. V. LOAN, *Matrix Computations, 3rd Ed.*, The Johns Hopkins University Press, Baltimore, 1996.

# **Index**

 $(n + 1)$ -point difference formula, [134](#page-141-0)  $\ell^2$ -norm,  $38$ kth divided difference, [100](#page-107-0) x-intercept, [55](#page-62-0)

ABM.mw, [192](#page-199-0) absolute error, [25](#page-32-0) Adams-Bashforth method, [191](#page-198-0) Adams-Bashforth-Moulton method, [191](#page-198-0) Adams-Moulton method, [191](#page-198-0) adaptive mechanism, [104](#page-111-0) adaptive method, [186](#page-193-0) algorithm, [26](#page-33-0) angle, between two vectors, [13](#page-20-0) antiderivative, [7](#page-14-0) augmented matrix, [14](#page-21-0) augmented system, [14](#page-21-0) average slope, [181](#page-188-0)

back substitution, [211](#page-218-0) backward-difference, [132](#page-139-0) Bairstow's method, [71](#page-78-0) Bairstow, Leonard, [72](#page-79-0) big Oh, [28,](#page-35-0) [29](#page-36-0) binary-search method, [40](#page-47-0) bisect.m, [45](#page-52-0) bisection method, [40](#page-47-0) Bonnet's recursion formula, [159](#page-166-0)

cardinal functions, [88](#page-95-0) change of variables, [163](#page-170-0) characteristic equation, [20](#page-27-0) characteristic polynomial, [20](#page-27-0) Chebyshev, [95](#page-102-0) Chebyshev polynomials, [95](#page-102-0) clamped cubic spline, [121,](#page-128-0) [130](#page-137-0) closed formula, [165](#page-172-0) closed Newton-Cotes formulas, [149](#page-156-0) coefficients, [65](#page-72-0) cofactor, [19](#page-26-0) cofactor expansion, [19](#page-26-0) composite error, [145](#page-152-0) composite Simpson's rule, [148](#page-155-0) composite Simpson's three-eights rule, [149](#page-156-0) Composite Trapezoid rule, [151](#page-158-0) composite trapezoid rule, [144](#page-151-0) computation of  $\mathsf{A}^{-1}$ , [224](#page-231-1) condition number, [24](#page-31-0) conditionally stable, [26](#page-33-0) continuity, [2](#page-9-0) continuous, [2](#page-9-0) contractive mapping, [52](#page-59-0) convergence of Newton's method, [56](#page-63-0) convergence of oeder  $\alpha$ , [27](#page-34-0) correction term, [54](#page-61-0) cubic spline, [118](#page-125-0) deflation, [75](#page-82-0) dense matrix, [217](#page-224-0) derivative, [3](#page-10-0)

determinant, [18,](#page-25-0) [19](#page-26-0) difference formula,  $(n + 1)$ -point, [134](#page-141-0) difference formula, five-point, [134](#page-141-0) difference formula, three-point, [134](#page-141-0) difference formula, two-point, [132](#page-139-0) differentiable, [3](#page-10-0) direct algebraic solver, [204](#page-211-0) Dirichlet boundary condition, [208](#page-215-0) distance, [12](#page-19-0) divided difference, the kth, [100](#page-107-0)

divided difference, the first, [100](#page-107-0) divided difference, the second, [100](#page-107-0) divided difference, the zeroth, [100](#page-107-0) divided differences, [85,](#page-92-0) [99](#page-106-0) dot product, [12](#page-19-0)

eigenvalue, [20](#page-27-0) eigenvector, [20](#page-27-0) elementary matrix, [14,](#page-21-0) [212](#page-219-0) elementary row operations, [14,](#page-21-0) [212](#page-219-0) elementary Simpson's rule, [146,](#page-153-0) [157](#page-164-0) Euclidean norm, [12,](#page-19-0) [22](#page-29-0) Euler method, [173,](#page-180-0) [174](#page-181-0) Euler.mw, [177](#page-184-0) existence and uniqueness of fixed points, [48](#page-55-0) exponential growth of error, [26](#page-33-0) extended Newton divided difference, [110](#page-117-0) Extreme Value Theorem, [5](#page-12-0) false position method, [63](#page-70-0) FD scheme, [206](#page-213-0) finite difference, [206](#page-213-0) first divided difference, [100](#page-107-0) first-degree spline accuracy, [114](#page-121-0) five-point difference formula, [134](#page-141-0) fixed point, [47](#page-54-0) fixed-point iteration, [49,](#page-56-0) [56](#page-63-0) Fixed-Point Theorem, [51](#page-58-0) floating point operation, [217](#page-224-0) flop, [217](#page-224-0)

for loop, [36](#page-43-0) forward elimination, [210](#page-217-0) forward substitution, [210](#page-217-0) forward-difference, [132](#page-139-0) Fourth-order Runge-Kutta method, [184](#page-191-0) Frobenius norm, [23](#page-30-0) FTC, [7](#page-14-0) function, [36](#page-43-0) fundamental period of the motion, [187](#page-194-0) Fundamental Theorem of Algebra, [65](#page-72-0) Fundamental Theorem of Calculus, [7](#page-14-0)

Gauss elimination, [212](#page-219-0) Gauss elimination with partial pivoting, [221](#page-228-0)

Gauss integration), [160,](#page-167-0) [165](#page-172-0) Gauss-Lobatto integration, [165](#page-172-0) Gaussian elimination with complete pivoting, [222](#page-229-1) Gaussian elimination with partial pivoting, [222](#page-229-1) Gaussian quadrature, [157](#page-164-0) GECP, [222](#page-229-1) Generalized Rolle's Theorem, [6](#page-13-0) GEPP, [222](#page-229-1) ghost grid value, [206](#page-213-0) global error, [183,](#page-190-0) [184](#page-191-0) guidepoints, [126](#page-133-0) Hermite interpolation, [108](#page-115-0) Hermite Interpolation Theorem, [109](#page-116-0) Hermite polynomial, [109](#page-116-0) Heun's method, [183](#page-190-0) higher-order Taylor methods, [178](#page-185-0) Horner's method, [66,](#page-73-0) [84](#page-91-0) horner.m, [68](#page-75-0) induced matrix norm, [23](#page-30-0) infinity-norm, [22](#page-29-0) initial value problem, [170,](#page-177-0) [173,](#page-180-0) [181](#page-188-0) inner product, [12,](#page-19-0) [13](#page-20-0) Intermediate Value Theorem, [3](#page-10-0) interpolating polynomials in Newton form, [82](#page-89-0) Interpolation Error Theorem, [91,](#page-98-0) [133](#page-140-0) Interpolation Error Theorem, Chebyshev nodes, [97](#page-104-0) interval-halving method, [40](#page-47-0) invertible matrix, [16,](#page-23-0) [205](#page-212-0) invertible matrix theorem, [17,](#page-24-0) [205](#page-212-0) iteration, [35](#page-42-0) iterative algebraic solver, [204](#page-211-0) IVP, [170](#page-177-0) IVT, [3](#page-10-0) Jacobian, [59](#page-66-0) Jacobian matrix, [71](#page-78-0)

Kepler's equation, [76](#page-83-0) knots, [113](#page-120-0) Kronecker delta, [88](#page-95-0)

Lagrange form of interpolating polynomial, [88](#page-95-0) Lagrange interpolating polynomial, [88,](#page-95-0) [142](#page-149-0) Lagrange interpolation, [108](#page-115-0) Lagrange polynomial, [109,](#page-116-0) [132](#page-139-0) leading principal submatrix, [216](#page-223-1) Legendre orthogonal polynomials, [158](#page-165-0) Legendre polynomials, [159](#page-166-0) length, [12](#page-19-0) Leonard Bairstow, [72](#page-79-0) limit, [2](#page-9-0) linear approximation, [10](#page-17-0) linear convergence, [27](#page-34-0) linear function, [116,](#page-123-0) [119](#page-126-0) linear growth of error, [26](#page-33-0) linear spline, [113](#page-120-0) linear spline accuracy, [114](#page-121-0) linspace, in Matlab, [34](#page-41-0) Lipschitz condition, [170,](#page-177-0) [175](#page-182-0) little oh, [28,](#page-35-0) [29](#page-36-0) local truncation error, [183,](#page-190-0) [184](#page-191-0) localization of roots, [65](#page-72-0) lower-triangular matrix, [209](#page-216-0) lower-triangular system, [209](#page-216-0) LU decomposition theorem, [216](#page-223-1) LU factorization, [213](#page-220-0) LU factorization algorithm, [215](#page-222-0) m-step method, [190](#page-197-0) maple, [4](#page-11-0) Matlab, [32](#page-39-0) matrix norm, [23](#page-30-0) maximum-norm, [22](#page-29-0) Mean Value Theorem, [4,](#page-11-0) [9](#page-16-0) Mean Value Theorem on Integral, [7](#page-14-0) mesh points, [173](#page-180-0) method of false position, [63](#page-70-0) method of undetermined coefficients, [156,](#page-163-0) [158,](#page-165-0) [160](#page-167-0) Modified Euler method, [183](#page-190-0) multi-step methods, [190](#page-197-0) MVT, [4,](#page-11-0) [51](#page-58-0) mysum.m, [36](#page-43-0) natural cubic spline, [120,](#page-127-0) [123,](#page-130-0) [129](#page-136-0)

natural cubic splines, optimality theorem, [123](#page-130-0) nested multiplication, [66,](#page-73-0) [84,](#page-91-0) [85](#page-92-0) Neville's Method, [104](#page-111-0) Newton form of interpolating polynomials, [82](#page-89-0) Newton form of the Hermite polynomial, [109](#page-116-0) Newton's Divided Difference Formula, [101](#page-108-0) Newton's method, [54](#page-61-0) Newton-Cotes formula, [142](#page-149-0) Newton-Raphson method, [54](#page-61-0) newton\_horner.m, [69](#page-76-0) NewtonRaphsonSYS.mw, [60](#page-67-0) nodes, [113](#page-120-0) nonsingular matrix, [16,](#page-23-0) [205](#page-212-0) norm, [12,](#page-19-0) [22](#page-29-0) normal matrix, [23](#page-30-0) NR.mw, [57](#page-64-0) numerical differentiation, [132](#page-139-0) numerical discretization, [206](#page-213-0) numerical integration, [142](#page-149-0)

objects, [32](#page-39-0) Octave, [32](#page-39-0) open formula, [165](#page-172-0) operator norm, [23](#page-30-0) order of convergence, [188,](#page-195-0) [189](#page-196-0) orthogonal, [13](#page-20-0) orthogonal polynomials, [159](#page-166-0) outer bordering, [207](#page-214-0)

p-norms, [22](#page-29-0) parametric curves, [124](#page-131-0) partition, [113](#page-120-0) permutation matrix, [220](#page-227-0) piecewise cubic Hermite interpolating polynomial, [130](#page-137-0) piecewise cubic Hermite polynomial, [125,](#page-132-0) [126](#page-133-0) plot, in Matlab, [33](#page-40-0) Polynomial Interpolation Error Theorem, [91,](#page-98-0) [102,](#page-109-0) [129](#page-136-0) Polynomial Interpolation Theorem, [81](#page-88-0)

polynomial of degree n, [65,](#page-72-0) [70](#page-77-0) programming, [32](#page-39-0) pseudocode, [26](#page-33-0) Pythagorean Theorem, [13](#page-20-0) quadratic convergence, [27](#page-34-0) quadratic spline, [115,](#page-122-0) [130](#page-137-0) quotient, [70](#page-77-0) recurrence relation, [72](#page-79-0) recursive Trapezoid rule, [151,](#page-158-0) [152](#page-159-0) reduced echelon form, [14](#page-21-0) relative error, [25](#page-32-0) remainder, [70](#page-77-0) Remainder Theorem, [66](#page-73-0) repetition, [32,](#page-39-0) [35](#page-42-0) reusability, [36](#page-43-0) reusable, [32](#page-39-0) Richardson extrapolation, [137,](#page-144-0) [138,](#page-145-0) [153](#page-160-0) Riemann integral, [6](#page-13-0) RK2, [182,](#page-189-0) [183](#page-190-0) RK4, [184](#page-191-0) RK4.mw, [185](#page-192-0) RK4SYS.mw, [196](#page-203-0) RK4SYSTEM.mw, [199](#page-206-0) RKF45, [186](#page-193-0) Rolle's Theorem, [3,](#page-10-0) [6](#page-13-0) Romberg algorithm, [153](#page-160-0) Romberg integration, [153](#page-160-0) Runge's phenomenon, [112](#page-119-0) Runge-Kutta methods, [181](#page-188-0) Runge-Kutta-Fehlberg method, [186](#page-193-0) secant method, [61](#page-68-0) second divided difference, [100](#page-107-0) second-derivative midpoint formula, [135](#page-142-0) Second-order Runge-Kutta method, [182,](#page-189-0)

[183](#page-190-0) significant digits, [25](#page-32-0) Simpson's rule, [146](#page-153-0)

skew-symmetric, [38](#page-45-0) sparse matrix, [217](#page-224-0) spline of degree k, [113](#page-120-0) spring-mass system, [187](#page-194-0)

square root, [57](#page-64-0)

Simpson's three-eights rule, [149](#page-156-0)

synthetic division, [66](#page-73-0) systems of nonlinear equations, [58](#page-65-0) tangent line, [55](#page-62-0) tangent plane approximation, [10](#page-17-0) Taylor expansion, [135](#page-142-0) Taylor method of order m, [178](#page-185-0) Taylor method of order **m**, [178](#page-185-0) Taylor series, [173](#page-180-0) Taylor's method of order **m**, [201](#page-208-0) Taylor's series expansion, [206](#page-213-0) Taylor's Theorem, [8,](#page-15-0) [147](#page-154-0) Taylor's Theorem for Two Variables, [10](#page-17-0) Taylor's Theorem with Integral Remainder, [9](#page-16-0) Taylor's Theorem with Lagrange Remainder, [8,](#page-15-0) [92](#page-99-0) Taylor's Theorem, Alternative Form of, [10](#page-17-0) Taylor-series methods, [173](#page-180-0) three-point difference formula, [134](#page-141-0) three-point endpoint formulas, [134](#page-141-0) three-point midpoint formula, [134](#page-141-0) three-point midpoint formulas, [137](#page-144-0) trapezoid rule, [143](#page-150-0) triangular systems, [209](#page-216-0) two-point difference formula, [132](#page-139-0) unique inverse, [16,](#page-23-0) [205](#page-212-0) unit lower triangular matrix, [213](#page-220-0) unit lower-triangular matrix, [218](#page-225-1) unstable, [26](#page-33-0)

stable, [26](#page-33-0)

submatrix, [19](#page-26-0)

step-by-step methods, [172](#page-179-0) stopping criterion, [44](#page-51-0)

superlinear convergence, [27](#page-34-0)

subordinate norm, [23](#page-30-0) super-convergence, [57](#page-64-0)

upper-triangular matrix, [209,](#page-216-0) [218](#page-225-1) upper-triangular system, [211](#page-218-0)

vector norm, [22](#page-29-0) volume scaling factor, [18](#page-25-0)

Weierstrass approximation theorem, [80,](#page-87-0) [112](#page-119-0)

Weighted Mean Value Theorem on Integral, [7,](#page-14-0) [143,](#page-150-0) [147](#page-154-0) weighted sum, [142](#page-149-0)

WMVT, [7](#page-14-0)

zeroth divided difference, [100](#page-107-0)